### The Winter Consumer Electronics Show

# COMPUTE

For Owners And Users Of Commodore VIC-20" And 64" Personal Computers

## MAKING

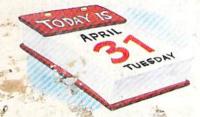

Make any of four impressive calendars with your VIC or 64 and printer.

### CALENDAR ROBOTS: The New Mobile Computers

Robots on the market and in the home. An inside look at what they do, what they cost, and what to look for in the years ahead.

### Power BASIC: Numeric Keypad

Turn your VIC or 64 keyboard into an efficient numeric keypad with this short machine lanquage program.

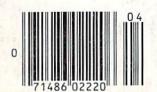

### NEVETS

An exciting action-strategy game for the VIC and 64.

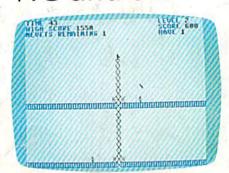

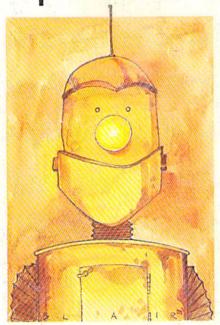

### Also In This Issue

**How To Start A User Group** 

French Tutor

Little Known BASIC Commands

**Adding A Second** Joystick To The VIC

-www.commodore.ca

### The Most Powerful \$49.95 Cartridge Word Processor for the Commodore 64™

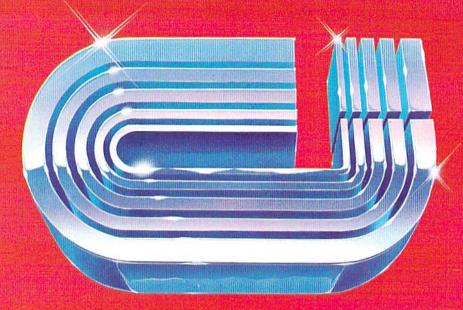

## WRITE MOU!

The WRITE NOW! Word Processor provides you with the easiest to use & fastest to learn format available for your C-64. It gives you the features you expect in a professional word processor & some unique features not available in any other C-64 word processor.

With WRITE NOW! you have unlimited recall of often used text; global string search makes it easy to find or replace any copy. Editing copy is made easy with simple commands and the full block command enables you to move or delete blocks of copy. You can insert or delete text at will as you scroll up or down through your document line by line, page by page, or you can jump directly to the beginning or the end of your document. WRITE NOW! gives you the option of text centering & justification, along with the use of multiple line headers & footers. Page numbering can be set at the top or bottom of a page and either in Arabic or Roman numbers.

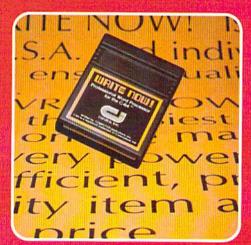

Other features of WRITE NOW! include:

- INTERFACES with:
  - MAIL NOW! Professional mailing list processor for the C-64.

    SPELL NOW! 30,000 word dictionary.
  - GRAPH NOW! Full featured graphics and chart processor.
- program on cartridge (time not wasted loading from disk or tape).

- save text to tape or disk.
- sends any 'special' codes to the printer — even in the middle of text (special codes are 'user-definable').
- optional joystick control for scrolling.

Included with WRITE NOW! is a 100 plus page easy-to-understand instruction booklet — all for the Manufacturer's Suggested Retail Price of \$49.95.

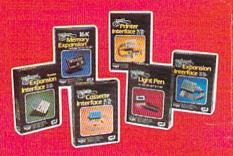

See a complete line of American made Cardco Products at a computer store near you, today.

313 Mathewson • Wichita, Kansas 67214 • (316) 267-6525

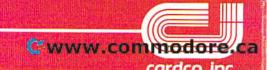

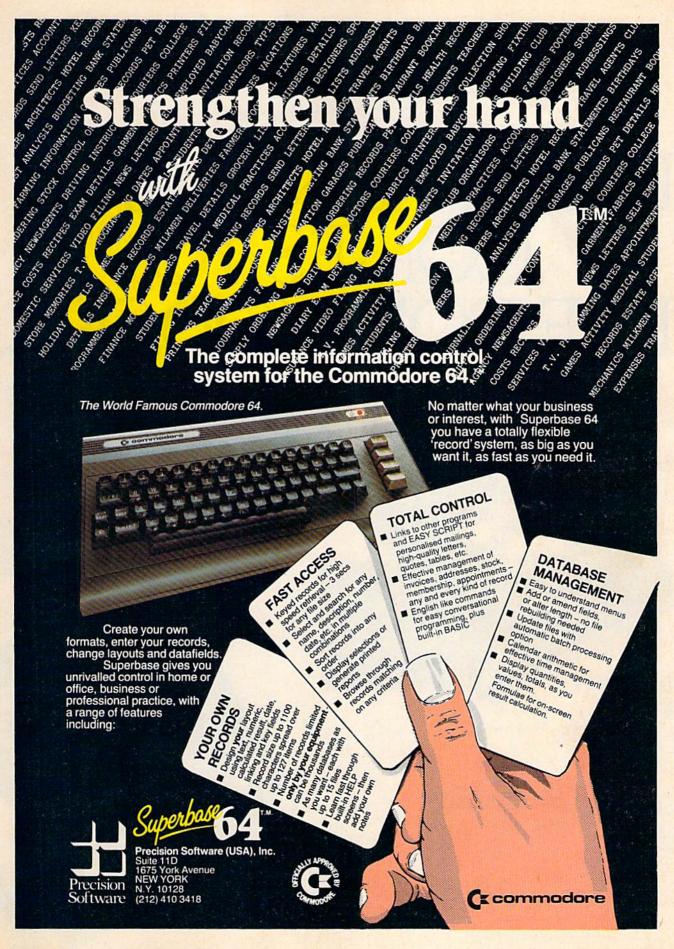

"Make note of that name, Electronic Arts. It may well set the standard for sophisticated entertainment software in the '80's."

-Creative Computing.

### ELECTRONIC ARTS COMES TO THE COMMODORE.

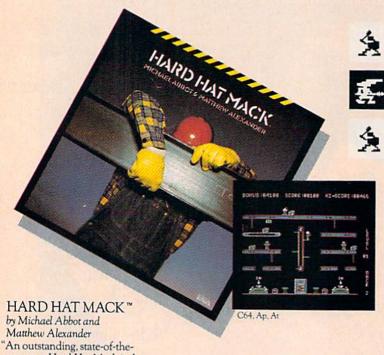

ARCHON™ by Free Fall Associates

"No review could possibly do more than hint at the manifold excellence of Archon. It is truly a landmark in the development of computerized strategy games."

...you're bound to fall for it. Imagine a chess game in which you can cast spells."

-Creative Computing

- Creative Computing

THE YEAR

"... the offices of A.N.A.L.O.G. echo with the searing roar of dragon-fire and shouted obscenities from angry players. Archon turns friend against friend and inspires grudges that can last for days. What better compliment can you give to a computer program."

-A.N.A.L.O.G.

MOST INNOVATIVE GAME OF THE YEAR COMPUTER GAME OF

- Electronic Games TOP 10 GAMES OF THE YEAR - OMNI

Matthew Alexander

art game. Hard Hat Mack is the blue collar hero of this three screen climbing game and his tasks are far from simple."

-Arcade Express

"If you put Hard Hat Mack in the ring with all other games on the market, it would win most bouts in the opening seconds of the first round. It's that good."
—Softalk

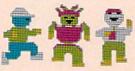

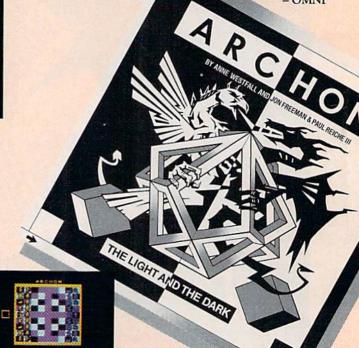

C64, Ap, At

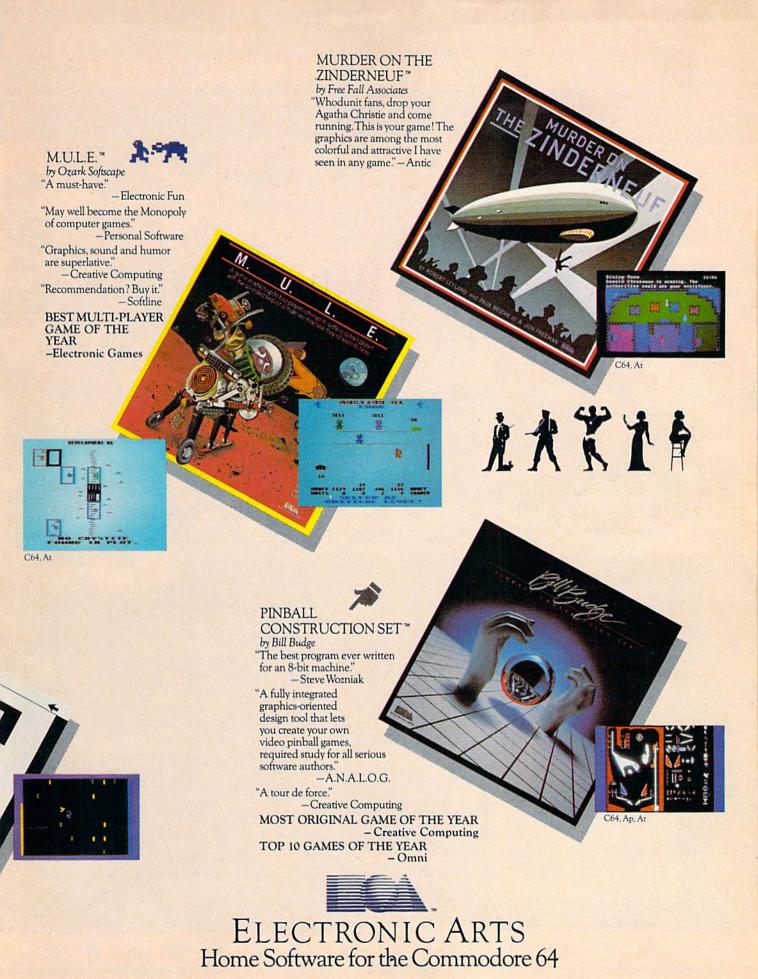

### **BRUTAL! RUTHLESS! UNPREDICTABLE!**

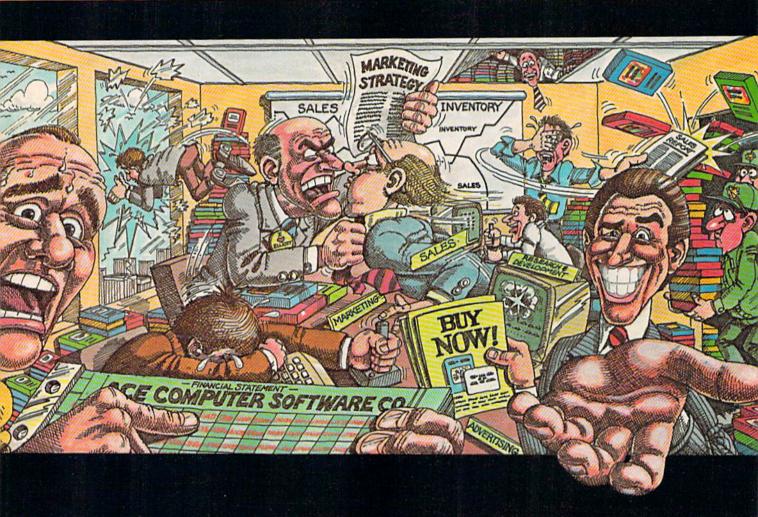

### IN THIS GAME, YOU REALLY GET THE BUSINESS.

Okay, boss, now what do we do? Research & Development is working round the clock coming up with new products, the warehouse is overflowing, the advertising agency wants more money, your customers are fickle, and the competition just slashed their prices. We're all waiting for your decision.

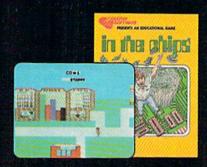

Put yourself at the helm of this enterprising new software company. Every major decision is in your hands. Use your logic and intuition to spot market trends. Keep a close eye in your balance sheet. Get a grip on your company, a leg up on your competition, and a strangle-hold on the market. Do you have what it takes to be King of Silicon Valley? Or will you end up selling apples on skid row?

Intense strategic challenge combined with a real education in the workings of big business make In The Chips one game anyone can profit from.

IN THE CHIPS.™ Concept Education for the VIC-20, Commodore 64, IBM PC and PCjr.

CREATIVE SOFTWARE

| FEATURES                                                                                                    |                                       |                                                   |
|----------------------------------------------------------------------------------------------------|---------------------------------------|---------------------------------------------------|
| Commodore's New Computer Family: News From The Winter Consumer Electronics Show Selby Bateman . Robots: The New Mobile Computers Selby Bateman . How To Start A User Group Kathy Yakal . A Guide To Commodore User Groups, Part 2 Kathy Yakal . Some Answers From Commodore: A Conversation With Myrddin Jones Selby Bateman and Tom Halfhill .                                                                                                    | 26<br>40<br>46                        | :                                                 |
| GAMES                                                                                                    |                                       |                                                   |
| Nevets Steven R. McCloskey                                                                                                    |                                       | V/64<br>64                                        |
| REVIEWS                                                                                                    |                                       |                                                   |
| Edumate Light Pen Dan Carmichael In The Chips Tony Roberts Beach-Head For The 64 Shay Addams Lunar Leeper And Cannonball Blitz Harvey B. Herman                                                                                                    | 76<br>79                              | V/64<br>V<br>64<br>V                              |
| EDUCATION/HOME APPLICATIONS                                                                                                    |                                       |                                                   |
| Computing For Families: Albert Zap, Won't You Please Come Home? Fred D'Ignazio  Making Calendars Paul C. Liu  French Tutor Michael Quigley                                                                                                    | 67                                    | •<br>V/64<br>V/64                                 |
| PROGRAMMING                                                                                                    |                                       |                                                   |
| The Beginner's Corner: Match-Em C. Regena Little Known BASIC Commands Todd Heimarck Tankmania: Adding A Second Joystick To The VIC Ken Gibbons and Curtis Rich Hints & Tips: Finding Incorrect DATA Statements Bruno Degazio Variable Storage: A Beginner's Tour Of BASIC RAM For VIC And 64 Pete Marikle Machine Language For Beginners: Talking To A Disk Richard Mansfield POWER BASIC: Numeric Keypad Charles Kluepfel Quick Fix For Color RAM: A Fast And Easy Way To Avoid 'Invisible Characters' On The Commodore 64 David Gross | 90<br>102<br>104<br>108<br>116<br>120 | V/64<br>V/64<br>V<br>V/64<br>V/64<br>V/64<br>V/64 |
| DEPARTMENTS                                                                                                    |                                       |                                                   |
| Editor's Notes Robert Lock Gazette Feedback Editors and Readers Simple Answers To Common Questions Tom Halfhill Horizons: 64 Charles Brannon VICreations: VIC Chip Utility Dan Carmichael News & Products                                                                                                    | 10<br>84<br>106<br>113                | 64<br>V                                           |
| PROGRAM LISTINGS                                                                                                    |                                       |                                                   |
| Bug-Swatter: Modifications And Corrections A Beginner's Guide To Typing In Programs How To Type In COMPUTE!'s GAZETTE Programs Program Listings Checksums For Early GAZETTE Programs                                                                                                    | 137<br>138<br>140                     | V/64<br>V/64                                      |
| Product Mart                                                                                                    | 173<br>176                            | •                                                 |

<sup>\*=</sup> General, **V**=VIC-20, **64**= Commodore 64.

COMPUTEI's GAZETTE is published monthly by COMPUTEI Publications, Inc., Post Office Box 5406, Greensboro, NC 27403 USA. Phone (919)275-9809. Editorial offices are located at 324 West Wendover Avenue, Greensboro, NC 27408. Domestic subscriptions: 12 issues, \$20. Send subscription orders or change of address (P.O. Form 3579) to Circulation Dept., COMPUTEIs GAZETTE, P.O. Box 5406, Greensboro, NC 27403. Second class application pending at Greensboro, NC 27403 and additional mailing offices. Entire contents copyright © 1984 by COMPUTEI Publications, Inc., All rights reserved. ISSN 0737-3716.

COMPUTEI Publications, Inc., One of the ABC Publishing Companies: ABC Publishing, President, Robert G. Burton; 1330 Avenue of the Americas; New York, New York 10019.

### THE EDITOR'S

### notes

I had originally planned to write about Jack Tramiel's recent resignation from Commodore. He was its president, chief executive officer, and, not least, its founder. After starting the company 25 years ago, he has been a critical force in shaping this entire industry. Recent events, however, dictated that I pull that editorial and replace it with this one.

We all have visions of this industry of ours and where it's going. One of mine has always been to disseminate all types of interesting, useful software through a magazine. We've done that, done it well. And we've grown rapidly in the few years since this industry began and our company began—with your continued readership, support, and contributions of feedback, programs, articles, etc.

For a long time we've been looking ahead, asking how we can help. That's a collective we. How can we move to a new plateau? Knowing that we wanted to be able to move further in our goal of efficient dissemination of software, we started the first of what I hope will become several disk magazines. We chose the GAZETTE to start with because it was the easiest to transfer onto the new medium. The logistics are, nevertheless, incredible.

The final decision was to price our disk version of the magazine at a "mass-market" price, not at an incredible markup. Those of you who have been readers of our publications for some time are well aware that hundreds of dollars worth of software is found within the

pages of our magazines. Sometimes in a single issue. Our decision was to carry this thinking, this philosophy, and these goals forward into the new disk magazine.

The response has been excellent, with one exception. Beginning several weeks ago, and with increasing frequency, we're getting calls from individuals and user groups inquiring if the disk will be copy protected.

Our thinking was that we could price the disk magazine (for the first time in the industry) at a price only slightly higher than a blank disk costs in many retail stores. We expected to be able to do this without adding protection. We wouldn't need to build in a giant profit margin to cover theft, we decided; we'd simply make the pricing very reasonable. We're wondering if that thinking is correct.

Many of our authors spend dozens, sometimes hundreds, of hours developing the programs that we print in this magazine each month. In return, they're paid for their work. They'll earn additional royalties on diskette subscriptions—except for diskettes that are shared among dozens of users. Our in-house staff spends a comparable amount of time rewriting, testing, and translating programs to work on various computers. And they're paid for their work as well. We truly do not understand the mentality which advocates a "sharing" that, in effect, reduces the wages of these authors.

I assume that most of us would resent this sort of theft if it happened to us personally. Few of us would take the result of our efforts, something we produced for wages, and give it to a user group or a group of friends, saying, "This is a portion of my livelihood. Use it freely, knowing that every time you share it you are reducing my salary by an equivalent percentage."

If our expectations were off the mark, we should be charging \$25 for each disk instead of less than \$6.

I would welcome some feedback on this. Please address your comments, thoughts, or arguments to me, Personal and Confidential, at the address below. I'll read them all and respond to them in a future issue. Please indicate whether your letter (or parts of it) may be printed in the magazine.

It's not my intention to create a stir, but I think that as a group of intelligent, active, interested users we should start a discussion on this. Unfortunately, we're probably going to have to protect the disks for now. And the reason for this editorial, the reason for my chagrin, is that we're fundamentally opposed to such protection. We had decided we would be able to approach it all differently.

I'm looking forward to hearing from you.

Editor In Chief

Post Office Box 5406 Greensboro, NC 27403

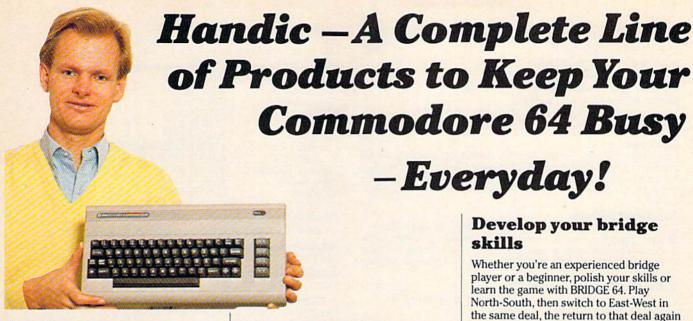

### Handle your home budget, stock portfolio, loans and mortgages with Calc Result

Calc Result Easy is a simple-to-use spreadsheet program for the Commodore 64. It includes 254 lines × 64 columns, built-in graphics, and flexible printout formats. Plug-in cartridge... just plug it in and its ready. Perfect for cash flow analysis, personal net worth, IRA analysis, travel expenses, credit card expenditures, gas and electricity bills, etc.

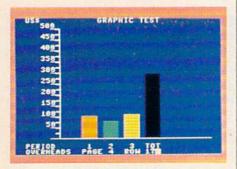

Calc Result Easy \$49.95

Calc Result Advanced gives you 32 pages of interrelated information. The three-dimensional feature allows you to consolidate calculations in summary format. Calc Result Advanced comes on plug-in cartridge and disk. Disk drive required.

| 13 28<br>3146      |       | HER HOLDS | ne.  | Line        |
|--------------------|-------|-----------|------|-------------|
| MEPT'S B           | UDGET | 1983      | -    | <b>1000</b> |
| PERIOD             | 1     | 2         | 3141 | HOLE Y      |
| Sales 8            | 158   | 150       | 158  | 450         |
| TOTAL S            | 460   | 448       | 508  | 1-486       |
| Salarie            | 臩     | 95        | TÖÄ  | 299         |
| ndminis<br>Harketi | 鳗     | 45        | 58   | 155         |
| ALL DIR            | 215   | 508       | 285  | 628         |
| GONTRIB            | 245   | 248       | 295  | 788<br>G    |
| NET PRO            |       |           | No   | 8           |
| PROFIT             | MR    | HA.       | N/A  | 8           |

Calc Result Advanced \$99.95

### A complete database for the home

Addresses, telephone numbers, appointments, birthdays, or records-whatever you want to remember-put it on DIARY, an electronic notebook for home use. DIARY comes on a plug-in cartridge. It's easy to use and easy to learn, giving you the flexibility to design a personal calendar or address book.

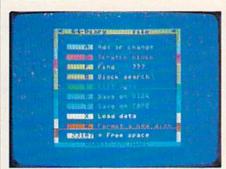

Diary \$29.95

### Turn statistical information into graphic format

GRAF 64 converts mathematical functions into graphical analysis on the Commodore 64. An ideal program for studying math. Define a function, set the limits of an axis, plot a graph and display the extreme points, intersection values, etc.

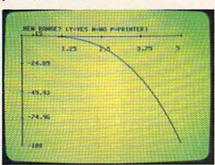

Graf 64 \$29.95

### Develop your bridge skills

-Everyday!

Whether you're an experienced bridge player or a beginner, polish your skills or learn the game with BRIDGE 64. Play North-South, then switch to East-West in the same deal, the return to that deal again and test your skill with a different strategy.

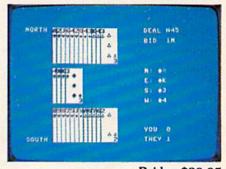

Bridge \$39.95

### Handic-for the broadest range of Commodore products

As the largest independent developer of Commodore software and accessories. Handic's broad range of business, education and recreation products are designed exclusively for the Commodore user who demands quality and reliability.

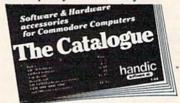

For more information and a catalogue of our products, see your nearest Commodore dealer, or call us direct.

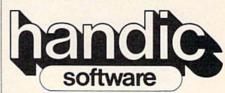

Handic Software, Inc. Fellowship Business Center 520 Fellowship Road, B 206 Mount Laurel, NJ 08054 Phone (609)663-0660

www.commodore.ca

### COMPUTE!"Publications,Inc.

Publisher Gary R. Ingersoll Editor in Chief Robert C. Lock **Director of Administration** Alice S. Wolfe Senior Editor Richard Mansfield Managing Editor Kathleen E. Martinek Art/Design Director Georgia Bikas Davis

#### Editorial

Lance Elko, Gazette Editor; Tom R. Halfhill, PC and PCjr Editor; Stephen Levy, Editor, COMPUTE! Books Division; Gail Walker, Production Editor; Ottis R. Cowper, Technical Editor; Charles Brannon, Program Editor; Tony Roberts, Assistant Managing

#### **Assistant Editors**

Dan Carmichael (Submissions); Gregg Keizer, Steve Hudson (Books); John Krause (Technical); Todd Heimarck, Robert Sims (Publications); Selby Bateman (Features), Kathy Yakal, Editorial Assistant (Features), Randall Fosner, Assistant Managing Editor (Books)

**Editorial Programmers** 

Patrick Parrish (Supervisor), Gregg Peele (Assistant), Jeff Hamdani, Kevin Martin, Chris Poer

### **Technical Assistant**

Dale McBane

**Programming Assistants** 

Mark Tuttle, David Florance

Copy Editing/Proofreading

Juanita Lewis (Assistant), Becky Hall, Linda Shaw, Martha Banks

**Administrative Staff** 

Vicki Jennings, Laura MacFadden, Julia Fleming

### **Associate Editors**

Jim Butterfield (Toronto), Harvey Herman (Greensboro), Fred D'Ignazio (Roanoke), David Thornburg (Los Altos), Bill Wilkinson (Cupertino)

Irma Swain, Assistant Production Manager; De Potter, Mechanical Art Supervisor; Terry Cash, Debi Thomas, Typesetting

#### **Artists**

Leslie Jessup, Cindy Mitchell (Publications), Janice Fary, Debbie Bray (Books); Harry Blair, Illustrator

#### Operations/Customer Service

Patty Jones, Subscriber Services Supervisor; Assistants: Chris Patty, Chris Gordon; Fran Lyons, Dealer Sales Supervisor; Assistants: Gail Jones, Sharon Minor, Rhonda Savage

### **Customer Service Staff**

Dorothy Bogan, Supervisor; Judy Taylor, Lisa Flaharty, Anita Roop, Sharon Sebastian, Debi Goforth, Jenna Nash; Elizabeth White, Sybil Agee, Mary Sprague; Jim Coward (Warehouse Manager), Larry O'Connor, Dai Rees, Jack McConnell, Eric Staley, Eddie Rice, Sam Parker, David Hensley

### **Data Processing**

Leon Stokes, Manager; Joan Compton, Chris Cain, Assistants

Paul J. Megliola, VP, Finance & Planning; R. Steven Vetter, Director, Finance & Planning; James M. Hurst, Controller; Assistants: Linda Miller, Doris Hall, Jill Pope; Staff: Anna Harris, Emilie Covil, Anne Ferguson

Advertising Sales

Ken Woodard, Director of Advertising Sales; Patti Williams, Production Coordinator; Bonnie Valentino, Accounting Coordinator; Rosemarie Davis, Sales Assistant; Joyce Margo, Production Assistant

#### Sales Representatives

415-348-8222 408-354-5553 Jerry Thompson Phoebe Thompson JoAnn Sullivan 619-941-2313 Ed Winchell 213-378-8361 Harry Blair 919-275-9809

Jules E. Thompson, Inc. National and Canadian Sales Representatives 1290 Howard Avenue, Suite 303 Burlingame. CA 94010

Address all advertising materials to: Patti Williams, COMPUTE!'s GAZETTE, 324 West Wendover Ave., Greensboro, NC 27408

Sales Offices, The Thompson Company
New England
Mid-Atlantic
617-720-1888
212-772-0933 919-275-9809 Southeast 312-726-6047 Midwest 713-731-2605 408-354-5553 Texas Northwest Northern CA 415-348-8222 or 408-354-5553 Southern CA 619-941-2313 or 213-378-8361 619-941-2313 Nevada, Arizona 213-378-8361 New Mexico 303-595-9299 Colorado

COMPUTE! Publications, Inc., publishes

COMPUTE! COMPUTE! Books COMPUTE!'s Gazette

#### Corporate Office:

324 West Wendover Ave., Greensboro, NC 27408

#### **Mailing Address:**

Post Office Box 5406, Greensboro, NC 27403

Telephone: 919-275-9809

Office Hours: 8:30 AM to 4:30 PM Monday-Friday

Chief Executive Officer Robert C. Lock President Gary R. Ingersoll Vice President, Finance & Planning Paul J. Megliola **Executive Assistant** Debi Nash **Assistant** Cassandra Robinson

Subscription Information COMPUTE!'s Gazette Circulation Dept. P.O. Box 5406, Greensboro, NC 27403

> TOLL FREE **Subscription Order Line** 800-334-0868 In NC 919-275-9809

### **COMPUTE!'s Gazette Subscription Rates**

(12 Issue Year): US (one year) \$20. Canada, Mexico and Foreign Surface Mail \$25. Foreign Air Mail \$45.

The COMPUTE's GAZETTE subscriber list is made available to carefully screened organizations with a product or service which may be of interest to our readers. If you prefer not to receive such mailings, please send an exact copy of your subscription label to: COMPUTE'S GAZETTE, P.O. Box 961, Farmingdale, NY 11737. Include a note indicating your preference to receive only your subscription.

Authors of manuscripts warrant that all materials submitted to COMPUTE's GAZETTE are original materials with full ownership rights COMPUTE's GAZETTE are original materials with full ownership rights resident in said authors. By submitting articles to COMPUTE's GAZETTE, authors acknowledge that such materials, upon acceptance for publication, become the exclusive property of **COMPUTE!** Publications, Inc. No portion of this magazine may be reproduced in any form without written permission from the publisher. Entire contents copyright © 1984, **COMPUTE!** Publications, Inc. Rights to programs developed and submitted by authors are explained in our author contract. Unsolicited materials not accepted for publication will be returned if author provides a self-addressed, stamped envelope. Where programs are included in an article submission, a tape or disk Where programs are included in an article submission, a tape or disk must accompany the submission. Printed listings are optional, but helpful. Articles should be furnished as typed copy (upper and lowercase, please) with double spacing. Each article page should bear the title of the article, date, and name of the author. COMPUTE! Publications, Inc., assumes no liability for errors in articles or advertisements. Opinions expressed by authors are not necessarily those of **COMPUTE!** Publications, Inc.

PET, CBM, VIC-20, and Commodore 64 are trademarks of Commodore Business Machines, Inc., and/or Commodore Electronics Limited.
Other than as an independent supplier of quality information and services to owners and users of Commodore products, **COMPUTE!** Publications, Inc., is in no way associated with Commodore Business Machines, Inc., or any of its subsidiaries.

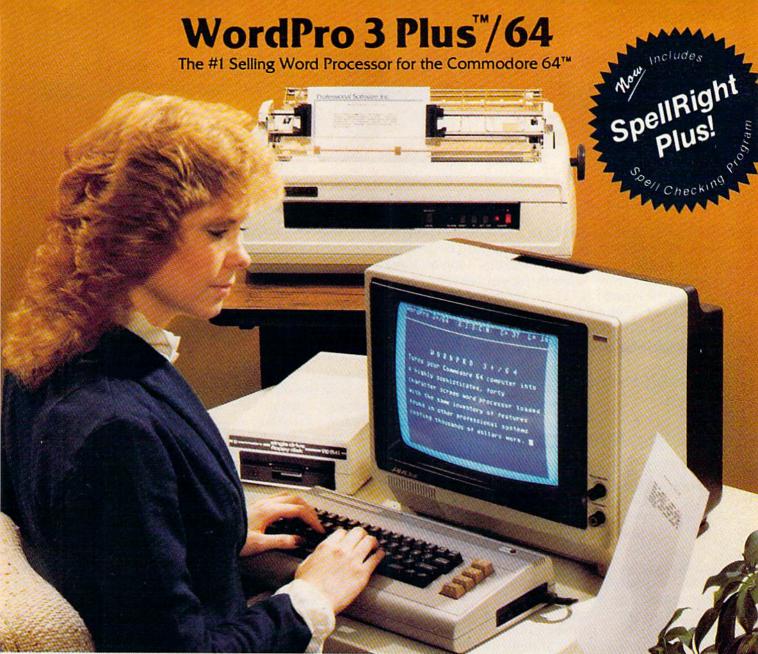

WordPro 3 Plus™/64 and SpellRight Plus™ provide a total word processing solution for the Commodore 64™ which gives you:

- \* Sophisticated Word Processing
- ★ Built-in Mail Merging for Form Letters
- \* Math Functions for Column Totals
- ★ Fast and Complete Spell Checking via SpellRight Plus
- ★ A Super Value (two programs) for Only \$99.95!

WordPro and SpellRight are both specifically designed for the novice user with no computer or word processing experience whatsoever. And with over 40,000 WordPro versions sold, you can be sure that WordPro is a very sophisticated word processor loaded with powerful features including: Transfer, Insert, Delete, and Rearrange Text, Auto Page Numbering, Math Functions, Headers, Footers, Global Search and Replace, the Ability to Create Multiple Personalized Letters and Documents, and much more. WordPro can create documents of virtually any length and will print up to 165 columns wide. You get all of this PLUS fast and complete spell checking using SpellRight Plus!

SpellRight Plus locates and highlights misspelled words and then allows you to quickly correct the misspellings — improving the quality of your letters and reports.

And, best of all, WordPro and SpellRight's powerful arsenal of features can be put to use almost immediately — by even the novice user. So whether you're a student, professional writer, in business, education or a hobbyist, you'll quickly become a WordPro Pro!

Both WordPro and SpellRight Plus are also available separately at popular computer outlets nationwide.

Invest in the best . . . WordPro Plus. In a class by itself.

### **Professional Software Inc.**

51 Fremont Street Needham, MA 02194 (617) 444-5224 Telex: 951579

Dealer and Distributor inquiries are invited.

### GAZETTE FEEDBACK

EDITORS AND READERS

Do you have a question or a problem? Have you discovered something that could help other a 64, then cutting it off is a solution. It won't harm the VIC-20 and Commodore 64 users? Do you have a comment about something you've read in COMPUTEI's GAZETTE? We want to hear from you. Write to Gazette Feedback, COMPUTE's GAZETTE, P.O. Box 5406, Greensboro, NC 27403.

### The Datassette Mystery Ground

I own a Commodore 64 and recently encountered a problem that I thought should be passed on to

The ground braid wire (the silver-colored bare wire) attached to the Commodore Datassette plug accidentally came in contact with a metal tab in the user I/O port and permanently damaged a few chips in the computer. I had to take the 64 to a service center to be repaired. Even though the computer was only five weeks old, the damage was not covered by the warranty. I had to pay for the repairs myself.

In the instruction manual supplied with the Datassette, there is no mention made of either the uses for this wire or the aforementioned dangers.

What is this ground wire to be used for, and is it needed?

Frank Harris

A Commodore representative informed us that the ground braid wire is not needed on the Commodore 64 or the VIC-20, nor is there any place to attach it. If the wire touches the metal tabs in the I/O port, it can indeed do damage.

The easiest way to prevent this is to wind the braided wire around the cassette's cord and then tape it in place.

You could simply cut it off, but consider this: The ground wire is required for use with Commodore business computers. If the Datassette might be used with one of Commodore's business computers, leave it onit's required by FCC (Federal Communications Commission) regulations. A Datassette connected to one of their commercial computers without the ground braid also connected can cause serious television or ratio interference.

If your Datassette will be used only with a VIC or Datassette or the computer.

### Programming On The 64

In the memory map included in the Commodore 64 Programmer's Reference Guide, locations 124–138 (\$7C-\$8A) are not shown. What are these locations for? Can they be used in machine language programs?

Is it possible to write programs on the 64 that will run automatically when they are loaded? If so, how is it done?

How can I change the name of a disk with programs on it without destroying or erasing the programs?

John W. Pitkin

Bytes 124–138 are mentioned in the reference guide on page 313. This area of zero-page memory is part of the very important CHRGET subroutine, located at addresses 115 to 138.

The CHRGET routine gets the next byte of BASIC text. When you run a BASIC program, this routine scans the BASIC program lines looking for such things as command tokens, commas in DATA statements, etc. When they are found, they are processed by the BASIC interpreter, the commands are executed, and CHRGET scans for the next token.

Because this routine is essential to BASIC, you should not POKE this area or use it for machine language. If you're a machine language programmer, this is a good place for a "wedge." For instance, if you want to change some of the BASIC commands, you can look for your character or token with the CHRGET routine and process it accordingly.

To see just how important this small 24-byte subroutine is, enter and RUN this short BASIC program:

### 10 FOR A = 115 TO 138: POKE A,0: NEXT

After RUNning, try typing something from the keyboard, then press RETURN. As you can see, the 64 is unusable. Even RUN/STOP—RESTORE won't help.

However, these locations should be OK to use in pure machine language programs that never access BASIC.

To answer your second question, yes, it is possible to LOAD and RUN a program automatically without pressing the SHIFT/RUN keys.

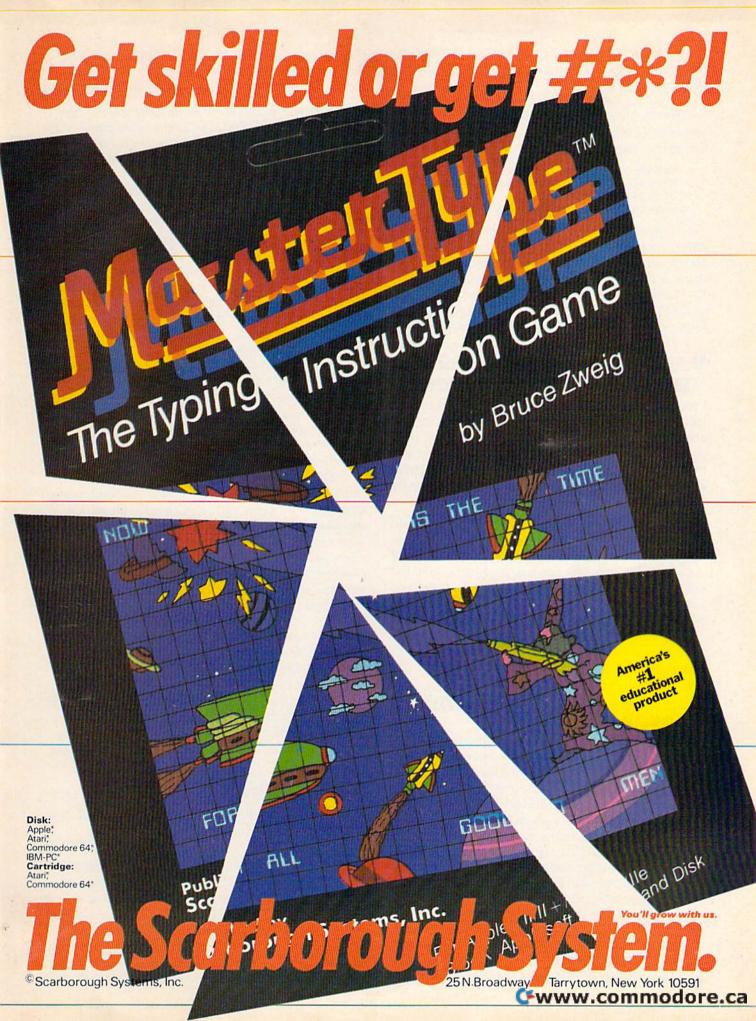

Changing the name (or header) of a diskette after it contains programs is tricky—and dangerous—business, but it can be done.

Track 18, sector 0 of the Commodore diskettes contains the directory information (what you see when you enter LOAD ''\$'',8:LIST) and the diskette header. The partial layout looks like this:

Bytes 0-1 Pointer to directory
Bytes 4-143 Block Availability Map (BAM)
Bytes 144-161 Name of diskette
Bytes 162-163 Diskette's two-character ID

The 18-byte area (144–161) that is used for the diskette name contains the name plus shifted spaces (CHR\$ 160) to fill the 18 bytes. It is possible to change these bytes on the diskette, but if it is done incorrectly the BAM could be altered, and you might not be able to access the programs on the diskette. It's safer to simply format a new diskette with the desired name.

### Using The Super Expander With "The Automatic Proofreader"

I recently purchased a VIC-20 Super Expander cartridge, and have discovered something discouraging about it. When "The Automatic Proofreader" is running and I try to use the KEY command or any of the function keys, the computer won't cooperate and sometimes crashes. What would cause this to happen, and what can I do about it?

William O'Connor

There is nothing wrong with your Super Expander cartridge. "The Automatic Proofreader" should not be used with the Super Expander cartridge plugged in. Both the cartridge and The Automatic Proofreader wedge a machine language program into the same area of the VIC's memory. This conflict causes your VIC to crash.

Although the Super Expander is incompatible with The Automatic Proofreader, other memory expansion cartridges will work fine.

### Can I Use A VICmodem With A Speaker Phone?

I belong to several user groups and communicate with members on the telephone about specific problems and programs. I have found that having a telephone beside my computer is very helpful, because I can work with the computer while talking to someone about a problem. I just purchased the VICmodem, and now want to purchase a telephone that can stay in my work area.

A speaker telephone would be great because both my hands could be free for the computer. The speaker telephone that I am interested in has a plug on the rear of the unit (to plug in a regular handset telephone). If I purchase a short telephone extension cord, can I plug one end of the cord in the modem and the other end into the modular plug on the rear of the speaker telephone? Will

the modem function properly with this type of hookup?

Jim Kohlenberg

Connectors for modular telephone cords come in two sizes: one size on the cord that connects the phone to the wall plug, and a smaller size on the cord between the phone body and handset. The VICmodem takes the smaller, handset connector.

Another modem, of the auto-answer/auto-dial type, takes the larger connector and plugs into the wall outlet. This type of modem works without a telephone.

Remember that the VIC modem is designed to connect to a standard desk phone (with either a dial or Touch-Tone buttons). You use the telephone to dial, and to make the connection with the other computer's phone, then you remove the cord from the handset and plug it into the modem. At this point your terminal software should send a signal to the other computer that you are ready to communicate.

If that plug on your speaker phone is of the smaller size designed to take an extension handset, you should be able to connect the VICmodem directly to the speaker

phone, using a handset-to-phone cord.

However, if the plug on your speaker phone is meant to hook up an extension telephone, you cannot

directly connect the modem.

You should also consider that, while a speaker phone might have advantages for voice communications, it can cause problems when you're using the modem. If the speaker is activated at the same time as the modem, chances are good that sounds picked up by the microphone will garble the modem transmissions. Also, incoming signals will be broadcast over the speaker. This might be interesting at first, but it will wear on your nerves after a while.

Also, a wide variety of telephone models are available, and many have special features which make them incompatible with direct-connect modems like the VIC-modem. Before you purchase any phone (except the standard desk set) for use with a modem, you should make certain that the two are compatible. Discuss your intended application with a technician at the phone store, and, if possible, talk to someone who is already using your brand of modem with the phone model you want to buy.

### **Cold Starting**

Is there any way to reset the VIC-20 without turning it off?

**Edward Wiebe** 

Yes, there is. If you enter SYS 64802 then press RE-TURN, the VIC-20 will go through most of the same reset routines that are performed when you first turn it on. This SYS will reset the BASIC pointers, reset the VIC chip, etc. The corresponding SYS address on the Commodore 64 is 64738. This technique is often called a cold start. When you turn on your computer with the power switch, you are also performing a cold start.

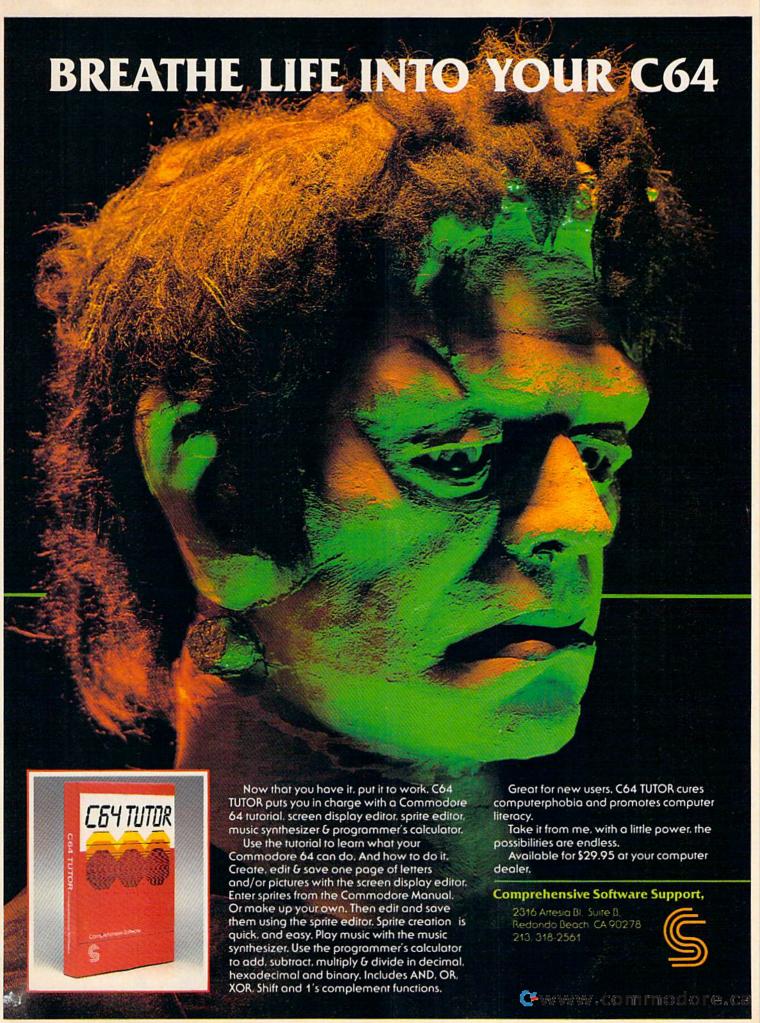

# COMMODORE 64TM

### Still the Best!

TYPING TUTOR

WORD INVADERS

Rated THE BEST educational program for the VIC 20TM by Creative Computing magazine.

Commodore 64 version: "This is the best typing tutor we have seen yet; it can get your children touch typing in short order and bring an old hand up to speed. Includes excellent training modules and an arcade type mode to liven things up and put some pressure on; \* \* \* \* + " INFO-64

Our customers continue to tell us of their success...

.. delighted with my son's progress . . . he is the only one in his second grade class who touch types at the computer."

(58 year old man writes) . . . "great, excellent. To me a source of great learning . . . I just can't express how much I have enjoyed it!'

In daily use by schools across the USA.

"Computer aided instruction at its best" Commander magazine

### TYPING TUTOR + WORD INVADERS

The proven way to learn touch typing.

COMMODORE 64 Tape \$21.95 COMMODORE 64 Disk \$24.95 VIC 20 (unexpanded) Tape \$21.95

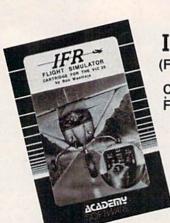

NEW!

IFR (FLIGHT SIMULATOR)

CARTRIDGE FOR THE VIC 20

**COMMODORE 64** DISK OR TAPE

\$39.95 JOYSTICK REQUIRED

Put yourself in the pilot's seat! A very challenging realistic simulation of instrument flying in a light plane. Take off, navigate over difficult terrain, and land at one of the 4 airports. Artificial horizon, ILS, and other working instruments on screen. Full aircraft features. Realistic aircraft performance — stalls/spins, etc. Transport yourself to a real-time adventure in the sky. Flight tested by professional pilots and judged "terrific"!

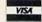

Shipping and handling \$1.00 per order. CA residents add 6% tax.

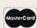

P.O. Box 6277, San Rafael, CA 94903 (415) 499-0850

Programmers: Write to our New Program Manager concerning any exceptional VIC 20TM or Commodore 64TM game or other program you have developed.

### Transferring Data From BASIC To Machine Language

If there is a numeric constant (2, for example) that you want to pass to a machine language program, you can do so with the USR command. But how can you transfer numbers from BASIC to a machine language subroutine without using the USR command?

Heimo Ponnath

Using the POKE statement for passing parameters (data) to a machine language (ML) routine from BASIC is probably easier than using the USR command.

Before you SYS (transfer control) to your ML subroutine, POKE a byte or bytes with the data you want to transfer, then pick it up in the ML program with either the LDA, LDX, or LDY commands. Here's an example.

In BASIC:

300 A = 57 310 POKE 251, A 320 SYS 4096

In machine language:

\$1000 CLC \$1001 LDA \$FB (load the accumulator with the transferred data) \$1003 ADC #\$05 \$1005 etc.....

Here it is in reverse (transferring data back to BASIC).

In machine language:

\$1C4B RTS

\$1C49 STA \$FB (store value of data in the accumulator into byte number 251)

In BASIC:

500 A = PEEK(251)510 continue BASIC program...

With the single POKE you can transfer values of 0–255 back and forth. If you want to transfer values larger than 255, you can use the following formula.

Where N = number to be stored:

### NN = INT(N/256):POKE byte1,N-(NN\*256):POKE byte2,NN

This method will automatically store a number from 0 to 65535 using the standard LBHB (low byte, high byte) format. That is, it will POKE byte 1 with the least significant value, and byte 2 with the most significant. You can then branch to your ML routine and process your values as you wish.

Some good areas on the VIC for temporary data storage while doing the transfer are:

bytes 828-1019 cassette buffer bytes 251-254 free zero-page locations

On the Commodore 64, you can use the above, plus:

bytes 679-767 unused bytes 49152-53247 free RAM

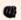

Cwww.commodore.ca

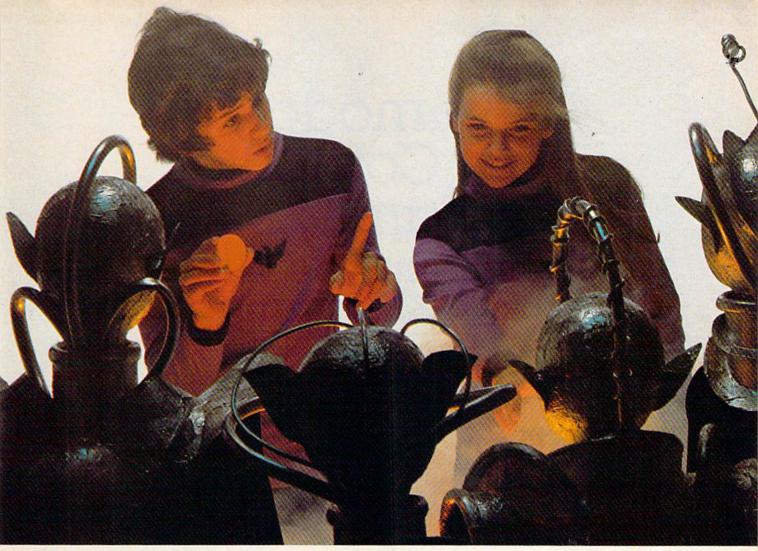

## Finally, aliens your kids can reason with instead of destroy.

Spinnaker computer games are lots of fun. They're also instructive. Not destructive. That's why IN SEARCH OF THE MOST AMAZING THING™lets your kids negotiate with aliens. Not destroy them.

It's Amazingly Fun!

The Most Amazing Thing is out there somewhere. Finding it won't be easy. Lucklly, your kids will have the help of old Uncle Smoke Bailey. Because they'll have to fly the B-liner, avoid dangerous Mire Crabs, and trade with aliens.

It takes skill, persistence and imagination to find The Most Amazing Thing. Because it's the most elusive thing in the whole wide galaxy. But that's what makes it so exciting.

It's Amazingly Educational!

Like all Spinnaker games, IN SEARCH OF THE MOST

AMAZING THING has real educational value.

Your kids will sharpen their ability to estimate distances and quantities, and will become more aware of direction and time. They'll develop a knack for economic principles, and learn to solve problems through trial and error.

So if you're looking for exciting computer games that give your kids something to think about, just go IN SEARCH OF THE MOST AMAZING THING at your local

retailer.\* It's so much fun you'll probably be tempted to play it yourself.

"IN SEARCH OF THE MOST AMAZING THING is compatible with Apple," IBM," Atari" and Commodore 64" computers

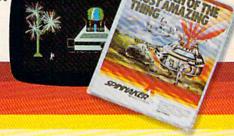

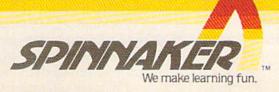

### Commodore's New Computer Family:

## News From The Winter Consumer Electronics Show

Selby Bateman, Assistant Editor

A new line of Commodore computers with built-in software options—the 264 family—created the biggest stir among computer industry retailers and distributors at the 1984 Winter Consumer Electronics Show (CES). Commodore also displayed a growing collection of 64 and VIC-20 software, a faster disk drive, and a new video monitor. Here's a report on the new products and the new choices facing owners and users of Commodore computers.

pproximately 90,000 people crowded their way into the Winter Consumer Electronics Show, a breathtaking array of almost every conceivable electronic audio, video, computer, appliance, and peripheral product that manufacturers hope to sell during 1984.

Over one-fourth of the 725,000 square feet of exhibit space this year was devoted to computer-related displays, and nearly 300 of the more than 1300 exhibitors represented computer products—a record on both counts.

Among the hundreds of exhibition booths at CES, none seemed to attract more activity and curiosity than Commodore's large gray and blue display on the floor of the Las Vegas Convention Center.

The company announced that during 1983 it became the first microcomputer firm to top the \$1 billion mark in sales, more than doubling its \$458 million 1982 sales figures. Commodore officials said that all four of its microcomputer models—64, VIC-20, PET, and CBM—achieved record sales levels during 1983.

But the biggest news was the announcement of the new 264 family of Commodore computers, which will contain a consumer-selectable choice of built-in software; a stronger BASIC language, with 60K available for BASIC programming (the Commodore 64 has less than 40K of usable BASIC RAM) and more than 75 BASIC commands; a new keyboard that includes a HELP key, four separate cursor keys, and other programmable function keys; screen windowing capability; and a built-in machine language monitor with 12 commands.

A company representative says the 264 should be available by April 1. Customers will be able to purchase the 264 with one of several application program options built into ROM, such as a word processor, spreadsheet, or data base manager. The consumer may have a choice of additional software on plug-in ROM chips, but details of the various options were still being developed during CES. Although Commodore announced no price for the 264, company representatives indicate the retail price will be under \$500.

What the new 264 series does *not* have is almost as interesting as what it does. The Commodore 64's versatile SID (Sound Interface Device) chip, which features three independent voices over nine octaves, had been replaced by two tone generators. That will mean a reduction in sound and music capability. And the 64's eight programmable, independently moveable sprites have not been included in the 264.

Although Commodore says that virtually all of the VIC-20 and 64 peripherals are compatible with the 264, the software is not. Internally the 264 is significantly different than older Commodores because of its new operating system and

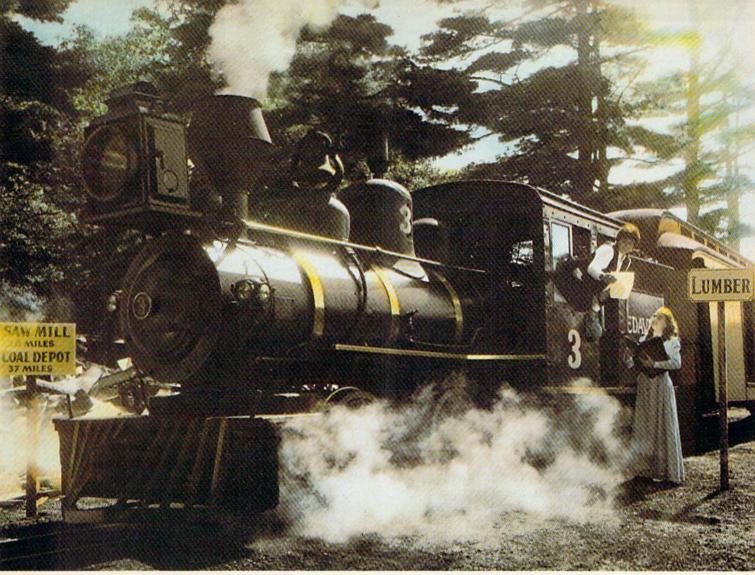

# Introducing a computer game that will bring out the railroad buff, the tycoon, the adventurer, and the kid in your kid.

TRAINS is one computer game that will really bring out the best in kids. Of all ages.

Because TRAINS is a Spinnaker game, which means it's a learning game that's really fun to play.

TRAINS puts kids in charge of an old-time railroad. And whether their railway empire gets bigger or goes out of business is entirely up to them.

As they juggle the challenges of picking up supplies and delivering to various industries, paying their employees, keeping the locomotive filled with coal, and making enough money to venture into new territories, kids are actually

learning the economics of running a business.

They're learning to manage financial resources, and to use different kinds of information in setting priorities. And best of all, they're having fun while they learn.

Look for TRAINS on disk at your local software retailer, and play it on your Apple,8 IBM, Atari, or

Commodore 64" computers.

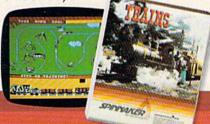

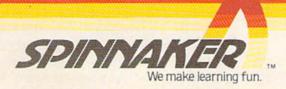

BASIC. Even the cassette buffer has been slightly relocated in memory. Also, the central processing unit (CPU) is not the 6502/6510 chip found in the VIC and 64; it is a new chip called the 7501. Luckily, the 7501 appears to be largely compatible with the 6500-series chips, sharing the same instruction set.

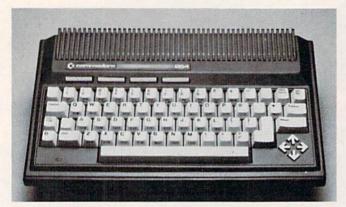

Commodore's new 264 computer, showing the four separate cursor keys (lower right) and the four programmable function keys (at left above keyboard). The Commodore 364 will have a similar console, but with a 19-key numeric keypad above the cursor keys.

What does all this mean? BASIC programs written for the VIC and 64 which do not rely heavily on PEEKs, POKEs, sound, or sprite graphics probably will work with very little modification on the 264-series computers. But machine language programs—and BASIC programs which manipulate memory with PEEKs and POKEs—will need much more translating before they'll work on the 264. Almost all commercial software falls into the latter category. Commodore estimates that 80 to 90 percent of VIC and 64 programs should be adaptable to the 264.

Commodore emphasizes that the new family of computers in no way indicates a lessening of support by Commodore for the 64, the VIC-20, or the company's other microcomputers. As one Commodore official says, the 264 is not directed at the same set of consumers as are the other products, especially the top-selling Commodore 64. The 264 offers built-in software for word processing, spreadsheet analysis, data base management, or other small business applications, notes Myrddin Jones, Commodore's vice president for marketing (see interview elsewhere in this issue). The 64 is more oriented toward music, sprites, and gaming, he adds.

Commodore is counting on the 264 family to complement the 64, VIC-20, and the others, rather than to compete with them, Jones says.

The new Commodore hardware products and options include the following:

- Commodore 264—In addition to the features mentioned above, the 264 has 128 colors (16 colors with 8 luminance levels); eight volume levels; a newly designed 67-key keyboard with four reprogrammable function keys; input/output (I/O) ports compatible with 64 and VIC-20 peripherals; and display, resolution, and character features similar to the 64.
- Commodore 364—Based on the 264, the 364 has built-in speech capability with a 250-plus word capacity (additional vocabulary can be loaded from optional cartridges or disks); 48K ROM, including operating system, BASIC interpreter, and speech operating system (up to 48K additional ROM can be added with various built-in software options); and an 86-key full-stroke keyboard with a 19-key numeric keypad. No suggested price was announced. One Commodore representative said the 364 is expected to be available by the end of the summer.

● SX64 Portable Computer—Formerly introduced as the SX-100 and later the Executive 64, the SX64 is a portable 64 rather than a 264-based machine. The SX64 has a built-in 5-inch color monitor, a 170K built-in 5½-inch floppy disk drive (second drive optional), plus other features identical to the Commodore 64. The retail price is \$995.

- 1703 Color Monitor—Housed in a charcoal gray box, the new Commodore monitor is similar in other ways to the earlier 1702 and 1701. The 1703 has a 13-inch diagonal screen and is compatible with the 264 line as well as with the 64, VIC-20, and SX64.
- SFS 481 Fast Disk Drive—The new 5¼-inch Commodore disk drive, for use with the 264 and 364 only, is reportedly five times faster than the 1541 drive.
- 1542 Disk Drive—An upgraded version of the 1541. Further details will be announced by Commodore.
- Commodore TouchScreen—A plastic overlay that can be fitted over the front of a television set or a video monitor, the new TouchScreen allows the user to bypass the keyboard completely in order to operate such programs as Commodore's Magic Desk or to create graphics with the touch of a finger. No word yet on availability or price.

• Commodore Light Pen—A pressuresensitive mechanism near the point of this light pen allows you to draw and to move objects on the screen and to control programs such as Magic Desk.

• Magic Voice Speech Module—The speech module plugs into the User Port of the Commodore 64, and contains an additional port into which other cartridges can be inserted. The module has a built-in vocabulary of 235 words, spoken by what sounds like a female voice. Words can be user-defined for various speeds and programmed

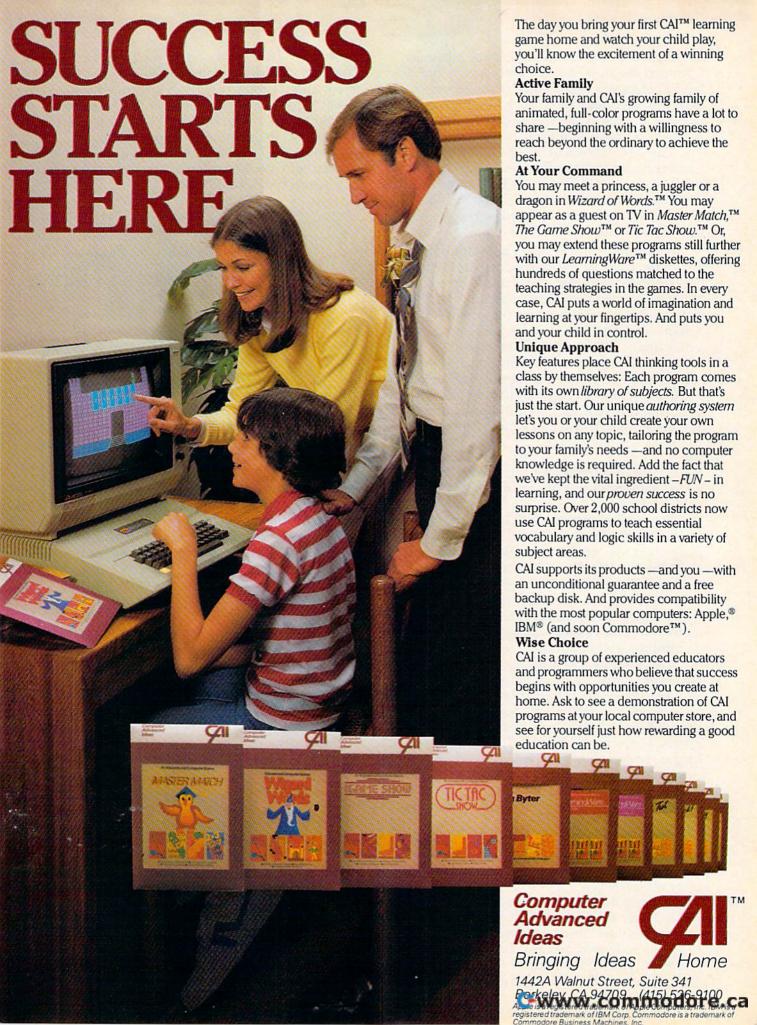

directly from BASIC and/or machine language. Commodore promises that more words and different voices will be available in the future on disk and cartridge. The speech module has a suggested price of \$59.95 and can be plugged into the SX64 portable computer as well.

The introduction of the 264 line meant that Commodore was one of the few computer companies to introduce a new machine at the four-day CES show, a far cry from last summer's CES in Chicago. Seventeen new microcomputers were introduced at that time.

Atari, Inc. introduced no new computers at the winter CES. Apple showed up for the first time in three years, but chose not to unveil its MacIntosh at the show. IBM had no exhibit at all. Coleco introduced some new peripherals for its Adam computer, including an add-on tape drive, a disk drive, 1200-baud modem, and a 64K memory expander. Spectravideo announced two new computers, and a British company exhibited prototypes of a new machine which might reach the U.S. later this year. But none of these booths were as consistently crowded as Commodore's.

Commodore is continuing to expand its software line and announced a variety of personal produc-

tivity and game offerings.

For the Commodore 264, Sig Hartmann, president of Commodore Software, says that the company plans to have more than 30 software products available on cartridge, disk, and tape when the 264 goes on sale. "The key area we're emphasizing in software for the Commodore 264 is productivity, covering such areas as household management, word processing, calculation, business accounting, and education," says Hartmann.

Commodore is continuing to encourage thirdparty software development for its computers, and introduced a number of new packages which were created for it by such companies as Data 20, Digital Research, Infocom, Island Graphics, and others. For example, Data 20 Corporation of Laguna Hills, California, created word processing, spreadsheet, and graph software on ROM chips for the new 264 computer line, some of which will be built-in and some of which will be cartridge add-ons.

Of the more than 200 Commodore-brand software products now in distribution, more than half were produced by outside developers, a com-

pany official notes.

Among the new products are seven personal productivity packages, which are scheduled to be available by late spring on cartridge or disk for the Commodore 64 and 264. Several of the programs are planned as built-in software options for the 264 as well. The packages are:

• Magic Desk II—Based on the Magic Desk I— Type and File cartridge introduced last year, this is an enhanced program with an integrated texteditor, spreadsheet, file manager, and calculator for beginning computer users. Help screens are built-in, and the menu system uses icons, or picture-symbols, rather than words to convey the different functions (similar to Apple's more complex business-oriented Lisa).

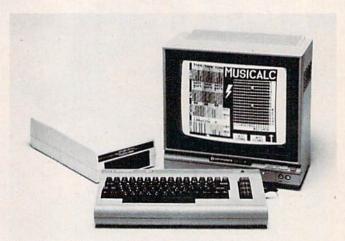

MusiCalc I from Waveform Corporation turns a Commodore 64 into a musical instrument.

- Commodore 3-Plus-1—This integrated software package includes a word processor, file manager, spreadsheet, and business graphics. Through windowing, the word processor and the spreadsheet may be used simultaneously on the screen.
- SuperScript 264—A multifunction word processor designed for both beginner and expert users, the package includes text editing, number calculations, mail-list functions, and a cut-andpaste feature for on-screen text editing.
- EasyCalc 64 and EasyCalc 264—These are spreadsheet programs with color selection and graphics. Both packages are sold on cartridge, which Commodore says leaves more workspace in the computer than comparable disk-based spreadsheets.
- Commodore B/Graph—A business graphics and statistics package, B/Graph computes and converts financial and statistical results into three-dimensional color charts, graphs, pie charts, histograms, and other graphics.

Financial Advisor—A financial aid program,
 Financial Advisor computes loan, mortgage, and
 investment formulas, and is available on cartridge.

• Teligraphics—This is videotext and graphics software for use with Commodore telecommunications modems. It allows transmission of pictures, text, and business graphics over the telephone and between computers. The package also allows users to upload and download data through telecomputing services such as CompuServe.

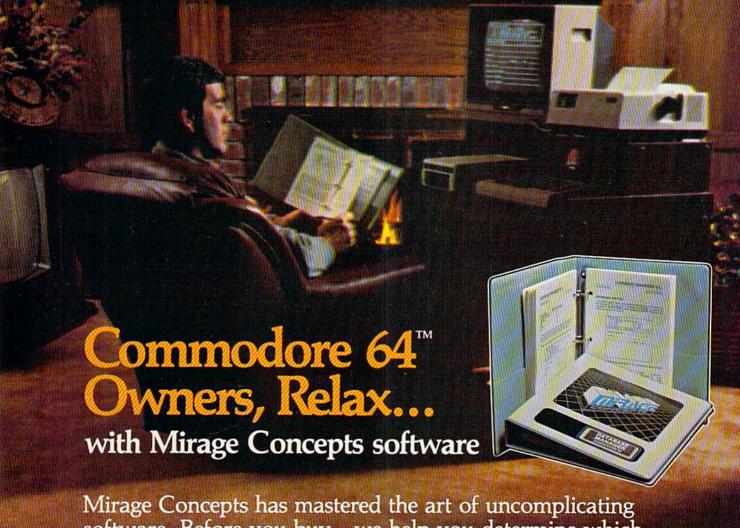

Mirage Concepts has mastered the art of uncomplicating software. Before you buy—we help you determine which Mirage Concepts package will meet your need. No guesswork! With your purchase comes a menu-driven program ranked by independent evaluators nationwide as among the finest available. Relax as you learn how to operate your program with clear, concise tutorials written by professional writers... not programmers. For consultation on your special questions, technical support personnel are standing by on a toll-free basis.

For Brochures, Support and Information, Call... (800) 641-1441 In California, Call... (800) 641-1442

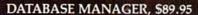

- 100% Machine Language Free Form Design Sort On Any Field Calculated Fields
- Interfaces to W.P. Record Size = 2,000 Characters

### ADVANCED REPORT GENERATOR, \$49.95

- Companion to Database Totals and Subtotals Field Matching Expanded Reports
- Sorting (Up & Down) Calculated Fields

### WORD PROCESSOR, Professional Version \$89.95

- 80 Col w/o Addt'l Hdwr 100% Machine Language Spelling Checker (30,000 Words)
- Over 70 Single Keystroke Commands Printer Command File Interfaces to Database

### WORD PROCESSOR, Personal Version \$39.95

- 100% Machine Language True Word Wrap Printed page/line/character counters
- Right Justify, Center Printer Command File Interfaces to Database

### **MIRAGE CONCEPTS, INC.**

2519 W. Shaw Ave., #106 • Fresno, CA 93711 TM—Commodore 64 is a Registered Trade Mark of Commodore Electronics, Ltd.

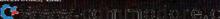

Commodore announced its intention to provide 100 different application templates for its Manager 64 data base system used by the Commodore 64. The templates will include five to ten specific applications per disk which, when used with Manager 64, will allow the user to computerize home budgets, index recipes, keep track of sports statistics, track business accounts, and carry out other functions.

Among the other software packages announced

at CES by Commodore are:

• Ten new educational software products, including the *Milliken Edufun* (VIC-20 and Commodore 64) series, the *Kinder Koncepts* (Commodore 64) series, and two new programs featuring the animated "Commodore Kids," *Math Facts* and *Numbers Galore*.

 Commodore Logo programming language for the 64 and 264 computers, with 170K of available

disk storage.

• International Soccer, the first in a series of advanced games with three-dimensional color animation which Commodore is calling the Gold Medallion games. Suggested retail price is \$34.95, and the game should be available by the time you read this.

• Other entertainment programs introduced include *Viduzzles*, a series of video puzzles for children; *Jack Attack*, an animated strategy game; and *Solar Fox*, a converted Bally Midway adventure game. Initial deliveries are scheduled for this

spring.

• Four new "talking" software products for use with Commodore's new Magic Voice speech module in the 64 and 264 computers. Two of the programs are Bally Midway games—Gorf and Wizard of Wor—and two are alphabet and number educational packages for young children—A Bee C's and Counting Bee. Prices for the games should be in the \$30–\$40 range, Commodore announced.

• Micro Illustrator for the Commodore 64 and 264 computers, a popular "paint" system for creation of color graphics. The package uses a menu of icons and either a joystick or light pen. The Commodore 64 version will use all 16 of its colors and was scheduled for February release, while the 264 version will have a range of 128 colors and is set for an April release.

 Micro Cookbook for the Commodore 64, a household management program providing cookbook and recipe management. Features include meal planning (plus help with leftovers), a glossary of cooking terms, calorie and nutritional information, and 155 recipes with space for 100 more. Initial sales were scheduled for early Feb-

ruary at under \$40 each.

 Silent Butler, a record-keeping and financial management package on disk, which is designed to require little or no instructions, setup process, or previous computer experience. The program will manage personal finances and records, balance checkbooks, pay bills, provide a tax summary, and serve as an appointment or special date reminder. The *Silent Butler* comes with a plastic form with pockets in which the user can place personal checks for printing on a 1525, 1526, or MPS-801 printer.

Independent companies continue to develop and market a growing number of hardware and software products for the Commodore microcomputers.

Chalk Board, Inc., developer of the PowerPad touch tablet, announced six new software packages scheduled for release in the first quarter of 1984. They include Leo's 'Lectric Graphics, a graphics system which allows users to do finger painting, multiple-contact drawing, or a fine, point-to-point drawing; Leonardo's Logo, a turtle graphics program which employs push-button symbolic graphics in place of keyboard entry; Leonardo's Philharmonic, a music composition package; Boolean Blueprints, an advanced BASIC tutor for the novice; Runway, an aircraft navigation and piloting simulation program based on geometric principles; and Borderline, an international relations simulation game.

AtariSoft, the third-party software publishing division of Atari, announced conversions of seven hit arcade titles for the Commodore 64 and VIC-20. The games are *Joust, Battlezone, Pole Position, Ms. Pac-Man, Moon Patrol, Galaxian*, and *Jungle Hunt*. Suggested prices for each game are \$34.95 on disk

and \$44.95 on cartridge.

Waveform Corp. introduced *MusiCalc I*, a software package designed to transform the Commodore 64 into a three-voice synthesizer with realtime sequencing, slide controls, modulators, and transposers. The program allows users to play along with preprogrammed melodies, or create and store their own melodies for later playback. The suggested price is \$74.95.

**B**røderbund Software has converted its popular word processing program, Bank Street Writer, to disk format for the Commodore 64. Previously available for Apple and Atari computers, Bank Street Writer displays all functions and commands at the top of the screen in order to eliminate the need for memorizing codes or command words. Suggested retail price is \$69.95.

Human Engineered Software (HesWare), the largest single-source supplier of software for the Commodore 64, announced seven new educational and productivity programs for the 64. *Turtle Toyland Jr.*, produced for HesWare by ChildWare Corporation of Menlo Park, California, operates

WHO'S GOT 7 NEW BUSINESS SYSTEMS FOR ME? TIMEWORKS.

Here's a series of seven easy-to-use Management Information Reports flexibly designed to accommodate all small and medium size business accounting requirements for Commodore 64\* computers.

Inventory Management /
Sales Analysis Management /
Accounts Receivable Management and Invoicing / Accounts Payable
Management and Checkwriting / Payroll
Management / Cash Flow Management /
General Ledger

INVENTORY ACTIVITY REPORT

JUNE 16- 1986

PART NUMBER LAST ACT CUM RCVD CUM SOLD CUM ADJ ON HAND COST INV 866
1000-172 06/14/88 16000 14650 -50 1100 0.08 88.00

ACCOUNTS RECCEIVABLE AGING REPORT

JUNE 16- 1986

CUST-INVC\* CUSTOMER NAME INVC DATE CURRENT THIRTY SIXTY NIMETY\*\*

ACCOUNTS PAYABLE AGING REPORT

JUNE 16- 1988

VEND-INVC\* VENDOR NAME DISC DATE CURRENT THIRTY SIXTY NIMETY\*\*

GROSS PAYROLL FOR PAY PERIOD ENDING 6/15/88

JUNE 16- 1988

EMP\* EMPLOYEE NAME REG-PAY OVT-PAY HOL-PAY SIC-PAY OTH-PAY GR EARN YID GR

### **General Overview**

Each system includes:

A Menu-driven program, sophisticated enough to provide complete Management and Product information, yet requires no prior computer or accounting knowledge to operate.

A unique method of creating your own, unlimited array of reports — easily and quickly. YOU select the information you want, and YOU determine the sequence of the report column headings.

A program which can be used by itself (standalone), or can be interfaced, one at a time, with other TIMEWORKS MANAGE-MENT INFORMATION programs into a fully integrated accounting system.

A Manual written in easy-tounderstand, people-friendly English, abundantly illustrated

to provide further clarity and eliminate guesswork.

Password Protection, to prevent unauthorized access to confidential data. Suggested Retail List at

\$59.95 each.

### Customer Support Plan

Timeworks Telephone Consulting Service is available to

all users at no charge to support your installation and ongoing operations.

For further details, contact your local Dealer or Timeworks, Inc. Choose from a host of Commodore 64 programs. Now at your favorite dealer. Or, contact Timeworks, P.O. Box 321, Deerfield, IL 60015, 312-291-9200.

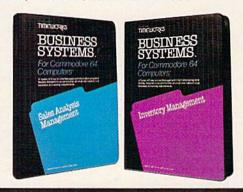

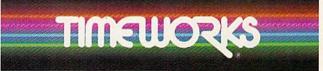

SOFTWARE WITH SUBSTANCE - FOR EVERYONE. with a joystick and teaches turtle graphics and programming concepts to children. HesWare also announced three new educational titles from Sunburst Software—Factory, for those eight years or older, places the user in the role of a design engineer who must create geometric products on an assembly line; M-ss-ng L-nks, ages ten and above, is a language puzzle designed to improve spelling, grammar, comprehension skills, and writing; and Tri-Math, ages 6–12 years, uses an alien space intruder, a dinosaur, and a mysterious mansion as a part of a math skills program.

Creative Software, of Sunnyvale, California, introduced seven software programs for the Commodore 64. Three of them—Joe's Writer, Fred's Filer, and Jack's Calc—are components of an integrated personal productivity series the company calls the People's Choice. Designed for older children and adults, the series features a word processor, a file manager, and a spreadsheet. Each program will be sold separately at a suggested

price of \$49.95.

Also introduced by Creative Software were Crisis Mountain, an action game on cartridge; In The Chips (see a review of this game elsewhere in this issue), a popular VIC-20 program now available on cartridge for the 64, that teaches the player the economics of business by pitting him against a rival computer software company; I Am The C-64,

two three-program disks (sold separately) that teach the user about 64 programming, graphics, and sound; and *Bumblebee*, an educational cartridge-based program for children six years and older, which introduces the concepts of computer programming. Each of the programs sells for \$34.95.

Program Design, Inc. (PDI), of Greenwich, Connecticut, announced the availability of ten new program translations for the Commodore 64. The programs include Analogies, Vocabulary Builder 1 and 2, Reading Comprehension: What's Different?, Preschool IQ Builder 1, Memory Builder: Concentration, Story Builder/Word Master, Code Breaker, Number Series, and Shaft Raider.

PDI President John Victor no doubt spoke for quite a few software firms when he stated, "We have decided to translate many of our titles into the Commodore 64 format...based on its growing

popularity in the marketplace."

Victor's comment is a good indication of what Commodore 64 owners and, to a slightly lesser degree, VIC-20 users will be finding during 1984—improved and more plentiful software in all areas of computing. The Winter CES not only introduced a new line of Commodore computers, it revealed more clearly that the company's growing installed base of 64s and VIC-20s is fertile ground for software producers.

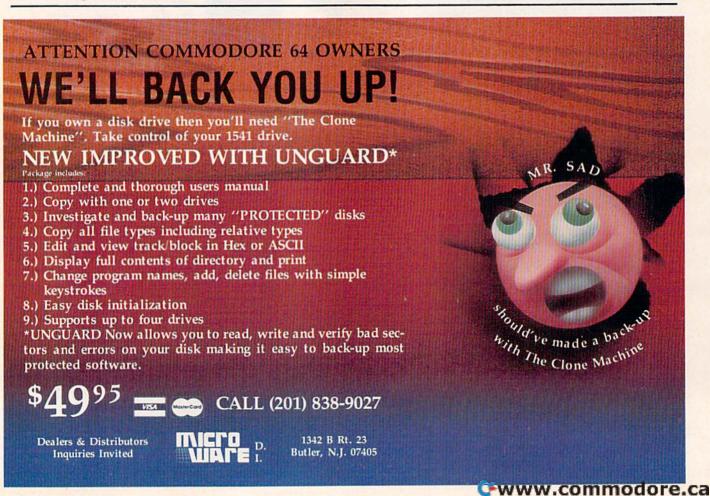

### WE DO ALL THIS FOR YOU.

### Better Letter & Writer"

We write your letters. Invitations. Resumes. Announcements. Applications. Greetings. And many more. 100 letters just waiting for you to fill in a few simple details, and ... PRINT! Select a letter and load it into your favorite word processor. If you don't have one, use our simple to operate Better Writer supplied with the package.

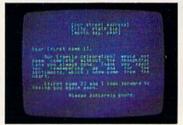

Thank You Letter

Supports most word processors using your computer ASCII format." \$34.95 on disk for Commodore 64 and Atari (16K) computers. Soon for Apple, IBM and Coleco computers.

#### **Home Decorator**"

By Stephanie Neuman, Ph.D.

We decorate your home. Or your office. We teach you about colors, furniture layout, and even the theory behind it. Then, by following simple instructions you select carpeting, paint walls, move heavy sofa beds – and you get to see it BEFORE you make costly mistakes. Amazing!

\$34.95 on disk for Commodore 64. Soon for Atari, Apple, IBM and Coleco computers

### Ex/Disk"

We turn your disk drive into a powerful, simple to use machine! No more lengthy Basic commands... call the menu anytime, your program in memory remains intact until you Load or Run another. Indispensable tool for every drive owner.

\$24.95 on disk for Commodore 64 and VIC 20 computers.

### Ex/Disk Plus"

We give you even more! All Ez/Disk functions, PLUS: copy disks with one or two drives, print files directly from disk, and more.

\$34.95 on disk for Commodore 64

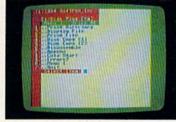

Menu 3

#### Quick Touch Typing"

We teach you typing. Step by step. Easy to follow lessons even kids will love. And then, we make you type FAST. You actually watch your speed increase with every drill!

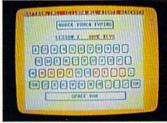

Lesson 1

\$22.95 cassette, \$24.95 on disk for Commodore 64 and Atari (16K) computers. Soon for Apple, IBM and Coleco computers

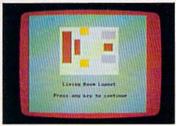

Furniture Layout

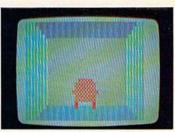

Perspective

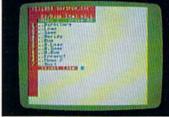

Menu 1

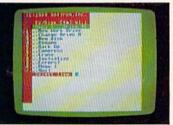

Menu 2

### Keyboard Soft/Lay™

We save you time. All you need is immediately at your fingertips. No more endless paging through manuals and books. Basic command, memory locations and maps, sprites, sound and more.

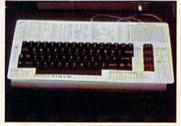

Soft/Lay 64

\$8.95 for Commodore 64 and VIC 20 computers.

ASK FOR THESE SOFTRON PRODUCTS AT YOUR FAVORITE COMPUTER STORE OR, DIRECTLY FROM US:

150 Nassau Street • Suite 2024 • New York • New York 10038 • Telephone: (212) 608-2922 • Orders Only: (800) 237-8400/Ext. 111

Dealer and Distributor Inquiries Invited

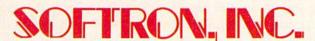

WE MAKE YOUR LIFE EASIER.

Send check or money order plus \$2.00 to cover shipping costs. Add \$3.00 for COD. New York residents add 8.25% sales tax.

Commodore 64, VIC 20, Apple, Atari, IBM and Coleco are trademarks of Commordore Electronics, LTD., Apple Computer, Inc., Atari, Inc., IBM Corp. and Coleco respectively, SOFTRON, Better Letter Writer,

Better Writer, Home Decorator, Quick Touch Typing, Ez/Disk, Ez/Disc Plus and Keyboard Soft/Lay are traderic WWW.commodore.ca

### Robots:

# The New Mobile Computers

Selby Bateman, Assistant Editor, Features

The robot, one of the most popular of science fiction subjects, is now appearing on store shelves as a personal, programmable microcomputer on wheels. Although personal robots haven't achieved the mass popularity of home computers, they are finding an eager audience as a combination computer toy and tinkerer's playground.

B.O.B., Jenus, HERO I, RB5X, Shakey, Freddy, Epistle, Topo, F.R.E.D.

he names aren't as famous as the fictional R2D2 or C3PO, yet these are the real pioneers that later generations of robots may someday view as venerable ancestors. They are contributing to what one American company now calls the Age of Robotics.

Several new robots are being introduced this spring and others that were marketed in 1983 are also available, with prices ranging from about \$350 up to \$5000.

This generation of personal robots can speak, sing, deliver messages or trays of hors d'oeuvres, wake you up in the morning, answer phone calls, and play games—all under strictly limited conditions. Their shapes are closer to fire hydrants on wheels than to humans, but manufacturers are working to make them, as one industry leader says, "charming."

This year may well be remembered as the one in which personal robots first began to capture the public's fancy.

It is no coincidence that the first International Personal Robot Congress (IPRC) is set for this year. Between 3000 and 5000 people are expected to attend the three-day event, April 13–15 in Albuquerque. A potpourri of commercial exhibits, seminars, amateur robotics competitions, demonstrations, and lectures by leading robotics experts is planned. And the first Golden Droid Awards will be presented to the best amateur robot builders in several categories.

The idea for the IPRC began with Joseph Bosworth, president of RB Robot Corporation in Golden, Colorado. RB Robot, maker of the RB5X personal robot, is one of the three major personal robot companies in the U.S. The other two are Androbot, Inc., of San Jose, California, producer of Topo, B.O.B., and a couple of other robots; and the Heath Company of Benton Harbor, Michigan, creator of the HERO I robot.

Bosworth talked over his idea for the congress with executives from Androbot and Heath. He found them interested. "In keeping with what all three of these companies are doing in pioneering the industry, there really needed to be some kind of industry kickoff," says Bosworth. "It's exciting and it's been a lot of fun to plan. Albuquerque is going to be one crazy town that weekend."

Appropriately, the keynote speaker for the event will be Isaac Asimov, whose prolific literary output has included three novels and more than two dozen stories with robots as central figures.

Asimov essentially redefined the way science fiction writers portrayed robots. His fictional robots are machines of intelligence and rational thought, programmed to follow Asimov's classic Three Laws of Robotics:

Cwww.commodore.ca

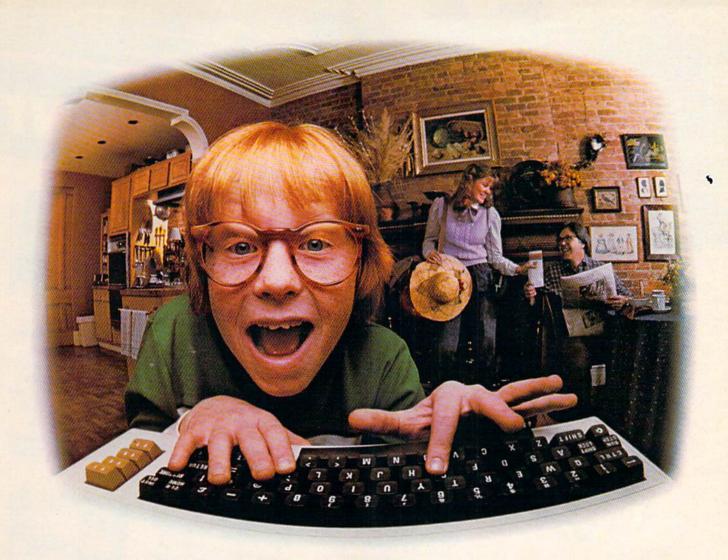

# LAST NIGHT, COMPUSERVE TURNED THIS COMPUTER INTO A TRAVEL AGENT FOR JENNIE, A STOCK ANALYST FOR RALPH, AND NOW, IT'S SENDING HERBIE TO ANOTHER GALAXY.

NO MATTER WHICH COMPUTER YOU OWN, WE'LL HELP YOU GET THE MOST OUT OF IT.

If you've got places to go,
CompuServe can save you time and
money getting there. Just access the
Official Airline Guide Electronic
Edition—for current flight schedules and
fares. Make reservations through our
on-line travel service. Even charter
a yacht through "Worldwide Exchange."

If your money's in the market, CompuServe offers a wealth of prestigious financial data bases. Access Value Line, or Standard and Poor's. Get the latest information on 40,000 stocks, bonds or commodities. Then, consult experts like IDS or Heinold Commodities. All on line with CompuServe.

Or if, like Herbie, intergalactic gamesmanship is your thing, enjoy the best in fantasy, adventure, and space games. Like MegaWars, the ultimate computer conflict.

To get all this and more, you'll

need a computer, a modem and CompuServe. CompuServe connects with almost any personal computer, terminal, or communicating word processor. To receive an illustrated guide to CompuServe and learn how you can subscribe, contact or call:

### CompuServe

Consumer Information Service, P. O. Box 20212 5000 Arlington Centre Blvd., Columbus, OH 43220

800-848-8199 In Ohio call 614-457-0802.

Anterwww.commodore.ca

# SYNAPSE EXCITEMENT

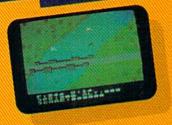

### On patrol

Out of the sun comes your RAF biplane, loaded down with a deadly cargo of bombs and bullets. But watch out for the antiaircraft guns and the enemy fighters—a hit could mean a tricky landing for repairs and ammo. BLUE MAX:

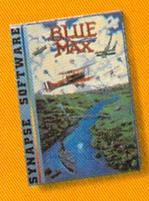

### Ancient treasure

A fortune is yours for the taking. But can you avoid the ghost of Rama and the evil mummy? Are you nimble enough to leap the chasms and outsmart the booby traps between you and freedom? The PHARAOH'S CURSE:

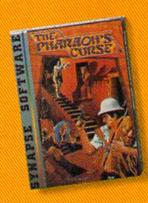

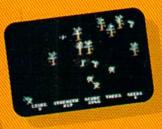

### Spellbinding

Only you can restore the forest through ancient spells. Then you must march your army of enchanted trees into battle against the Troglodytes and the evil Necromancer. Who will emerge triumphant from the final conflict? NECROMANCER:

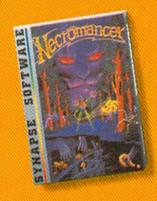

### Take the controls

Your helicopter mission capture vital fuel and weapons, free the enslaved masses, and finally destroy the fortress itself. Will you triumph or be crushed by the fiendish Kraalthan lords? FORT APOCALYPSE:

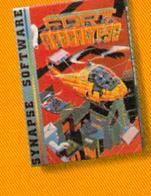

\*Trademarks of Synapse Software. Commodore 64 is a registered trademark of Commodore Inc.

© 1983 Synapse Soft

# FOR YOUR C-64!

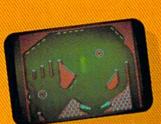

### Awesome action

Maybe you've played pinball before, but not like this! No time to think, no room to make even one mistake. Just quick reflexes, light body armor and a whole lot of luck between you and the end of the game. SLAM BALL:

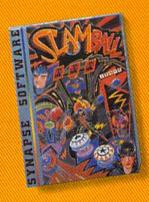

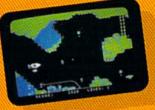

### Very hot air

First the prison break, but that's only the beginning! The underground world of Zarkafir is full of surprises, from the lethal energy fields to devastating earthquakes. Can you defeat the Timelords? ZEPPELIN:

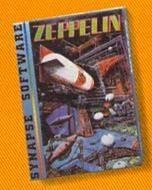

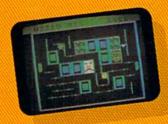

### Flip-flop

Into this miniature land comes the evil Trollaboars, determined to take over. Their screwhead tanks will surely crush the peaceful Drelbs, unless you can defeat them on the atomic flip grid. DRELBS:

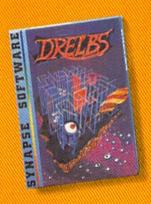

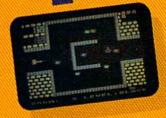

### The Shadow knows

Deep in his lair the Shadow waits, protected by deadly Robo-Droids, Whirling Drones and Snap-Jumpers. Only the very strong and the very quick are ever seen again! SHAMUS\* & SHAMUS CASE II.

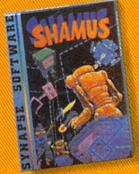

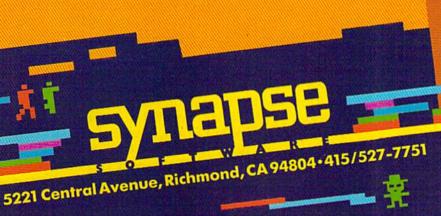

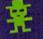

Write for a FREE catalog and Elite Club Synapse games are also available on disk information. and cassette for the Atari, Apple and IBM

| home computers. |     |
|-----------------|-----|
| Name            |     |
| Address         |     |
| City —          |     |
| State           | Zip |
| Computer —      | CG4 |

- 1. A robot may not injure a human being, or through inaction, allow a human being to come to harm.
- 2. A robot must obey the orders given it by human beings except where such orders would conflict with the First Law.
- 3. A robot must protect its own existence except where such protection would conflict with the First or Second Law.

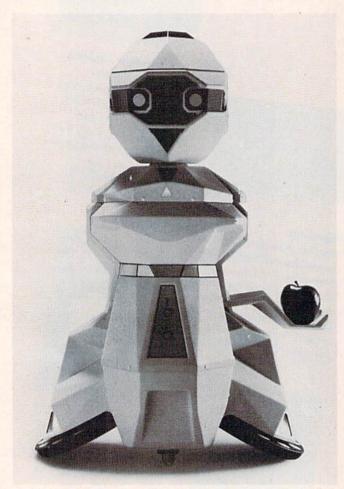

Androbot's Topo, a three-foot-tall computer-peripheral robot, will be available this year for Commodore, Apple, and IBM computers. Base price is \$1595.

Popular interest in robots has not been limited to our own time. History is full of examples of our fascination with automatons, the precursors of robots which could move by themselves and be directed to perform predetermined motions. The ancient Egyptians constructed complicated water clocks. The Greeks and the Chinese built water-driven figures which performed a variety of movements.

One of the most famous automatons, The Scribe, was created in the eighteenth century by Swiss craftsmen. This lifelike figure of a child seated at a drawing table writes with a quill pen and dips the pen into an ink well. Even the doll's

eyes are animated; they follow the pen as it moves across a sheet of paper. The mechanism that drives The Scribe, and a similar automaton called The Draughtsman, is an intricate clocklike machine with a complex series of disks, springs, and cams. Both of these early robotic forms are still functional. (Mary Shelley reportedly visited an exhibit of these renowned automatons just a year before her book, *Frankenstein*, appeared.)

The word *robot* comes from the Czech word for worker, *robota* (or the closely allied word, *robotit*, meaning "to drudge"). It was first used in a 1921 play by Karel Capek, *R.U.R.* (*Rossum's Universal Robots*), in which robots destroy the human race. It was this negative view of robots as soulless machines bent on destroying their makers from

which Asimov departed.

Since Capek, science fiction writers by the hundreds have vested robots with a wide variety of abilities and personality traits. Movies have given us a clear, if fantastic, image of robots, ranging from the evil human impersonator in Fritz Lang's *Metropolis* (1926) to the droids in George Lucas's *Star Wars* trilogy, which possess the full range of human characteristics.

While science fiction has aided us in visualizing what we want in a personal robot, industrial robotics research has provided much of the hardware development. American industry uses robots in auto assembly lines, oil drilling operations, coal mines, and hundreds of other places. There are robotic mail carriers that roll through corporate offices, automated tractors that deliver and pick up parts, and welding machines that exhibit tireless accuracy. Robots tend machines, paint, handle parts, and inspect assembly of products.

Approximately 7000 industrial robots operate in the United States, about 9000 in Europe, and Japan may have as many as 30,000. The Japanese have made robot development a national goal, with full government backing and a multimillion dollar investment.

The Robot Institute of America, an industry support association with 255 corporate members, estimates that by 1991 there will be more than 100,000 robots installed and operating in U.S. plants. Joseph Engelberger, considered the father of robotics, says that within ten years the robot industry will be a \$3 billion a year enterprise.

This June the largest industrial robotics show of its kind, Robots 8, is expected to draw more than 20,000 people to Detroit. Another industry support group, Robotics International of the Society of Manufacturing Engineers, has a membership of more than 10,000 engineers, educators, and consultants. It is planning a conference and

### "Now Your Commodore 64™ Can Print Like a Pro!"

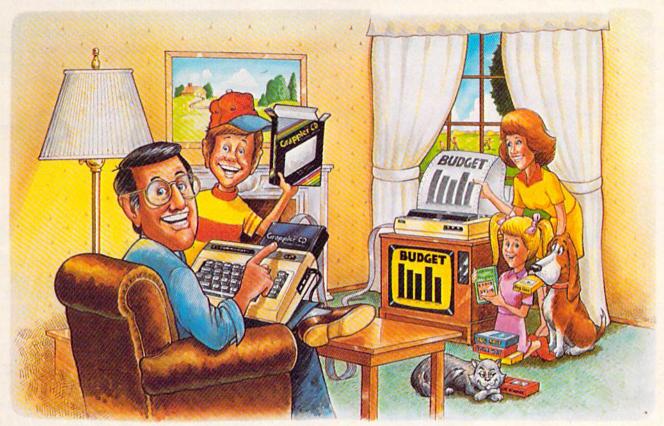

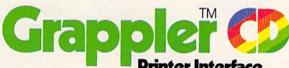

### The Revolutionary Printer Interface for the Commodore 64™

### A New Era in Commodore Printing Power.

Grappler CD offers the first complete answer to your printer interfacing requirements, with many powerful capabilities unique in the Commodore marketplace. Complete signal translation allows many popular name brand printers to operate perfectly with the Commodore 64, or to imitate Commodore's own printer. Even Commodore's graphic character set can be reproduced on Epson, Okidata, Star, ProWriter and other popular printers.

Exclusive Grappler CD features provide a variety of graphic screen dumps, text screen dumps and formatting. No other Commodore interface can offer this.

If you own a Commodore 64...

If you're serious about quality, trouble free printing... You need the Grappler CD.

Contact your nearest Commodore dealer or call Orange Micro for a dealer near you.

Commodore 64 and Commodore 1525 are trademarks of Commodore Electronics Limited. Epson is a registered trademark of Epson America, Inc.

### A Uniquely Intelligent Interface:

- Prints Screen Graphics Without Software
- Graphics Screen Dump Routines Include Rotated, Inversed, Enhanced and Double Sized-Graphics.
- Full Code Translation From Commodore's PET ASCII to Standard ASCII, the Language of Most Printers.
- Complete Emulation of the Commodore 1525
   Printer for printing of Commodore's Special
   Characters.
- Dip Switch Printer Selection for Epson, Star, Okidata, ProWriter and other popular printers.
- Conversion Mode for Easy Reading of Special Commodore Codes.
- Text Screen Dump and Formatting Commands
- 22 Unique Text and Graphics Commands

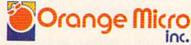

1400 N. LAKEVIEW AVE., ANAHEIM, CA 92807 U.S.A. (714) 779-2772 TELEX: 183511CSMA

C Orange Micro, Inc., 1983

www.commodore.ca

trade show, Robots West, for next November in Anaheim, California, that may attract as many as

15,000 participants.

1984's robots are a far cry from the multitalented, two-legged science fiction versions. Yet, robotics technology has come a long way in a very short time. It has been the computer, with its tiny chips and integrated circuits, that has made those gains possible.

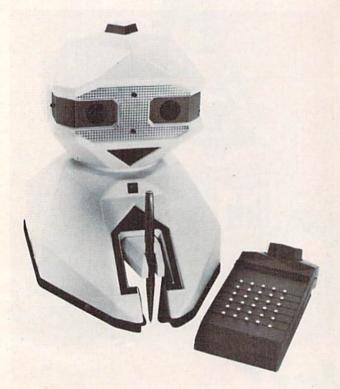

F.R.E.D. (Friendly Robotic Educational Device), a 12-inch, \$349 robot that speaks, moves, and draws, and can be directed by an infrared signal from the remote control device at right.

During the late 1960s, scientists at Stanford Research Institute (SRI) International created a forerunner of the present group of personal robots. It was aptly named Shakey. Mounted on the robot were an arm, a television camera, and grippers. Shakey was programmed to roll around in a small, five-room environment, shifting and stacking boxes on command.

In the 1970s, a robot named Freddy was developed at Edinburgh University. Freddy was a large suspended arm with a gripper, similar in form to some assembly-line industrial robots of today. Freddy's job was to choose appropriate

parts from a pile in order to make toys.

These and other early experiments in robotics demonstrated to engineers the enormous complexity involved in creating robots which could make decisions in even the simplest fashion. How could someone tell Shakey all of the possible decisions to be made in finding a particular box and moving it next to another box? And what if neither

box was in the room occupied by Shakey? The computer program which drove Shakey had to work out each step of the desired action from a limited number of movements at its disposal. The number of Shakey's potential decisions quickly produced a mathematical explosion of options.

Freddy's job was no easier. The robot had to be shown each step of a successful operation and then it repeated the process. If its limited sensing mechanism couldn't find the correct shape of a toy part from the pile of parts at its disposal, it would pick through the pile. But if stymied, Freddy would smash its arm into the pile of parts, trying to break them into something it could recognize.

Robots are getting smarter, however. Jenus, a robot created by Robotics International Corporation, rolls under its own power. When its batteries weaken, it locates an electrical outlet and plugs in. IBM is reportedly working on a robot called Epistle that will read the mail and then pick out the more important letters by looking for certain phrases or words previously embedded in its memory.

Robotics pioneer David Heiserman, a consultant and author of *How To Design and Build Your Own Custom Robot* and four other books on robotics, believes there are many people who want robots but can't justify the expense. Unlike the microcomputer, a robot cannot yet be called a utility item for the home of the individual.

"I'm very optimistic about how it's going to turn out," says Heiserman. "But the people who are manufacturing these commercial hobby robots will go through a difficult period. They have to put a lot of money into product development and support for the robot without any return for a while."

That's not the view that the manufacturers are taking. Rick Gibson, marketing manager for Androbot, says that initial response to the company's product has been overwhelming. He believes that sales of robots in 1984 will be brisk among dedicated computer hackers and hobbyists.

The real challenge for Androbot and other robot producers will follow this first burst of enthusiasm among those already fascinated with robotics. "Right now we're trying to increase the robots' capabilities so that after the initial market of instantly interested people is satisfied, we'll have robots that are more productive and can do some things," says Gibson. "By the end of 1984, we'll be able to offer the options that will interest the next phase of the marketplace."

Androbot introduced a prototype version of its robot, Topo, in the spring of 1983. The 33-pound,

👺www.commodore.ca

# COMPUTE'S GAZETTE DISK

COMPUTE!'s GAZETTE Disk will premier with the May 1984 issue of COMPUTE!'s GAZETTE. When you subscribe to COMPUTE!'s GAZETTE Disk each month you will receive a fully tested 5½-inch floppy disk which will run on either your Commodore VIC-20 or 64 personal computer. Each issue of COMPUTE!'s GAZETTE Disk will contain all of the programs which appear in the corresponding issue of COMPUTE!'s GAZETTE. You'll save hours of typing time and be able to enjoy all of the high quality software found each month in COMPUTE!'s GAZETTE.

Here are just a few of the quality programs which will appear in the May 1984 issue:

- Props a fast paced, nonviolent game for the Commodore 64. Animated with machine language, the game puts you in control of a pigeon lost in a dangerous sky filled with whirling propellers. Your goal is to make it across the sky to find your skittish mate, who moves unpredictably from coop to coop.
- SuperSprite an unsteady flyer depends on you to guide him down through a series of unfriendly kryptonite barriers. For the Commodore 64, SuperSprite makes effective use of sprite animation and sound.
- PRINT Sound a utility for the VIC-20 which translates letters into musical notes. All you supply is a simple PRINT statement.
- Sound Story an exciting demonstration program that illustrates the sound capabilities of the VIC-20. A

story with screen text comes to life with the sound of crickets, lightning and thunder, a UFO in flight, and Morse code.

and many more!

### First Issue Bonus

Only in the first issue (the May 1984 issue) of the GAZETTE Disk will you receive a **BONUS** program:

 SpeedScript — a word processor for the VIC and 64. SpeedScript has all the major features of commercial word processors. Written entirely in machine language, SpeedScript is fast, powerful, and easy to use.

#### To Order:

To reserve YOUR copy of the premier issue of the GAZETTE Disk and enter your subscription, return the attached post paid card or call COMPUTEI'S GAZETTE TOLL-FREE 800-334-0868 (in North Carolina 919-275-9809). All orders must be prepaid—send check or money order or charge to VISA, MasterCard or American Express.

### Subscription Rates:

Six month subscription \$39.95 (add \$18 shipping and handling outside the US and Canada)

One year (12 mo.) subscription \$69.95 (add \$36 shipping and handling outside the US and Canada)

Individual issues of the GAZETTE Disk can be ordered for \$7.95 (in the US and Canada add \$1 per issue for shipping and handling. Outside the US and Canada add \$3 per issue). Individual issues can be ordered by calling TOLL-FREE 800-334-0868 (in North Carolina call 919-275-9809), or by sending your prepaid order to: GAZETTE Disk, P.O. Box 5406, Greensboro, NC 27403.

three-foot-tall robot was a wheeled computer peripheral that could be programmed through the keyboard of a microcomputer. All 650 of the prototypes sold at a price of \$495 each.

At the Comdex show in Las Vegas last November, Androbot introduced a new digital Topo. Although it shares the name and physical appearance of the earlier prototype, the new Topo is a much more sophisticated robot. Topo can be programmed to talk in two different ways. It has a text-speech capability that allows the user to type in what to say,

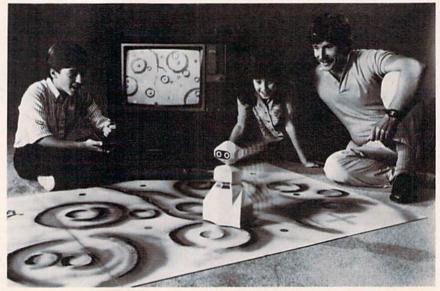

Androman, a 12-inch-tall computer-peripheral robot that plays games.

### Obstacles In Robot Development

Major advances have been made in the sophistication and adaptability of robots. There are significant problem areas, however.

Discriminating Vision: A robot's visual sensor is usually a television camera. The camera translates what it sees into picture elements (pixels). Each of the many pixels is then given a numerical value based on the varying levels of light. The number patterns are analyzed by the computer, which matches these patterns to corresponding values previously embedded in memory. In this way, for example, a robot can find a particular item it has been programmed to seek, such as parts of a machine it is building.

In the past, a computer's ability to process visual images has been relatively unsophisticated and slow. Scientists are now working to perfect a pattern-finding function which will allow the computer to discriminate swiftly among images and even to add new information to its visual senses.

Bipedal Locomotion: Do you want your robot to climb stairs, go up a ladder, or step over a curb? That's not yet possible. Why do you think most robots roll along like R2D2 rather than walk as does C3PO? Even a toddler can outwalk a robot. But that will change.

Robotics engineers at places like Carnegie-Mellon's Robotics Institute are making great strides in this area of research. There are already prototypes that walk with the multilegged style of a spider and that bounce from place to place like a pogo stick.

An Adaptable Hand: Robotic hands are developed to the point that they can hold almost anything a human hand can. What hasn't been perfected is a robot's hand with the adaptability of our four fingers and opposable thumb. For a robot to hold a paint sprayer takes one type of gripper. The same robot needs a different mechanism to hold a can. And yet a third robotic hand might be required to grasp a vacuum cleaner nozzle.

A Natural Language: To communicate with your Commodore 64 or VIC-20 requires a language such as BASIC, which will translate human ideas into numbers the computer can understand. But there are tremendous problems involved in telling a robot to carry out what may appear at first to be even the simplest function. Computer-driven robots cannot become popular and useful until there is a way for humans to communicate with them without having to learn a complex programming language.

This is a central concern of artificial intelligence research (AI), one of the most intriguing and controversial aspects of computer science and robotics. For over 25 years AI researchers have worked to improve the way in which humans communicate with computers. LISP (List Processing), SHRDLU, and other experimental natural languages have been developed to help solve this fundamental problem. The search continues.

\*OFFER SUBJECT TO AVAILABILITY

#### AQUAPLANE

**COMMODORE 64** SOFTWARE

Ski thru Marine Maniacs, G&Ts, Regattas but beware the Great White Hungry!! AQUAPLANE is an unbelievable original Arcade Game.

QUINTIC

COMMODORE 64 SOFTWARE

Part Man, Part Superman the GUINTIC WARRIOR stands along against the sinister Crabmen and a Domed City gone mad in the distant future. Are you warrior enough to stand by his side in this MEGA- Arcade Game.

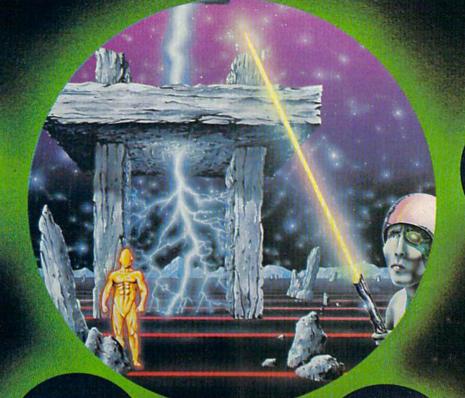

ACORN ECTRON

Send for Advanced Information on our new Timex-Sinclair and Electron Range.

VIC20 SOFTWARE

Attacking raiders scream out of the sky at you, you check your radar as an explosion blossoms at your side, you return their fire sending one of the attackers plummetting, the fuel gauge flashes a low fuel warning... SKYHAWK runs in 3K or BK with a Joystick.

PURPLE TURTLES COMMODORE 64 SOFTWARE

A fully animated arcade A fully animated arcade game with Loveable Turtles, Cuddly Graphics and more Cuteness than you'll find in any other Commodore 64 game! A game for the young at heart and people who have tired of alien hashing. bashing.

SKYHAWK

TORNADO

VIC20 SOFTWARE

Suddenly attacking Colony Fighters leap at me, I dive into their midst firing and still bombing the ground installations below the sound of explosions rumbles away over the landscape...
TORNADO runs on an unexpanded VIC20 + Joystick

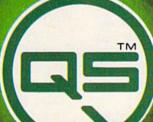

#### QUICKSILVA INC.

426 West Nakoma San Antonio, TX 78216 Tel: (512) 340 3684

RING OF POWE COMMODORE 64

SOFTWARE

The Colorful King has

lost his mind and along with it the Crown Jewels! Now whosoever can find

the Jewels shall be proclaimed King.
Can you?
RING OF POWER is a sophisticated adventure with a GRAPHICS or TEXT option.

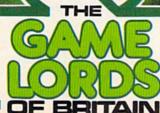

Please send me a free color catalog Name .... No/Street .....

City ..... State .... ്രwww.commodore.ca press the return key, and have Topo speak. The other method is a phoneme system that allows Topo to sing, to speak in foreign languages, and to make sound effects. This second form allows the user to control the pitch, speed, and volume of Topo's voice.

The base price for the new Topo is \$1595. The robot is controlled by an infrared link housed in a transceiver (base communicator) that plugs into an Apple computer. During the second half of 1984, Androbot has plans to introduce a Topo version for Commodore and IBM PC computers.

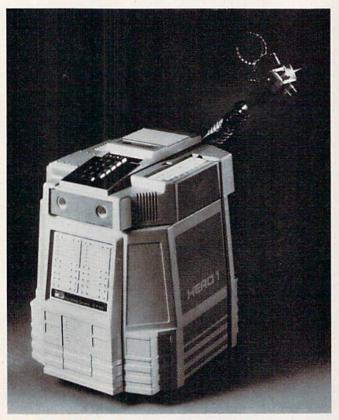

Heath's HERO I robot, a programmable computer on wheels that sells for a base price of \$2500 assembled (\$1500 in full kit form).

Topo can move at a speed of about two feet per second, contains three 8031 microprocessors (two on-board and one in the base communicator), and has eight card slots (two already in use for motion control and communication/speech control). Also available are a number of educational and instructional software programs and an attachable Androwagon that carries up to 20 pounds. Topo is upgradable and takes commands from the keyboard or through a joystick.

Androbot, a company established by Atari founder Nolan Bushnell, is currently introducing two more personal robots. B.O.B. (brains-on-board), as its name implies, is the most sophisticated of the robots being created by the company. In addition to its two Intel 8086 microprocessors,

B.O.B. has three megabytes of memory. It can be programmed to navigate through an area, remember those patterns, speak, and choose from over 100 stored words and phrases.

"Initially B.O.B. will be a robot for programmers, hobbyists, and computer buffs," says Rick Gibson. "Through additional software in the future, B.O.B. will develop into a highly sophisticated robot, ultimately evolving over the years into a personal servant. It has the equivalent capabilities of an IBM PC on-board, and programs can be written either on an IBM PC or an Apple II with a modem."

The base price for B.O.B. will be approximately \$2000. With accessories, the price can go as high as \$5000.

Androbot is also introducing *F.R.E.D.* (Friendly Robotic Educational Device). Aimed at the educational field, F.R.E.D. has an infrared controller which can be used to make it talk, move, or control a drawing pen mechanism. F.R.E.D. is 12 inches high, weighs two and a half pounds, and costs \$349.

F.R.E.D. comes with a utility wagon and a pen activation arm that will accept future accessories. The robot has a 45-word vocabulary and is expandable. Androbot plans to make F.R.E.D. compatible with almost all personal computers, although the infrared controller means that the computer is not essential. Like the other robots, F.R.E.D. can detect a void around it and thus protect itself from rolling off the edge of a surface.

Finally, Androbot has created Androman, a 12-inch tall game robot for use with an Atari VCS 2600 or VCS-compatible machines. This game robot comes with a joystick controller that works via a remote infrared signal, a game cartridge, a transmitter, a game-playing field, a set of game pieces imprinted with coded information, and an instruction manual. Play involves shifts between the computer monitor and the playing field.

The HERO I (Heath Educational RObot) was introduced a little over a year ago by the Heath Company, which so far has sold several thousand of them at about \$1500 in kit form and \$2500 factory-assembled. Without the optional arm and voice capability, the kit sells for about \$1000.

"It's been an extremely good seller for us," says Douglas Bonham, director of Heathkit/Zenith Educational Systems. "The Heath robot incorporates all of the basic systems found on modern industrial robots, plus a few that are still in the experimental stage of industrial application."

At 20 inches tall and 39 pounds, HERO I looks something like the robot R2D2 of *Star Wars* fame. The turret-like head rotates up to 350 degrees and carries an arm mechanism, programming

April 15th. is just around the co.

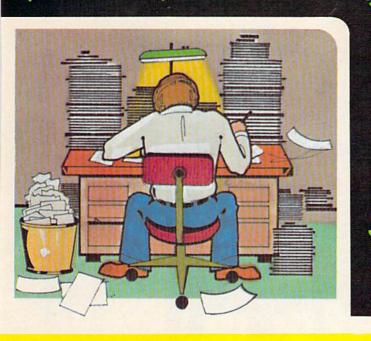

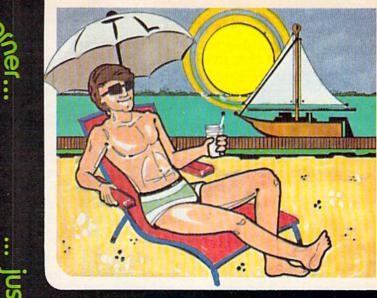

which corner is up to you!

# TaxWare by SOFTPEOPLE..

With TaxWare™, a year round record keeping system, you can store all tax related information on electronic copies of the most popular tax forms. You may also calculate tax due at any time under a variety of circumstances. Make any change and all other forms are re-calculated.

- You can do endless 'what ifs', i.e., "what if your spouse takes a job", "what if I sell my stock", "what is the credit
  for child care". . .
- . You may tag any item as belonging to husband, wife or joint and see the different tax consequences.
- Handles itemized deductions, income averaging, dividends, stocks, self-employment, rents, royalties, childcare, marriage deductions and more. . .
- Eliminates the need for a separate data base program to store tax items TaxWare™ stores and calculates all
  in one.
- · Create lists as you need for income, medical deductions, IRA payments or anything else.
- · Lists are easily displayed and updated totals are automatically transferred to the proper tax forms.
- A unique blend of Compiled Basic and Machine language used to improve speed and accuracy.
- . Handles all forms: 1040; 2441, Schedules A, B, C, D, E, G and W.

FREE Backup Disk Included and Continuous Updates Available.

Tax Deductible as a Tax Preparation Aid. Available on Disk Only.

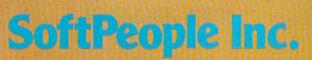

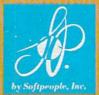

2042 Marshall Ave. St. Paul, MN 55104 (612) 644-1551

Dealer Inquiries Invited 1-800-447-3273 Special P.O.P. Packages & Prices Available

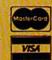

keyboard, and experimental circuit board.

HERO I has its own on-board programmable computer and contains electronic sensors to detect light, sound, motion, and obstructions. The robot is advertised with Heath's robotics education course, which reflects their goal to market HERO I as an instructional tool.

The unit uses a 6808 microprocessor, has a hexadecimal keyboard with multifunction keys, and includes a synthesized phoneme-based speech system that generates 64 different basic sounds to simulate human speech or sound effects.

The RB5X, marketed by RB Robot Corporation, stands about 23 inches tall without the optional arm which can be mounted between the robot's dome and the body. Cartridge slots are included for later expansion.

Optional add-ons include a 10-key number pad, a compass, and even a fire extinguisher nozzle. It is programmable in BASIC on any com-

puter using the RS-232 interface.

The unexpanded unit sells for \$1795. An optional arm is priced at \$595 and a voice capability is available for \$195.

"We think the personal robot industry will follow the kind of explosive growth that we've had over the past six years in the personal computer field," says RB Robot's Bosworth. "The horizon is more like 5 to 10 years and not 10 to 15 years."

For the future, advances in robotics technology will be affected by improvements in several crucial areas of research. Large-scale integration of computer systems will bring greater productivity and adaptability to entire factories of robots. More sophisticated hierarchies in robot control systems will mean that sensory devices will be more effectively used.

Artificial intelligence (AI) research, the attempt to simulate human thought processes and experiential learning in computers, may hold even greater solutions in the field of robotics. Some AI scientists envision that in the early years of the twenty-first century there will be few areas of human thought that computers will not be able to duplicate.

Although the AI field is as controversial as it is complex, it has already brought advances in computer languages, robotic sensory-control coordination, problem-solving structure, and a host of human thought-related subjects.

Personal robots may not yet have all the advanced abilities we popularly associate with robots. But the HEROs, B.O.B.s, and RB5Xs that may roll through your house this year are the first steps in making this science fiction staple a popular, affordable science fact.

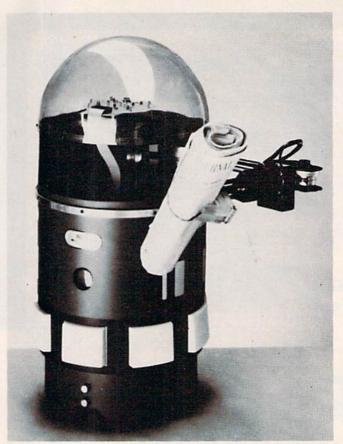

The RB5X, produced by RB Robot corporation, is a 23-inchtall programmable robot, which can be plugged into a computer for instructions. Preprogrammed EPROM cartridges can also be used to direct the RB5X.

International Personal Robot Congress 1547 S. Owens St., #46 Lakewood, CO 80226 (303) 278-0662 Androbot, Inc.

101 East Daggett Dr. San Jose, CA 95134 (408) 262-8676 Heath Company Dept. 150-055

Benton Harbor, MI 49022 (616) 982-3200

RB Robot Corporation 14618 West 6th Ave., Suite 201 Golden, CO 80401 (303) 279-5525

COMPUTE!'s Gazette

Toll Free Subscription Order Line

800-334-0868 In NC 919-275-9809

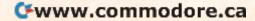

# 

Quality Software that Outshines the Rest Programs for the Commodore 64

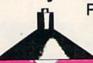

**Database Management** Operating System

The BEST data base management tool for the collection, arrangement and display of alphanumeric data.

A unique pattern matching and searching capabilities make dMOS™ the easiest DB system available on the market.

- Map search technique to achieve a "logical AND", while searching between fields.
- Display records found, or NOT found by a search.
- Rearrange fields.
- · Suppress fields and field titles.
- Insert short (10 character) text.
- · Selectively print records.

\$3995

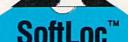

The Program Security System

Set up program security in minutes.

Lock up your personal, financial or business records.

#### 3 types of protection:

- · Re-encodes program.
- Modifies diskette directory.
- Selectable and reassignable 7 digit access code.

\$2995

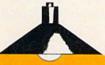

and announcing. . .

# Missing Key ...

A reset System Restores your BASIC Program.

After programming for hours you press RUN for a final check of your work the computer locks up. You press RUN, STOP. . . nothing — you press RESTORE. . . nothing — you look for the missing key but it isn't there. You have to turn off your computer and lose hours of work!!

#### Now Add the Missing Key™:

- Press the "Missing Key™" and the computer resets itself from any lockup, and your BASIC program is restored.
- Load and run the program included.
- · Takes nothing away from your computer, neither memory nor a plug-in port.
- · Attaches to your C64 keyboard or any other convenient location.
- Will not void your CBM warranty.

\$2995

Personal Phone Directory Program

Designed to store and organize your personal phone listings.

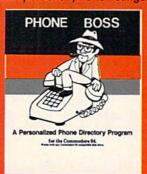

The user has complete control of 15 category titles and entries.

\$2995

Software by SoftPeople ■ Programs for the Commodore 64 ■ Connecting People with Great Ideas.

# SoftPeople Inc.

2042 Marshall Ave. St. Paul, MN 55104 (612) 644-1551

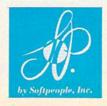

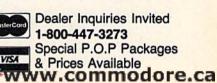

# **How To Start** A User Group

Kathy Yakal, Editorial Assistant

A user group is a good resource for programming tips, free software, and new ideas on how to use your computer. If you can't find a group that meets near you, then why not start your own? Here are some suggestions.

When the first Commodore PETs were imported into Canada about five years ago, Mike Bonnycastle bought one. He was looking for a micro that he could use in his business and hadn't been pleased with other machines available at that time. "Up to then, there wasn't a viable machine," he says. "That 8K PET was about a hundred times better than I thought it would be."

But there were some things about the PET that Bonnycastle didn't understand. He went back to the Commodore dealer. "I don't know how to do that either," the dealer said, "but you might try calling a guy named Jim Butterfield."

Bonnycastle looked up Butterfield in the Toronto phone book and called him. "Why don't you come over this afternoon?" Butterfield said. Bonnycastle arrived at the house and found another Commodore owner, Lyman Duggan, also waiting to talk to Butterfield. The three of them sat down and talked Commodore. As they parted, one of them said, "Why don't we do this again sometime?"

And that was the first meeting of TPUG, the Toronto PET User Group.

#### Simple Beginnings

Though they didn't know it that Saturday afternoon, what those three men started would grow to be one of the largest and most respected Commodore user groups in the world. The single element that they had in common was a desire to learn more about the ins and outs of Commodore computers, and a willingness to share what they had learned with others.

If you have wanted to start a user group but

hesitated because of the enormity of the task, it may be because you're looking at the huge groups that have evolved over months or years, like TPUG with more than 13,000 members. There are thousands of programs in its public domain software library and an annual convention in Toronto that attracts people from all over the world. A full-time staff runs the group's office.

Large, successful user groups don't just materialize. Most of them start with a handful of individuals who want to learn more about an ex-

citing hobby.

#### "I Wanted Company"

Frank Topping bought a VIC-20 in December, 1982. Retired, he lives in Englewood, Florida, a community of about 20,000 people. An amateur radio operator with several friends who owned computers, he looked around to see if there was a user group in the area.

"I wanted company," says Topping. "Computing is lonesome without other computer hobbyists." Finding no established group close enough to join, he decided that, with a little initial organization on his part, the Commodore owners in Englewood could have their own group.

Topping contacted the local media to see if he could get some publicity for the group's organizational meeting. Four newspapers wrote articles about his efforts, and the station manager of WENG-AM in Englewood interviewed him on the air one morning.

"It was very successful," says Topping. "I got lots of phone calls, and 14 people came to the organizational meeting at my home." It soon became evident that Topping's home wasn't big enough for group meetings, so they contacted a local savings and loan who let them use a meeting room free of charge. "Bits & Bytes," the Computer User Group of Englewood, Florida, that Frank Topping started, has more than tripled in size since that first meeting.

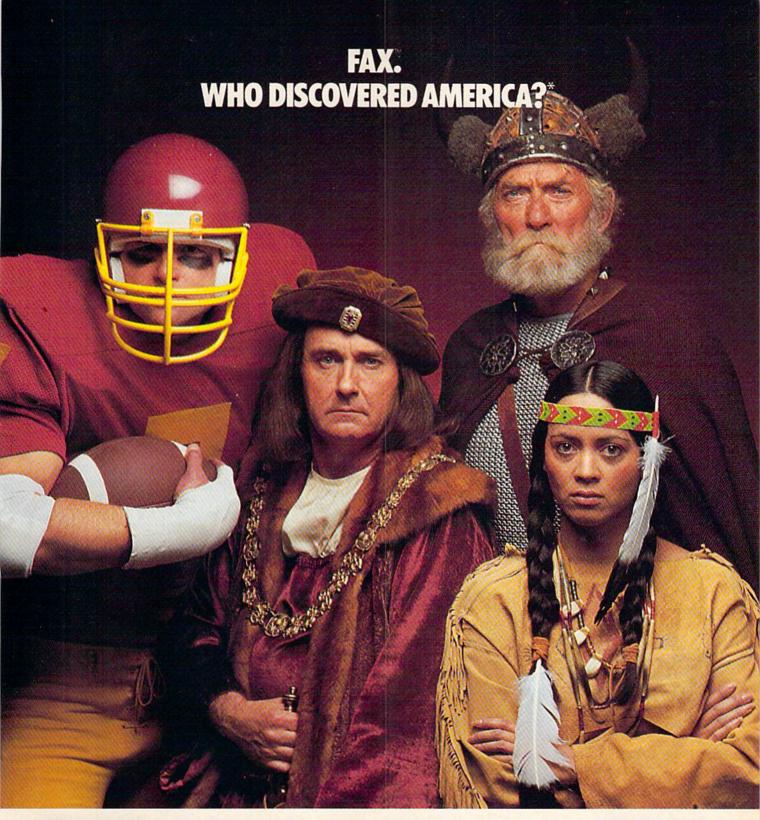

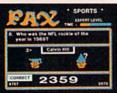

Chances are, you got the answer right. But not all the questions in this computer version of the popular Exidy Arcade Quiz-game are so easy. Can you name the only bachelor to become the

President of the United States? Or identify what the initials stand for in O. J. Simpson's name? (If you guessed "Orange Juice," you won't score any points.)

Remember, FAX isn't just a thinking game—
it's a fast thinking game. FAX pits your knowl-

edge and reflexes against the clock . . . or an opponent.

One or two players, keyboard controlled.

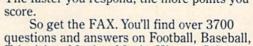

The faster you respond, the more points you

questions and answers on Football, Baseball, Television, Movies, Music, History, Science, Art, Literature and other subjects. FAX is multiple choice, multiple fun. If only school could

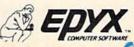

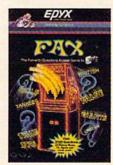

Strategy Games for the Action Cameria Commodore.ca

#### Should We?

Publicity and an organizational meeting do not a user group make—unless there is sufficient interest. "The whole substance of our first meeting was asking the question, 'Should we?'," says Topping.

Interest, a bit of organization, a place to meet, and at least one computer is all you really need to start a user group. There are no formal guidelines or requirements. Commodore appreciates its user groups, but places no restrictions on them.

You may have actually started a user group without knowing it. Do you get together with friends occasionally and try to figure out programming problems together? That's a user group. The only difference between your informal gatherings and the Montgomery County Commodore Computer Society or the Eau Claire Commodore 64 User Group is a little formality.

#### **Getting Formal**

So you and a friend have decided to start a group. You could follow Frank Topping's example and try to get some media coverage. You can post signs at local computer stores, school bulletin boards, even laundromats and grocery stores. Or word of mouth may be sufficient.

Try to have your first meeting at a public place, rather than someone's home. You might be surprised at the turnout. Many groups have started in the back room of a computer store or a small school auditorium.

You will want to set some kind of agenda for the first meeting, and select someone to serve as a temporary leader until officers are elected. Writing bylaws may take up the whole first meeting.

There is no official set of Commodore user group bylaws. If the word *bylaws* is intimidating, call them rules, or your charter, or group guidelines. All you're doing is defining the group and how it will function.

Your bylaws may contain a statement of purpose, a mission, a reason for the group's existence. Something like, "This group exists for Commodore owners to assemble and share information about their computers."

You can decide if you want to elect officers—which you probably will—what their responsibilities will be, and how long they will stay in office.

Dues is another issue. It may not seem necessary at first, but there are some things that might come up later that would cost money—room rental, postage for a newsletter, speakers, and refreshments, for example. Many user groups just starting out set yearly dues at between ten and twenty dollars.

In addition, you might want to decide on a name for the group, meeting time and place, and

appoint or elect people to be in charge of publicity and refreshments.

Your bylaws can contain whatever information you think is appropriate. Try to keep it flexible. The rules don't have to be carved in stone, but a little organization at the group's beginning can save a lot of trouble and bad feelings later on.

#### **Getting Down To Business**

Now that that's out of the way, you can get started on what you set out to do: share information about computing.

But what information? Who teaches and who learns? You can find this out by having everyone at the first meeting, and new members as they come in, write down what they could do some kind of presentation about, and what things they would be most interested to learn.

Your agenda coordinator or committee can use this information to plan each meeting. You might want to bring in special speakers from local computer stores or schools for certain topics, but you may have enough talent within your group to plan a whole year's worth of meetings.

Some groups falter at this point. If no one is comfortable enough with his or her computer knowledge to present something to the group, you could start by bringing in software and giving oral demonstrations and reviews. Or by having individuals study a tutorial in a book or magazine and explain it to the group.

How you present information can be a problem as your group grows. A group of ten can gather around a couple of computers for demonstrations. Seventy-five people may require some special equipment, like a large-screen video monitor.

A word of encouragement: If you hesitate to join a small group because you just bought a VIC-20 and can't get through the first chapter in the manual, don't worry. Computer hobbyists love to share what they've learned. So what if you can't explain string variables? Offer to bring oatmeal crunchies and a pound of coffee to the meeting.

#### Growing Up

If you live in a small town miles from a major metropolitan area, meeting once a month and sharing new information may be sufficient to meet everyone's needs. But many groups that have grown to tens or hundreds of members find that they want more than that. Here are some examples.

A Newsletter. This can be a one-page mimeographed sheet with notes from the last meeting and announcements for the next. Some groups have enough members and resources to put out a monthly magazine with advertisements, programs, reviews of new software and hardware, and programming tips.

# FCM: The Filing, Cataloging and Mailing List Program that does everything.

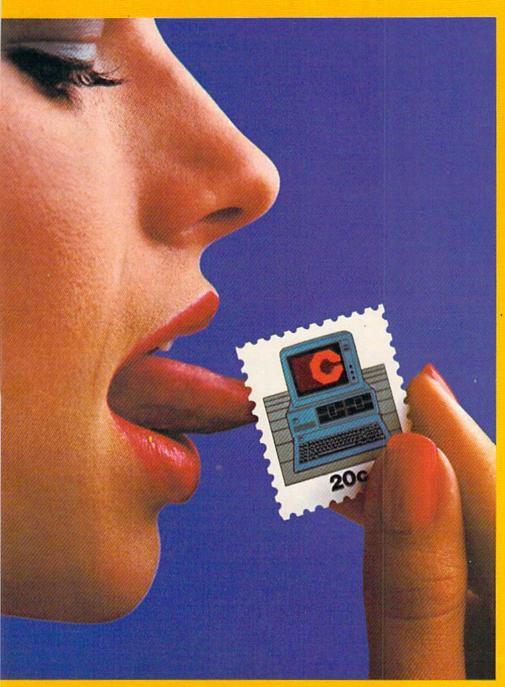

Well. almost.

FCM, formerly 1st Class Mail, is a lot more than just the best mailing list program you can buy. Because along with being the most flexible and easy-to-use mailing list program there is, FCM also handles a number of other tasks

more easily than any other program of its kind. You can use FCM for anything you'd keep on file. Like your address book, household bills, stamp or coin collections, Christmas card list (know who sent you a card last year), fishing gear inventory or medical records.

Or how about a list of important dates (FCM will let you flag them by name, date and occa-sion). Or maybe you'd like to use FCM for a guest list for a wedding. FCM will even record RSVP's, gifts and thank you notes.
What's more, FCM is incredibly easy to use.

#### Special Features

FCM lets you create your own mailing label. Which means you can make your labels look the way you want them to. You can even decide to print right on the envelope. Or add a special message line like "Merry Christmas" or "Attention: Sales Manager." FCM is extremely

And speaking of flexible, FCM lets you search and sort in any of 12 different categories. So you can organize mailings any way you want: by state, company name, zip code or whatever you like. If you're using FCM to catalog your home library, you might want to sort by title, author or category. It's completely up to you.

But one of the best parts about FCM is being able to create your own headings. Because that lets you store, file and catalog just about anything you'd like to keep tabs on.

#### The Form Letter Feature\*

FCM is compatible with many word processing programs such as Screenwriter II, Applewriter I/II/IIe, Apple Pie, Pie Writer, WordStar/Mail-Merge and Magic Window I/II. Just a few simple commands and you can automatically combine your form letters with your mailing list

for professionally formatted documents. Stop by your Continental Software dealer Or call us today to find out all about FCM. No matter what you're cataloging, from a household inventory for insurance purposes to a 25,000 person mailing list, FCM is the best

program you can buy.

It's true, you still have to lick the stamp. But we're working on it.

Available for: Apple II/IIe, IBM PC/PC XT, Commodore 64, Texas Instruments Professional.

Available on most versions.

For your free 64 page booklet, "Tips for Buying Software" and complete product catalog, please write Continental Software, Dept. GAZ, 11223 S. Hindry Avenue, Los Angeles, CA 90045, 213/417-8031, 213/417-3003.

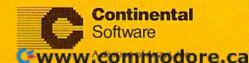

Resource Library. Thousands of public domain programs are available through individuals, other user groups, bulletin boards, and Commodore itself. You can appoint a librarian to take charge of this, someone who will copy disks for group members. People could bring new disks to the meeting and request copies, or the user group could purchase disks in bulk and charge a small fee for the disk and the librarian's time. Remember that it is illegal to copy anything but public domain programs.

Books and magazines may also be a part of this library, as well as newsletters from other user groups. Again, be aware of copyright laws. It is illegal to type in a program from a copyrighted publication that you have not purchased, just as it is to get a copy of such a program on tape or disk. By buying a computer book or magazine, you are buying the right to copy the software contained therein for your use only.

Bulletin Board Systems. Most Commodore BBS's were born out of user groups. They can be expensive to maintain and troublesome to keep running, but the shared information and new knowledge they can provide Commodore users is the reward.

Subgroups. If there are enough members with special interests, you could break into subgroups for a portion of the meeting, or even hold separate meetings—a word processing workshop,

struggling through machine language, or maybe just a VIC-20 and a Commodore 64 group meeting separately.

Discounts. Buying certain items in bulk, such as blank diskettes, often greatly reduces individual cost. Also, local computer dealers and retailers are often willing to offer discounts to user group members. This benefits not only the group, but also increases business for the dealer.

#### Only A Framework

The suggestions presented here are just that: suggestions. Each of the hundreds of Commodore user groups around the world has its own unique history. Let yours evolve. Try to get as many people actively involved as you can. Everyone has something to bring to the group.

If you really run into trouble with the logistics of getting a group off the ground, it might be worth a long-distance phone call to a successful user group to find out how they solved similar problems.

And try not to get too bogged down in organization. Once your group reaches a certain size, more of it will be necessary, but keep your purpose in mind. You're a group of Commodore users spending some time together to enhance your own computer knowledge and share what you've learned with others.

# Predict the Weather

n Your Vic 20™ or Commodore 64™ Computer

This exciting, new weather package allows you to learn, monitor, and predict the weather using the same equipment as the pros.

#### Be Your Own Weatherman

The new HAWS (Home Automatic Weather Station) combines a quality weather sensor with software to let you track weather conditions inside or outside your home. HAWS monitors weather data including dew point, temperature, humidity and atmospheric pressure; plots historical data and graphically displays weather trends; determines the comfort and chill factors to help you dress; HAWS even forecasts the weather and compares your predictions to the local weatherman's.

HAWS uses the same sensor employed by weather services in 60 countries worldwide. The HAWS package costs only \$199.95 and includes the sensor, cassette or floppy disc program, 15-foot cable with connector for the computer, and a complete user's manual.

Send today or call toll free to order your HAWS package.

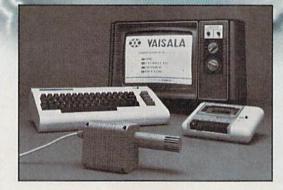

Ordering Information
Send \$199.95 in check or money order payable to
Vaisala, Inc. Include name, address, telephone number, your computer model (VIC 20 or Commodore 64),
and program preference (tape cassette or floppy disc).

Or call toll free to place your order.

Major credit cards accepted.

Dealer inquiries invited.

1-800-227-3800 ext. H-A-W-S

VIC 20 and Commodore 64 are trademarks of Commodore Electronics Ltd.

#### Learn/Teach Meteorology

More than a toy or game, HAWS provides the first opportunity to use your computer as a data sampler and data analysis system for meteorology, allowing the user to interact with incoming data to monitor and forecast weather conditions HAWS includes an instructive software program and a complete user's manual that teaches meteorological terms and equations to allow anyone to quickly grasp weather concepts either at home or in the classroom. Simple plug-in components and easy hookup also means you can free up your computer at any time for other duties. HAWS is a great educational tool for anyone. Order today.

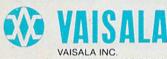

2 TOWER OFFICE PARK WOBURN, MA 01801

www.commodore.ca

# FROM SSI, MORE OF THE BEST STRATEGY GAMES FOR YOUR

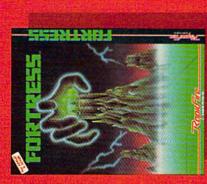

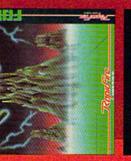

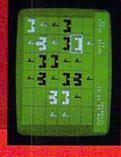

Afternation of the computer of a computer of a computer of

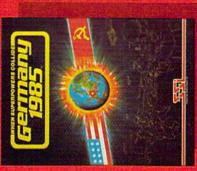

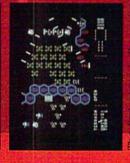

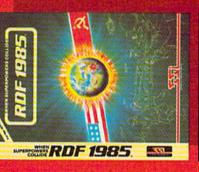

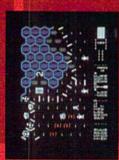

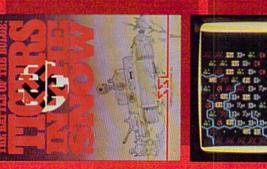

sith doi

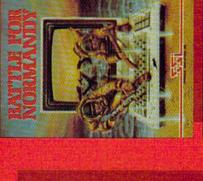

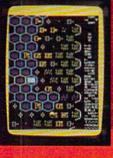

not let history repeat itself! On ucceeds. As commander of he start of D-Day! As the

screen displays are not necessarily from the Commodore 64"

ommodore 64 is a trademark of Commodore Electronics, Ltd

STRATEGIC SIMULATIONS INC

STRATEGIC

Dithere are no convenient stores hear you. VISA & Mastercard holders can order direct

or calling 800-227-1617. ext. 335 (toll free). In California, call 800-772-3545, ext. 335.

To order by motil send you rehealth, sST 883 Sterin Road, 81da, A-200, Mountain Viza. o order by mail send your check to SSI, 883 Stierlin Road, Bldg. A-200, Mountain View,

CA 94043 Include \$2.00 for shipping & handling (California residents, add 6.5% sales tax.) All our games carry a "14-day satisfaction or your money back" guarantee.

WRITE FOR A FREE COLOR CATALOG OF ALL OUR GAMES

# A Guide To Commodore User Groups

## Part 2

Kathy Yakal, Editorial Assistant

Here is the second half of the list of Commodore user groups that began in last month's GAZETTE. If you are a new Commodore owner looking for some support and assistance, you may want to attend a meeting in your area.

a user group, please enclose a self-addressed, stamped envelope.

Additions, deletions, and corrections to this list should be addressed to:

COMPUTE! Publications P.O. Box 5406 Greensboro, NC 27403 attn: Commodore User Groups

If you send a written request for information from

#### **NEBRASKA**

402/292-2753

402/292-3961

Greater Omaha Commodore 64 User Group **Bob Quisenberry** 2932 Leawood Dr. Omaha, NE 68123

Omaha VIC-20 User Group **Bob Rowe** 1418 St. Raphael St. Bellevue, NE 68005

The National VIC-20 User Group George F. Kaywood P.O. Box 34575 Omaha, NE 68134

#### **NEW HAMPSHIRE**

C-64 User Software Exchange Resources (U.S.E.R.S.) Paul E. Kyle P.O. Box 4022 Rochester, NH 03867

Southern New Hampshire VIC-20 User Club Don Osterman P.O. Box 7067 Nashua, NH 03060 603/888-0959

TBH VIC NICS J. Newman P.O. Box 981 Salem, NH 03079

#### **NEW JERSEY**

ACGNJ PET/VIC/CBM User Group Joseph M. Pylka 30 Riverview Terrace Belle Mead, NJ 08502

Commodore Friendly User Group Rich Pinto 49 Hershey Rd. Wayne, N

Commodore-64 Users Group Thomas Martin 680 Leigh Terrace Westwood, NJ 07675 201/664-3304

201/696-8043

Computer Club of Ocean County Flavio L. Komuves 1170 Old Freehold Rd. Toms River, NJ 08753 201/341-3797 BBS 201/244-2259

Northwest Bergen VIC Users Group Arnold Wiesenfeld 221 Wayfield Cr. Wyckoff, NJ 07481 201/891-5196

South Jersey Commodore Computer User Group Mark Orthner 46B Monroe Path Maple Shade, NJ 08052 609/667-9758

VIC Software Development Club H. P. Rosenberg Sewell, NJ 08080

**VIC Times** Thomas R. Molnar 46 Wayne S. Edison, NJ 08817

#### NEW MEXICO

New Mexico Commodore User Group Danny or Betsy Byrne 6212 Karlson N.E Albuquerque, NM 87113 505/821-5812

#### **NEW YORK**

Adirondack Commodore 64 User Group Paul Klompas, c/o Ray Supply Upper Glen St. P.O. Box 745 Glen Falls, NY 12801

Brentwood-Bayshore VIC/64 Users Club Serafin R. Vargas Brentwood Public Lib. Second Ave. & Fourth St. Brentwood, NY 11717 516/273-7883

Broome County C-64 Users Group Richard Sher 31-S Jane Lacy Dr. Endicott, NY 10760 607/754-7382

Capitol District Commodore 64/ VIC-20 User Group William Pizer 363 Hamilton St Albany, NY 12210 518/436-1190

Commodore Computer Users Group of Ithaca Max Paperno 519 E. State St. Ithaca, NY 14850 607/277-3981

COMMODORE SIG Computer Club of Rockland Peter Bellin P.O. Box 233 Tallman, NY 10982 914/357-8941

Commodore User Group of Rochester Thomas A. Werenski 78 Hardison Rd. Rochester, NY 14617

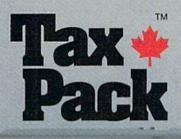

I designed Taxpack so you could do something really practical with your Commodore VIC 20.

Peter Lambert, MBA Vice-President, Product Development Cosmopolitan Software

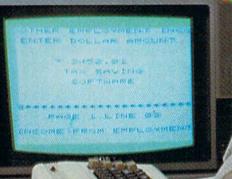

Taxpack
Powerful income tax computing
software specially designed for
the Commodore VIC 20.

Now you can use your Commodore VIC 20 to perform all the calculations on your Canadian T1 general tax form. *Taxpack* guides you easily through every aspect of the form with friendly prompts and a comprehensive instruction manual. This new software is available on cassette tape and will run on the standard 3.5k memory in your Commodore VIC 20 home computer.\*

Taxpack lets you tackle your income tax form at your own pace. A convenient save-and-restore function lets you record and review historical results. Professional editing features assure easy and accurate data entry. Taxpack puts the power of tax modelling and planning for subsequent years in your hands, today.

\*The cassette also includes an expanded version of Taxpack with enhanced display features, for the Commodore VIC 20's with 8k+ memory expansion

#### Many happy returns

Because you can calculate and preview more tax scenarios with *Taxpack* than you'd have the patience or the time to do manually, this software can help you save tax dollars. Custom-tailored to the Canadian T1 general form, *Taxpack* will be updated every year to reflect changes in the government's income tax regulations. Innovative program design allows us to update *Taxpack* within days of the new T1's availability.

#### So easy to order

To use your Visa or Mastercard, phone us toll free; or, send your cheque or money order with the handy mail-order form attached. We'll confirm your order by return mail. Your up-to-date Taxpack cassette and manual will be shipped within 15 days of the release of the 1983 T1 general form.

To order with Visa or Mastercard call us toll-free:

1-800-268-6364

(from B.C., call 112-800-268-6364)

#### I Want Taxpack!

Please send me \_\_\_\_\_Taxpacks @ \$29.95 Nova Scotia residents only, add 10% Sales Tax Add \$2 per unit shipping and handling charges Total \$\_\_\_\_\_ +\$\_\_\_\_ +\$\_\_\_\_ \$\_\_\_\_

Satisfaction Guaranteed We guarantee that you will find

Taxpack an excellent software value.

If you are not totally satisfied, drop

us a note to say why, and return the

product post paid to us within 10

days for a full refund of the

purchase price.

My Name

Address

City

Province

Postal Code

Telephone

Make Cheque or Money Order payable to: Cosmopolitan Software Services Limited and mail with this order form to: Box 953, Dartmouth, Nova Scotia B2Y 3Z6

Attn: Order Desk

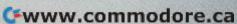

Commodore User Group of Westchester

Ben Weyer P.O. Box 1280 White Plains, NY 10602

Folklife Terminal Club John Krebs P.O. Box 2222-R Mt. Vernon, NY 10551

Hudson Valley Commodore Club John G. Rogers 1 Corwin Pl. Lake Katrine, NY 12449 914/246-8936

HV Commodore Club Rusty Staub 35 Old Route 299 New Paltz, NY 12561 914/255-6267

Kingcomp (Commodore User Group) Dr. Lewis Levitt 1250 Ocean Ave. Brooklyn, NY 11230 212/859-3030

L.I.V.I.C.S. Eric Dusansky 3 Blueberry Ridge Rd. Setauket, NY 11733

National VIC Association Michael Kleinert 9 Crabapple Ln. Nanuet, NY 10954 914/623-8929 BBS 623-4248

New York 64 User Group Bruce D. Cohen 222 Thompson St. New York, NY 10012 212/673-7241

New York Commodore User Group (NYCUG) Ben Tunkelang 380 Riverside Dr. 7Q New York, NY 10025

North Country Computer Club Don Taber RD 1, Box 153B Ogdensburg, NY 13669 315/393-4677

Schenectady Commodore User Group Timothy J. Davis The Video Connection, Canal Square Schenectady, NY 12305

Superstar's User Group Jean F. Coppola 151-28 22nd Ave. Whitestone, NY 11357

Utica Commodore User Group Phil Rothstein 1801 Storrs Ave. Utica, NY 13503 315/733-2244

VIC-20 Commodore 64 User Group Pete Lobl 31 Maple Dr. Lindenhurst, NY 11757 516/957-1512 VIC User Group Robert Wurtzel %Stony Brook Learning Center 1424 Stony Brook Rd. Stony Brook, NY 11790 516/751-1719

#### **NEW ZEALAND**

Nelson VIC User Group Peter Archer P.O. Box 860 Nelson, New Zealand 54/79362

#### NORTH CAROLINA

Amateur Radio PET User Group Hank Roth P.O. Box 30694 Raleigh, NC 27622

Commodore 64 Research Triangle User Group Doug Latta 670A Glendower Rd. Raleigh, NC 27612 919/787-5748

Commodore User Group, c/o Talton's Select Business Equipment Tom Stidham P.O. Box 749 Durham, NC 27702 919/489-4155

Microcomputer User Group Joel D. Brown Rt. 1, Box 134A Boonville, NC 27011

Raleigh VIC-20 User Group Larry Diener 410-D Delta Ct. Cary, NC 27511 919/469-3862

Triad Amateur Computer Society/ Commodore User Group Dave Hill P.O. Box 7073 Greensboro, NC 27407 919/275-8014

Triad C-64 User's Group Gregg Péele P.O. Box 5406 Greensboro, NC 27403 919/275-9809

Triangle Amateur Computer Club Russ Lyday P.O. Box 17523 Raleigh, NC 27619 919/787-4137

Tryon Commodore 64 Club Robin Michael P.O. Box 1016 Tryon, NC 28782 704/859-6340

VIC-20 User Group David C. Fortenberry Rt. 3, Box 351 Lincolnton, NC 28092 704/732-0932

VIC-20 & 64 Group Tim Gromlovits Rt. 11 Box 686E Hickory, NC 28601 704/495-7922

#### NORWAY

VIC Club of Norway Rolf Oberg Liljegt. 4 1750 Halden Norway

#### OHIO

Akron Area Commodore User Group Patrick Papania Rm. B-201, 80 W. Bowery Akron, OH 44308

CLERCOM 64 Tim Sander 5771 Observation Ct. Milford, OH 45150 513/831-5684

Commodore Computer Club of Toledo Gerald W. Carter 734 Donna Dr. Temperance, MI 48182 313/847-0426

Commodore User Group Carl Skala 18813 Harlan Dr. Maple Heights, OH 44137 216/581-3099

CPU Connection (Commodore Preference Users) Bill P.O. Box 42032 Cleveland, OH 44142 216/696-5093

Dayton Area Commodore User Group Bernie Worby 4154 Tareyton Dr. Bellbrook, OH 45305 513/848-2065

Licking County 64 User Group 323 Schuler St. Newark, OH 43055 614/345-1327

N.E. OHIO and N.W.PA. Commodore Users Group Wes Boyd P.O. Box 875 Youngstown, OH 44501

Northeast Ohio Commodore User Group Dayn Henry 8751 W. Ridge Rd. Elyria, OH 44035 216/322-7184

Northeast Ohio Commodore User Group (NEOCUG) Dennis Sutter c/o Computer Corner 5104 Mayfield Rd. Lyndhurst, OH 44124

The Cincinnati Commodore Computer Connection Ted Stalets 816 Beecher St. Cincinnati, OH 45206 513/961-6582

#### **OKLAHOMA**

Commodore Hobby User Group c/oTulsa Computer Society P.O. Box 1133 Tulsa, OK 74101 Commodore Users Monte Maker P.O. Box 268 Oklahoma City, OK 73101

Southwest Oklahoma Computer Club (S.W.O.C.C.) c/o Commodore Chapter P.O. Box 6646 Lawton, OK 73505

#### **OREGON**

Albany Corvallis C<sub>7</sub>64 User Group Al Rasmus 2138 Chicago S.E. Albany, OR 97321 503/967-8701

Amateur Radio Group Jim Meyers P.O. Box 626 Molalla, OR 97038 503/239-8888

Astoria Commodore User Group Kent Poulsen Rt. 3, Box 75 Astoria, OR 97103 503/325-5685

Beaverton 64 User Group Jack Simpson 11855 S.W. Ridgeview Terrace Beaverton, OR 97005 503/646-9596

Central Oregon VIC/64 Users Marvin McCleary 499 N. Harwood Ave. Pineville, OR 97754 503/447-7062

East Portland VIC User Group Terry Schultz 503/665-6880

Fire 10 VIC User Group Harley Cissna 1927 S.E. 174th Portland, OR 97233 503/668-6520

Forest Grove Commodore Users Don Singer 503/357-4140

Gresham VIC/64 User Group Bob Brown 625 N.W. Battaglia Gresham, OR 97030 503/666-4131

Lake Oswego PET/C64 User Group John Jones 2134 N.E. 45th Portland, OR 97213 503/281-4908

Lane County User Group Peter Rocksvold 584 Sierra Eugene, OR 97402 503/688-1532

Mt. Hood Community College PET/64 Users Ted Scheinman 4044 N.E. Couch Portland, OR 97232 503/667-7196 N.E. Portland VIC User Group Jerry Adams 5014 N. Montana Portland, OR 97217 503/287-1433

N/NE Portland VIC Users Mike Healy P.O. Box 17405 Portland, OR 97217 503/283-5996

North/Northeast Commodore User Group Mike Daigle P.O. Box 17580 Portland, OR 97217 503/289-5179

Oregon Commodore Computer User Group (OCCUG) John F Jones 2134 N.E. 45th Ave. Portland, OR 97213 503/281-4908

Pacific Northwest Commodore User Group Richard Tsukiji P.O. Box 2310 Roseburg, OR 97470 503/672-7591

PGE Commodore User Group Richard Turnock 121 S.W. Salmon St. Portland, OR 97204 503/220-3139

Pórtland Airbase Officers Club (VIC and 64) Frank Chase P.O. Box 17511 Portland, OR 97217 503/289-4331 (after 9:30 PM)

S.E. Metro Commodore User Group (SEMCUG) John Lampert PO. Box 42082 Portland, OR 97242 503/775-4232

Salem 64 User Group Bud Rasmussen 3795 Saxon Dr. S. Salem, OR 97302 503/585-1515

Salem Pacific Northwestern Bell VIC User Group Bill Black P.O. Box 106 Room 452 Salem, OR 97308 503/399-4850

Salem VIC User Group John Ingram 503/370-8775

Southern Oregon Commodore User Group Guy Stangl 2300 Dutcher Creek Rd. Grants Pass, OR 97527

Southern Oregon VIC-20 C-64 User Group James Powell 3600 Madrona Ln. Medford, OR 97501 503/779-7631

Tillamook VIC/C64 User Group George Shiveley 1009 5th St. Tillamook, OR 97141 503/842-4515 Tektronics Employees VIC Users Rick Simonsen 503/639-5451

United States Commodore Users Group P.O. Box 2310 Roseburg, OR 97470

Vancouver Commodore User Group Chris Brown 503/573-8489

Yamhill County Commodore User Group Dan Linscheid Rt. 2 Box 246 Sheridan, OR 97378 503/843-2625

#### PENNSYLVANIA

Capitol Area Commodore Club George Crist 3410 Cloverfield Rd. Harrisburg, PA 17109 717/652-8479

Commodore User Group Donald Moyer 252 Makefield Rd. Morrisville, PA 19067

COMPSTARS Mike Norm 130 Blue Teel Circle Audubon, PA 19403

Erie County Commodore Users' Group Robert T. Glenn 142 Forest St. Cambridge Springs, PA 16403 814/398-8146

Main Line Commodore User Group (MLCUG) Emil Volcheck 1046 General Allen Ln. West Chester, PA 19380 215/388-1581

Naval Air Development Center Commodore User Club Alan Blumenthal 912 Fraser Rd. Erdenkeir, PA 19118 215/441-2580

PACS CBM User Group Ron Kushnier 20th & Olney Sts. Philadelphia, PA 19141 215/951-1267

Pittsburgh Commodore Group Joel A. Casar 2015 Garrick Dr. Pittsburgh, PA 15235

VIC Software Development Club Tracy Lee Thomas 440 W. Sedgwick Apt. A-1 Philadelphia, PA 19119 215/844-4328

Westmoreland Commodore User Club Jim Mathers 3021 Ben Venue Dr. Greensburg, PA 15601 412/836-2224

#### **PUERTO RICO**

Commodore User Group of Puerto Rico Ken Burch RFD #1 Box 13 San Juan, Puerto Rico 00914 809/791-5840 (no calls before noon) BBS 781-0350 (8 p.m.-8 a.m.)

#### RHODE ISLAND

Narragansett Commodore Users Group, c/o EPA Environmental Research Lab Robert R. Payne South Ferry Road Narragansett, RI 02882

Newport Computer Club Dr. Matt McConeghy 10 Maitland Ct. Newport, RI 02840 401/849-2684

#### **SOUTH CAROLINA**

Beaufort Technical College User Group Dean of Instruction P.O. Box 1288 Beaufort, SC 29902 803/524-3380

Commodore Computer Club of Columbia Buster White 318 Quincannon Dr. Columbia, SC 29210 803/772-0305

#### **SOUTH DAKOTA**

Sioux Falls User Group Brandon Ulrich 4200 S. Louise Suite 304 Sioux Falls, SD 57105 605/334-1059 Doug Jones

VIC-64 User Club Larry J. Lundeen 608 W. 5th Pierre, SD 57501 605/224-4863

#### TENNESSEE

Chattanooga Commodore User Group Carolyn Bellah P.O. Box 1406 Chattanooga, TN 37401 615/875-6676 Metro Computer Center

Memphis Commodore User Club Harry Ewart 2476 Redvers Ave. Memphis, TN 38127 901/358-5823

Metro Knoxville 64 User Group Ed Pritchard 7405 Oxmoor Rd. Rt. #20 Knoxville, TN 37921 615/938-3773

Nashville Commodore User Group Dave Rushing P.O. Box 121282 Nashville, TN 37212 615/331-5408

#### TEXAS

Commodore (Houston) User Group (CHUG) Mary and John Howe 23502 Creekview Dr. Spring, TX 77379 713/376-7000

64 User's Group Stan Grodin 2421 Midnight Circle Plano, TX 75075

Mid-City Commodore User Group 413 Chisholm Tr. Hurst, TX 76053

PET User Group Jim Dallas 14311 River Glen Dr. Sugarland, TX 77478

Southeast Houston VIC User Group 11423 Kirk Valley Dr. Houston, TX 77089 713/481-6653

VIC User Group Robert Massengale 3817 64th Dr. Lubbock, TX 79413

#### UTAH

Central Utah Commodore Users (CUCU) Steve Graham 1339 W. 1100 N. Pleasant Grove, UT 84062 801/785-7118

The Utah Commodore 64 and VIC-20 User Group Rodney Keller 652 W. 700 N. Clearfield, UT 84015 801/776-3950

VIC LICK David Pignar % Mountain Computer Society P.O. Box 1154 Sandy, UT 84091 801/261-0119

#### VIRGINIA

Capitol Area PET Enthusiasts (C-64) William Tyler 607 Abbotts Ln. Falls Church, VA 22046

Central Virginia User Group Dale Moore Rt. 3 Box 451 Hurt, VA 24563

Fredericksburg Area Computer Enthusiasts Michael Parker P.O. Box 324 Locust Grove, VA 22508

Lynchburg User Group Dick Rossignol Rt. 2, Box 180 Lynchburg, VA 24501 Roanoke Area Computer Enthusiasts Larry Rackow 4726 Horseman Dr. Roanoke, VA 24019 703/362-8960

Southwestern Virginia Commodore Users Jimmy Richardson Rt. 1, Box 12A Elk Creek, VA 24326 703/655-4144

Tidewater Commodore User Group Fred Monson 4917 West Grove Rd. Virginia Beach, VA 23455

VIC-20 & CBM 64 User Club Donnie L. Thompson 1502 Harvard Rd. Richmond, VA 23226 804/288-4962

Washington Area Commodore User Group Richard Jackson P.O. Box 93 Mount Vernon, VA 22121 703/360-7677

#### WASHINGTON

CBM 64 Business & Utility User Group Khamsing S., c/o Softechnics 3212 Beacon Ave. Seattle, WA 98144 206/723-4980

CBM Users Group Rick Beaber 803 Euclid Way Centralia, WA 98531

Club 64 Hal Scheidt 6735 Tracyton Blvd. NW Bremerton, WA 98310 602/692-8295

Commodore Computer Club Donald H. Sims P.O. Box 1471 Oak Harbor, WA 98277 206/675-0301

Commodore Users of Tacoma Marwan Samman 1734 Fernside Dr. S. Tacoma, WA 98465 206/565-5023

COMPUTER Club, c/o Honeywell Inc. John Goddard 5303 Shilshole Ave. NW Seattle, WA 98107 206/789-2000

Edmonds Commodore User Group Rick Ellis 23404 74th W. Edmonds, WA 98020 206/776-3539

Longview Commodore User Group Stephen Jones 626 26th Ave. Longview, WA 98632 206/577-8317

#### NW Commodore User Group Richard Ball 2565 Dexter N. #203 Seattle, WA 98109 206/284-9417 BBS 743-6021

PSACE Ken Tong 1800 Taylor Ave. N. Seattle, WA 98109

#### Seattle Commodore 64 User Group

Dr. Allen M. Gown Dept of Pathology SM-30, Univ. of Wash. Seattle, WA 98195

#### Spokane Commodore User Group

Terry and Sara Voss W. 1918 Boone Ave. Spokane, WA 99201 509/327-7202

#### World Wide User Group (Military Personnel Only)

R. Smith P.O. Box 98682 Tacoma, WA 98498 206/535-0336

#### WASHINGTON D.C.

USO Computer Club USO Outreach Center Steven J. Guenther 207 Beyer Rd. SW Washington, DC 20332

#### WEST GERMANY

VIC-20/64 Games Exchange Michael Block Breukerskamp 35 D-5750, Menden 2 West Germany

#### WEST VIRGINIA

Tri-State Commodore Users Marc Hutton 73 Pine Hill Estates Kenova, WV 25530 304/453-2124

#### WISCONSIN

Commodore and VIC Enthusiasts

(C.A.V.E.) Mike Shaffer P.O. Box 33 Crivitz, WI 54114 715/854-2269

#### Commodore 64 and VIC-20 Software Exchange Group

E.J. Rosenberg P.O. Box 224 Oregon, WI 53575 608/835-5538

#### Commodore Lovers Users Bunch VIC-20 and C-64 (C.L.U.B. 84)

Roger Christensen P.O. Box 72 Caledonia, WI 414/632-6922

#### Commodore Users of Systems, Software and Hardware (C.U.S.S.H.)

(C. U.S.S.H.) Tim Tremmel 3614 Sovereign Dr. Racine, WI 53406 414/554-0156 BBS 554-9520

#### Eau Claire Area CBM 64 User Group

John F Slavsky Rt. 5 Box 179A Eau Claire, WI 54701 715/874-5972

#### Madison Area Commodore User Group

John Carvin 1552 Park St. Middleton, WI 53562 608/831-4852

#### Milwaukee Area Commodore 64 Enthusiasts (M.A.C.E.)

Kevin D. Wilde P.O. Box 340 Elm Grove, WI 53122 414/259-5991

414/255-7044

#### S.W.I.T.C.H. Len Lutz W156 N8834 Pilgrim Rd. Menomonee Falls, WI 53051

Waukesha Area VIC Enthusiasts (WAVE)

P.O. Box 0641 Waukesha, WI 53187-0641

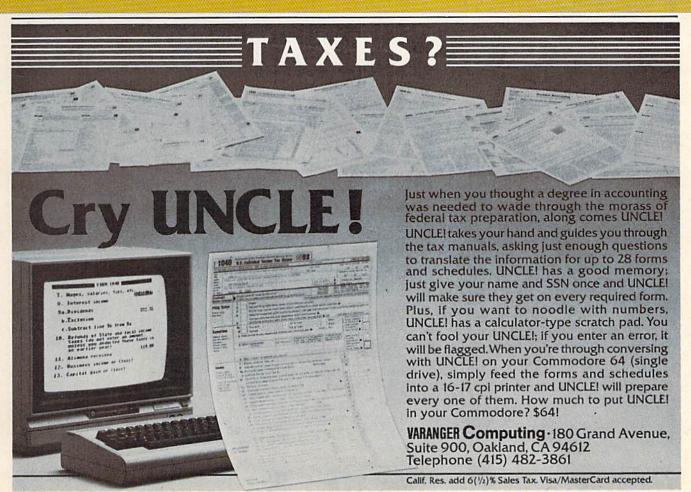

# Nevets

Steven R. McCloskey

A clever action game, "Nevets" requires both strategy and a lot of dexterity with your joystick. Using character graphics, it is written for the unexpanded VIC. We've added a version for the 64.

In "Nevets," you are transported to the Land of Adnerb, where your mission is to protect four power capsules against the ever encroaching Nevets. Your only defense against the thieving Nevets is a turret gun, which you control with your joystick.

The screen displays a lower and an upper level, with two power capsules at the center of each level. The Nevets may approach from right or left on either level. The turret, at the bottom center of the screen, can be moved up and down with the joystick, and the gun can be aimed by moving the joystick left and right. Pressing the fire button fires the gun.

There are 40 levels of play. You must destroy your quota of Nevets (displayed on the screen) within 60 seconds to get to the next higher level. When you meet the quota, you receive a bonus—

the time remaining times ten.

The game ends when time runs out or all four power capsules have been stolen. You then have the option of playing again. The game also keeps track of high score.

#### **VIC Program Structure**

Here's the VIC version program structure for those interested in how the program was written:

| Lines   |                              |  |
|---------|------------------------------|--|
| 5-70    | Title and graphics           |  |
| 75-90   | Screen setup                 |  |
| 110-160 | Joystick reading routine     |  |
| 165-190 | Variable setup               |  |
| 200-330 | Main program loop            |  |
| 400-410 | Fire subroutine              |  |
| 500-510 | Game over subroutine         |  |
| 600-610 | Nevet #2 subroutine          |  |
| 700-710 | Nevet #1 subroutine          |  |
| 800-840 | Nevet #2 variable subroutine |  |
| 900-940 | Nevet #1 variable subroutine |  |
| 950-960 | Power capsule subroutine     |  |

See program listings on page 143.

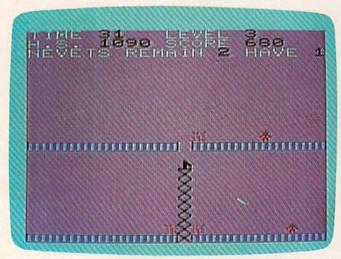

One power pod has already been stolen. The player is about to eliminate one of the thieving Nevets in the VIC version.

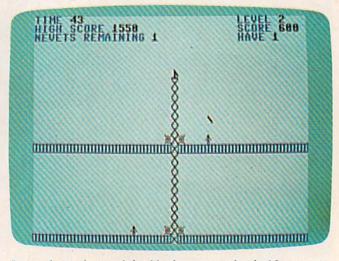

It may be too late to defend both power pods; the Nevets are getting too close (64 version).

What do voice synthesizers have in common with movies?

They don't make them like they used to.

Because now there is S.A.M. The

Software Automatic Mouth.™
The first software-only speech synthesizer for Commodore 64, Atari and Apple computers.

Developed by Mark Barton of Don't Ask Software, S.A.M. is designed to give you all the power of conventional

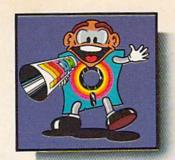

hardware speech devices. Without the hardware.

And without the high price.

S.A.M. is the program that makes other programs talk. Busi-

ness programs. Educational programs. Recreational programs, too.

You can use it in any number of useful ways.

To write instructions that talk. Stories that tell themselves. And creative new games with

characters that converse or opponents that crack jokes.

And you can do it all with ease. With phonetic or plain English input.

S.A.M. can say anything you like, any way you like—you choose the pitch, tone, speed and inflection.

If you want, you can even choose the voice.

Here's talking to you, kid. (The Apple version includes an 8-bit digital-to-analog converter and audio amplifier on a card. It requires 48K and a speaker. The Atari version requires 32K.)

# Say it again, S.A.M.

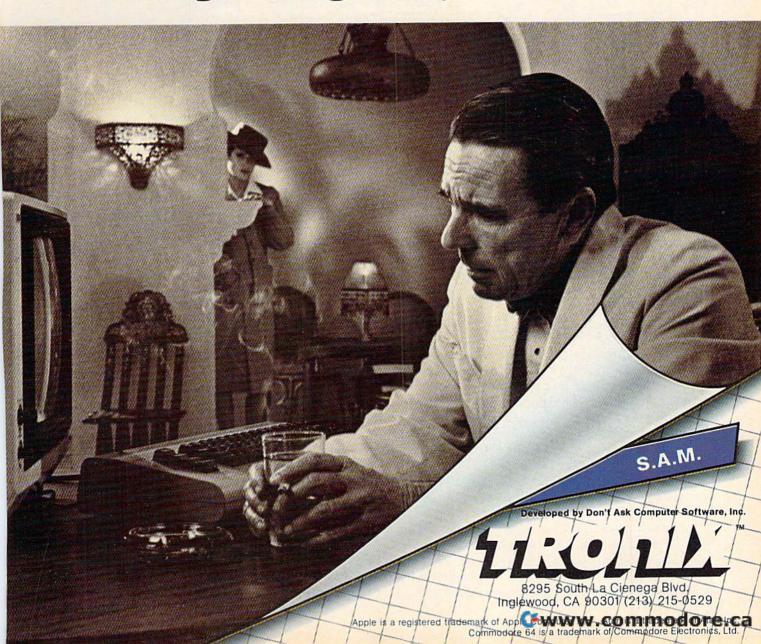

Bingo 64

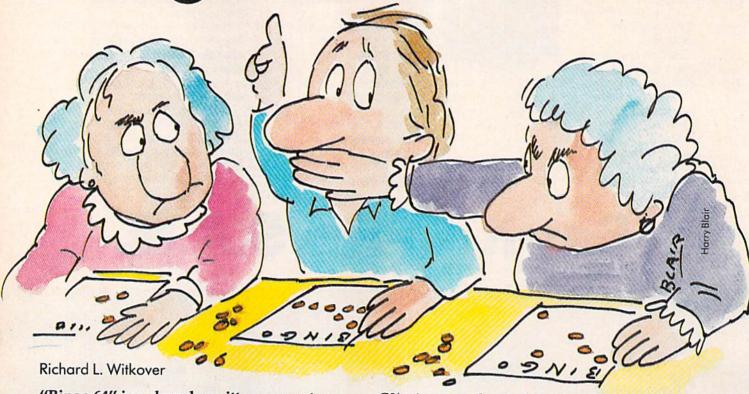

"Bingo 64" is a cleverly written computer version of the classic game. It makes good use of the 64's graphics and sound capabilities to provide you and three friends with many exciting games of bingo. A joystick is required.

Few people have not known the anticipation, heard the click of the balls, the call of the number, and finally, the excited shout of "Bingo!" Here's a four-player version of this world-famous game written for the Commodore 64.

#### Setting Up The Game

Before you begin playing, you have to choose your mode of play from a menu. Manual ball feed allows you to control the pace of the game. If you opt for auto ball feed, the computer automatically picks the next number. Choose manual cover if you want to cover the spots on your card yourself (using the joystick). If you want your 64 to cover the spots, pick auto cover.

After you make your choices, four blank cards are displayed on the screen. Each column on a card corresponds to one letter of the word BINGO. The five numbers in each column are selected from 15 possible values and are checked to prevent Next, each number in the appropriate column on duplication. This process is repeated for all four cards. The selected numbers are displayed on the cards and stored in the three-dimensional array

C%. A cover token is then placed over the free box in the center, giving it the status of a called number.

#### Ready To Play

The cards are on the screen, and you are ready to begin playing. At the bottom of the screen are five balls (sprites), each labeled with a letter in the word BINGO.

Numbers are selected through a random graphics routine. The lettered balls jump up and down like kernels of popcorn. The height a ball reaches is random. If it jumps above a line on the screen, it is selected. If not, it falls back with a plop, and another ball is given a chance.

After the column letter has been selected, a random number is chosen. To prevent duplication, all called numbers are entered in the twodimensional array N%. The newly selected number is compared to the numbers in the array. If a match occurs, the number is discarded and another one generated. When a unique number is found, it is printed on the enlarged sprite in the middle of the screen, along with its letter.

#### Checking For A Match

each card is checked for a match. A chime sound signifies a match. If the number doesn't appear on any of the four cards, a sour bong sounds.

Cwww.commodore.ca

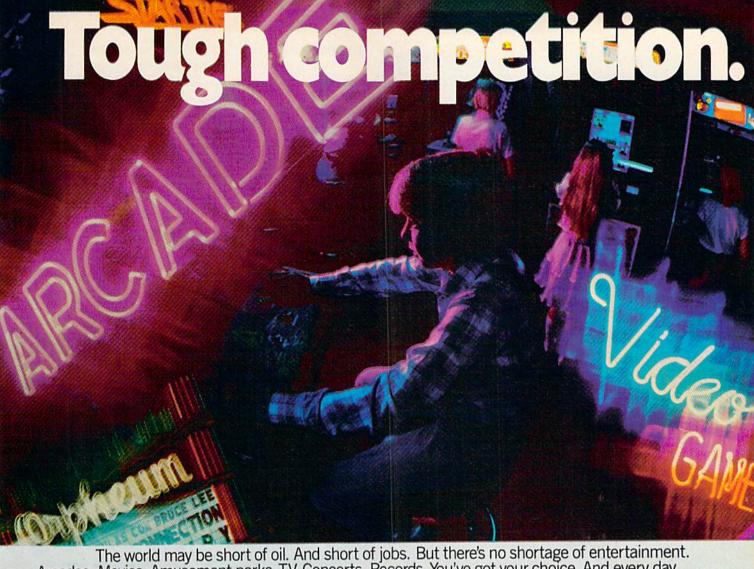

The world may be short of oil. And short of jobs. But there's no shortage of entertainment. Arcades. Movies. Amusement parks. TV. Concerts. Records. You've got your choice. And every day, more of you are choosing HesWare™ computer games.

That's because only the best games earn the HesWare title. Tough, challenging, arcade quality action games like Gridrunner,™ Predator,™ Retro Ball,™ and Robot Panic.™ Mind-bending strategy and role playing adventures like Pharaoh's Curse™ and Oubliette.™

tough customer.

HesWare...

Zany new titles that have to be seen to be believed. Would you believe Attack of the Mutant Camels™??

You don't need an expensive computer to enjoy HesWare action, either. HesWare programs are available on cartridge, diskette or cassette for VIC 20™ Commodore 64™

Atari® and IBM® personal computers.

When you pick up a HesWare game, you know it's ready for the toughest test of all: beating out the tough competition

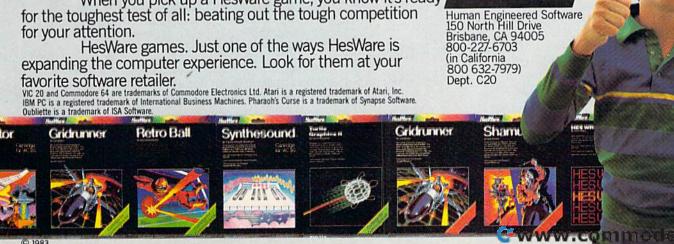

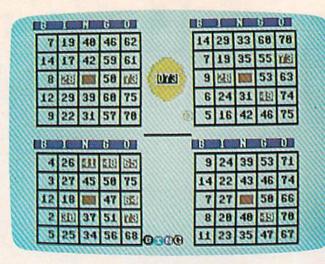

The computer calls the shots in "Bingo 64."

|   | Variable    | Function                                                                                                    |
|---|-------------|----------------------------------------------------------------------------------------------------|
|   |             | Marine Committee and the control of the control of the control of the control of the control of the control of |
|   | A1-4        | Parameters of pattern for winner scan                                                                          |
|   | AU          | Mode flag for ball feed and cover                                                                              |
|   | BO 1        | Bingo flag                                                                                                    |
|   | B0,1        | Digits under joystick cursor                                                                                   |
|   | C%          | Card numbers array                                                                                             |
|   | CC,CM<br>CD | Joystick cursor position<br>Card number                                                                        |
| ٦ | CL          |                                                                                                    |
|   | CO%         | Column number Ball color array                                                                                 |
|   | DU%         | Ball color array Duration of notes array                                                                       |
|   | FB          | Fire button switch                                                                                             |
|   |             | Music frequency high and low bytes                                                                             |
|   | FR          | Joystick row number                                                                                            |
| ı | НВ          | High byte of screen color memory                                                                               |
| H | J0-3        | Joystick direction switches                                                                                    |
| ١ | Ĺ           | Ball letter array                                                                                              |
| ١ | ĹN          | Length of ball number string                                                                                   |
| ١ | N%          | Called number array                                                                                            |
| ı | NC          | Ball color index                                                                                               |
| ı | NM          | Called number                                                                                                  |
| ١ | NN          | No-number match flag                                                                                           |
| ١ | NU          | Value of called number within column (1–15)                                                                    |
| 1 | N1,2        | Digits of called number                                                                                        |
| ı | OB          | Reversed number flag (logical variable)                                                                        |
| ı | PD          | Joystick memory register contents                                                                              |
| ١ | P1          | Screen memory location of N1                                                                                   |
| ١ | RN          | Row number on card                                                                                             |
| ١ | S           | Start of screen memory for cards                                                                               |
| 1 | SD%         | Sprite data array                                                                                              |
| ١ | SN          | Screen memory location of box digit                                                                            |
| 1 | SS          | Sound chip memory location; also, screen-to-                                                                   |
| ١ |             | color memory offset                                                                                            |
| 1 | V           | Video chip memory location                                                                                     |
|   | WI,WJ       | Indices of box to be checked for winner                                                                        |
| 1 | WM          | Memory location of box to be checked for winner                                                                |
|   | WP          | Contents of WM                                                                                                 |
|   | X           | Ball X-position array                                                                                          |
|   | Y           | Ball Y-position array                                                                                          |
| ۱ | YM          | Maximum ball height                                                                                            |
| 1 | Z           | Present box number value                                                                                       |

If you selected auto cover, the computer covers a matched number by printing it as a red reversed character. If you chose manual cover, you must use the joystick to position the marker and press the fire button to cover your number. If

you make a mistake, you lose the number.

When a number is covered, the program checks the row, column, and diagonal for a bingo. Since the covered numbers have been printed in reversed character mode, this is easily done from screen memory. The program needs to check the five boxes to see if they all contain reversed characters (screen codes greater than 127). If a winner is found, the covers change color and music plays. Each card is checked for the possibility of multiple winners.

# One Machine Language Routine

The first DATA line contains a short machine language routine which initializes screen color and sprite memory locations. The remaining DATA statements set up sprite data and music. The program contains extensive REMarks to make the logic flow easier to follow, and the variable names are listed below, with their functions. If you would like a copy of this program, send \$3, a self-addressed, stamped envelope, and a blank cassette or 1541 diskette to:

Richard L. Witkover P.O. Box 560 Upton, NY 11973

See program listing on page 157. @

# Modem with Printer Interface for Atari\* Commodore, and Vic

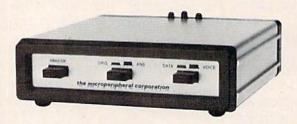

Direct connect, autodial, autoanswer modem, also runs a parallel printer. 300 baud modem has built in Centronics printer port. Simultaneously prints whatever appears on your screen as it comes over the telephone.

One box does it all so you can receive the most from your computer. Terminal program supplied, complete and ready to run.

Auto-Print Microconnection retails for \$149.95.

\*Is not a replacement for Atari 850 Interface.

#### the microperibheral corporation

2565 - 152nd Avenue NE, Redmond, WA 98052 (206) 881-7544

# **TURN YOUR COMMODORE-64 INTO THE** HOTTEST ARCADE MACHINE IN TOWN

#### O'RILEY'S MINE"

You're a mad Irishman digging your way through an abandoned mine filled with oil, coal, gold, rubies, diamonds—and hungry creatures. You'll need the luck of the Irish to survive, but with so much at stake, it's a chance you're willing to take.

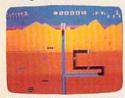

O'RILEY'S MINE" available for Atari® Apple® and Commodore 64®

#### MOON SHUTTLE"

Your screen explodes with lifethreatening action as you pilot your Moon Shuttle through outer space in this home version of the Nichibutsu® favorite. Awaiting you is The Prince of Darkness and his forces, which mysteriously multiply!

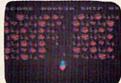

MOONSHUTTLE" available for Atari\*, Radio Shack Color\*, Commodore 64\*, coming soon for Apple\*

**GENESIS™** 

Balanced on the

edge of disaster, you

are the deadly King Scorpion defending

your domain against

fatally venomous spiders. Genesis captures all the intensity of Design Labs' arcade version of the first great battle on earth.

#### POOYAN"

One of the biggest arcade game hits from Konami is a game of fast action in life-and-death encounters. You battle a pack of hungry wolves eager to catch your defenseless piglets. You'll need quick reflexes and a good arm in the new arcade hit from Datasoft.

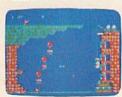

POOYAN" available for Atari\*, Radio Shack Color®, Apple®, coming soon for Commodore 64®

Our reputation as one of the premier game manufacturers assures you of the highest quality attainable in action, strategy and graphics. For the hottest titles in entertainment, keep your eye on the leader—DATASOFT.

Palagoni

You'll Find The Best In Home Computer Software

from

GENESIS" available for Ataris, Apple®, IBM-PC®, and Commodore-64®.

Moon Shuttle® is a registered trademark of Nichibutsu, USA. GENESIS" and Design Labs are trademarks of Design Labs.

Pooyan" is a trademark of Konami Industries Company, Ltd. O'Riley's Mine® and Datasoft® are registered trademarks

of Datasoft Inc.

9421 Winnetka Avenue, Chatsworth, CA 91311 (213) 701-5161 www.commodore.ca

# Some Answers From Commodore:

# A Conversation With Myrddin Jones

Selby Bateman, Assistant Editor, Features
Tom Halfhill, Editor, COMPUTE!'s PC & PCjr Magazine

Myrddin L. Jones is vice president of marketing for the Computer Systems Division of Commodore Business Machines, Inc. At the winter CES he spoke to COMPUTE!'s GAZETTE about the new 264 line of computers, Commodore's continued support for the VIC-20 and 64, and his perception of the changing needs of computer buyers.

GAZETTE: Now that the Commodore 264 line of computers has been introduced, how do you respond to 64 and VIC-20 users who may fear their computers will be given less attention?

Jones: First of all, the 64 is one of the largest bases for third-party and Commodore software which has only just started. Most of our resources are currently dedicated to 64 software. And the transition, as I understand it, from 64 to 264 software isn't that great. So I don't really see it being any threat to the availability for the 64.

I think the Commodore 64 is such a well-used machine in education today—and our thrust is more and more toward productivity and educational-type software—that I don't think there will be any diminution of support for the 64. We've already sold over a million of them in the U.S. We're way ahead of our schedule, so I don't think you'll see it being abandoned at all.

Frankly, the 264 is really not aimed at quite the same target market as the Commodore 64, because the 64 is oriented toward music and sprites and gaming, and it's very good for that. The 264 has strength in built-in programming capability, and as we move forward, in built-in software to suit a specific need. It has more word processing, small business package applications rather than gaming.

I think they'll complement each other rather than substitute for each other. And of course the 264 is going to be higher-priced.

GAZETTE: Why buy a 264 instead of a 64 that has a

word processor and, say, a Simon's BASIC? It would be the equivalent of the 264 for less money. Jones: The difference is that the market is changing because the consumer is far more knowledgeable.

So from a practical viewpoint, they look for more and more built-in support and material. That's what we're aiming to do with the 264 series—give them some choices of basic machines. If they want a word processing-based machine without compromising, we have a machine to suit them. If they're interested in financial analysis applications or want a basic machine with that built in to suit them, I'm sure as we move along you'll see more and more complexity in what we're able to integrate into the equipment.

GAZETTE: Will the built-in software on ROM chips be installed at the factory or done by the dealer? Jones: It will be done at the factory.

GAZETTE: You have changed the keyboard on the 264 from the keyboard used on the 64. Why?

Jones: The whole design concept for the machine was different. I think we started out working with the SX64 (Commodore's portable 64) and found out that the keyboard has a slightly different characteristic than the 64. And we learned from some of the things that we found with the 64, which is a good bread-and-butter machine. I think we have a little more class with the keyboard on the 264. It's styled better.

I think the cursor controls are easier to use for the average person. And we shifted around the function buttons for the long haul to make sure we had a product that was compatible with the 19-button numeric keyboard, so that there is a continuity of style in the family like we had on the Commodore 64 with the VIC-20.

The other thing we've done is that we don't have that bulky control console with a lot of stuff on it. We have more of our works inside the keyboard itself than most other people do.

Cwww.commodore.ca

GAZETTE: Will the new family of computers—the 264, 364, and SX64—be sold through all of the same outlets as the VIC-20 and the Commodore 64? Jones: Absolutely. I really don't think there's any difference anymore. The old difference between a personal computer and a home computer and a high-end videogame has vanished. There's a desktop computer now with varying degrees of capability and varying orientations. That's because everybody's going after the same space.

I think what happened with Coleco and the Adam is that they built in something that they compromised. As a result, they have the worst of two worlds instead of the best of two worlds. What we try to do with our planning is to put something in that's fully featured and that is exactly the same thing that you could buy off the shelf. So that, in effect, when you get it, you're getting something that's easy to use. You set it up and you roll. That's a smart philosophy and I applaud that.

Our designers did that, and it was in process long before I joined the organization. You've seen our 3-Plus-1 [integrated personal productivity package]. It brings the technology down to the right level. It's got enough variety for the average small business. We've converted it, with the graphics, into something they can visualize very easily with very little instruction. It's nowhere near a Lotus 1-2-3, but it gives you enough of the kind of capability that the average user can get

mileage out of.

That's what we're trying to achieve in almost every category of software we've got. Except gaming, where we're going after quality at a good price. That soccer game [International Soccer] is an example of the things you're going to see from us. Some of the playabilities we've got are outstanding. GAZETTE: You've said that the 264 will be available in the spring, essentially in the second quarter of 1984. How realistic is that date?

Jones: I think we're pretty far along. We have the operations manual already available. We also have 40 pieces of software for it that are ready to produce. They're the best of the Commodore 64 series. So, we're trying to have some continuity.

GAZETTE: Have VIC-20 sales begun to taper off? Jones: Well, naturally they would. We started

emphasizing the 64 last April because we felt there was need for a 64K machine. However, the VIC-20 has been very steady, and we're still getting good orders from everybody. We'll continue to sell it as long as the customer buys it. We think there's a place for a starter computer at under a hundred dollars.

GAZETTE: We've heard rumors that Commodore itself might upgrade the hardware on the VIC-20give it 16K. Is anything like that planned?

Jones: It's been kicked around, but I don't think any decision's been made. It's a good seller. GAZETTE: When do you think we'll see the 364 available?

Jones: After the 264. [Laughs.] It depends on their priorities. We'll have to go back and gauge the reactions. But I think you'll see the 364 getting the voice built in and getting the numeric system organized, but it will take a little longer than the 264. I would perceive it to be before the fall. I think you'll see the whole series out before the end of the summer.

GAZETTE: Are there any other members of the 264 family planned?

Jones: I'm not aware of any. Essentially it's a productivity-oriented machine and I'm sure there are a lot of other things we're going to end up doing. It has unlimited flexibility, since you can build in a variety of software. We'll have to see what happens in the market.

Our perception of computers may be a little different than others. The easiest analogy is that the keyboard is the library card, and to survive long-term, you have to offer the people who use it a variety of books that suit almost everybody's individual taste. And that's a difficult thing to do

when you have to reinvent the wheel.

Look at education [software]. You could have six hundred or seven hundred titles in education alone. Our aim is to have a matrix of opportunities in a library. You could almost take the library card system and categorize it and say, well, we must have representative samples here because the average home requires this and this and this and this.

That's the way we're approaching our whole software strategy now, which says that we have to provide a library that's equivalent to the public library and a pricing that makes it comfortable for the average person at home to buy. It's a new concept we developed, and we're just beginning to implement it now.

Presenting

An income tax program for everyone to use. TAX COMPUTATION has been approved for COMMODORE'S ENCYCLOPEDIA OF SOFTWARE as well as many other directories. Your taxes will be completed quickly, easily, and to your benefit.

TAX COMPUTATION Commodore 64 \$39.95 VIC 20, TI99/4A \$19.90

K. R. Rullman 4550 Murray # 81 Beaverton, OR 97005 cost of your computer.

The cost of the program is tax deductible along with part of the

#### COMPUTING

# for families

# Albert Zap, Won't You Please Come Home?

Fred D'Ignazio, Associate Editor

Albert Zap woke up from a long nap and looked out the window of his house. It was a sunny day. The sky was blue. The grass was so green it glowed. Albert Zap decided it was a perfect day for a walk.

Albert walked out the front door of his house. "Tra-la-la!" he sang. He skipped through the gate of the white picket fence. "Such a perfect day for a walk," he said to himself.

Then something terrible happened. Albert had wandered only twenty yards from the front door of his house when the sky grew dark. A shadow fell on him and on the grass at his feet.

Albert looked up, expecting to see a gloomy storm cloud passing overhead. He gasped. Something was falling out of the sky. It was a giant purple letter, and it was falling right toward him. If he didn't move quickly, he, Albert Zap, was sure to get *zapped!* 

Albert tried to run, but he couldn't lift his feet. He was frozen in one spot. He looked up again. The elephant-sized letter was coming closer and closer, but he couldn't move. What was he to do?

#### Coming To Albert's Rescue

Computing families to the rescue!

Albert needs a hero or heroine to save him. But not just any hero or heroine will do. It must be one with steady hands, nerves of crystalline graphite, and a heart that's true.

Cwww.commodore.ca

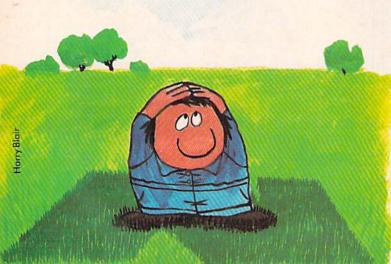

# An educational ad about educational software.

Look for our

your favorite

your free educational

leaflet.

software store, and pick up

display in

and finally chose the one your family found most useful. One of the main reasons you wanted a computer in the first place is to help your children in school. Not just to teach them how to use a computer, but also to help them get good grades in basic school subjects like reading or geography.

That's why you should know about AEC, American Educational Computer – one of the country's most important developers and publishers of educational software.

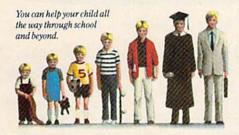

#### AEC grew up on education.

The management of AEC started in

educational publishing, with collectively over 100 years of experience in the field. AEC knows curriculum and how American education is practiced in the classroom.

That's important because children should learn at home the same way they learn at school. Otherwise, you'll have a very confused child, and confusion is not the way to better grades or better learning.

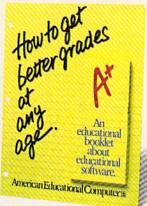

AEC knows that good grades are important.

Any educational software could help school performance in some way. That's because the computer is such a patient teacher, giving instant feedback to questions and allowing children to learn at their own pace.

But AEC software has an important advantage. Our approach has been student tested under actual classroom conditions. So we know it keeps the child's interest while it teaches.

# AEC gets parents involved in the learning process.

With either AEC's
MATCHMAKER™ or
EASYREADER™ Series,
you can take your
child through the grades
in subjects such as
Phonics, Word Attack
Skills, Reading Comprehension, Spanish,
World or US Geography, and Grammar. Our
teacher tested system

allows parents to enter material into a lively, interactive format. And because AEC's programs are gradelevel oriented, you can help your child all the way through school.

## AEC doesn't play games with education.

AEC programs do contain games, but only as rewards for learning achievement. For example, once your child successfully completes the objective in the Matchmaker Geography program, he or she can play an exciting, action-packed

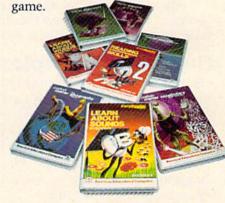

Sure, the games are fun. But they're not the basis, and certainly not the primary focus, of any AEC software. Our focus is strictly on learning. And isn't that what you buy educational software for? If you have more questions about educational software, contact your nearest

contact your nearest AEC educational software center. And thanks for being a concerned parent.

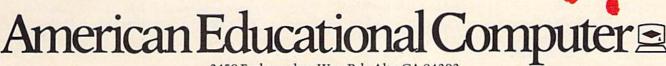

2450 Embarcadero Way, Palo Alto, CA 94303

And one more thing: Albert's hero or heroine must be able to hunt across the computer keyboard and peck the letter that is about to zap him.

Do you qualify? Does your mom or dad? Or your kid sister? Then pitch in, find the letter on the keyboard that is threatening Albert Zap, and give it a quick tap.

If you find the letter before it finds Albert, the letter will crumble like a peanut butter cookie you've just sat on.

#### You're Not Home Yet, Albert Zap

When the letter vanishes, Albert breathes a sigh of relief. He has decided that he has had enough walking for today. All he wants to do is go home. He takes a giant step in the direction of his house.

But what is this? Another letter, this time a giant green P, is heading right for him. And, as Albert stares at the sky, other letters follow the P: a plump yellow W, a pair of brown Q's, and a hefty green Z.

Albert feels like Chicken Little. The sky is falling. All he wants is to go home. But he can't move on his own.

Albert looks your way. You are his only hope. Can you find the letters on the keyboard and tap them, one at a time, before they reach Albert?

#### Finding A Champion

Albert is not picky about his hero or heroine. He might be a four-year-old with a quick little finger. Or a 68-year-old who won't desert Albert in his hour of need. He'll stay by the keyboard hunting and pecking until he gets Albert home.

But one thing is certain: Albert needs a true champion, someone who will stick with him even when the going gets tough.

And it does get tough.

Getting Albert home looks deceptively easy. After all, the letters are floating down so slowly, lazily dropping from the sky. This game is a snap. You merrily tap the keys, and Albert jogs along toward the safety of his house.

Then disaster strikes. A giant Y falls toward Albert. You see the Y and try to type it, but you miss and strike a T instead.

Albert notices your keyboarding blooper and despairs. He loses all hope. And he loses his mind. He does the opposite of what he is supposed to do. He turns around and takes a giant step away from his home.

Albert's foolish behavior rattles you. Hastily you type another letter. You aim for a B but instead type a V. Albert takes another giant step away from home. You see more letters and make more mistakes. Now Albert is jogging in the wrong direction. The distance between him and his home is steadily widening.

#### Safe At Last!

Don't give up hope. Albert isn't lost yet. A true champion will keep typing. She may hit some wrong letters, but most of the letters will be right. Each time she types the wrong letter, Albert scurries away from his home. But each time she taps the right letter, Albert turns around and runs in the right direction.

And eventually Albert makes it home.

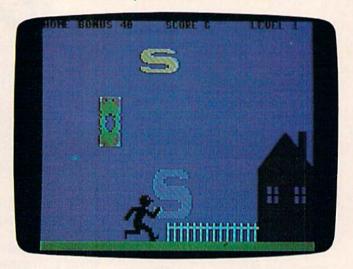

Albert Zap won't make it back this time in AlphaZap.

But if he doesn't, that's all right, too. Albert isn't hurt—except for a mild headache from being beaned with a blimp-sized letter. And, with just the touch of a button, you can start the game over again and give him another chance. Once again, Albert is back outside his house going for a walk, and a new group of overweight letters is falling out of the sky. You can keep coming to Albert's rescue until you finally bring him home.

Unfortunately, Albert Zap does not have a lot of sense. As soon as you bring him home, instead of thanking you he heads back out his front door for another walk. Seconds later, more letters are raining down out of the sky.

It seems Albert Zap likes to live dangerously.

#### QuickFinger

Albert Zap is the hero of a typing game called AlphaZap, put out by Quick Brown Fox, Inc.—the people who make the *Quick Brown Fox* word processor for the VIC-20 and the Commodore 64.

AlphaZap runs on the Commodore 64. It is part of a trio of typing games, collectively known as *QuickFinger*. The *QuickFinger* package comes on disk and costs under \$40. It should already be in the stores, but if you can't find it, you should contact Quick Brown Fox directly:

Quick Brown Fox 536 Broadway New York, NY 10012 (212) 925-8290

and Commodore 64 m

# Kids climb to the top in our playground...

Because we offer more than just educational games. Our unique software brings the magic touch of the **Edumate Light Pen<sup>TM</sup>** together with the amazing computer voice of **S.A.M.<sup>TM</sup>**, the Software Automatic Mouth, so children can interact directly with our teaching programs. **Playground Software<sup>TM</sup>** makes learning and learning to use the computer child's play!

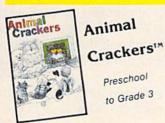

Our playground of active, colorful animals will have your child spelling new words in no time at all. Animal Crackers<sup>TM</sup> combines the use of the Edumate Light Pen<sup>TM</sup> and children's fascination with animals and computers to teach your children the alphabet as they learn to spell. By simply touching a letter on the screen with the Edumate Light Pen<sup>TM</sup>, your children will create a screen full of animals and other playful objects. Not only is it fun, it's educational!

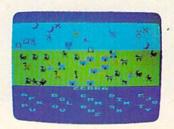

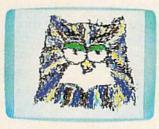

Unleash the creative talents of the big kids and the little kids in .your family with the first electronic coloring book. Computer Crayons<sup>TM</sup> comes complete with ready-to-paint scenes and an artist's palette of vibrant color. Additional options permit you to save and restore pictures easily, draw circles, lines, boxes, and erase in a single stroke.

Let your imagination run wild with the Sketch Pad that allows you to create your own video paintings from scratch.

Now anyone can transform our Edumate Light Pen<sup>TM</sup> into an electronic paint brush with Computer Crayons<sup>TM</sup>!

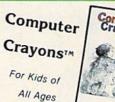

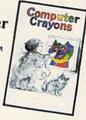

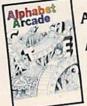

Alphabet Arcade™

> preschool to Grade 1

The most fundamental lesson every child must learn is how to draw the letters of the alphabet. The Alphabet Arcade<sup>TM</sup> utilizes, the Edumate Light Pen<sup>TM</sup> and an exciting arcade environment to provide the children with an innovative way to acquire basic lettering skills. Mistakes are noted immediately and correct entries rewarded in a series of action-packed settings that will delight and inspire your children. Discovering the alphabet has never been this much fun!

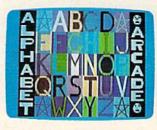

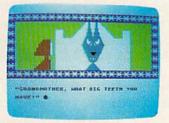

All Playground Software is lightpen and joystick compatible

Playground Software<sup>TM</sup> presents a series of engrossing tales that use our Edumate Light Pen<sup>TM</sup> and your child's imagination to tell a story.

Our first Bedtime Story enlists the aid of your child to help Little Red Riding Hood escape from the Mean Old Wolf, and has all the colorful animation and full-scale sound that children love

Your child will be taught letter and word recognition while having all the fun that goes along with helping to tell a story. So let your child play a part in the first of our interactive and educational bedtime stories...Little Red Riding Hood!

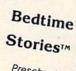

Preschool to Grade 3

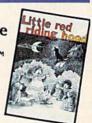

#### Playground Software...Kids are all over us!

Each package \$29.95 on disk or cassette. Prices subject to change without notice. See your local dealer or order direct from p.o. box 3470, department cg, chapel hill, north carolina 27514. Add \$3.00 for postage and handling. Credit card orders call 1-800-334-SOFT.

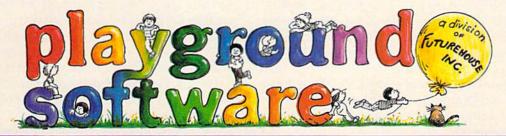

During December and January you can take advantage of our Special Christmas Offer and receive an Edumate Light Pen™ (retail price \$29.95) for only \$14.95 when you purchase all four Playground Software™ packages, or receive a 10% discount toward the purchase of the Edumate Light Pen™ when you buy any Playground Software™ program.

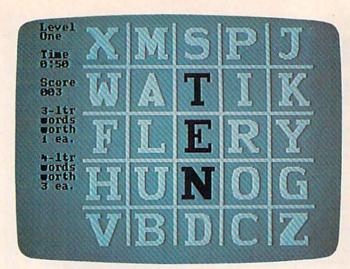

Link the Letters

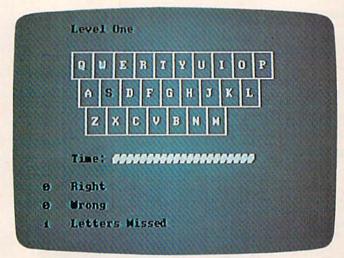

Keyboard Pacer

#### Tackling The Terrible Keyboard

Which part of a computer terrifies people the most? Is it the alien-looking floppy disk drive? The blank, empty-looking display screen? The snakelike cables?

Nope, it's the keyboard. The keyboard is like a wall that most adults and kids have to climb over. And most of them don't.

For little kids the keyboard is a jungle, stuffed with too many keys in too small a space. Kids' eye-scanning and finger-tapping motor skills often aren't up to tracking down and pressing that unique key that will make a program run or a game reward them. Computer keys often leave small children with tears, anger, and frustration.

The situation isn't much better for adults. Most adults don't know how to touch-type. Most adults have never heard of QWERTY. They have learned their alphabet from A through Z, then they look at a computer keyboard and find the letters all mixed up.

And if the jumbled letters weren't enough to stop them, all those extra keys on a computer

keyboard will. How might a fearful adult feel about the keys with names like BREAK, STOP, CON-TROL, END, RETURN, and ESCAPE? For an anxious adult, even a "friendly" computer key like HELP can take on an ominous, sinister meaning.

#### Taking The First Step

Yet what would computers be without their keyboards? There are more and more alternatives to the keyboard. New devices for interacting with the computer are now appearing on the market, including mice, touch pads, and light pens. But the computer keyboard is still the primary way most people tell the computer what they want it to do.

We have to find ways to help people cope with the computer keyboard. One way is the typing program.

Typing programs, like *Typing Tutor* by IBM, *Type Attack* by Sirius, and *MasterType* by Scarborough, are a godsend to the average family member who is interested in learning how to use a computer but who is put off by the computer keyboard.

QuickFinger, from Quick Brown Fox, is, in my opinion, one of the best of these typing programs. It is for a very popular machine (the Commodore 64). It makes learning the computer keys easy and fun rather than boring and tedious. It has a trio of games, so you can switch back and forth. When you get tired of playing one game, you can switch to another game and still be practicing and improving your keyboarding skills. And the games are deep.

#### **Deep Typing**

Tripp Hawkins of Electronic Arts has called for a new generation of microcomputer programs for the average person. To be for everyone, a program must be hot (appeal to the senses), simple, and deep.

What Hawkins means by deep is that a program must be suitable for users at a variety of skill levels *or* for a single user who is acquiring new skills and becoming more sophisticated. The program must be able to teach a person at one level, then it must be prepared to continue teaching the same person at ever higher levels.

The *QuickFinger* programs are deep. They are suitable for little children with tiny fingers or highlevel executives with meaty paws or long painted fingernails. They are for hunt-and-peck or swift touch typists. They can be your first introduction to the computer keyboard or your refresher course, even if you already type 50 words a minute or more.

All the *QuickFinger* programs operate at multiple skill levels. You can enter a program at level one or level sixteen. Or you can let the program

# Get more out of your Commodore with

# COMPUTE'S CANDINATED TO THE COMPUTE STATEMENT OF THE STATEMENT OF THE STAT

For Owners And Users Of Commodore VIC-20" And 64" Personal Computers

#### More fun

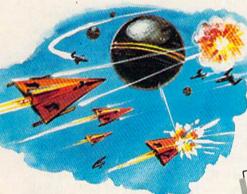

Martian Prisoner, The Viper, Skydiver, Snake Escape, Demon Star, Cyclon Zap and Oil Tycoon are just a few of the ready-to-run games you'll find exclusively in *COMPUTEI's Gazette* each month. Just type in the programs and watch your screen explode with colorful new computer game excitement.

## More challenge

Ready to tackle more advanced projects? In COMPUTEI's Gazette you'll learn How to Use Tape and Disk Files. How to Program the Function Keys. Writing Transportable Basic. How to Make Custom Graphics Characters. New Ways to Enliven Programs with Sound. One Touch Commands for the 64. How to use Machine Language. Speeding up the VIC 20—and much more!

Children will learn and develop new skills with States & Capitals Tutor, Wordmatch, Munchmath, Wordspell, Connect the Dots, Aardvark Attack and Alfabug. Computing for Kids, a regular monthly feature, will uncover new ways to involve your children in computing.

## More programs

Programs to help you balance your checkbook, store your addresses, keep tax records, manage your personal business. You can create your own programs and games, improve your word-processing, spreadsheets and data base management, load and run faster with 64 Searcher, VIC/64 Program Lifesaver, Quickfind, Word Hunt, Disk Menu, VIC Timepiece, Automatic Proofreader

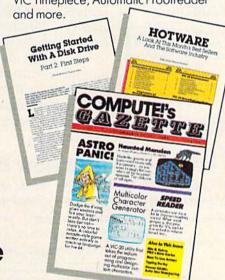

\$\$\$\$\$\$\$\$\$\$\$

# More buying guidance

You'll profit from comprehensive reviews of everything from data-quality cassette tapes to software to graphics plotters and modems. Virtually anything that's compatible with your Commodore is reported on in COMPUTE!'s Gazette. With this kind of expert help, every computer purchase you make can be the right one!

| SPRE            | rdsort                                                                                                    | pt              | THE OWNER OF TAXABLE PARTY. |      |
|-----------------|----------------------------------------------------------------------------------------------------|-----------------|-----------------------------|------|
| STREET, STREET, | 40000                                                                                                    |                 |                             |      |
|                 |                                                                                                    |                 | THE RESERVE                 |      |
|                 | STEEL STATE                                                                                                    | 2. PART 15      | W 7 28 600 5                |      |
|                 | REPORT OF A                                                                                                    |                 |                             | 1100 |
|                 |                                                                                                    | 71 7 7 7 7 7    |                             | 100  |
|                 | 4 4 4 4 4 4                                                                                                    | 1               | 3.5                         |      |
|                 |                                                                                                    | 2               | -                           |      |
| CALCULATION OF  |                                                                                                    | 200             |                             |      |
| work            |                                                                                                    | 222             |                             | 200  |
|                 |                                                                                                    |                 | 17.7                        |      |
| Swar            | chand                                                                                                    |                 |                             |      |
| SHAPE P         | 100                                                                                                    |                 | 200                         |      |
|                 | 200                                                                                                    |                 |                             |      |
| wa sas          | The state of the state of the s |                 | buy                         |      |
|                 |                                                                                                    | and the same of | -                           |      |
| BEGG            |                                                                                                    | and the second  | monn                        |      |
|                 | 200                                                                                                    | 8 - 8 8         | 200                         |      |
| for             | 440 t                                                                                                    | o more          | m 41113                     | in   |
| #100            | den                                                                                                    | andin           | 0 00                        |      |
| the             | featu                                                                                                    |                 |                             |      |

## More savings

You can save up to 40% off the newsstand price of *COMPUTE!'s Gazette* by subscribing now. All you do is mail the coupon below or the postpaid card bound into this issue. But don't delay! Subscribe now to start receiving every issue of *COMPUTE!'s Gazette*.

| SA |   | Æ    | Ų  | Ρ. | 4   | $\overline{(}$ | <b>)</b> % |
|----|---|------|----|----|-----|----------------|------------|
| ON | C | 0.00 | 1P | UT | Eľ' | 5              |            |

Yes! Start my subscription to COMPUTE!'s Gazette at big savings off the newsstand price:

- ☐ 1 year \$20—Save \$10
- ☐ 2 years \$36—Save \$24 ☐ 3 years \$54—Save \$36

Name \_\_\_\_

Address \_\_\_\_\_

City

State \_\_\_\_\_ Zip \_\_\_\_

☐ Payment enclosed ☐ Bill me

Charge my

☐ Visa ☐ MasterCard ☐ Am. Ex.

Account No.

Exp. Date

COMPUTE'S CALL

CALL TOLL FREE 800-334-0868

P.O. Box 961, Farmingdale, N.Y. 11737

WWW.commodore.ca

# Which Software Is **Worth The** Money?

Find out in:

#### The SOFTWARE BUYER'S REPORT M.

The newsletter that gives you the real story behind the software hype.

- No advertising means honest, unbiased evaluations
- Topnotch reviewers offer opinions you can trust
- Get in-depth reviews of software for:

Games and Entertainment • Graphics and Music • Home Applications • Education • Business • Programming Aids Telecommunications • And more!

#### NEW!! COMMODORE 64/VIC 20 EDITION

Devoted only to software for Commodore's home computers.

BY SUBSCRIPTION ONLY—NOT AVAILABLE ON NEWSSTANDS

Published ten times a year. Special charter rate Subscription rate \$35.00 a year U.S. for Commodore Subscribers
(Canadian and Overseas Additional) \$29.95

#### Start Getting The **Most Out Of Your Software Dollar!**

FILL OUT AND MAIL TODAY OR CALL 800-336-3535 TO ORDER (In Penna. 215-691-1912)

| ☐ YES! I want to sub<br>order for \$29.95. | scribe! I've enclosed | my check or money |
|--------------------------------------------|-----------------------|-------------------|
| (Payable to The Soft)                      | ware Buyer's Report)  |                   |
| Send me more inforr                        | nation right away.    |                   |
|                                            |                       |                   |
| Name                                       | de design             | N. Harrison       |
| Phone (area code)                          |                       |                   |
| Address                                    |                       |                   |
| City                                       | State                 | Zip               |
| Computer Model:                            | VIC 20 Commodor       | re 64             |

#### The SOFTWARE BUYER'S REPORT

824 Eighth Avenue Bethlehem, PA 18018

CG-4-84

lead you automatically through the levels as your skill increases. Your progress is slow but steady. If you are having trouble mastering a certain level you can hang around until you feel comfortable and ready to try something more challenging.

As you progress the computer keeps score. You can save your scorecard on disk and recall it easily for later sessions on any of the three programs.

#### **An Extra Bonus**

I have focused only on the AlphaZap program, but the other two programs are lots of fun, too. Keyboard Pacer shows a picture of the computer keyboard on the picture screen. One at a time, the letters on the buttons turn black. When you find that letter and press it, a new letter turns black.

This is a good program for even the tiniest child or the most fearful adult. You might be able to find only one key in two minutes, but if you

get it right, you are rewarded.

The last program is called Link the Letters. This time you see a grid of fenced-in giant letters, like a screen-sized crossword puzzle. You have to link the letters into words. When you make up a real word, you get points and are rewarded with a charming sound like two crystal champagne glasses clinking together in a toast.

As a parent, I especially like the Link the Letters program. It is a good spelling game for my children. It helps develop their eye-tracking skills (up, down, to the left, and to the right). And it teaches them some of the structure of the English language, including common word beginnings, two-consonant blends, and word endings. It makes our language playful. And it helps a child learn how to organize words and recognize patterns.

#### And Now Back To Albert

The best thing about *QuickFinger* is that when you get tired of linking letters and pacing yourself on the keyboard, you can go back and rescue Albert Zap again. He's a nice guy, really. But he doesn't have enough sense to come in out of the rain.

#### DATAFILE MANAGER DATABASE MANAGEMENT FOR THE COMMODORE-64

DATABASE MANAGEMENT FOR THE COMMODRE-64

Successfully used in computer classes to teach the concepts of random files and ISAM to beginning users... but sophisticated enough for home and small business use. Consists of 5 disk programs and comprehensive loose-leaf manual with step-by-step instructions. Includes build-file program for ready-to-use 1000 record mailing list, zip-code sorted label printing and alpha phone list printouts.

SPECIFICATIONS: Menu driven = 80 characters per field = 15 fields per record = 254 characters per record = 40 pto 1200 records per disk = 15AM random access files = 500 ron any field = User-defined pint formats with top and bottom headers, page length and skip over perf = View or print selected information from your file.

SYSTEM REQUIREMENTS: C-64 Computer = 1 or 2 1541 disk drives = TV or monitor (color or B/W) = Properly interfaced printer (program runs with limited applications without printer).

\$40 postpaid

KENN+WRITER Extremely easy to use menu driven wordprocessor that works with

KENN+WRITER Extremely easy to use menu driven wordprocessor that works with any property interfaced printer. Both youngsters and adults love this one! SPECIFICATIONS: Compiled for speed \* Word wrap \* Programmable function keys \* Insert onloff \* Move lineblock \* Delete lineblock \* Search \* Search and replace \* Userdefined print commands \* Automatic page headers and numbers \* Merge files \* Chain files \* "Wedge" disk commands emulated \* Step-by-step manual \* System requirements as above.

\$30 postpaid

ORDER BOTH PROGRAMS—JUST \$55 postpaid
JAMESTOWN SOFTWARE
2508 Valley Forge • Madison WI 53719 • 608-271-5527
COD's Accepted • Dealer Inquiries Invited

# **Making Calendars**

Paul C. Liu

Put your printer to good use by making a full set of calendars. These four programs will give you a screen calendar, a wall calendar, an appointment calendar, and one for the year at a glance. For the VIC-20 and Commodore 64.

A practical use for a computer with a printer is making your own calendars. Here are four calendar-making programs written for the VIC-20, three of which require the use of a printer. Since the programs are written entirely in BASIC without PEEKs or POKEs, they will also run on the 64

and can be easily adapted for other computers or non-Commodore printers.

In calendar making, it is essential to know the correct day of the week for any given date. If we let D1 be the day of the week (for Sunday D1=1, for Monday D1=2, and so on), and let M, D, and Y be the month, day, and year respectively, D1 can be calculated by:

D1=INT(2.6 - (M-2) - 0.2) + D + Y - 1900 + INT((Y - 1900)/4) D1=D1 + INT((19/4) - 2\*19 D1=D1 - INT((D1/7)\*7 + 1

Two modifications have to be used with the above formulation. For M equal to 1 or 2 we have to add 12 and subtract Y by 1. In other words, we consider the months January and February as the thirteenth and fourteenth month of the previous year. In addition, for M equal to 4 or 9 the calculated D1 has to be increased by 1.

#### It's Good For Over 100 Years

This algorithm performs flawlessly for the twentieth and twenty-first centuries, up to the year 2100. If you really want to be meticulous beyond that, you can make further modifications by reducing D1 by 1 after March 2100, and repeating that every 100 years. You must do this because the century years like 2100 and 2200 which are not divisible by 400 are not leap years, but the algorithm treats them as if they were.

The programs contain modifications like the above to make them accurate for the next five centuries, provided, of course, that the current calendar system is not reformed. (The last calendar reform was in 1752.)

Once we know the day of the week for the

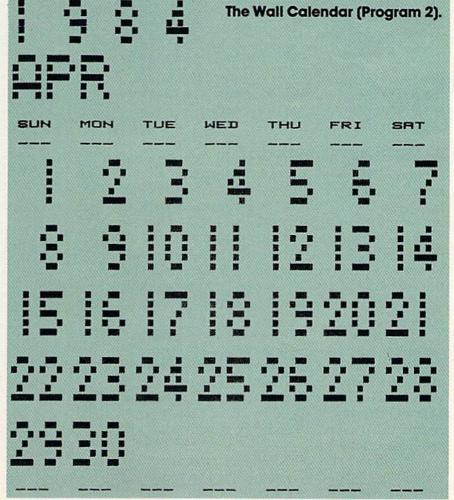

| The Ap    | poi | nt   | me   | nt   | C     | ale  | en  | do    | 1     | (P           | го            | gr             | ar   | n     | 3).   |      |     |     |
|-----------|-----|------|------|------|-------|------|-----|-------|-------|--------------|---------------|----------------|------|-------|-------|------|-----|-----|
|           | APR | 21   |      | 1    | 98    |      |     |       |       |              |               |                |      |       |       |      |     |     |
| MIDITUM   |     | _(   | 92 ; |      |       |      |     |       |       |              |               |                |      |       |       |      |     |     |
| MONDAY    | 2   |      | 93 ; |      |       |      |     |       |       |              |               |                |      |       |       |      |     |     |
| TUESDRY   | 3   |      | 94 ; |      |       |      |     |       |       |              |               |                |      |       |       |      |     |     |
| WEDNESDRY | 4   |      | 95 3 |      |       |      |     |       |       |              |               |                |      |       |       |      |     |     |
| THURSDRY  | 5   |      | 96 5 |      |       |      |     |       |       |              |               |                |      |       |       |      |     |     |
| FRIDAY    | 6   | •    | 97 5 |      |       |      |     |       |       |              |               |                |      |       |       |      |     |     |
| SMITURDAY | 7   |      | 98 3 |      |       |      |     |       |       |              |               |                |      |       |       |      |     |     |
| MANICAM   |     | •    | 99 ; |      |       |      |     |       |       |              |               |                |      |       |       |      |     |     |
| MONDRY    | 9   |      | 188  |      |       |      |     |       |       |              |               |                |      |       |       |      |     | **  |
| TUESDAY   | 10  |      | isı' | 1    |       |      |     |       |       |              |               |                | *    |       |       |      |     | 3   |
| WEDNESDAY | 11  |      | iez  | , .  | 23    |      |     |       |       |              |               | 92             |      |       |       |      |     |     |
| THURSDRY  | 12  | ٠,   | 103  | •    |       |      |     |       |       |              |               |                |      |       |       |      |     | W,  |
| FRIDAY    | 13  |      | 184  |      | ****  | 22   |     |       |       | 9140<br>9140 | ##<br>****    |                |      |       |       |      |     |     |
| SATURDAY  | 14  | 3    | 105  |      |       |      |     |       |       |              |               |                |      |       |       |      |     |     |
| MUNICIPAL | 15  |      | 105  | •    |       |      |     |       | •     |              |               |                |      |       |       |      |     |     |
| MONDRY    | 16  |      | 187  | , .  |       |      |     |       |       |              |               |                |      |       |       |      |     | 200 |
| TUESDAY   | 17  | :    | 108  | , .  |       |      |     |       |       |              |               |                |      |       |       |      |     |     |
| VEDNESDAY | 18  | 36   | i09  | •    |       |      |     |       |       |              |               |                |      |       |       |      |     |     |
| THURSDRY  | 19  |      | 110  | , .  |       |      |     |       |       |              |               |                |      |       |       |      |     |     |
| FRIDAY    | 20  |      | i11  | , .  |       |      |     |       |       |              | oran,<br>Seed | eren.<br>Prose |      |       |       |      |     |     |
| SATURDRY  | 21  |      | i12  | , .  |       |      |     |       |       |              |               |                |      |       |       |      |     |     |
| MARIOTAN  |     |      | 113  |      |       |      |     |       |       |              |               |                |      |       |       |      |     |     |
| MONDRY    | 23  |      | 114  | , '  |       |      |     |       |       |              |               |                | 970  |       |       |      |     |     |
| TUESDAY   | 24  |      | i15  |      |       |      | *   |       |       |              |               |                | *    |       |       |      |     |     |
| WEDNESDRY | 25  | ٠,   | i16  | , .  | 2/2   |      |     |       |       |              |               |                |      |       |       |      |     |     |
| THURSDAY  | 26  |      | 117  | •    |       |      |     |       |       |              | 77            |                |      |       |       |      |     |     |
| FRIDAY    | 27  |      | i18' | •    |       |      |     |       |       |              |               |                |      |       |       |      |     | 1/2 |
| SATURDAY  | 28  |      | 119  |      |       |      |     |       |       | 000          |               |                |      | 277   | 1000  |      |     |     |
| MALDITAN  | -   | = (  | 120  | ,    |       | 170  | 200 |       |       |              |               |                | 1    |       | 100   |      | 1   |     |
| MONDRY    | 30  |      | 121  | •    |       |      |     |       |       |              |               |                | 000  | 100   |       |      |     | 37  |
|           |     | 0000 |      | 8833 | 77500 | 1000 | 000 | 10/67 | 10000 | W.C          | 11000         | 76 M           | 7593 | 17100 | 19/50 | 1000 | 400 | 100 |

given date, especially the first day of the month, the rest of the calendar-making task is just a matter of setting up and getting the proper format and display.

#### A Monthly Calendar

Program 1 will display a monthly calendar on the screen. In this and the other programs, after you load the program, type RUN and press RETURN, the computer will briefly explain what the program is for and ask you to input the month and year of the calendar you wish to see. The numbers should be separated by a comma, and the year should be the full four digits (1984, not 84). Then the monthly calendar of your choice will be displayed on the screen.

Program 2 will give you a copy of what you see on the screen in the first program by printing it on your printer in enlarged form. This is a long program (it requires 8K memory expansion on the VIC) because it contains a set of enlarged numbers and characters, together with a bank of subroutines to use them. The result is a calendar you can hang on the wall.

Program 3 also gives you a printed monthly calendar, but in a different format. The program tabulates the days of the month as a list. It can

serve as an appointment calendar for your desk, with room for short notes each day. Along with the regular date, you are told what day of the year it is. This program RUNs on the VIC without memory expansion.

#### A Year On One Sheet

Program 4 will give you all 12 months of the year printed on one sheet. The message "Happy New Year" is at the top of the calendar, but you can put a different short message there by modifying the text in line 7. This program also needs no additional memory for the VIC.

In Programs 2, 3, and 4, after you input the month and year as requested, the computer prompts you to turn on the printer. Before you do this, you should set the perforation of the printing paper over the starting position of the print head so that the calendar will appear entirely on one sheet of paper. The programs are written for the Commodore 1515 and 1525 printers. Other printers may require modifications to the program.

See program listings on page 150.

|                               |                     |                           | Hf                  | <b>PP</b>                 | 4 1                      | HEM                       | YEA                      | R                         | 19                  | 84                       |                            |                           |                               |
|-------------------------------|---------------------|---------------------------|---------------------|---------------------------|--------------------------|---------------------------|--------------------------|---------------------------|---------------------|--------------------------|----------------------------|---------------------------|-------------------------------|
|                               |                     | JF                        | INUI                | RY                        |                          |                           |                          |                           | FEE                 | RU                       | ARY                        |                           |                               |
| 8                             | H                   | Ţ                         | Ä                   | PRY                       | F                        | <u>s</u>                  | <u>s</u>                 | H                         | FEI<br>I            | Ā                        | Ţ                          | E                         | 5                             |
| 1                             | 2                   |                           |                     |                           |                          | 7                         |                          |                           |                     | 1                        | 2                          | 3                         |                               |
| 1 8 15 22 29                  | 9<br>16<br>23<br>30 | 3<br>18<br>17<br>24<br>31 | 4<br>11<br>18<br>25 | 5<br>12<br>19<br>26       | 6<br>13<br>28<br>27      | 7<br>14<br>21<br>28       | 5<br>12<br>19<br>26      | 6<br>13<br>28<br>27       | 7<br>14<br>21<br>28 | 1<br>8<br>15<br>22<br>29 | 2<br>9<br>16<br>23         | 3<br>18<br>17<br>24       | 4<br>11<br>18<br>25           |
| 22                            | 23                  | 24                        | 25                  | 26                        | 27                       | 28                        | 19                       | 28                        | 21                  | 22                       | 23                         | 24                        | 25                            |
| 29                            | 38                  | 31                        |                     |                           |                          |                           | 26                       | 27                        | 28                  | 29                       |                            |                           |                               |
|                               |                     | ۳                         | IAR                 | СН                        |                          |                           |                          |                           | F                   | IPR                      | IL                         |                           |                               |
| 5                             | H                   | Ţ                         | IARI<br>M           | Ī                         | Ē                        | S                         | 5                        | ų.                        | Ţ                   | IPR<br>H                 |                            | Ę                         | <u>s</u>                      |
|                               |                     |                           | 0000                | 1                         | 2                        | 3                         | 1                        |                           | 3                   |                          | 5                          | 6                         | 7                             |
| 4<br>11<br>18<br>25           | 5<br>12<br>19<br>26 | 6<br>13<br>28<br>27       | 7<br>14<br>21<br>28 | 1<br>8<br>15<br>22<br>29  | 2<br>9<br>16<br>23<br>38 | 3<br>10<br>17<br>24<br>31 | 1<br>8<br>15<br>22<br>29 | 9<br>16<br>23<br>38       | 3<br>18<br>17<br>24 | 4<br>11<br>18<br>25      | 5<br>12<br>19<br>26        | 6<br>13<br>28<br>27       | 7<br>14<br>21<br>28           |
| 18                            | 19                  | 20                        | 21                  | 22                        | 23                       | 24                        | 22                       | 23                        | 24                  | 25                       | 26                         | 27                        | 28                            |
| 25                            | 26                  | 27                        | 28                  | 29                        | 39                       | 31                        | 29                       | 38                        |                     |                          |                            |                           |                               |
|                               |                     |                           | MA 2 9 16 23 30     | ų                         |                          |                           |                          |                           | J                   | -<br>NA                  | E                          |                           |                               |
| 5                             | M                   | <u>T</u>                  | 1                   | 3<br>10<br>17<br>24<br>31 | Ę                        | <u>s</u>                  | 5                        | Ä.                        | L                   | H                        | Ţ                          | Ę                         | 5<br>2<br>9<br>16<br>23<br>30 |
| (F.)                          |                     | 1<br>8<br>15<br>22<br>29  | 2                   | 3                         | 4                        | 5<br>12<br>19<br>26       |                          |                           |                     |                          | TO LABOUR.                 | 1                         | 2                             |
| 6<br>13<br>20<br>27           | 7<br>14<br>21<br>28 | 8                         | 9                   | 10                        | 4<br>11<br>18<br>25      | 12                        | 3<br>18<br>17<br>24      | 4<br>11<br>18<br>25       | 5<br>12<br>19<br>26 | 6<br>13<br>20<br>27      | 7<br>14<br>21<br>28        | 1<br>8<br>15<br>22<br>29  | 16                            |
| 20                            | 21                  | 22                        | 23                  | 24                        | 25                       | 26                        | 17                       | 18                        | 19                  | 20                       | 21                         | 22                        | 23                            |
| 27                            | 28                  | 29                        | 30                  | 31                        |                          |                           | 24                       | 25                        | 26                  | 27                       | 28                         | 29                        | 30                            |
|                               |                     | J                         | UL'                 | ų                         |                          |                           |                          |                           | AL                  | IBU:                     | вт                         |                           |                               |
| 5<br>1<br>8<br>15<br>22<br>29 | H 2 9 16 23 38      |                           | H.                  | I                         | F 6 13 28 27             | 5_                        | 5                        | 1                         | AL<br>I             | <u>#</u>                 | T 2 9 16 23 30             | E                         | 5<br>11<br>18<br>25           |
| 1                             | 2                   | 3<br>10<br>17<br>24<br>31 | 4<br>11<br>18<br>25 | 5<br>12<br>19<br>26       | 6                        | 7<br>14<br>21<br>28       |                          |                           |                     | 1<br>8<br>15<br>22<br>29 | 2                          | 3<br>18<br>17<br>24<br>31 |                               |
| 8                             | 16                  | 10                        | 11                  | 12                        | 13                       | 21                        | 12                       | 13                        |                     |                          | 16                         | 17                        | 18                            |
| 22                            | 23                  | 24                        | 25                  | 26                        | 27                       | 28                        | 5<br>12<br>19<br>26      | 6<br>13<br>28<br>27       | 7<br>14<br>21<br>28 | 22                       | 23                         | 24                        | 25                            |
| 29                            | 38                  | 31                        |                     |                           |                          |                           | 26                       | 27                        | 28                  | 29                       | 30                         | 31                        |                               |
|                               |                     | SEF                       | TE                  | MBE                       | R                        |                           |                          |                           | 00                  | то                       | BER<br>1<br>11<br>16<br>25 |                           |                               |
| 5                             | <u>n</u>            | L                         | 4                   | Ţ                         | E                        | <u>s</u>                  | <u>s</u>                 | <u>n</u>                  | 77.2                | 220                      |                            | F                         | <u>s</u>                      |
|                               |                     |                           |                     |                           |                          | 20.2                      |                          | 1<br>8<br>15<br>22<br>29  | 2                   | 3                        | 3020                       | 10000                     | 6<br>13<br>28<br>27           |
| 2                             | 3<br>10<br>17<br>24 | 4<br>11<br>18<br>25       | 5<br>12<br>19<br>26 | 6<br>13<br>20<br>27       | 7<br>14<br>21<br>28      | 1<br>8<br>15<br>22<br>29  | 7<br>14<br>21<br>28      | 15                        | 16                  | 17                       | 18                         | 5<br>12<br>19<br>26       | 20                            |
| 16                            | 17                  | 18                        | 19                  | 20                        | 21                       | 22                        | 21                       | 22                        | 23                  | 24                       | 25                         | 26                        | 27                            |
| 9<br>16<br>23<br>30           | 24                  | 25                        | 26                  | 27                        | 28                       | 29                        | 28                       | 29                        | 30                  | 31                       |                            |                           |                               |
|                               |                     | HOV                       | EM                  | BER                       |                          |                           |                          |                           | DEC                 | EM                       | BER                        |                           |                               |
| 5                             | 1                   | Ī                         | Ä                   | BER                       |                          | <u>s</u>                  | <u>s</u>                 | ,                         | DEC                 |                          |                            | Ē                         | 3                             |
|                               |                     | 6                         | 7                   | 1<br>8<br>15<br>22<br>29  | 9<br>16<br>23<br>30      | 3<br>10<br>17<br>24       | 2                        | 3                         |                     | 5                        | 6                          | 7                         | 1<br>8<br>15<br>22<br>29      |
| 11                            | 5<br>12<br>19<br>26 | 13                        | 14                  | 15                        | 16                       | 17                        | 9                        | 10                        | -11                 | 12                       | 13                         | 14.                       | 15                            |
|                               | 19                  | 6<br>13<br>28<br>27       | 7<br>14<br>21<br>28 | 22                        | 23                       | 24                        | 2<br>9<br>16<br>23<br>30 | 3<br>18<br>17<br>24<br>31 | 4<br>11<br>18<br>25 | 5<br>12<br>19<br>26      | 6<br>13<br>20<br>27        | 7<br>14<br>21<br>28       | 22                            |
| 18                            |                     | VINCE 1,000               | 20                  | With the last             | 11/3/3                   |                           | 2000                     | 20,200                    | 55500.00            | (Volume)                 | man 9                      | W1800                     | CONTRACTOR OF                 |
| 4<br>11<br>18<br>25           | 20                  |                           |                     |                           |                          |                           | 3000 30 W                | 0.000                     |                     |                          |                            |                           |                               |

www.commodore.ca

BREAK

Commodore 64

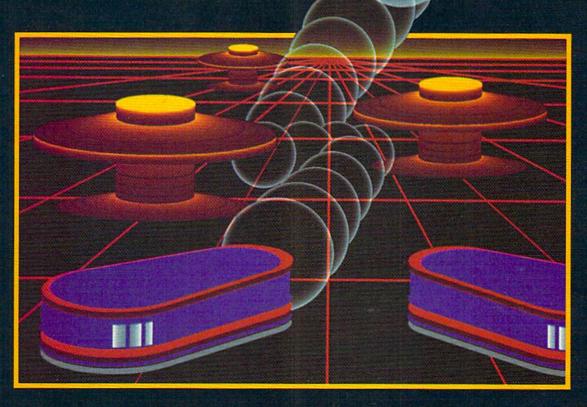

# WITH NIGHT MISSION

You deserve the best. You've earned it. Now reward yourself with a session of Night Mission PINBALL, the most realistic and challenging arcade simulation ever conceived! ■ Stunning graphics and dazzling

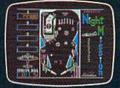

sound effects put Night Mission PINBALL in a class by itself. Game features: multiball and multi-player capabilities, ten different professionally designed levels of play, and an editor that lets you create your own custom modes. ■ So take a break with Night Mission PINBALL from SubLOGIC. Winner of Electronic Games magazine's 1983 Arcade Award for Best Computer Audio/Visual Effects.

See your dealer . . . or write or call for more information. For direct orders please add \$1.50 for shipping and specify UPS or first class mail delivery. Illinois residents add 5% sales tax. American Express, Diner's Club, MasterCard, and Visa accepted.

Order Line: 800/637-4983

SUDLO Corporation

713 Edgebrook Drive Champaign IL 61820 (217) 359-8482 Telex: 296995

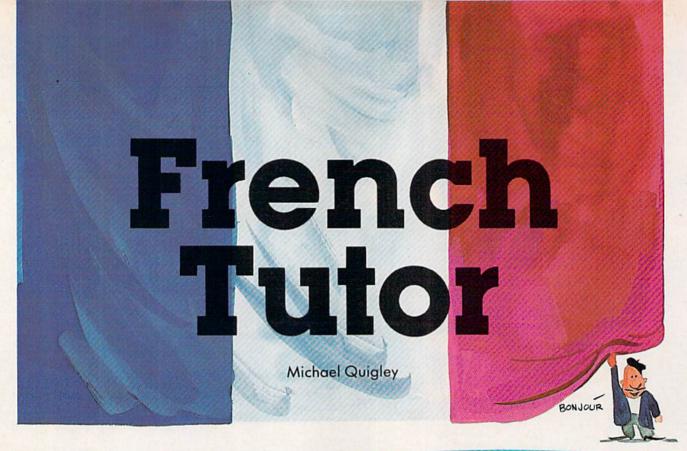

"French Tutor" is a helpful study aid designed for those learning or strengthening French vocabulary and translation skills—English to French, or French to English. Written for the VIC-20, we've added a version for the Commodore 64.

With two children studying French in elementary school, one of my reasons for buying the VIC-20 was to create some French instructional programs.

"French Tutor" was suggested by Steve Steinberg's "Language Lab" (COMPUTE!, July 1982), which provided for both drill and translation. It was relatively easy to adapt to the VIC, with a few minor modifications. For example, a dummy word (XX) is needed as the last item in the DATA statements to prevent the program from running out of DATA if a particular word is not in the list.

#### **Custom Accented Characters**

Another modification involved the use of accents, which Language Lab did not include. The solution was to create the accents with programmable characters, as described in "Custom Characters for the VIC" by David Malmberg (COMPUTE!'s First Book of VIC). Program 1 describes which keys have to be pushed to obtain accented characters.

In addition to the familiar accented vowels, this program includes some which are used less frequently—the umlauted ë as in Noël, ü as in Saül, and ö for words of German origin. Also ERTER-EMS6198 MERB ? FEBRYERY

A correct translation is entered in "French Tutor (VIC version).

included are the combined œ for words like œuvre and æ as in Cæsar.

Program 1 also has a musical signature (which could be eliminated if it begins to pall).

#### Language Drills

Program 2, which is loaded by Program 1, is made up of four sections: French to English vocabulary drill, English to French vocabulary drill, French to English translator, and English to French translator. Because of severe restraints on the VIC's memory in Program 2, there are only 101 words, most of which employ accents and are no longer than five letters. With more memory, this total could be increased. If you do

# ACCESS

#### NOTHING BUT THE BEST

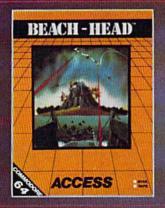

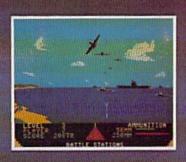

GENERAL QUARTERS! BATTLE STATIONS! As chief commander of land and sea forces in the Pacific, your mission is to obtain a quick naval victory, and invade enemy territory with land forces. BEACH-HEAD is a 100% machine language game and offers multi-screen action with high resolution, three dimensional graphics. (Suggested retail price...\$34.95)

**NEUTRAL ZONE** takes you to the outer edges of the galaxy, to ALPHA IV, a long range early warning station whose mission is to detect alien intruders from other galaxies.

NEUTRAL ZONE<sub>M</sub> is the ultimate in high resolution, fast action, arcade quality games. It is written in 100% machine language and features smooth scrolling of the 360 degree panorama. The realism is unbelievable. (Suggested retail price...\$34.95)

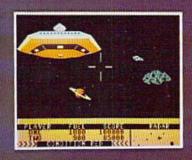

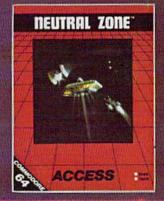

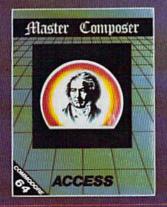

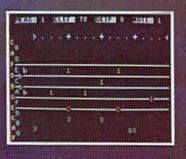

MASTER COMPOSERM is the perfect utility for programming music on the Commodore 64. It is fun, easy to use and very powerful. Master Composer takes full advantage of the sound synthesizer to produce all types of music from simple melodies to intricate compositions. You can compose your own musical scores, experiment with different arrangements and instruments, program your own accompanyment, or just type in your favorite sheet music. (Suggested retail price...\$39.95)

SPRITEMASTER<sub>IM</sub> is not just another sprite editor. It's the finest utility available for multicolor sprite animation and game programming. It will have you making full color animated objects in just minutes. People running, birds flying or tanks rolling are a snap with Spritemaster. It will automatically append your sprites to other programs. It's easy to use and understand and comes with a full 21 page instruction manual and samples of animated sprites to get your started. (Suggested retail price...\$34.95)

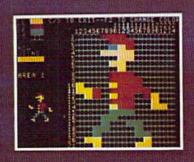

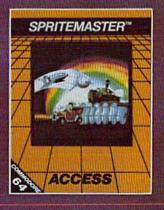

AVAILABLE NOW AT YOUR LOCAL COMMODORE DEALER

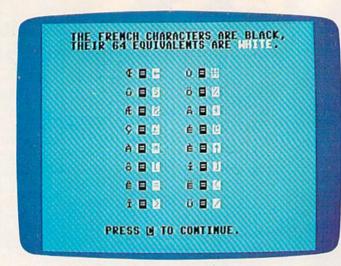

"French Tutor" also includes French accents and symbols (64 version).

have more memory, make the corresponding change to the number in line 43 (line 1610 in Program 3 for the 64) which randomly selects the words.

Additional memory can also be used to add more sound, but that will necessitate relocating the programmable characters. Also, the random selection of words can be changed so that, for example, if eight words are chosen, none will be

Now you can have the memory power of the 64, flexible memory control, expansion port and more.

\*\*NOSAIC\*\*

ELECTRONICS, INC. Call for your negrest Mosaic Dealer\*

1-800-547-2807, In Oregon 653-7885

VIC 20 is a registered trademark of Commodore Business Machines. Inc.

repeated, which is not possible as the program is presently written.

Using the program with a disk drive opens up even more interesting possibilities. The four sections of Program 2 could be transformed into four individual programs, which could then be accessed by the menu. The disk drive's speed is an asset in jumping from one program to another, or to the menu itself.

# Use The Keyword Abbreviations

Memory in Program 2 is at a premium, and no extra spaces should be inserted. In order to make some lines fit in the maximum 88-character length, BASIC keywords should be abbreviated—PRINT becomes?, GOSUB becomes GO followed by SHIFTed S, DATA becomes D SHIFT-A, and so on. (See *Personal Computing on the VIC-20*, pp. 133–34, or pp. 263–64 of the *VIC-20 Programmer's Reference Guide*.) In particular, lines 1–5 and several of the DATA lines require abbreviations.

Don't attempt to RUN the finished Program 1 more than twice to see if it works, or you will get an OUT OF MEMORY message. SAVE it on tape often when creating it, so you can always go back to your previous version if this should happen.

#### **Adding Words**

The maximum number of words allowed for each Vocabulary Drill section in Program 2 is nine. This is because the VIC recognizes only the first integer with the GET A\$ statement in line 10, which doesn't require the user to hit the RETURN key; that is, 20 words would become 2 words. In order to increase this number to 10 or above, eliminate the question mark from line 9, and make the following substitution for lines 10 and 11:

10 INPUTN:IFN<1THEN10 :rem 83
11 IFCO=NTHEN14 :rem 162

This now requires use of the RETURN key after the number is input.

For the 64 version, change lines 1280–1290 to:

128Ø INPUTN:IFN<1THEN128Ø :rem 39 129Ø IFCO=NTHEN132Ø :rem 1Ø9

To make the program work with a disk drive, give Program 2 the name "F". Then, in Program 1, delete line 555 and make the following changes:

390 IFA\$="N"THENPOKE36869,255:GOTO560 :rem 163 580 POKE7993,34:POKE7994,6:POKE7995,34:PO

KE7996,44:POKE7997,56 :rem 121 590 POKE198,1:POKE631,131:END :rem 161

See program listings on page 146. @

# Look at these **Features**

- Fully screen-oriented
- Horizontal and vertical scrolling
- Terminal mode never seen before on a wordprocessor
- Supports Commodore disk and cassette handling
- Imbedded commands

#### BLIZTEXT WORDPROCESSOR FOR THE VIC-20 are trademarks Commodore

Business Machines.

**COMMODORE 64** 

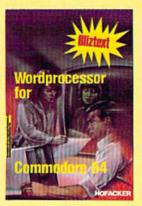

NEW NEW NEW NEW NEW NEW NEW NEW

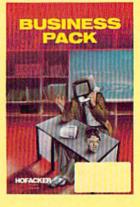

trademark of ELCOMP PUBLISHING, INC.

BLIZTEXT - SUPER WORDPROCESSOR for the Commodore-64

- ON SALE NOW! -

- Fully screen-oriented, up/down, left and right scrolling - Upper and lower case
- More than 70 commands
- Full I/O compatibility with Commodore peripherals Upper and lower case
- Works with practically every printer on the market, user definable printer control commands
- INCLUDE command allows handling large files on up to 4 diskettes or on cassette.
- Build in terminal software for electronic mail and networking. Telecommunications mode, upload and download, save on disk or cassette.
- Dynamic formatting, Imbedded commands
- Single keystroke for disk directory and error channel
- Program comes on disk or cassette
- Double line spacing, left and right margin justification, centering, page numbering, and practically everything one expects from a good wordprocessor.

AVAILABLE NOWI

Order #4965 \$89.00 Manual only (62 pages) \$29.95

MACROFIRE --

Editor/Assembler for the Commodore-64 ON SALE NOW

AVAILABLE IMMEDIATELY One outstanding tool, consisting of 3 powerful elements

- combined into one efficient program! 1.) Fully screen-oriented Editor (more than 70
  - commands) Very fast assembler with macro capability
  - 3.) Machine Language Monitor

Assembly can be started from the editor. Translates in 3 passes. More than 1,000 lables, screen oriented/no line numbers, scrolling, includes disk files.

Practically everything the serious machine language programmer needs everyday!

Order # 4963

#### THE GREAT BOOK OF GAMES, VOL.I,

by Franz Ende

46 programs for the Commodore 64

Introduction to graphics and sound. How to program your own games. Walking pictures, animation, high resolution graphics, programming tips and tricks, hints and useful subroutines for the beginner and advanced programmer. This book is a MUST for every C-64 owner.

Come and get it - It's yours for only \$ 9 95 Order # 182 128 pages \$9.95

Programs from the book on disk.

Order # 4988

MORE ON THE SIXTYFOUR, by H.-C. Wagner How to get the most out of your powerful Commodore 64. Very important subroutines, tricks and hints in machine language for your C-64. How to modify DOS. How to connect a parallel and serial printer. How to design your own terminal program for communication and networking. Dig into I/O for cassette and disk.

\$9.95

Programs from the book on disk Order #4989 \$19.95

#### **NEW PRODUCTS**

Watch out for our new books, software and add-ons to come soon. ON SALE NOW! -- ORDER TODAY!

How to program in 6502 Machine Language on your C-64 , by S. Roberts (Introduction)

Order-# 184

Commodore-64 Tune-up, Vol. I, by S. Roberts How to expand and customize your C-64.

Order # 185 Small Business Programs for the Commodore-64 by S. Roberts

How to make money using your C-64. Mailing list, invoice writing, inventory, simple wordprocessing and much more.

\$12.95 Order # 186 Dealer and Distributor inquiries are invited.

Book No.183 \$9.95

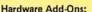

Parallel printer interface KIT Order #4990 \$ 19.95 Universal Experimenter Board Order #4970 \$ 9.95 Expansion Board, space for four ex-

perimenter boards(board only) Order #4992 \$ 29.95

Tricks for VICs, No. 176 Universal Experimenter board for VIC \$9.95

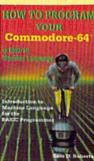

Book No. 184

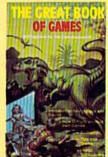

Book No.182 \$9.95

ore on the

**NEW Products for the** C-64 SUPERMAILING (D) Order No. 4962 \$49,-Superinventory (D) Order-No. 4961 S 49,-**BUSIPACK 1 (D)** Order-No. 4963 \$99,-SixtyFORTH (D) FigFORTH for C-64 Order-No. 4960 \$39,-

For your VIC-20 Tricks for VICs Order-No. 176 \$9.95 Universal Experimenter board Order-No. 4844\$9.95

HO FACK

PAYMENT: check, money order, VISA, MASTER
CARD, Eurocheck, ACCESS, Interbank
Prepaid orders add \$3.50 for shipping (USA)
\$5.00 handling for C.O.D.
All orders outside USA: add 15 % shipping, California residents add 6.5 % sales tax.

\*\*ELCOMP PUBLISHING, INC
53 Redrock Lane
Pomona, CA 91766
Phone: (714) 623 8314
\*\*CGeldal 20 30 30 10 CC

# REVIEWS

#### Edumate Light Pen

Dan Carmichael, Assistant Editor

In a recent poll conducted by our sister publication, COMPUTE!, only 6 percent of the readers indicated they own a light pen. In this age of the computer, the light pen has yet to catch on. It's unfortunate, too, because the light pen can make programs both easier to use and fun for the noncomputerist.

One such product is the Edumate Light Pen offered by Futurehouse. It comes completely wired and ready to plug into the joystick port of your Commodore 64 or VIC-20. Also included are an instruction booklet and a software package containing various programs for the light pen.

#### A Full Demonstration

The software includes a hiresolution drawing program, a disk utility, a music program, and a game of 3D Tic Tac Toe.

Draw Routine lets you draw in the hi-resolution graphics mode using the light pen. You are offered a choice of 16 colors (64 version), with options to clear the whole screen or erase individual lines.

Disk Utility is a generalpurpose DOS (disk operating system) program which offers you a display directory option, and the ability to use the light pen to select a program, load, and run it. You can also initialize, validate, or format a diskette, display the directory, and scratch any files or programs.

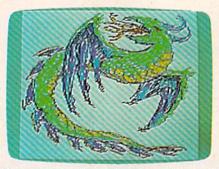

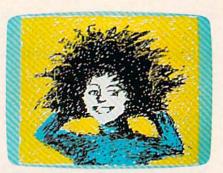

Our artists enjoyed drawing with the Edumate Light Pen. Here are two samples of their work.

3D Tic Tac Toe is played on four grids measuring four squares by four squares each. You select the grids and squares with the light pen. You win by placing an x in four squares horizontally, vertically, or diagonally, on one grid or all four.

Pen Music lets you play music by touching the light pen to various dots on the screen. You're given an array of 12 notes—a full musical scale—in any one of eight octaves. You can also use the light pen to select changes in decay, and the type of waveform you wish to use.

#### **A Few Restrictions**

While all of the programs are usable, they do contain a few serious restrictions.

Only BASIC programs can be loaded using the disk utility. Because the format LOAD "filename", 8 is used instead of LOAD "filename", 8,1, machine language programs that do not load beginning at location 2049 (the start of BASIC in the 64) will neither LOAD nor RUN.

The disk formatting option does not give you the choice of selecting a name for the diskette. All disks are formatted with the same header: "LPcreate" 1.

While the music program does offer you the option of

selecting the waveform and the decay setting, you cannot choose the filter, volume, attack, or sustain settings.

One of the more serious restrictions is found in the Draw Routine program. After creating your drawing, you are unable to SAVE it to tape or disk.

#### A Good Teaching Aid

One important point about the light pen is its natural ability to attract and hold a child's attention. The light pen can be the added bonus that keeps a child interested in a math or spelling program.

Also, if you're a parent with even beginning or intermediate programming abilities, you can write your own tutoring programs.

In addition, Futurehouse is developing several educational and graphics software packages designed for use with the pen.

The price of the Edumate Light Pen is also a plus. While some software games can cost \$29–\$39 or more each, the price of the Edumate includes both the light pen and the software.

Edumate Light Pen Futurehouse Box 3470 Chapel Hill, NC \$29.95

Cwww.commodore.ca

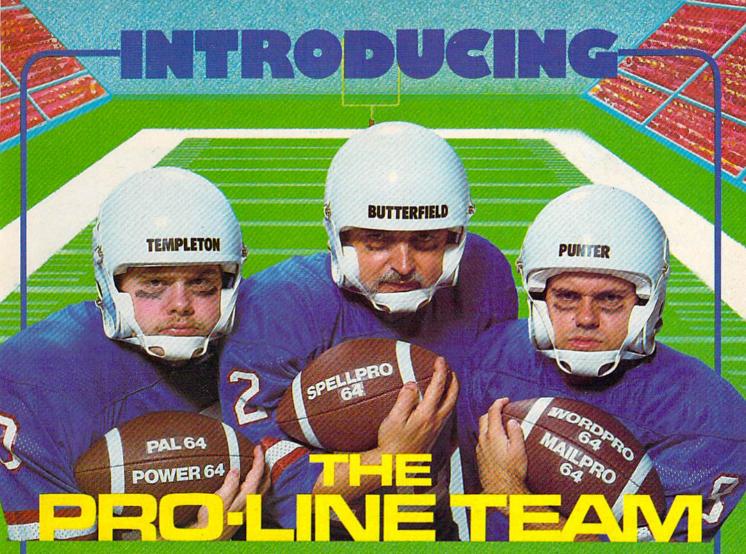

PAL 64 The fastest and easiest to use assembler for the Commodore 64. Pal 64 enables the user to perform assembly language programming using the standard MOS mnemonics. \$49.95

POWER 64 Is an absolutely indispensible aid to the programmer using Commodore 64 BASIC. Power 64 turbo-charges resident BASIC with dozens of new super useful commands like MERGE, UNDO TEST and DISK as well as all the old standbys such as RENUM and SEARCH & REPLACE, Includes MorePower 64.

**TOOL BOX 64** Is the ultimate programmer's utility package. Includes Pal 64 assembler and Power 64 BASIC soup-up kit all together in one fully integrated and \$89.95\* economical package.

\$49.95

PROLINE PROLINE PAL64 POWER 64

TOOLBOX 64

WORDPRO 64

**SPELLPRO 64** 

Is an easy to use spelling checker with a standard dictionary expandable to 80,000 words. SpellPro 64 quickly adapts itself to your personal vocabulary and business jargon allowing you to add and delete words tolfrom the dictionary, edit documents to correct unrecognized words and output lists of unrecognized words to printer or screen. SpellPro 64 was designed to work with the WordPro Series and other wordprocessing programs using the WordPro file format. \$49,95\*

MAILPRO, SPELLPRO and PAL are available for Commodore 8032 computers equipped with either Commodore 4040 or 8050 Disk Drives. Further information on request

Distributed in Canada by: PACO ELECTRONICS LTD 20 Steelcase Rd., West, Unit 10 Markham, Ont., L3R IB2 416-475-0740 Telex 06-966655

U.S. Dealer, Distributor inquiries invited. \*Prices shown are in U.S. Dollars, slightly

higher in Canada + Commodore 64 and Commodore are trademarks of Commodore Business Machines Inc

SPELLPRO 64

PROLINE

MAILPRO 64

**WORDPRO 64** 

This brand new offering from the originators of the WordPro Series brings professional wordprocessing to the Commodore 64 for the first time. Two years under development, WordPro 64 features 100% proportional printing capability as well as 40/80 column dist lay, automatic word wrap, columnization, alternate paging for headers & footers, four way scrolling, extra text area and a brand new 'OOPS' buffer that magically brings back text deleted in error. All you ever dreamed of in a wordprocessor program, WordPro 64 sets a new high standard for \$49.95 the software industry to meet.

MAILPRO 64

A new generation of data organizer and list manager, MailPro 64 is the easiest of all to learn and use. Handles up to 2,000 records on one disk, prints multiple labels across, does minor text editing ie: setting up invoices. Best of all, MailPro 64 resides entirely within memory so you don't have to constantly juggle disks like you must with other data base managers for the Commodore 64. \$49.95

# HISOFTWARE

(416) 273-6350

755 THE QUEENSWAY EAST, UNIT 8, MISSISSAUGA, ON TANAMINADACION PROPORTION CO.

# In The Chips: Playing To Win In Business

Tony Roberts, Assistant Managing Editor

An understanding of basic business concepts is a by-product of the competition in *In the Chips*, a program from Creative Software. The game is available on cartridge for the VIC-20, with a Commodore 64 version forthcoming.

Playing against either the computer or another person, you attempt to make the most money by developing, manufacturing, advertising, and marketing a group of products.

The game involves a series of turns in which you and your

competitor each make decisions for the following business quarter. After your plan has been entered, the computer lets each of you know how you fared. Then you go on to the next quarter, modifying your decisions based on the results of the first quarter.

#### **Building A Business**

You begin the game with a \$100,000 investment in your company. Your first move is product development. You may

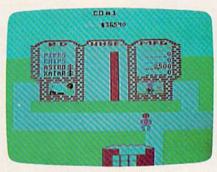

"In The Chips" requires the player to make decisions involving research and development, manufacturing and marketing.

develop up to five products— Zurn, Chips, Pipes, Astro, or Xatar—at a cost of \$5000 each. Then you move to your production plant and decide how much of each product to manufacture at a unit cost of \$10. Next, you move over to the accounting division and set up your pricing policies. Last on the list is advertising. If you have any cash left over, spend it here, for unadvertised products don't fare too well in this market.

The results of your first quarter depend on the relationship between your product line, production, and advertising and those of your competitor. If you're each selling Chips at the same price, the company doing more advertising will sell more.

After examining the ledger sheets, you go to work on the next quarter. Although you'll be in the red after the first quarter, you'll be able to use the income from first-quarter sales for further product development, production, and advertising. As you make your production decisions during the second and succeeding quarters, the display will show you how many units of each product you sold and at what price you sold them during the preceding quarter. Understanding and acting on

# HUNDREDS OF PROGRAMS AVAILABLE FOR THE COMMODORE 64 & VIC 20

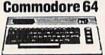

# All Prices up to 40% OFF RETAIL

| 0 | - MC-50 | - |
|---|---------|---|
|   |         | 1 |

| The state of the state of the s |        |                                                                                                    |         |
|----------------------------------------------------------------------------------------------------|--------|----------------------------------------------------------------------------------------------------|---------|
| HOME/BUSINESS                                                                                                    |        | GAMES                                                                                                    |         |
| Practicalc (D)                                                                                                    | 41.50  | Choplifter (CT)                                                                                                    | 28.95   |
| Multiplan (D)                                                                                                    | 72.95  | Lode Runner (D)                                                                                                    | 25.95   |
| Bank St. Writer (D)                                                                                                    | 49.95  | Enchanter (D)                                                                                                    | 37.00   |
| Smart 64 Terminal                                                                                                    | 31.95  | Jumpman (D/CASS)                                                                                                    | 27.95   |
| Quick Brown Fox (CT)                                                                                                    | 42.95  | Beach Head (D/CASS)                                                                                                    | 26.95   |
| Paper Clip (D)                                                                                                    | 66.50  | Neutral Zone (D/CASS)                                                                                                    | 26.95   |
| Word Pro/SpellRight (D)                                                                                                    | 72.95  | Planetfall (D)                                                                                                    | 37.00   |
| CalcResult Advanced (D)                                                                                                    | 109.95 | Star Trek (CT)                                                                                                    | 29.00   |
| Data Manager (D/CASS)                                                                                                    | 18.75  | The state of the state of the s |         |
| Home Acct (Continental) (D)                                                                                                    | 49.95  | HARDWARE AND ACCESSORIE                                                                                                    | S       |
| Delphi's Oracle (D)                                                                                                    | 99.95  | Cardprint G                                                                                                    | 71.95   |
| CompuServe Starter Kit                                                                                                    | 29.95  | The Connection Parallel Int.                                                                                                    | 89.95   |
| EDUCATIONAL                                                                                                    |        | Cardco 3 Slot Exp. Board                                                                                                    | 31.95   |
| Facemaker (D/CT)                                                                                                    | 22.95  | Cardco 5 Slot Exp. (C-64)                                                                                                    | 55.95   |
| Kindercomp (D/CT)                                                                                                    | 19.95  | Data 20 Video Pak 80 (C-64)                                                                                                    | 139.00  |
| Delta Drawing (CT)                                                                                                    | 26.95  | Data 20 8K Display Mgr. (VIC 20                                                                                                    | )119.95 |
| Type Attack (D)                                                                                                    | 28.95  | OK Display Mgr (40/80) (VIC20)                                                                                                    |         |
| Early Games (D/CASS)                                                                                                    | 22.50  | Zenith 12" Green Monitor                                                                                                    | 102.00  |
| Barron's SAT (D)                                                                                                    | 59.00  | Zenith 12" Amber Monitor                                                                                                    | 125.00  |
| Snooper Troops #1 (D)                                                                                                    | 26.95  | Brother/Dynax DX-15                                                                                                    |         |
| Alphabet Zoo (CT)                                                                                                    | 22.95  | (Letter Quality)                                                                                                    | 485.00  |
| Koala Touch Tablet                                                                                                    | 72.95  | C Itoh Prowriter 8510AP                                                                                                    | Call    |
| Mastertype                                                                                                    | 28.95  | Gemini 10X                                                                                                    | Call    |

Write or call for FREE CATALOG. TO ORDER: CALL 1-714-643-1056

credit card number, signature and expiration date. Please include phone number.

CENTURY MICRO PRODUCTS R.O. Box 2520, Mission Viejo, CA 92690

Visa/Mastercard add 3%. Personal checks allow 2 weeks to clear. CA residents add sales tax Shipping and handling add \$3.00 (hardware extra). Prices subject to change.

this information is essential if you hope to avoid bankruptcy.

#### Standard Game Lasts Two Years

The length of play in *In the Chips* can be set by the players. A standard game is eight quarters (two years), though the program permits games of up to twenty quarters. An eight-quarter game takes about thirty minutes to play.

The best strategy seems to be to spend all of your available cash on production and advertising, and hope that your prices are better than those of your opponent. Keep in mind that the other player is pushing the same four products you are. This is head-to-head competition on the store shelves.

If things don't go well for you, the game may come to an early end when you fall into debt and can't raise enough capital to continue production. You'll be forced to sell off your inventory at a loss and the game will be awarded to your opponent.

Under normal conditions, you can't set prices at below production cost. However, one option permits you to cut prices as much as you like in an attempt to corner the market and force your competition out of business through lack of sales.

## Getting Around The Game

The game is played with a joystick. You are represented on the screen by a construction worker-type fellow in blue overalls and a red hardhat. Using the joystick, you move him from building to building on your business site. Once in a building, you use the joystick to change the numbers on the production

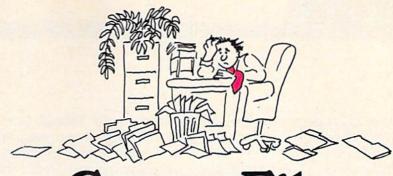

# Comm-File.

You deserve it . . . so does your Commodore 64!\*

COMM-FILE is a powerful database program that eliminates multiple data files and turns them into one organized and concise information management system. Offering extreme ease of use and tremendous versatility, COMM-FILE can maintain reports, records, form letters, invoices, listings, mailing addresses and any other information vital to your business' proficient operation.

**COMM-FILE** combines Extensive

Data Capacity . . . Flexible User-Designed Files and Fields . . . Complete Mathematical Calculation Abilities . . . Powerful Search and Sort Control . . . File Merge Capability . . . Advance Text Editing Features . . . and Custom-Designed Printer Formats . . . all to bring maximum efficiency and effectiveness to any business!

ORBYTE"

P.O. Box 948, Waterbury, CT 06720 203-621-9361

\*Commodore is a registered trademark of commodore Business Machines.

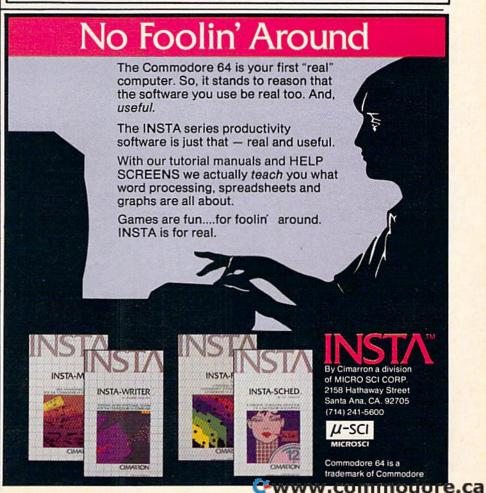

and price ledgers in much the same way that you add your initials to the vanity board of an arcade game. It takes a little time to understand exactly how to move around the board and what to do in each building. But once you catch on to the rules, things go quite smoothly. In the Chips features a demo mode in which the computer plays a game with itself. Though the demo moves rather quickly, studying the computer's moves can help you understand the game.

As an opponent, the computer seems fairly static, After you've played a few times, the computer's business plan becomes fairly obvious. Once you understand how the computer behaves, it becomes relatively

easy to beat it. Though I haven't had much chance to play against live competition, I find that considerably more unpredictable and challenging.

Playing the game fairly requires a bit of self-control on the part of both players. You should agree not to watch the other player set his price and production levels, and you should refrain from studying each other's balance sheets.

#### Learning About **Business**

In a very general sense, In the Chips simulates the business world. All activity is directed toward research and development, production, advertising, and marketing. The control you have in each of these areas is whether or not to spend money, but the game makes no attempt to cover the nuances and subtleties that exist within each of these areas

However, In the Chips does illustrate the relationships among pricing, advertising, and sales, and can be used to demonstrate these concepts. But it must be understood that there's more to business than is portraved here.

The financial summary provided at the end of each quarter contains plenty of grist for a discussion about the ways of business. The summary includes two parts: the balance sheet and an income and operating statement.

The balance sheet shows how much cash you have, how much capital is tied up in inventory, your investment, and finally, the bottom line.

The income and operating statement details the activities of the preceding quarter. This statement displays the amounts spent on advertising, production and development, and the amount earned in sales. Expenses are displayed in red and earnings in blue, graphically demonstrating income and outflow.

In the Chips is an entertaining game, and it's designed to be educational. It cannot be played successfully without first understanding the concepts involved, then thoughtfully applying them. But for anyone old enough and interested enough to learn a bit about business, In the Chips is a painless way to do it.

In the Chips Creative Software 230 East Caribbean Drive Sunnyvale, CA 94089 (408) 745-1655 \$29.95

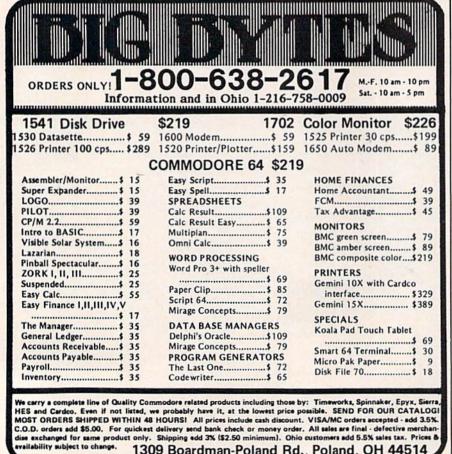

1309 Boardman-Poland Rd., Poland, OH 44514

#### Beach-Head For The 64

**Shay Addams** 

Most computer war games involve moving little units of your army around a grid superimposed on an onscreen mapnot the most action-packed way to fight a war. Beach-Head, however, puts you right in the thick of things, facing enemy ships and planes head-on. It's a one or two-player game whose object is to win a naval victory, then move inland to knock out the enemy fortress of Kuhn-Lin. There are six different phases in the campaign, each presented with finely detailed and colorful highresolution graphics.

As the game begins, you get an overhead view of your tenship fleet, represented by four white dots floating in the ocean. On the left, a long stretch of beach reveals a narrow entrance to the bay. The fortress can be seen blinking in the lower-left corner, and the enemy fleet lies at anchor in the harbor.

Your first decision is strategic: Steam straight into the harbor, or try to sneak up on the enemy by approaching through a secret passageway into the bay, located further up the coast.

# Guide The Fleet Through Mines And Torpedoes

If you steer your fleet into the hidden entrance, another screen appears to show a wide, round underground lake strewn with mines. You must maneuver your ships one by one across the lake

#### Tired of playing games? Learn to program with...

# A TUTORIAL. On your Commodore 64\*

BASIC, A TUTORIAL introduces you to the essential elements of programming your Commodore 64 in the BASIC language. Everything from keywords and statements to data handling and printing . . . and so much more!

Although a serious program for those serious about computers, BASIC, A TUTORIAL makes learning fun for even the youngest computer "whiz" through imaginative graphics and handson programming experience. Each BASIC lesson is presented on the monitor screen and in the manual for self-paced learning

\*Commodore is a registered trademark of Commodore Business Machines. both at and away from the computer. And, each BASIC programming technique is followed by interactive, short examples for further understanding of the BASIC language in use.

BASIC, A TUTORIAL helps you truly understand and use your computer to its fullest. Isn't that more challenging than 'just playing games'!

For more detailed information and the dealer nearest you, write or give us a call.

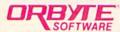

P.O. Box 948, Waterbury CT 06720 203-621-9361

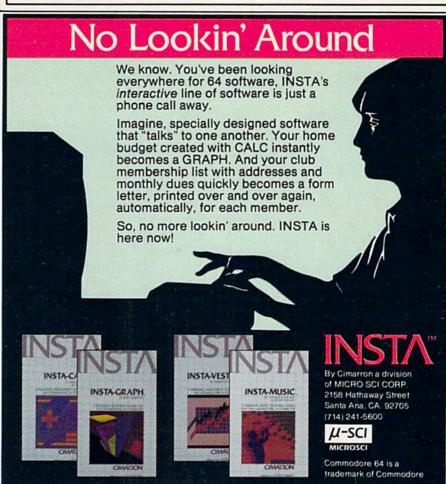

and out the exit at the upper-left side of the screen. This isn't as easy as it sounds, because enemy torpedoes zip across the lake erratically. But you'll face fewer enemy planes in the next phase by taking this tack.

Either way, your ships enter the harbor, where the display changes to a first-person "youare-there" scene: A huge aircraft carrier and four other enemy ships are seen at fairly close range.

Propeller-driven fighters take off from the distant carrier, and the droning of their engines gets louder as they approach. Appearing first as tiny dots on the horizon, they quickly grow into finely detailed planes that spit machine-gun fire from their wing tips, then veer off authentically instead of passing overhead. The only evidence of your own weaponry are the tips of a pair of barrels whose elevation and horizontal positioning can be controlled with the joystick.

#### Unparalleled Animation

The three-dimensional sensation achieved in this sea-to-air battle is unparalleled. It's almost like being in the middle of a John Wayne movie. Another unusual effect involves the trajectory of your gunfire. The shells don't blast a straight line to the oncoming target, but describe a true arc, rising and falling in a smooth motion. When an enemy plane is hit, the explosion looks like comic book art rather than the flashing bursts typical of most games.

Each plane that manages to get past you does a little damage to one of your ships. The current damage is displayed at the bottom of the screen, and when it reaches a certain level, one of

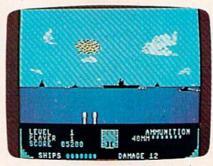

An enemy fighter is shot down in the opening scenes of Beach-Head.

your ships will be destroyed. A red surveillance plane flies over occasionally; it's worth 1000 points. Shoot down enough enemy planes, and the carrier tries to escape by sailing off the left side of the screen.

# Calculating Your Broadsides

This brings up the ship-to-ship battle. The shrill whistling of incoming shells alerts you before they hit, sending up tall white plumes when they splash in the water. After you fire a shot, several seconds elapse before it smashes into a ship or lands in the water. You can't fire another shot until the first one lands. At the bottom, a read-out displays your guns' current elevation. When one of your shells hits, a little range finder tells you how close you were to hitting the other ship.

It might say "10.5 degrees long" for instance. Each time the joystick is pushed forward, the guns are elevated half a degree. This means you have to do some quick mental calculations to determine how much to change the guns' elevation on the next shot. Pressure builds while you're trying to subtract 10.5 from a current elevation of 77, but it's worth it when you see the enemy ship sink slowly beneath the waves after you score a direct hit.

#### **Attacking The Beach**

Sink all the ships, and the overhead view reappears so you can steer your fleet to the beach. This scene puts you in the driver's seat of a small tank that must weave through a series of closely placed walls and mines while you blast away at gun emplacements. The higher your score when you reach this scene, the more tanks will be lined up as reserves.

Once in motion, you can't turn back. The scenery scrolls by and there's no way to change your speed. It's a do-or-die situation. Make it across the beach and you'll face the Kuhn-Lin fortress and its unerringly accurate cannon.

It sits atop a big brown hill, where you immediately see a small white window. You have to put a shot through it. It turns black when you hit it, then another appears. Ten windows must be hit in order to demolish the cannon, which slowly aims down at you while you're popping shots at the windows. It never misses; the only way to nail it is to rely on a force of several tanks, each of which must hit several windows.

The sight of the cannon exploding and a little white flag waving from the remains of the fort is another visual plus that makes this shoot-em-up one of the best of its kind for the Commodore 64. You can choose from four skill levels and save high scores to the disk, and the pause feature is convenient when you want to call a temporary truce.

Beach-Head Access Software 925 East 900 South Salt Lake City, UT 84105 (801) 532-1134 \$34.95 If you want to stay ahead of the personal computing revolution ...

... welcome to COMPUTE!'s PC & PCjr!

This exciting new magazine from <u>COMPUTE!</u> takes you inside the PC and the incredible new PCjr to bring you inside information you'll find nowhere else.

You'll discover how to get the most computer power for your money. At home. At school. At work. With easy-

to-run programs. Challenging projects for advanced users. Brand new sound and graphics applications. Plus some of the most exciting computer functions outside of the top-secret research labs!

We'll help you decide what to buy. With independent evaluations of hardware, software and peripherals. Comprehensive reviews of new products as they're introduced. Hard-nosed evaluations of each machine's strengths and weaknesses.

COMPUTE!'s PC & PCjr will keep you on the leading edge of personal computing like no other publication can. Here are some of the features you can look forward to:

Welcome to the PCjr! A complete introduction to IBM's newest personal computer, and a fascinating peek at the 8088 microprocessor — the tiny-but-talented brain of the PCjr.

Designing PCjr — The Inside Story. PCjr's creators tell how they designed the new computer – from original planning

P.O. Box 974, Farmingdale, NY 11737

to trade-offs to ultimate success.

**Telecomputing with Your IBM.** How to link up with distant computers over ordinary phone lines, access information services, even do office work at home with your own machine!

Music and Graphics. How to play songs and create sound effects with your PC or PCjr. Programs to generate impressive hi-res graphics and computer animation.

From the publishers of COMPUTE!

Announcing
the magazine
that takes you
inside the IBM
PC and the PCjr.

COMPUTE'S
PC&PC
For Owners and Users of IBM Home Computers

PESIGNING THE PICIP

DESIGNING THE PCjr.
The Inside Story

Your First Hour with an IBM. How to avoid those opening night jitters and get your computer up and running fast!

Financial Analysis. Ready-torun programs to help you make intelligent investments.

**PC vs. PCjr.** Which one is right for you? <u>COMPUTE!'s PC & PCjr</u> helps you decide!

PLUS: Programming the function keys to suit you. Speeding up BASIC without resorting to machine language. Tape, disk, or hard disk? Buyer's guides. How to take advantage of free public-domain software. Computing activities for the whole family. Reviews. Games. Educational programs for children. And much, much more!

Subscribe right now and you can enjoy special Charter Subscriber Savings on <u>COMPUTE!'s PC & PCjr</u> – just \$24 for the first 12 big issues. That's 33% off the cover price!

To start receiving <u>COM-PUTE!</u>'s <u>PC & PCjr</u>, just mail the postpaid card in this issue or the coupon below today.

CHARTER SAVINGS OFFER OR CALL TOLL FREE 1-800-334-0868

Cwww.commodore.ca

| [] ENTER my Charter Subscription to COMPUTE!'s PC & PCjr. I pay just     | Manufacture American American | Payment enclosed Bill me Charge |
|--------------------------------------------------------------------------|----------------------------------------------------------------------------------------------------|---------------------------------|
| \$24 for the first 12<br>issues—a 33% saving                             | ( ) ( ) ( ) ( ) ( ) ( ) ( ) ( ) ( ) ( )                                                                                                    | MasterCard                      |
| off the cover price.<br>What's more, I reserve<br>the right to cancel at | NAME •                                                                                                    | American Express                |
| any time for a full<br>pro-rata refund.                                  | ADDRESS                                                                                                    | Acct. No.                       |
| MAIL TO:<br>COMPUTE!'S<br>PC&PCjr                                        | STATE/ZIP •                                                                                                    | Exp. Date                       |

#### Lunar Leeper And Cannonball Blitz

Harvey B. Herman, Associate Editor

I trust that I'm not repeating myself too much when I say that the real advantage of owning a VIC-20 is that you get a real computer which can also play super games. I thought it was a bargain at \$300 when it first came out; now at about \$70, it is a steal. Any disadvantages—a limited memory and a 22-column screen, for example—are outweighed by its capabilities.

Recently, I received two more cartridge games to add to our growing collection. My kids, and to a lesser extent the adult kids (my wife and I), have had a lot of fun with what I have dubbed the second generation of VIC games. (The first generation was largely pedestrian.)

#### Lunar Leeper

"Leepers are cute, Leepers are sly, It's a game full of dodging to shoot up an eye.

Fly up and fly down Forward and back, Rescue your men before Leepers attack."

The first two stanzas of the poem on the cartridge box cover neatly summarize this fast game. Your joystick controls a spaceship. Your mission: to score points by bringing men to safety on a cliff and destroying an evil eyeball.

Sounds easy, but of course it's not. In level one, you must evade one-eyed, froglike creatures (lunar leepers) which are jumping at your ship and shooting at you. They will eat you and your men if you are not careful. When this happens, you are

literally sucked into their heads to the accompaniment of appropriate sound effects.

What makes the game difficult to master is that the speed and direction of your ship are controlled by the joystick, without benefit of brakes. You must keep your eye on an inertia meter or you might be moving too fast to pick up a man. Furthermore, you must keep an eye on your fuel gauge so you can refuel before your fuel runs out and you crash.

This game has features that we like to see in all games. It offers a choice of starting levels and a pause control. You keep moving up in difficulty when you have rescued all your men or shot all the leepers. There is variety. For example, level two is completely different from level one. In level two you find yourself in a cave containing a giant eyeball which must be destroyed while you dodge the eyeball protectors. There is little room for error in this convoluted maze. A good score requires lightningfast reflexes and little time for thinking.

Lunar Leeper, which is also available on cartridge or disk for the Commodore 64, is an excellent game.

#### Cannonball Blitz

"Cannonball Castle, fortress of the enemy redcoats, sits high atop Nutcracker Hill. It is your mission, as a rebel soldier, to climb Nutcracker Hill and destroy the castle. Not so fast, though—there are many traps and obstacles ... a constant rain of cannonballs could cause a

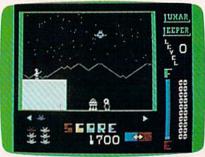

The ship has rescued a crew member, but cannot reach the fuel pod.

fatally large headache."

The above blurb (from the package) is descriptive of the game. You want to get up to the top, but the Redcoat, kicking rolling cannonballs at you, has other ideas.

The game commences innocuously enough with a
serenade of "When Johnny
Comes Marching Home." Then
the balls come rolling down at
you and you don't have much
time to think. You can jump
over them if you're quick, or you
can use falling cannonballs and
a seesaw to propel up one vertical
level. A balloon helps you ascend
the final step to the Redcoat's flag.

Like other good games, it has a choice of levels. If you manage to reach the top and capture the flag, you listen to a victory song ("This Old Man," for example) and move up a level of difficulty. Points are scored by jumping over cannonballs, and at higher levels, by striking cannonballs with a hammer.

I found the game very difficult and never passed level one. So did my kids at first, but now one of them claims he has mastered it and can win almost every time. Keep that in mind if you have expert players who bore easily once they get the knack.

Lunar Leeper Cannonball Blitz Sierra On-Line Building Coarsegold, CA 93614 (209) 683-6858 \$29.95 each

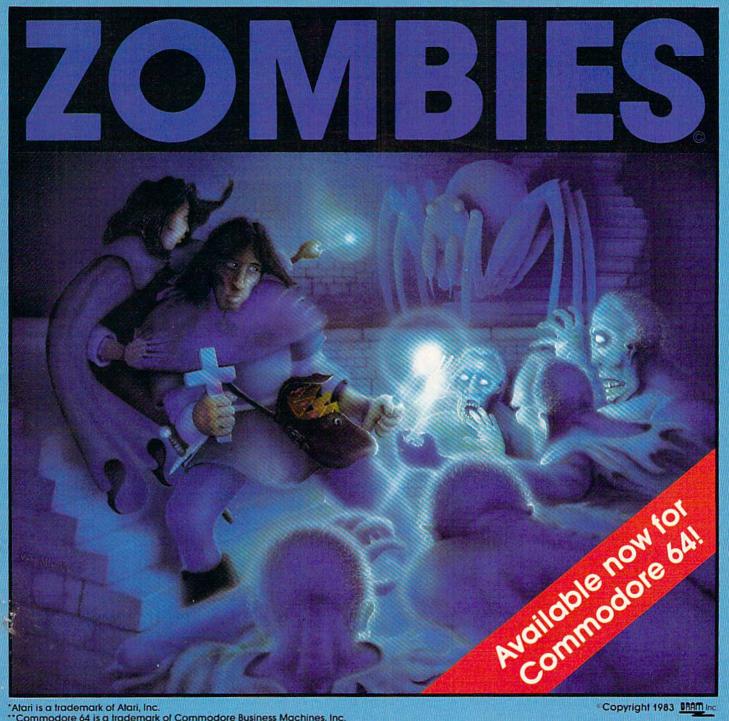

\*Alari is a trademark of Alari, Inc.
\*\*Commodore 64 is a trademark of Commodore Business Machines, Inc.

Copyright 1983 BRAM Inc.

Scrolling 3D graphics, on-line instructions, one or two player cooperative, seven different dungeons, 74 different screens, high score save to disk, full sound and color, zombies, poisonous snakes, giant spiders, evil orbs, scrolls, talismans, magic spells, lost crowns and spectacular underground scenery.

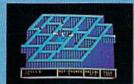

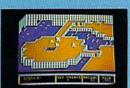

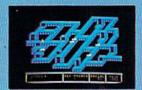

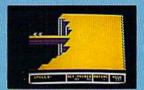

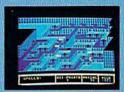

BRAM Inc.

18779 Kenlake Place N.E. Seattle, Washington 98155 (206) 486-8428

A fast action arcade fantasy for Commodore 64\*\* and Atari\* computers

> By Mike Edwards from BRAM Inc. Commodore version by Henry Bolley

Disk and Tape \$34.95

@www.commodore.ca

#### SIMPLE ANSWERS TO COMMON QUESTIONS

TOM R. HALFHILL, FEATURES EDITOR

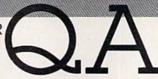

Each month, COMPUTE!'s GAZETTE will tackle some questions commonly asked by new VIC-20/Commodore 64 users and by people shopping for their first home computer.

What is the meaning of the decimal numbers in BASIC 2.0, BASIC 5.1, etc.? Do the terms "extended BASIC" or "enhanced BASIC" have a real, definable meaning? Or are they mostly advertising puffery?

A. In computerese, decimal numbers tacked onto names of products—usually programs—indicate the current version of the product. In other words, they denote the product's current state of revision. A word-processing program named WordMangler 2.2 is a more current version than WordMangler 1.5. The higher the number, the later the revision.

As far as I've been able to determine, there aren't any formal rules governing the use of these numbers. Logically, you would think that the first version of a program would always be labeled 1.0, right? But often new programs appear on the market with a postscripted 2.0 or even 3.5. Apparently the earlier-numbered versions were not fit for public consumption and never made it out of the programmer's workshop.

In lieu of formal rules, a few general conventions seem to be followed. If a revision is more or less minor—to fix a small bug, for example—the number is incremented by only a fraction, such as 2.0 to 2.1. But if major changes are made—perhaps to incorporate significant new features, or adapt the program to another computer—the number is moved up a whole notch, such as 2.0 to 3.0.

The same conventions are followed when numbering programming languages such as BASIC. (BASIC itself, of course, is just a large program written in machine language.) You've probably seen these revision numbers when writers refer to various versions of Commodore BASIC. The very first Commodore computer, the PET (Personal Electronic Transactor), came out in 1977 and had a version of BASIC known today as Original ROM BASIC (so named because the BASIC was stored in ROM—Read Only Memory). Later, this BASIC was revised and became known as Upgrade ROM or BASIC 2.0. The BASIC language built into the VIC-20 and Commodore 64 is essentially BASIC 2.0.

Improved models of the PET, known as the 4032, 8032, and SuperPET, have an even better version called BASIC 4.0. Among other things, this BASIC has more efficient garbage collection and built-in disk commands. Compare these two procedures for deleting a file off a diskette in disk drive 0.

In BASIC 2.0:

CLOSE 15:OPEN 15,8,15,"SCRATCH0:filename": CLOSE 15

In BASIC 4.0:

SCRATCH "filename"

What's more, BASIC 4.0 even asks, "Are you sure?" before going ahead and scratching the file. That's where the terms "extended BASIC" or "enhanced BASIC" are applied. In effect, BASIC 4.0 is an extended or enhanced version of BASIC It's easy to see how extended commands can

make a computer easier to use.

Unfortunately, there are no absolute, definable meanings to the terms "extended" or "enhanced" when applied to various BASICs. Presumably, these terms indicate that the BASIC does indeed have more advanced commands, but remember that one computer's extended BASIC may be no better than another computer's standard BASIC. For example, the extra sound and graphics commands found in many extended BASICs sold for the VIC and 64 are built into the regular BASICs in some other home computers. To avoid being misled by advertising puffery, ask to see a list of the extra commands so you can judge for yourself. If possible, try out the commands before buying the BASIC to see how useful they really are.

Cwww.commodore.ca

# AT LAST!!! A REAL FLIGHT SIMULATOR!!! — From The Creators of HELLCAT ACE!

A real flight simulator allows you the pilot to accomplish Takeoffs, Landings, Cross-Country Navigation, and Emergency Procedure practice under Clear (VFR), Cloudy (IFR), and Cross-Wind conditions. SOLO FLIGHT is such an advanced simulation that uses realistic three dimensional terrain graphics, actual configuration instrument panel, multiple air navigation maps, and accurate aircraft performance characteristics to provide the challenge, thrill, excitement, and joy of the flight experience!!!

- Three Dimensional Terrain Graphics
- Multiple Airports and Runways
- Dual Radio Navigation Instruments
- Full Feature, Actual Configuration
   Instrument Panel
- Multiple Air
   Navigation Charts
- Instrument Approaches

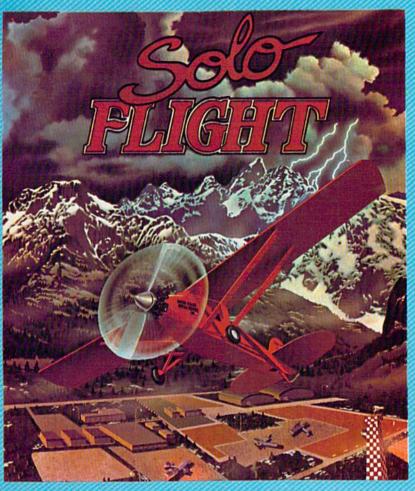

- Takeoffs
- Landings
- Cross-Country Navigation — Day, VFR and IFR Flying
- Emergency
   Procedures Practice
- Air Mail Delivery Game for 1-4 Players
- Smooth Landing & Good Navigation Scoring
- For All Atari and Commodore 64 computers, disk or cassette . . . \$34.95
- Coming Soon for IBM-PC

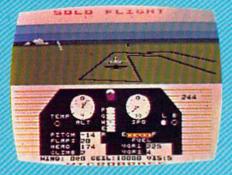

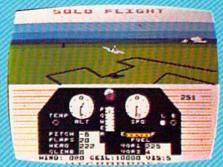

Look for MicroProse's two new exciting real time combat simulations — MIG ALLEY ACE & NATO COMMANDER.

Write or call for our Free Catalog.

If you cannot find our games at your local store, you can order by MasterCard or VISA, Money Order, COD or Check. Add \$2.50 for Postage and Handling. Maryland Residents add 5% Sales Tax.

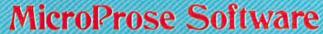

10616 Beaver Dam Road, Hunt Valley, MD 21030 (301) 667-1151

DEALER INQUIRIES INVITED.

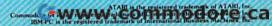

#### THE BEGINNER'S CORNER

C. REGENA

# MATCH-EM

A question I am often asked is how to convert programs for one computer to versions for another. Although published program listings for the VIC and 64 were at first sparse, they aren't anymore. The need for conversion is less important. However, you sometimes find a program written for another computer that you wish you had for yours.

Conversion isn't that difficult. The main BASIC commands are the same for most all microcomputers, and the logic is the same. The major differences in the programming commands for microcomputers are the sound and graphics commands. Each brand of computer requires a special method of programming sound and graphics. I have found it easier not to strictly convert these commands, but to rewrite sound and graphics for each particular computer.

I have had quite a few requests to convert "Match-Em," originally published for the TI-99/4A in the April 1983 issue of COMPUTE!. Here it is for the VIC and the 64.

#### How To Play Match-Em

Match-Em is a simple matching game designed for young children. The screen displays 16 squares, each with a different letter. Press the letters on two of the squares to try to match the shapes hidden behind those letters. If you successfully "match-'em," the shape will be drawn at the bottom of the screen, and you will not be able to use those squares again. If you choose a square which has previously been matched, instead of a shape you will see rows of X marks.

There are eight pairs of shapes to try to match. The game is over when all eight pairs have been discovered. The object is to score as low as possible—you get one point for each guess.

If you wish to stop the game at any time, press Q to quit. The placement of all the shapes

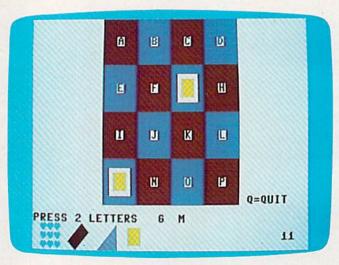

The goal is to find the matching pairs in "Match-Em," for the VIC and 64.

will be shown. After each game you have the option of trying again. If you press Y for yes, the shapes are scrambled in a different order, and the score is reset to zero. If you press N for no, the program ends.

Feel free to change the graphics. I used some shapes made up from the graphic shapes on the fronts of the keys. You can get fancy and create sprites on the 64 if you wish. And you can make up different designs or even animals to match.

The principles of a matching game are the basis for many educational games. You can use the same general logic to develop matching games for a variety of subjects. For example, instead of shapes you could match a capital letter with a lowercase letter. Try matching a picture with its beginning letter. Match parts of compound words, or perhaps homonyms, antonyms, or synonyms. In geography, match states and capitals or,

# Food for Thought.

Real computing at appetizing prices.

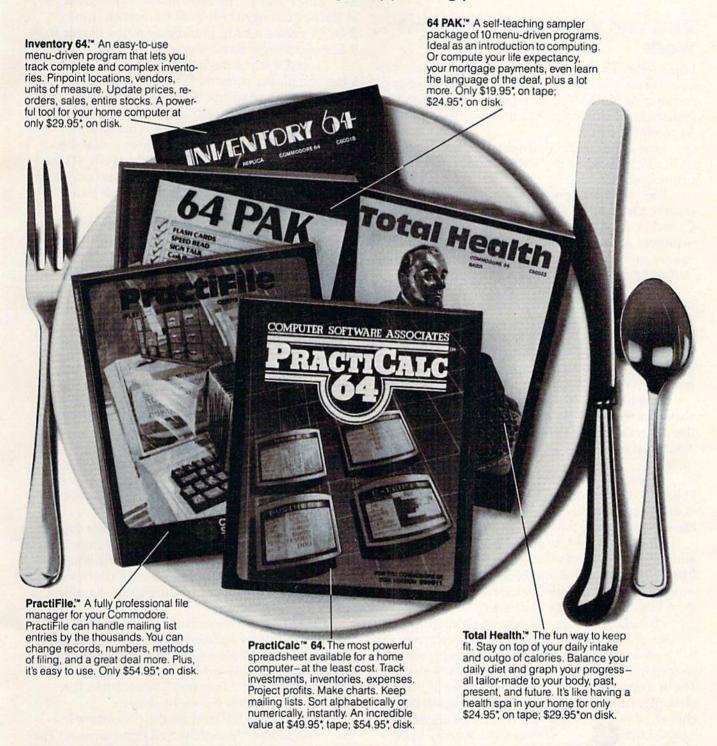

Now you can do real, honest-to-goodness computing at computer-game prices. Computer Software Associates brings you hard-working software that makes your work easy. (While it's easy on your budget.) All programs are easy to work with right on the screen, from self-teaching instant software that tracks your vital statistics to potent programs to track inventories and profits.

Of course, if it's games you want, we've got them too. But if you're looking for home computer power with real brainpower, look no more. Now you can play for keeps.

COMPUTER SOFTWARE ASSOCIATES, INC. perhaps, rivers with countries or countries with continents. In history, match a date with a historical event. In mathematics, match a problem with its answer.

## How The VIC And 64 Versions Work

I first wrote the 64 version of this game, then combined lines and changed the graphics and sound commands for the VIC version. To aid my program explanation, I kept the VIC line numbers consistent with the 64 version.

Line 1 defines the border and screen color combination, clears the screen, and defines the

printing color.

Line 10, a DIMension statement, is used to reserve array space for 16 elements each in A, B, C, and P. A and B keep track of the eight shape numbers. C is the color number for a particular square on the screen. P is a position number used in drawing the graphics for a particular square.

Lines 20–80 print the title screen and instructions. Line 90 reads the values for the position and color of each square from the data in lines 100–130. In line 140, CC is defined as a number that relates the screen memory map with the color memory map. A\$ and B\$ are used to print the 16 red and blue squares.

Lines 150–160 turn on the sound and define variables used to play sounds—a beep to signal the player's turn to press two letters, an "uh-oh" sound for no match, and an arpeggio for a correct

match.

Lines 170–180 wait for the player to press the f1 key to start the game. To type this line, press the f1 key between the quotes in line 180. You may choose a different key to be pressed if you prefer.

Line 190 clears the screen, and in the 64 version line 200 changes the screen to white. Lines 210–230 print the red and blue squares on the screen. Line 240 prints the letters on the squares,

then line 250 prints the Q option.

Lines 260–300 are my way of arranging the shapes. Each of the shapes is numbered from 1 to 8. The B array can be considered a screen with the shapes in order (1-2-3-4-5-6-7-8-1-2-3-4-5-6-7-8). The A array is formed by choosing one of the B elements randomly. After a B element has been chosen, it is set to zero so it cannot be chosen again. Line then redefines the B array to be the same as the A array. If the player presses Q or ends the game, the B array is used to see the original position of all the shapes.

Lines 310–330 define random colors for the shapes, making sure the shape color is not white, red, or blue. The score (SC) and number of correct shapes (S) are initialized to zero. S is used to determine the position to print the shape at the bot-

tom of the screen when it is correctly matched. Line 340 POKEs color onto the screen where the score will be printed.

Line 350 prints the message to press two letters. Lines 360–370 increment and print the score at the bottom right corner of the screen. Lines 380–390 create a beep to indicate to the player that

it is time to press two letters.

Line 400 scans the keyboard to see which letter the player presses. If no key is pressed, the POKE statements blink the dash for the letter on the screen. Lines 410–420 make sure that the letter pressed is between A and Q and that all other keys pressed are ignored. The letter pressed is printed on the screen, replacing the dash. R1 is the first letter pressed, and R2 is the second letter. Line 430 has the computer branch if the letter Q has been pressed.

Lines 440–470 print the shape corresponding to the square chosen. If the square has previously been matched, A will be zero and X marks will be printed instead of a shape. In line 470 the ONGOSUB branches to the appropriate subroutine to draw the particular shape. GOSUB 780 colors

the shape.

Line 480 sets the position for the second dash, then line 490 blinks the dash while waiting for the second letter to be pressed. Lines 500–570 are similar to lines 410–470, which print the shape of the second letter chosen.

Lines 580–640 play the "uh-oh" sound if a match is not made. Lines 650–680 play an arpeggio if a match is made. Lines 690–700 print the shape at the bottom of the screen, then line 710 sets the A elements to zero so they cannot be matched again. Line 720 branches if all eight shapes have been matched and the game is over.

If the game is not over, line 730 waits until the player presses the space bar to continue playing. Then lines 740–760 "cover" the squares and replace the previous letters with dashes so line 770 can branch back to the beginning of the

choosing procedure.

Lines 780–800 contain a subroutine to color the shape after it has been drawn. A subroutine in lines 810–840 replaces the shape on the screen with its original red or blue square and corresponding letter. Lines 850–1070 contain the subroutines to draw the eight shapes.

Lines 1080–1100 contain the procedure if a player has correctly matched all eight shapes. The message to press two letters is cleared, then some random tones sound to signal the end of the game.

If a player presses Q or if the player has matched all eight shapes, lines 1110–1130 show all the shapes for the 16 positions on the screen. Lines 1140–1170 print the option to try again, and the program branches appropriately.

See program listings on page 140.

www.commodore.ca

#### **RS232 Adapter** for Commodore 64

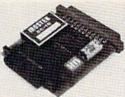

The JE232CM allows connection of standard RS232 printers, modems, etc to your C-64 A 4-pole switch allows the inversion of the 4 control lines. Complete installation and operation instructions included.

· Plugs into User Port · Provides Standard RS232 signal levels · Uses 6 signals (Transmit, Receive, Clear to Send, Request to Send, Data Terminal Ready, Data Set Ready).

JE232CM..... \$39.95 for Commodore 64

#### GAME PADDLES

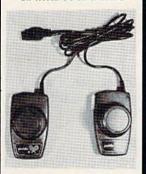

JSD Atari Driver (Single). . . . . \$2.95

JSP Atari Paddle (Double). . . . \$2.95

CSP Commodore

LITEA

Paddles. . . . . . . . \$4.95 (Atari Paddles modified for VIC20 & C-64)

#### **QUALITY COMPUTER PRODUCTS** FOR APPLE AND COMMODORE

Jameco's 10th Anniversary 1984 Catalog is Now Available

JE520 Series

## **VOICE SYNTHESIZER**FOR APPLE AND COMMODORE

Add speech capability to your Apple II, II+, IIe\*, Commodore 64 or VIC-20 computer with JAMECO's JE520 Series Voice Synthesizer. Speech - the most effective means of communication available to man is now immediately available for your computer.

- Education · Entertainment · Instrumentation
- · Games · Telecommunications · Handicap Aids

#### JE520 Features

- JE520 Features

  More than 260 basic words, prefixes and suffixes, which allow
  the formation of well over 500 total words.

  Allows music graphics and speech simultaneously.
  Programs in BASIC and/or assembler.

  Very understandable and realistic male voice.

- Built-in amplifier, speaker, volume control and
- audio jack.

  Plug-in user-ready with complete documentation and sample software.

The JE520 will plug right into your computer and be talking in minutes. It produces a very clear, natural male voice. The outstanding speech quality is produced using National Semi-conductor's Digitaliker<sup>th</sup> speech processor IC with 4 custom memory chips.

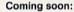

Vocabulary Expansion to over 1000 words.

JE520CM

\$114.95 

#### CABLES

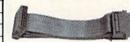

#### RS232 Type

| Part No.    | Style | Length | Price   |
|-------------|-------|--------|---------|
| CDB25P-4-P  | J     | 4'     | \$13.95 |
| CDB25P-10-P | J     | 10"    | 16.49   |
| CDB25P-4-S  | L     | 4'     | 13.29   |
| CDB25P-10-S | L     | 10"    | 15.49   |
| CDB25P-10-S | L     | 10'    | _ 1     |

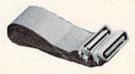

#### "Centronics" Type

| Part No.    | Style | Length | th Price |  |
|-------------|-------|--------|----------|--|
| CEN36M-5-M  | J     | 5'     | \$19.95  |  |
| CEN36M-15-M | J     | 15'    | 26.95    |  |
| CEN36M-5-F  | L     | 5'     | 22.95    |  |
| CEN36M-15-F | L     | 15'    | 28.95    |  |

#### **IBM PC Parallel Printer** Adapter Type

(CDB25 Male to Centronics Male)

| Part No.             | Length | Price   |
|----------------------|--------|---------|
| CDB25P-5-CEN36M      | 5'     | \$17.95 |
| CDB25P-15-CEN36M     | 15'    | 22.95   |
| Style J Male to Male | 10700  | 100     |

Style L Male to Female

We stock over 200 different cables. If you don't see what you need, please call.

#### 51/4" Diskettes

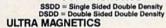

| Part No. | Description        | Boxed | Price   |
|----------|--------------------|-------|---------|
| UM51401  | SSDD with Hub Ring | 10    | \$24.95 |
| UM52401  | DSDD with Hub Ring | 10    | 32.95   |

#### SK (ESKEI)

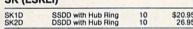

All diskettes are soft-sectored and have hub rings. Bulk prices available on request.

For: Apple II, II+ and I/e\* Use SSDD SSDD SSDD DSDD Commodore 64, VIC-20 IBM PC, PC Jr.

## \$10.00 Min. Order - U.S. Funds Only Calif. Residents Add 61% Sales Tax Shipping - Add 5% plus \$1.50 Ins. Send \$4.25 For Monthly Sales Flyer! Send \$1.00 Postage for you FREE 1984 JAMECO CATALO Prices Subject to Change Will Call Service 8AM to 5PM

Send \$1.00 Postage for your FREE 1984 JAMECO CATALOG

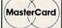

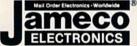

VISA"

1355 SHOREWAY ROAD **BELMONT, CALIFORNIA 94002** 

Phone Orders Welcome (415) 592-8097 Telex No. 176043

3/84
Dealer Inquiries invited. For Technical Information, call (415) 595-3994

#### 80-Column plus 64K RAM for your APPLE Ile\*

JE520AP

Case Size: 7¼ "Lx3¼ "Wx1%"H

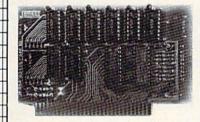

Now you can double the memory capacity and get an 80-column display format for your APPLE I/e\* computer at an affordable price. Just plug the JE864 card into your APPLE\* and expand your display to 80 characters per line. Perfect for word processing. The JE864 also features 64K bytes of additional memory to allow programming not possible with standard APPLE I/e\* computers. Complete documentation included.

Board: High density board design squeezes 64K bytes of RAM onto a 212" x 412" board • Fully tested to assure proper operation.

Uses: Word processing - displays 1000 more characters per screen • Extra memory allows running of extremely large programs . Ultra High Resolution Graphics capability.

JE864 ..... \$149.95

#### Numeric/Auxiliary Keypad for your APPLE I/e\*

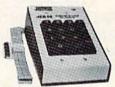

The JE614 is a newly introduced numeric/auxiliary keypad for the APPLE I/e.\* It offers the flexibility of a 10-key pad and the convenience of 23 directly accessible functions. Screen manipulating functions make word processing a snap and cursor controls make the keypad ideal for VisiCalc\*\* users. The JE614 Keypad is housed in a durable metal enclosure and is color-coordinated with your APPLE I/e computer. Operation of the keypad can begin within minutes from unpacking. Special functions include: Home, Clear, Clear to End of Screen, Scroll-Up, Scroll-Down, Tab, Delete, Left, Right, Up and Down. Each key has autorepeat. Size: 5%"L x 4-3/16"W x 114" to 21/2" Slope.

JE614 . . . . . \$89.95

\*APPLE and APPLE I/e are registered trademarks of APPLE Computers. \*\*VisiCalc is a registered trademark of Visi Corp. Inc.

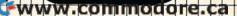

# Little Known BASIC Commands

Todd Heimarck, Assistant Editor

You probably know how to use BASIC commands like PRINT and INPUT. But how many of your programs contain WAIT, ATN, or LOG? These and other seldom used Commodore BASIC commands can help you do more with the programs you write.

When you're speaking or writing, you can choose from a smorgasbord of about 175,000 English words, not counting proper names. Some have been around hundreds of years and are rarely used anymore; when was the last time you said "yclept" or "soothly"? Others are narrowly defined technical terms, used primarily within a trade or profession.

As diverse as our language is, there are a few words that do most of the work. Linguists estimate that if you know just 3,000 English words, you are able to understand over 80 percent of what you read or hear.

# Expanding Your BASIC Vocabulary

Commodore BASIC is much more limited than English or any other natural language. For one thing, it contains only about 70 words. And there are strict rules of syntax about how you can use them. BASIC is not a language for poets.

But BASIC is similar to English in that there are a few workhorse words, common commands that are used time and again.

To get information into the computer, you need INPUT, GET, and READ-DATA. To perform loops and make decisions, FOR-NEXT and IF-

THEN. To put the results on the screen, PRINT. Now let's expand our vocabulary a bit with

some of the little known commands.

#### ABS (ABSolute value)

ABS determines the absolute value of a number. It leaves positive numbers alone and changes negative numbers to positive. It may sound rather useless, chopping off minus signs, but there are some interesting things you can do with it.

The most obvious application of ABS is in financial calculations. When you want to make sure that no negative numbers appear in a program, you simply ABS them. Another application would be a checkbook register which lists all deposits and checks. Perhaps your program automatically uses negative numbers for checks, but you want to print the list without minuses all over the screen.

ABS can be used to avoid crashes in programs using SQR (square root) or LOG (logarithm). These mathematical functions and others will accept only positive numbers; numbers less than zero will cause an error message.

ABS can also be used in a toggle routine. Let's say you want a variable to switch back and forth between two different values. You could use the following subroutine:

1 T=3

499 REM TOGGLE SUBROUTINE

500 IF T=3 THEN T=16: RETURN

510 IF T=16 THEN T=3: RETURN

Each time you want to toggle, you GOSUB 500. As you can see, T switches back and forth between 3 and 16. But the following routine will

Cwww.commodore.ca

# Five Easy Ways To Clean Up Your Finances.

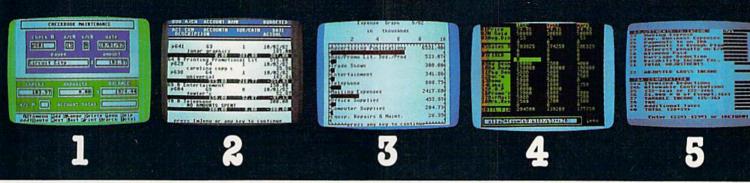

035

actual screen display

\*Indicates function being shown

Chart of Accounts
\*Checkbook Maintenance
Check Search
Prints Checks

\*Detail Budget Analysis Summary Budget Analysis Income/Expense Statements Net Worth Statement Appointments Calendar Payments Calendar \*Color Chart Package

\*Color Chart Package Mailing List \*Spreadsheet Compatible with Finance 1, 2 and 5

\*Income Tax
Prints forms
Most schedules
Uses Finance 1, 2 and 4

# the Complete Personal Accountant

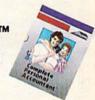

Whether you're cleaning up at home or around the office, there's NOW a COMPLETE line of money management software that will attend to all the details, while letting you see the whole financial picture. The Complete Personal Accountant's exclusive combination of easy to use programs give the wise investor a quick and dependable way to control finances and plan for the future.

pointments and Payments Calendars for scheduling your time and money. Few packages offer the ability to chart each account in color. And only the CPA includes a mailing list with a 1200 name capacity\*. All reports are printable with an 80 column printer.

FINANCE 4 lets you determine the "what if's" of your financial future. With this easy to learn spreadsheet you'll spend more time making decisions and less time crunching numbers.

FINANCE 5, The Tax Handler", uses your files from Finance 1, 2 and 4 to complete your taxes in a fraction of the normal time.

The Complete Personal Accountant™ line of money management software is simply the most comprehensive, easy to use financial software available anywhere.

FINANCE 1 gets you organized with a standard chart of accounts adaptable to any situation. The Checkbook Maintenance program with full screen editing and special 'Help' commands let you find any check by any field. You can flag tax deductibles, reconcile your bank statement, print checks and more.

FINANCE 2 tells you where your money is, where it's going and where it's coming from. The Detail and Summary Budget programs show exactly where you're spending your money. The Income/Expense and Net Worth programs provide professional-looking statements that can be printed with any 80 column printer.

FINANCE 3 separates the CPA from the competition. No other finance package for the home or small business gives you Ap-

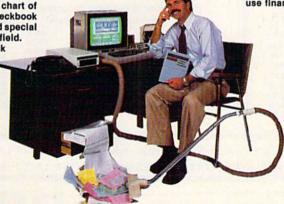

Finance 1 39.95 34.95
Finance 2 29.95 24.95
Finance 3 29.95 24.95
Finance 4 29.95 24.95
Finance 5 59.95 54.95
SAVE when you purchase Finance 1, 2 and 3 as a set 79.95 74.95
Available for Atarl 400/800/1200"; Commodore 64"

Available for Atari 400/800/1200", Commodore 64", IBM PC", TRS 80 Color" and Vic 20"

Prices subject to change without notice. Add \$3.00 for postage and handling.

Ask your local dealer to see a running demo or call 1-800-334-SOFT to order direct.

\*Varies according to computer.

programmer'sinstitute

a division of

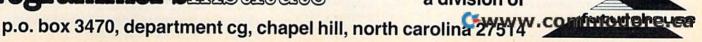

# COMMODORE 64 COMPUTER AND SOFTWARE

\$99.<sup>50</sup>\*

SALE

WE HAVE THE BEST SERVICE

WE HAVE THE LOWEST PRICES

**VIC-20** 

\$**69**.50

- 40-80 COLUMN BOARD \$59.00
- 32K RAM EXPANDER \$95.00

#### 170K DISK DRIVE \$159.00

TRACTION FRICTION PRINTER \$109.00

#### \* COMMODORE 64 COMPUTER \$99.50

You pay only \$199.50 when you order the powerful 84K COMMODORE 64 COMPUTER! LESS the value of the SPECIAL SOFTWARE COUPON we pack with your computer that allows you to SAVE OVER \$100 off software sale prices!! With only \$100 of savings applied, your net computer cost is \$99.50!!

#### **SOFTWARE BONUS PACK \$29.95**

When you buy the Commodore 64 Computer from Protecto Enterprizes you qualify to purchase ONE SOFTWARE BONUS PACK for a special price of \$29.95!! Normal price is \$49.95 (40 programs on disk or 24 programs on 5 tapes).

#### **\* 170K DISK DRIVE \$159.00**

You pay only \$259.00 when you order the 170K Disk Drive! LESS the value of the SPECIAL SOFTWARE COUPON we pack with your disk drive that allows you to SAVE OVER \$100 off software sale prices!! With only \$100 of savings applied, your net disk drive cost is \$159.00.

#### **\* TRACTION FRICTION PRINTER \$109.00**

You pay only \$209.00 when you order the Comstar T/F deluxe line printer that prints 8  $1/2 \times 11$ full size, single sheet, roll or fan fold paper, labels etc. 40, 66, 80, 132 columns. Impact dot matrix, bi-directional, 80 CPS. LESS the value of the SPECIAL SOFTWARE COUPON we pack with your printer that allows you to SAVE OVER \$100 off software sale prices!! With only \$100 of savings applied your net printer cost is only \$109.00.

#### **80 COLUMN BOARD \$99.00**

Now you program 80 COLUMNS on the screen at one time! Converts your Commodore 64 to 80 COLUMNS when you plug in the 80 COLUMN EXPANSION BOARD!! List \$199 SALE \$99 PLUS—you also can get an 80 COLUMN BOARD WORD PROCESSOR with mail merge, terminal emulator, ELECTRONIC SPREAD SHEET. List \$59.00 SALE \$24.95 if purchased with 80 COLUMN BOARD!! (Tape or Disk)

#### 80 COLUMNS IN COLOR **EXECUTIVE WORD PROCESSOR \$69.00**

This EXECUTIVE WORD PROCESSOR is the finest available for the COMMODORE 64 computer! The ULTIMATE for PROFESSIONAL Wordprocessing application! DISPLAYS 40 OR 80 COLUMNS IN COLOR or Black and White! Simple to operate, powerful text editing with a 250 WORD DICTIONARY, complete cursor and insert/delete key controls line and paragraph insertion, automatic deletion, centering, margin set-tings and output to all printers! Includes a powerful mail merge. List \$99.00 SALE \$69.00. 20,000 WORD DICTIONARY - List \$24.95 SALE \$19.95. EXECUTIVE DATA BASE - List \$89.00 SALE \$59.00. (Disk only).

#### SPECIAL SOFTWARE COUPON

We pack a SPECIAL SOFTWARE COUPON with every COMMODORE 64 COMPUTER-DISK DRIVE-PRINTER-MONITOR we sell! This coupon allows you to SAVE OVER \$100 OFF SALE PRICES! \$200-\$300 savings are possible!! (example)

#### PROFESSIONAL SOFTWARE COMMODORE 64

| Name                    | List    | Sale                      | Coupon                                                                                                    |
|-------------------------|---------|---------------------------|----------------------------------------------------------------------------------------------------|
| Executive Word          |         |                           |                                                                                                    |
| Processor               | \$99.00 | \$69.00                   | \$59.00                                                                                                    |
| Executive Data Base     | \$89.00 | \$59.00                   | \$46.00                                                                                                    |
| 20,000 Word Dictionary  | \$24.95 | \$19.95                   | \$14.95                                                                                                    |
| Electronic Spreadsheet  | \$89.00 | \$59.00                   | \$46.00                                                                                                    |
| Accounting Pack         | \$69.00 | \$49.00                   | \$32.00                                                                                                    |
| Total 5.2               |         |                           |                                                                                                    |
| Word Processor          |         |                           |                                                                                                    |
| Tape                    | \$69.00 | \$56.00                   | \$37.00                                                                                                    |
| Disk                    | \$79.95 | \$63.00                   | \$42.00                                                                                                    |
| Total Text 2.6          |         |                           |                                                                                                    |
| Word Processor          |         |                           |                                                                                                    |
| Tape                    | \$44.95 | \$39.00                   | \$26.00                                                                                                    |
| Disk                    | \$49.00 | \$42.00                   | \$29.00                                                                                                    |
| Total Label 2.6         |         |                           |                                                                                                    |
| Tape                    | \$24.95 | \$18.00                   | \$12.00                                                                                                    |
| Disk                    | \$29.95 | \$23.00                   | \$15.00                                                                                                    |
| Programmers             |         |                           |                                                                                                    |
| Helper (Disk)           | \$59.00 | \$39.00                   | \$29.95                                                                                                    |
| Basic Tutor (Tape/Disk) | \$29.95 | \$24.95                   | \$15.00                                                                                                    |
| Typing Teacher          |         |                           |                                                                                                    |
| (Tape/Disk)             | \$29.95 | \$24.95                   | \$15.00                                                                                                    |
| Sprite Designer (Disk)  | \$16.95 | \$14.95                   | \$10.00                                                                                                    |
| Medicinemen (Tape)      | \$19.95 | \$17.95                   | \$12.00                                                                                                    |
| Weather War II (Tape)   | \$19.95 | \$17.95                   | \$12.00                                                                                                    |
| Professional Joy Stick  | \$24.95 | \$15.95                   | \$11.00                                                                                                    |
| Light Pen               | \$39.95 | \$19.95                   | \$16.95                                                                                                    |
| Dust Cover              | \$ 8.95 | \$ 6.95                   | \$ 4.60                                                                                                    |
|                         |         | Chamber of the Control of | The state of the state of the s |

(See other items in our catalog!)
Write or call for

Sample SPECIAL SOFTWARE COUPON!

#### **EXECUTIVE QUALITY** PROFESSIONAL BUSINESS SOFTWARE

#### The Cadillac of business programs for Commodore 64 Computers

| Item                    | List    | 'SALE   |  |  |
|-------------------------|---------|---------|--|--|
| Inventory Management    | \$99.00 | \$59.00 |  |  |
| Accounts Receivable     | \$99.00 | \$59.00 |  |  |
| Accounts Payable        | \$99.00 | \$59.00 |  |  |
| Payroll                 | \$99.00 | \$59.00 |  |  |
| General Ledger          | \$99.00 | \$59.00 |  |  |
| (*COUPON PRICE \$49.00) |         |         |  |  |

#### VIC-20 COMPUTER \$69.50

This 25K VIC-20 computer includes a full size 66 key typewriter keyboard color and graphics keys, upper/lower case, full screen editor, 16K level II microsoft basic, sound and music, real time floating point decimal, self teaching book, connects to any T.V. or monitor!

#### 40-80 COLUMN BOARD \$59.00

Now you can get 40 OR 80 COLUMNS on your T.V. or monitor at one time! No more running out of line space for programming and making columns! Just plug in this Expansion Board and you immediately convert your VIC-20 computer to 40 OR 80 COLUMNS!! List \$129. SALE \$59.00. You can also get an 80 COLUMN BOARD WORD PROCESSOR with mail merge, terminal emulator, ELECTRONIC SPREAD SHEET!! List \$59.00. SALE \$24.95 if purchased with 80 COLUMN BOARD! (Tape or Disk).

#### 32K RAM EXPANDER \$95.00

This cartridge increases programming power over 8 times!! Expands total memory to 57K (57,000 bytes). Block switches are on outside of cover! Has expansion port!! Lists for \$199 (OUR **BEST BUY!)** 

#### **60K MEMORY EXPANDER \$49.00**

Sixslot — Switch selectable — Reset button — Ribbon cable — CARDCO. A must to get the most out of your VIC-20 Computer!

#### 8K RAM CARTRIDGE \$39.00

Increases programming power 2 1/2 times. Expands total memory to 33K (33,000 bytes). Memory block switches are on outside of cover! Includes FREE \$16.95 game.

#### 16K RAM CARTRIDGE \$55.00

Increases programming power 4 times. Expands total memory to 41K (41,000 bytes). Memory block switches are an outside cover! CARDCO Includes FREE \$29.95 adventure game!!

#### 12" GREEN SCREEN MONITOR \$99.00

Excellent quality GREEN PHOSPHOROUS VIDEO MONITOR with antiglare, 1920 characters (80 characters x 24 rows). Save your TV! a must for 80 column word processors. PLUS \$9.95 for VIC 20 or Commodore 64 Cable.

#### 12" AMBER SCREEN MONITOR \$119.00

Premium quality AMBER VIDEO MONITOR With antiglare, (80 characters x 24 rows), exceptionally clear screen, faster scanning. PLUS \$9.95 for VIC 20 or Commodore 64 Cable.

LOWEST PRICES
 15 DAY FREE TRIAL
 90 DAY FREE REPLACEMENT WARRANTY

BEST SERVICE IN U.S.A.
 ONE DAY EXPRESS MAIL
 OVER 500 PROGRAMS
 FREE CATALOGS

Add \$10.00 for shipping, handling and insurance. Illinois residents please add 6% tax. Add \$20.00 for CANADA, PUERTO RICO, HAWAII orders. WE DO NOT EXPORT TO OTHER COUNTRIES.

Enclose Cashiers Check, Money Order or Personal Check. Allow 14 days for delivery, 2 to 7 days for phone orders, 1 day express mail! Canada orders must be in U.S. dollars. VISA - MASTER CARD - C.O.D.

#### PROTECTO

ENTERPRIZES (WE LOVE OUR CUSTOMERS)

BOX 550, BARRING/WWW, ICOMPAINTED BODO PE.CA Phone 312/382-5244 to order

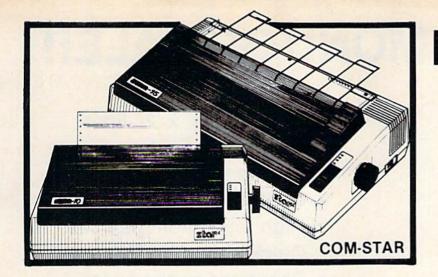

# FANTASTIC PRINTER SALE

• 15 Day Free Trial - 180 Day Immediate Replacement Warranty

|                                                                                                    | LIST           | SALE  |
|----------------------------------------------------------------------------------------------------|----------------|-------|
| 80 COLUMN THERMAL PRINTER — 60 CPS Bi-directional, dot matrix, prints 8½" letter size paper, full 80 columns, high resolution graphics, dot bit addressable, special symbols and true decenders! (Centronics parallel interface)                                                                                                    | \$199          | \$149 |
| 80 COLUMN TRACTOR-FRICTION PRINTER — 80 CPS Bi-directional, dot matrix, impact, prints single sheets, continuous feed paper, adjustable columns, 40 to 132 characters! Roll paper adapter \$32.95. Centronics parallel interface)                                                                                                    | \$399          | \$209 |
| PREMIUM QUALITY 10" CARRIAGE T/F PRINTER — 120 CPS Bi-directional, impact, 9 x 9 dot matrix with double strike for 18 x 18 dot matrix. High resolution bit image (120 x 144 dot matrix) underlining back spacing, left and right margin settings, true lower decenders, with super and sub scripts. Prints standard, italic, block graphics, special characters, plus 24 of user definable characters and much more!! Prints single sheets, continuous feed and roll paper! (Centronics parallel interface) | \$ <b>4</b> 99 | \$289 |
| PREMIUM QUALITY 15½" CARRIAGE PRINTER — 120 CPS Has all the features of the Premium Quality 10" Carriage T/F Printer above plus a 15½" carriage and more powerful electronic components to handle large business forms! (Centronics parallel interface)                                                                                                    | \$599          | \$379 |
| HIGH SPEED PREMIUM QUALITY T/F  10" PRINTER — 160 CPS  Save printing time with these plus features: 160 CPS speed, 100% duty cycle, 8K buffer diverse character fonts special symbols and true decenders, vertical and horizontal tabs. This is Red Hot Efficiency!!! (Serial or Centronics parallel interface)  HIGH SPEED PREMIUM QUALITY                                                                                                    | \$699          | \$499 |
| T/F 15½" PRINTER — 160 CPS  Has all the features of the 10" Carriage high speed printer plus a 15½" carriage and more powerful electronics to handle larger business forms! (Serial or Centronics parallel interface)                                                                                                    | \$799          | \$599 |

#### PARALLEL PRINTER INTERFACES: (IN STOCK)

• For VIC-20 and COMMODORE 64 \$49.00
• For all APPLE COMPUTERS \$69.00
• For ATARI 400 and 800 COMPUTERS \$79.00

NOTE: Other printer interfaces are available at computer stores!

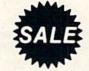

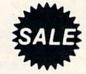

WE DO NOT EXPORT TO OTHER COUNTRIES EXCEPT CANADA.

Enclose Cashiers Check, Money Order or Personal Check. Allow 14 days for delivery, 2 to 7 days for phone orders, 1 day express mail! Canada orders must be in U.S. dollars. We accept Visa and MasterCard. We ship C.O.D.

PROTECTO ENTERPRIZES IMPLOVE OUR CUSTOMERS)

BOX 550, BAFRING TO WILCO PIP POOD O Pe.Ca Phone 312/382-5244 to order

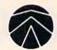

# SANYO MONITOR SALE!!

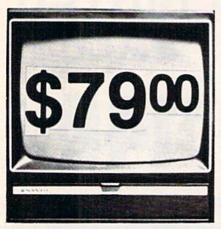

9" Data Monitor

- 80 Columns × 24 lines
- Green text display
- · East to read no eye strain
- Up front brightness control
- High resolution graphics
- Quick start no preheating
- Regulated power supply
- Attractive metal cabinet
- UL and FCC approved

#### 15 Day Free Trial - 90 Day Immediate Replacement Warranty

9" Screen - Green Text Display

\$ 79.00

12" Screen - Green Text Display (anti-reflective screen)

\$ 99.00

12" Screen - Amber Text Display (anti-reflective screen)

\$119.00

14" Screen - Color Monitor (national brand)

\$249.00

#### Display Monitors From Sanyo

With the need for computing power growing every day, Sanyo has stepped in to meet the demand with a whole new line of low cost, high quality data monitors. Designed for commercial and personal computer use. All models come with an array of features, including upfront brightness and contrast controls. The capacity  $5 \times 7$  dot characters as the input is 24 lines of characters with up to 80 characters per line.

Equally important, all are built with Sanyo's commitment to technological excellence. In the world of Audio/Video, Sanyo is synonymous with reliability and performance. And Sanyo quality is reflected in our reputation. Unlike some suppliers, Sanyo designs, manufactures and tests virtually all the parts that go into our products, from cameras to stereos. That's an assurance not everybody can give you!

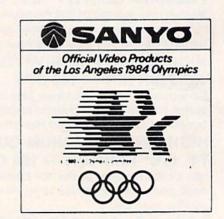

• LOWEST PRICES • 15 DAY FREE TRIAL • 90 DAY FREE REPLACEMENT WARRANTY
• BEST SERVICE IN U.S.A. • ONE DAY EXPRESS MAIL • OVER 500 PROGRAMS • FREE CATALOGS

Add \$10.00 for shipping, handling and insurance. Illinois residents please add 6% tax. Add \$20.00 for CANADA, PUERTO RICO, HAWAII orders. WE DO NOT EXPORT TO OTHER COUNTRIES.

Enclose Cashiers Check, Money Order or Personal Check. Allow 14 days for delivery, 2 to 7 days for phone orders, 1 day express mail! Canada orders must be in U.S. dollars. Visa - MasterCard - C.O.D.

PROTECTO ENTERPRISES AND LOS CUESTOMERS.

BOX 550, BATSINGTON ILLINOIS 60010 ore.ca

# **VIC 20** 40-80 COLUMN BOARD

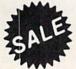

Now you can get 40 or 80 Columns on your T.V. or monitor at one time! No more running out of line space for programming and making columns. Just plug in this board and you immediately convert yur VIC-20 computer to 40 or 80 columns! Comes in an attractive molded case with instructions! List \$129.00. Sale \$59.00.

FOR ONLY \$24.95 you can get a 40-80 Column Board "WORD PROCESSOR" with mail merge and terminal emulator PLUS! AN ELECTRONIC SPREAD SHEET (like Visicalc) the word processor requires 8K-mail merge 16K! List \$59.00. Sale \$39.90. \*If purchased with board only \$24.95. (Tape or Disk.)

WE LOVE OUR CUSTOMERS!

**COMMODORE 64 80 COLUMN BOARD** 

Now you can program 80 columns on the screen at one time! Converts your Commodore 64 to 80 coilumns when you plug in the PROTECTO 80 Expansion Board List \$199. Sale \$99.00

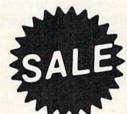

FOR ONLY \$24.95 you can get an 80 Column Board "WORD PROCESSOR" with mail merge and terminal emulator PLUS! AN ELECTRONIC SPREAD SHEET (like Visicalc) List \$59.00, Sale \$39.90. \*If purchased with board only \$24.95. (Tape or Disk.)

Add \$3,00 for postage, Add \$6.00 for CANADA, PUERTO RICO, HAWAII orders. WE DO NOT EXPORT TO OTHER COUNTRIES.

Enclose Cashiers Check, Money Order or Personal Check, Allow 14 days for delivery, 2 to 7 days for phone orders, 1 day express mail! Canada orders must be in U.S. dollars. We accept Visa and Master-Card. We ship C.O.D.

TERPRIZES (WE LOVE OUR CUSTOMERS)

**BOX 550, BARRINGTON, ILLINOIS 60010** Phone 312/382-5244 to order

do the same thing with just one line:

499 REM ABS TOGGLE SUBROUTINE

500 T=ABS(T-19): RETURN

Line 500 does it all. If T is 3, 3 minus 19 is −16, and the ABS chops off the minus sign. But if T is 16, subtracting 19 yields –3, and the minus sign is chopped off.

#### POS (POSition of cursor)

To understand how the POS(X) command works, you should recall that you are limited to 88 characters per program line on the VIC-20 (80 characters on the 64). However, a full program line won't fit on one line of the screen. A line on the VIC's screen is only 22 characters wide, and a screen line on the 64 takes only 40 characters. So, a full program line can fill up to four screen lines on the VIC and two screen lines on the 64.

A program line stored in memory is called a logical screen line. This logical line is displayed on your TV or monitor in one or more physical screen lines. The POS(X) command tells you the position of the cursor within the logical screen line. On the VIC, the position number ranges from 0 to 87,

and on a 64, it ranges from 0 to 79.

Whenever you press RETURN, the cursor position pointer is set to position 0 (the first position), and the cursor moves to the beginning of a new physical screen line. Every time you type a character, the position pointer increases by one and the cursor moves one position to the right on the screen. On the VIC, when you type in the twenty-third character, the cursor moves to the beginning of the next physical screen line, but the pointer increments to position 22, in the logical screen line. (This occurs with the forty-first character on the 64; the pointer would contain a 40.) The pointer continues to increase until you type the maximum allowable number of characters, or you type a RETURN.

The POS function is little used, for good reason. When was the last time you asked your-

self, "I wonder where the cursor is?"

But there is a way you can use POS. When the 64 PRINTs a line longer than 40 characters (22 characters on the VIC), it wraps around to the next line. Words are often split haphazardly,

making text hard to read.

To avoid splitting words, you can use POS(X) to check the cursor position and LEN(N\$) to check the length of the next word to be printed. If position + length exceeds the character limit of the physical screen line, PRINT CHR\$(13) to reset the position pointer to 0, then continue printing your text.

The variable X in the parentheses of POS(X)is a dummy argument; it doesn't matter what

value you use.

#### WAIT

Like POS, WAIT is seldom needed in BASIC programs. To understand how it works, think of it as WAIT-UNTIL. For example, you WAIT to cross the street UNTIL the light is green. WAIT stops program execution UNTIL a memory location contains a certain number. When the location contains the proper value, program execution continues.

WAIT statements use the form WAIT l, m1, m2. L is the memory location to be checked. M1 is mask one; m2 is mask two (which is optional). The computer PEEKs memory location l, exclusive-ORs the value with m2 and ANDs it with m1. (For further information on masks and the logical operations AND and exclusive-OR, see "The Inner World Of Computers, Part 2: Why Computers Are Logical" in the December 1983 GAZETTE, or Machine Language for Beginners, COMPUTE! Books.)

WAIT is rarely used because memory locations don't change arbitrarily. Since memory is used for storage, you expect memory to hold onto its contents. If a number in RAM changes, there

has to be a good reason.

Certain peripherals use memory locations as buffers and registers. Thus, WAIT is usually used in input/output operations. You might want your program to pause until a signal comes over the phone line to your modem, for example. You would use WAIT to check a buffer or input register when the signal comes in, the register changes, and the program continues.

Datassette users can protect graphics displays

with a WAIT statement.

Let's say you write a program which uses data stored on a tape, but it does not read the data until halfway through the program. You know that when the program sees OPEN it will print PRESS PLAY ON TAPE in the middle of the screen. You may have a nice graphic display (or a high-resolution screen) that you don't want ruined by the prompt.

A WAIT can test to see if a button has been

pressed on the tape player:

WAIT 1,16,16 (64 version) WAIT 37151,64,64 (VIC version)

If you put this line in just before you OPEN the data file, the program will wait until a button is pressed on the tape drive. It will not print PRESS PLAY ON TAPE. When the play button is pressed, a bit is switched in memory. Your computer stops waiting and opens the file for input. But, alas, solving one problem may create another. If the user does not know what is happening, he or she may end up waiting for the computer to do something, as it waits for the user to do something. To help other people use your programs, you should

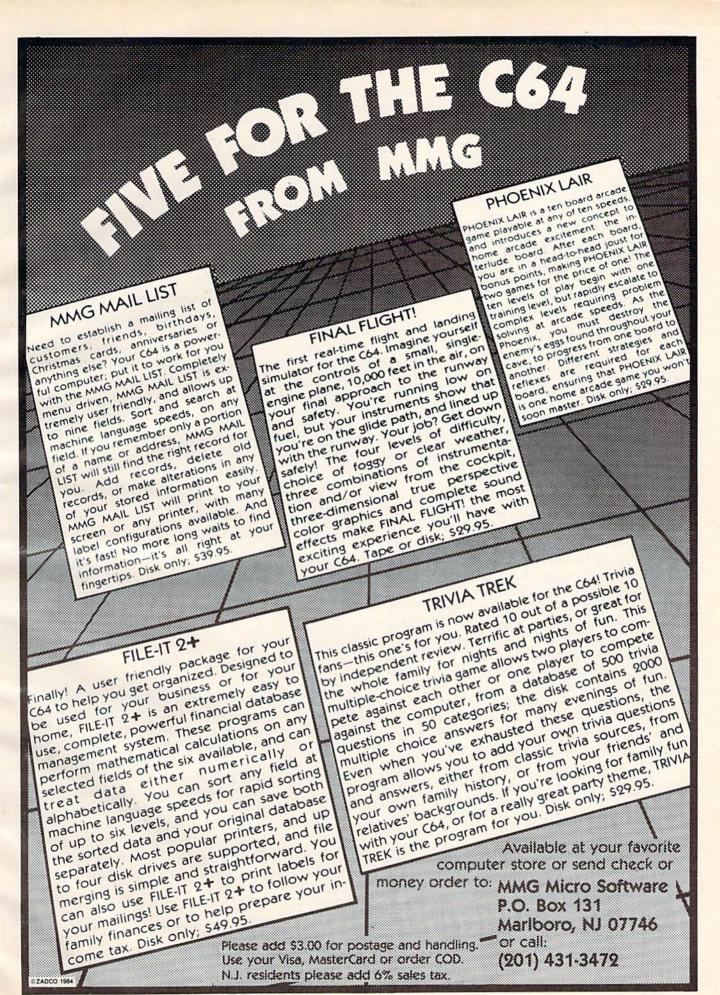

put a prompt on the screen just before the WAIT statement is executed, telling the user what to do.

You can do it the other way, too. If you want the computer to wait for the user to press the stop button on the tape player, use:

WAIT 1,16 (64 version) WAIT 37151,64 (VIC version)

There are times when a joystick does not work with the VIC because the play button on the cassette drive is still on. Using the above WAIT statement can test for this problem.

#### CONT (CONTinue)

CONT is a valuable debugging tool. It allows you to restart a program which has stopped because you pressed the RUN/STOP key, or because the program hit a STOP or END.

Let's write a simple program with a bug:

| 10 | M=2    |       |      |     |     |       |     | :rei  | n 29 |
|----|--------|-------|------|-----|-----|-------|-----|-------|------|
| 20 | INPUT  | "NU   | MBEI | ?"; | N   |       |     | :rem  | 136  |
| 30 | PRINT  | N;    | "TI  | MES | TWO | IS";  | N*M | :rem  | 213  |
| 40 | FOR M  | = 1   | TO   | 20: | NEX | KT M: | REM | DELAY | LOO  |
|    | P      |       |      |     |     |       |     | :rem  | 152  |
| 5Ø | GOTO 2 | 2Ø    |      |     |     |       |     | :re   | em Ø |
|    |        | DT 13 |      |     |     | -     |     |       |      |

Now RUN the program. The screen says NUMBER? Type in 15, press RETURN, and it gives the result of 30. So far, so good. Now try zero. Zero times two is zero. It seems to be working. Type 4 and the computer says four times two is eighty-four. Something is wrong.

It's debugging time. Insert this line: 35

RUN it again and the computer multiplies correctly. Then it stops and says BREAK IN LINE 35. Type CONT and it continues. Try another number (except zero). The answer is incorrect; the program stops again. Type PRINT N, M and you will discover that M is now equal to 21. If you want to try another number, type CONT. Each time you will discover that M equals 21. That's a clue that something is not working right.

If you're wondering what the bug is, you may notice that M starts out as 2 (line 10), but that it is also used in the delay loop. To correct it, you have to use a different variable in line 40.

Some bugs do not occur right away. The first time through, everything works. Then the bug pops up. The best way to step through a program is to use the STOP-PRINT-CONT combination.

There are a few BASIC commands that can be used only in a program; they don't work in immediate mode. CONT is unique: It is the only command used exclusively in immediate mode.

#### SGN (SiGN)

SGN is used to evaluate numbers. If the number is positive, the result is 1. If the number is negative, SGN gives you a –1. If the number is zero, you get a zero.

This function complements the ABS com-

mand discussed above. ABS throws away the sign so you can look at the number. SGN throws away the number but keeps the sign.

Some programmers use SGN to make decisions about branching.

```
10 FOR J = 1 TO 5: READ K: PRINT K; :rem 198
20 ON (SGN(K)+2) GOTO 30, 40, 50 :rem 238
30 PRINT "IS NEGATIVE.": GOTO 60 :rem 42
40 PRINT "IS ZERO.": GOTO 60 :rem 24
50 PRINT "IS POSITIVE." :rem 115
60 NEXT J :rem 239
500 DATA 15, 300, -4, 0, -654.32 :rem 72
```

In the program above, line 20 checks the sign of the number. SGN(K) yields –1, 0, or 1. Add two to get 1, 2, or 3. The ON-GOTO then makes the program branch to line 30, 40, or 50. It's a quick way to check for positive or negative numbers and branch accordingly.

SGN is also good for comparisons. To compare two numbers (the scores of player one and player two, for example), subtract one from the other, and use SGN to evaluate which one is higher, perhaps with the ON-GOTO syntax of line 20 above.

#### ATN (ArcTaNgent)

Few people have neutral feelings about trigonometry; you either love it or hate it.

If you can't remember anything you learned in trig, don't worry, this won't be too technical. First, look at the triangle below.

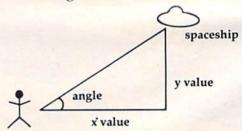

Imagine that you are looking at a spaceship flying toward you out of the sky. Your computer can figure out the values for x and y, but you have to aim the laser, which is your only defense. And you don't have a joystick; you have to figure out the angle at which to shoot.

You're in luck because your computer knows how to use ATN. ATN(Y/X) gives you the angle in radians. Divide by  $\pi$  (pi) and multiply by 180 to get the answer in degrees. (To type the  $\pi$  symbol, hold down SHIFT and press the up-arrow key.) This simple program calculates an angle from X and Y coordinates.

| 10 | PRINT "X AND Y COORDINATES"       | :rem 241  |  |
|----|-----------------------------------|-----------|--|
|    | INPUTX, Y                         | :rem 207  |  |
| 30 | IF X=Ø THEN S=SGN(Y):D=9Ø*S:R     | =S*1/2:GO |  |
|    | TO5Ø                              | :rem 39   |  |
| 40 | $R=ATN(Y/N): D=R*180/\uparrow$    | :rem 251  |  |
| 50 | PRINT "ANGLE IS" . R. "RADIANS" : | PRINT D:  |  |

"DEGREES": GOTO 10

:rem 164

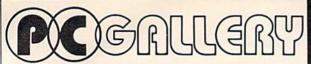

P.O. Box 3354 Cherry Hill, N.J. 08034

#### Toll FREE (800) 992-3300

For Information Call (609) 596-1234

Call us for reliable service, experience and affordable prices!

#### CMD Computer SCALL

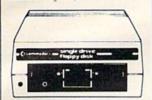

#### 1541 Disk Drive \$Call

| ı | 1520 Color Plotter 165        |
|---|-------------------------------|
| l | MPS 801 Printer \$235         |
| l | 1526 Printer '319             |
| ı | 1530 Datasette64              |
| ı | 1650 Auto Modem 187           |
| ı | 1110 8K Memory Exp \$40       |
| ŀ | 1111 16K Memory Exp 165       |
| ı | 1011 RS 232                   |
| ı | Terminal Interface 142        |
| l | 1211 Super Expander 153       |
| l | 1212 Prog. Aid Cartridge \$39 |
| l | 1213 Mach. Lang. Monitor \$39 |
| ı | 1312 Paddles511.95            |
|   | 1311 Joystick \$4.95          |
| ı |                               |

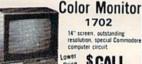

## 14" screen, outstanding resolution, special Com

ower \$CALL

#### PRINTERS

| EPSON                            |
|----------------------------------|
| RX-80, RX-80 FT \$ CALL          |
| FX-80, FX-100 \$ CALL            |
| OKIDATA                          |
| 92scall                          |
| STAR                             |
| Gemini 10X 1299                  |
| Gemini 15X *449                  |
| SMITH CORONA                     |
| TP-2468                          |
| CARDCO                           |
| Cardco G+                        |
| Printer Interface \$89           |
| Cardco Printer Interface B+ \$49 |
| Tymac the Connection *99         |
| 6 Slot Expander Interface *72    |
| 3 Slot Expander Interface *31    |

#### FLOPPY DISK

| Elephant SS/DD (10)     | 4  |
|-------------------------|----|
| Elephant SS/SD (10)17.5 | 0  |
| Verbatim SS/DD (10)1Ca  | 11 |
| WORD PROCESSING         |    |

| Quick Brown Fox | 142 |
|-----------------|-----|
| Easy Script     | 134 |
| Word Pro 64     | 164 |
| EZ Spell        | 117 |

#### PROGRAMMING SERIES

| Assembler 64  | 115 |
|---------------|-----|
| Logo          | *38 |
| Pilot         | 138 |
| Simon Basic   | 119 |
| Screen Editor | 119 |
| CPM 2.2       | 156 |

#### **EDUCATION**

| English I-VII    | .9 |
|------------------|----|
| Math I-VIII      | 19 |
| Computer Science | 19 |
| Science I-IV     | 19 |
| Technology       | 19 |
| History          | 19 |
| Business         | 19 |
| Geography        | 19 |

#### GAMES

Starcross ...

| WARRING         |         |
|-----------------|---------|
| Wizard Wor      | 119     |
| Jupiter Lander  | 114     |
| Pinball Spect   | *16     |
| Lemans          | 114     |
| Radar Rat Race  | 114     |
| Clowns          | 119     |
| Gorf            | 119     |
| Omega Race      | 119     |
| Sea Wolf        |         |
| INFOCOM         |         |
| Zork I, II, III | 125 ea. |

#### COMPUTER COVERS

Suspended ...... 125

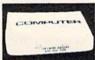

Features heavy duty canvas with vinyl interior

waterproof

125

| Reg. | \$1595 | CMD 64 \$6.99                                                    |
|------|--------|------------------------------------------------------------------|
| 92   | 00     | Disk Drive \$6.99<br>Espon MX 80 \$7.99                          |
| ΨO.  | JJ.    | Espon MX 80 \$7.99<br>Espon MX 80 FT \$7.99<br>Okidata 92 \$7.99 |

#### **ATARISOFT**

| Centipede   | \$35 |
|-------------|------|
| Defender    | 135  |
| Dig Dug     | *35  |
| Donkey Kong | 135  |
| Pac Man     | 135  |
| Robotron    | *35  |
|             |      |

Special of the Month

**DELPHI ORACLE** 

#### **Ordering & Payment Policy**

Prices reflect a cash discount. For C.O.D., Visa, and Mastercard add 3% Immediate delivery with certified check or wired funds. N.J. resident add 6%. Prices subject to change.

#### Shipping

Code Writer ...... 174

For shipping and handling add 3%. (\$3 minimum) Larger shipments require additional charge.

#### Catalog

We sell a large selection of hardware and software. Send \$1 for catalog, refundable with order.

# Commodore 64 and VIC-20

Telecommunications

with a difference!

Unexcelled communications power and compatibility, especially for professionals and serious computer users. Look us over; SuperTerm isn't just "another" terminal program. Like our famous Terminal-40, it's the one others will be judged by.

- EMULATION—Most popular terminal protocols: cursor addressing, clear, home, etc.
- EDITING—Full-screen editing of Receive Buffer
- UP/DOWNLOAD FORMATS—CBM, Xon-Xoff, ACK-NAK, CompuServe, etc.
- FLEXIBILITY—Select baud, duplex, parity, stopbits, etc. Even work off-line, then upload to system!
- DISPLAY MODES—40 column; 80/132 with side-scrolling
- FUNCTION KEYS—8 standard, 52 user-defined
- BUFFERS—Receive, Transmit, Program, and Screen
- PRINTING—Continuous printing with Smart ASCII interface and parallel printer; buffered printing otherwise
- DISK SUPPORT—Directory, Copy, Rename, Scratch

Options are selected by menus and EXEC file. Software on disk with special cartridge module. Compatible with CBM and HES Automodems; select ORIG/ANS mode, manual or autodial.

Write for the full story on SuperTerm; or, if you already want that difference, order today!

Requires: Commodore 64 or VIC-20, disk drive or Datasette, and compatible modem. VIC version requires 16K memory expansion. Please specify VIC or 64 when ordering.

#### Smart ASCII Plus . . . \$59 95

The only interface which supports streaming — sending characters simultaneously to the screen and printer - with SuperTerm.

Also great for use with your own programs or most application programs, i.e., word processors. Print modes: CBM Graphics (w/many dot-addr printers), TRANSLATE, DaisyTRANSLATE, CBM/True ASCII, and PIPELINE.

Complete with printer cable and manual. On disk or cassette.

VIC 20 and Commodore 64 are trademarks of Commodore Electronics, Ltd.

(816) 333-7200

Send for a free brochure.

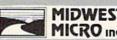

MAIL ORDER: Add \$1.50 shipping and MIDWEST handling (\$3.50 for CO.D.); VISAMastercard accepted (card# and exp. date). MO residents add 5.625% sales tax. Foreign orders payable U.S.\$. U.S.\$. U.S.\$ and NNLY; add \$5 shphndig.

WEST 72nd ST. . KANSAS CITY . MO . 64114

When you run the above program, you will notice that the angle will always range from  $+\pi/2$  to  $-\pi/2$  (+90 to -90 in degrees). If you want the full range of 0 to 360 degrees, you have to figure out which quadrant you're in and adjust the results. You would most likely use SGN to find out if x and y are positive or negative.

ATN may seem to be an esoteric, obscure function of interest only to mathematicians, but

there are times you may need it.

If you want to do a three-dimensional display, for example, you will probably need ATN to figure the angles. It may also be useful in a *Star Trek* simulation when you need to figure out where the ship is and which shields the Klingons are battering.

Anytime you are working with angles, remember ATN.

#### LOG (natural LOGarithm)

This is another function which may intimidate those who aren't mathematicians. The idea behind it is actually fairly simple and can be helpful in some programs.

If you type PRINT1014, the result is 10000, because it's ten to the fourth power. Reversing this function, the logarithm (base ten) of 10000 is 4. Simply put, the logarithm of a number is the

exponent you use on the base.

AM radio dials use a logarithmic scale, which is why the distance between 600 and 800 appears to be bigger than the distance between 1400 and 1600. You can also find a logarithmic scale on a slide rule.

The LOG built into your computer does not use base ten. It is a *natural logarithm*, which has certain special properties. Try the following short program:

| 10 | INPUT"NUMBER"; N           | :rem 135 |
|----|----------------------------|----------|
| 20 | PRINT: PRINTLOG(N)/LOG(2), | :rem 247 |
| 30 | PRINT LOG(N)/LOG(10)       | :rem 52  |
| 40 | GOTO 10                    | :rem 254 |

This program figures out the log (base two) and the log (base ten) of a number. Try inputting the numbers 10, 100, 1000, and so on. The right-hand column should contain whole numbers. Now try 2, 4, 8, 16, and 32. You should see integers on the left.

So far it's just math. Now let's use LOG to solve a common problem. Computers are good at moving numbers around. And it is sometimes necessary to print a column of numbers with all the decimal points lined up, nice and neat.

Unfortunately, Commodore BASIC has neither a PRINT USING nor a PRINT AT command. Beginning programmers sometimes align numbers with a complicated string-conversion procedure. For example, they might use INT to make the number an integer, STR\$ to make it a

string variable, LEN to find out the length, and finally a calculated TAB to print the number in its place.

Using LOG can make things simpler. The following program aligns numbers of all sizes.

| 10 | T=LOG(10): D=14   | :rem 166 |
|----|-------------------|----------|
| 20 | INPUT N           | :rem 64  |
| 30 | S=INT(LOG(N)/T)   | :rem 51  |
| 40 | PRINT TAB(D-S); N | :rem 102 |
| 5Ø | GOTO 20           | :rem Ø   |

Line 30 figures the base ten logarithm of the number from line 20. In effect, you find the length of the number by using its (base ten) logarithm. Numbers 1 through 9 have a log of zero, 10 through 99 have a log of one, and so on.

But, unfortunately, we have once again solved one problem and created another. We cannot find the logarithm of a negative number or zero. This can be remedied with two of the BASIC commands described earlier. Add the following line to trap zero:

```
25 IF(ABS(SGN(N))-1) THEN S=0: GOTO 40 :rem 25
```

It would actually be simpler to say IF N=0 THEN S=0, but let's go with ABS and SGN. To deal with negative numbers, change line 30 from LOG(N) to LOG(ABS(N)).

And now we have it, a routine for aligning decimal points, without having to resort to integer/string conversion.

#### **Using Little Known Commands**

The most useful BASIC keywords are still the most common ones, such as PRINT and FOR-NEXT. But if you take the time to learn these seldom used commands, you may be rewarded someday when you are struggling to solve an unusual programming problem.

#### COMMODORE 64™ & VIC 20™ OWNERS

END THE CLUTTER & MAKE IT PORTABLE

PORTA-COMPUTE

Makes a neat package holding your C64 or VIC 20, disk drive & your monitor or TV (up to 9") in a sturdy metal case making your system portable. Just plug in and start computing. A carrying handle & master switch make it even easier to use. Use a printer or external monitor, too.

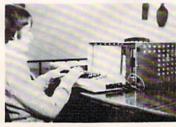

Some assembly required.

To order your PORTA-COMPUTE send check or money order for \$129.95 (includes shipping) to: **J.C. Enterprises** 

427 Scandia Ave.

Des Moines, Iowa 50315

# **80 Column Smart Terminal** For Your C64 Without Any Hardware Change!

UIF Terminal ready Dear Pepper,

11:15:26

you're right. This VIP Terminal is the only terminal for the C 64 worth onling. That freebie software that case with my moder just dudn't work, especially with my new swarbnoder. The 30 column display alone was well worth the \$49.50 - much less the 40.64 and 105 character displays - and it chesn't need any hardware changes. Theapire life characters on 25 lines. Hock, there's more text on my screen than on my uncle's Apple on my dat's I 8 M - P C!

I put auto-dial to mork right away. I auto-dialed Compuserve, but couldn't get through, so I had VIP Terminal redial 'til it got through - it dialed five minutes straight! Then I auto-logged on with one of my 20 programmed laws, and downloaded some graphics screens, and stock quotes for dad. I printed it and saved it to disk as it case on the screen. What find now I can send you my programs automatically. I got yours and they worked right off.

Those icons, - you know, like the Apple Lisa - are a lot of fun. I also like the merus, function keys, highlights, help tables - great for a newcomer like me. And with the many options there isn't a computer I can't talk to.

What's really need is that Softlaw has a whole VIP Library of interactive programs, including a word processor, spreadsheet and database, which will be out soon. Sis provised me the whole set for my birthday.

I see by the built-in "bid clock" on the screen that long-distance rates are down. Got to call that L.A. B.B.S. Map, there goes the alarm. Later.

They're right! To start with the best you've got to have the VIP Terminal!

- Built-in 40, 64, 80 and 106 columns
- Word wrap for a formatted display
- Talk to any computer
- Use any modem and printer
- Written in fast machine code
- 15 entry phone directory
- 20 programmable keys
- Automatically dial, redial, upload, download and log-on
- Professional 96 character ASCII display
- 128 character ASCII keyboard
- Simultaneous on line printing and saving of files to tape and disk
   Use and save files as big as your disk!
- E Mail & E-COM Compatible

Get yours NOW! \$49.95

# **Introducing The VIP Library**

#### The Library Concept

The VIP Terminal is only the first in a The VIP Terminal is only the first in a whole series of elegant software for your Commodore 64 called the VIP Library. This complete collection of easy-to-use, serious, high quality, totally interactive productivity software includes VIP Writer, VIP Speller, VIP Calc, VIP Database, VIP Disk-ZAP, VIP Accountant and VIP Tax. All are equality to much more expensive in quality to much more expensive software for the IBM PC, and all are very affordable!

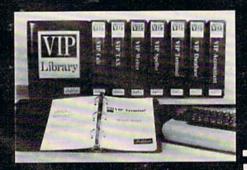

#### Virtual Memory

VIP Library programs are not limited by the size of your computer's memory. All programs use virtual memory techniques to allow creation and use of files larger than your computer's available work area. You're only limited by the space on your disk!

©1983 by Softlaw Corporation

#### Icons Make Learning Easy

Hi-res technology and sprites allow VIP Library programs to bring you task Icons, made famous by the Apple Lisa™ and the Xerox Star™. With these advanced sprite representations of the task options open to the user, even the total novice can, at a glance, perform every task with ease. Just look at the icon and press a key! No programs are easier or more fun to learn and use!

#### Total Compatibility

All VIP Library programs are compatible with each other and other computers for easy file transfer. Each uses ASCII, the universal language of computer communications so that files can be sent to and received from other computers without modification! The Library also gives you the benefit of a consistent icon and command structure. Once you have learned one program, the others will come easily.

**For Orders ONLY** Call Toll Free -

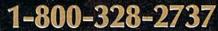

**Order Status and Software Support** call (612) 881-2777

Available at Dealers everywhere. If your Dealer is out of stock ORDER DIRECT! MAIL ORDERS: \$3.00 U.S. Shipping (\$5.00 CANADA; \$10.00 OVERSEAS. Personal checks allow 3 weeks.

#### **Professional Displays**

The 40-characters-per-line display of the Commodore 64 is inadequate for serious computing. An 80-column display is the industry standard. **VIP** Library programs bring this standard to your Commodore 64 with state-of-theart graphics, without need for costly hardware modifications. With VIP Library programs you can freely choose from four displays: the standard 40 column display, plus a 64, 80 and even a 106 column by 25 line display. With these programs you can have more text on your screen than on an IBM PC or an Apple IIe with an 80-column board! Welcome to the professional world!

#### Who Is Softlaw?

Softlaw Corporation has years of soft-ware experience in micros. We currently offer the full-line **VIP Library** for other micros in the U.S. and in Europe. Now we are bringing this experience to the Com-modore 64 so you get ultra-high quality software at very affordable prices.

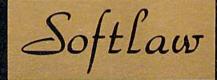

9072 Lyndale Ave. So., Mpls., MN 55420

AUTHOR'S SURMISSIONS ARE ENCOURAGED.

# Tank Mania:

# Adding A Second Joystick To The VIC

Ken Gibbons and Curtis Rich

Not only do the authors show how to connect a second joystick to your VIC-20, they also provide a two-player game to put the extra joystick to work. The project is simple and does *not* require you to open your VIC or modify it.

All of us have had many enjoyable hours playing games against the VIC. But there's nothing like the thrill of beating a human opponent who is canny and unpredictable. Here is where a problem arises—all of the destructive energy you unleash at computer bad buys usually ends up being absorbed by the keyboard. In an exciting action game it can take a real beating, especially in a two-player game.

Also, perhaps you have noticed how easy it is to press the wrong key, or that the computer recognizes only the first key pressed and ignores all others until the first key is released (an especially effective tactic when you are trying to prevent your opponent from moving). For this reason most home computers provide us with game ports.

#### Only One Game Port

You can use joysticks, paddles, and light pens. with these game ports. The joysticks and paddles are perhaps the most popular, because they are inexpensive, easy to use, and can take the punishment of arcade-type action games.

The VIC is no exception. It comes equipped to handle paddles or a joystick. But this is where we find a shortcoming in the otherwise well-equipped VIC. Most home computers have at least two game ports, but the VIC has only one.

#### A Joystick In The User Port

The VIC will handle two joysticks, though. For about five dollars in parts you can add the second game port, allowing you to operate two joysticks, the paddles with a joystick, or whatever.

The VIC joystick is connected through a Versatile Interface Adapter (VIA) port. The VIC has four of these VIA ports for input and output purposes. Three of the VIA ports are used to read the keyboard, read the original game port, and for

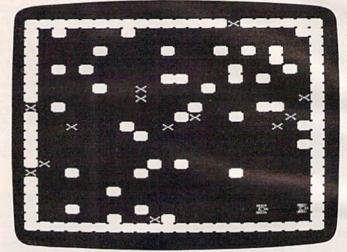

The red tank attacks, while the blue player maneuvers to get out of the corner in "Tank Mania."

various cassette and disk operations. The fourth port (called the user port) is left free. Unless you are using a modem or some other RS-232 device, the User Port on your VIC is idle and is available for a second joystick.

#### **Simple Construction**

The construction is simple and requires no modification to the VIC. Get an edge connector (12/24 with .156 spacing), which should fit the User Port on the back of your VIC. Then get a joystick connector (subminiature D type, nine-pin). It looks like the original game port on the side of your VIC and a joystick should plug into it. When you have the connectors, make the following connections between them. Most connectors have the pins lettered right on them. If yours don't, the VIC manual and the VIC-20 Programmer's Reference Guide contain complete pin diagrams. (See the figure.)

**VIC Joystick Plug** 

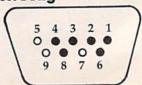

**C**www.commodore.ca

The filled-in holes represent pins which are used. You will notice that this is a mirror image to the diagram which is in your VIC book.

Here's what each pin does:

| Pin number | Description |         |  |
|------------|-------------|---------|--|
| 1          | Up          | - Joy 0 |  |
| 2          | Down        | - Joy 1 |  |
| 3          | Left        | - Joy 2 |  |
| 4          | Right       | - Joy 3 |  |
| 6          | Fire Button |         |  |
| 8          | Ground      |         |  |

Simply connect these pins to a 24-pin edge connector as follows:

| Joystick | Edge Connec |   |  |
|----------|-------------|---|--|
| 1        | to          | E |  |
| 2        | to          | F |  |
| 3        | to          | H |  |
| 4        | to          | D |  |
| 6        | to          | J |  |
| 8        | to          | A |  |

The 24-pin edge connector then plugs into the user I/O port on the back of the VIC, which has this configuration.

#### **VIC User Port**

| 1 | 2 | 3 | 4 | 5 | 6 | 7 | 8 | 9 | 10 | 11 | 12 |  |
|---|---|---|---|---|---|---|---|---|----|----|----|--|
|   |   |   |   |   |   |   |   |   |    |    | à  |  |
|   |   |   |   |   |   |   |   | K |    |    | N  |  |

Pins to which connections are made are marked with an asterisk(\*).

When you have finished, plug the connector into the user port, plug in your second joystick, turn on the VIC, and enter this short program:

| 1 DA=37136:POKEDA,Ø              | :rem 65    |
|----------------------------------|------------|
| 2 GOSUB 1Ø                       | :rem 19    |
| 3 PRINT" [CLR] JØ J1 J2 J3 FB"   | :rem 13    |
| 4 PRINT JØ; J1; J2; J3; FB       | :rem 35    |
| 5 GOTO 2                         | :rem 160   |
| 10 P=PEEK(DA):J0=-((PAND4)=0):J1 | =- ((PAND8 |
| )=0):J2=-((PAND16)=0):J3=-((P    | AND2)=Ø)   |
|                                  | :rem 52    |
| 11 FB=-((PAND32)=Ø):RETURN       | :rem 5     |
|                                  |            |

This program demonstrates the use of the second joystick. When the joystick is pushed in any direction, the corresponding variables are set to one. The fire button, when pushed, sets FB to one regardless of the joystick's direction. Use the routine in lines 10 and 11 whenever you want to read the new joystick. The new joystick works just like the original. In fact, the only difference is the address of the VIA ports used.

Use the second joystick any way you like. You can leave the original game port free for paddles or a light pen. However, the light pen and paddles will not work if plugged into the new game port.

#### A Game For Two Joysticks

"Tank Mania" is a fast, action-packed game for two players, in which each player commands a tank maneuvered by a joystick. The object is to destroy your opponent's tank. Blockades and mines provide natural hazards. You can remove these hazards by shooting them. If you shoot a mine on the border, you can wrap around the screen—try it and you will find the results interesting.

The skill level is set in the first line of the second program. By changing the value of SL, you can control the number of blocks and mines. Finally, the tanks will go between blocks diagonally despite the tight fit.

The first program creates the special characters, prints instructions, and loads Program 2. Before loading the second program, the first program deletes itself, so if you RUN the first program before saving it you will lose it.

Since Tank Mania is such a long game, you can get a tape copy by sending a cassette, \$3, and a SASE to:

Ken Gibbons 356 East 900 North Logan, UT 84321

See program listings on page 160. @

#### LOW COST SOFTWARE

Are you tired of paying high prices for your software? Let John Henry Software save you money!

We distribute public domain software for your VIC 20<sup>TM</sup> or Commodore 64<sup>TM</sup>. We've tested and documented each program to guarantee you hours of fun and useful learning experiences. We specialize in prompt delivery of your software, even if you order tapes, and we guarantee our product.

You'll also receive our free program reference book when you place your order.

|          |    | VIC 20                             |
|----------|----|------------------------------------|
| Group VG | 62 | Games for Everyone \$7.95          |
| Group VP | 54 | Programming, Demo, Business        |
|          |    | and Home                           |
| Group VE | 35 | Educational Programs \$7.95        |
|          |    | COMMODORE 64                       |
| Group CG | 26 | Games for Everyone \$7.95          |
| Group CP | 30 | Programming, Demo, Business        |
| 0 05     | 40 | and Home\$7.95                     |
| Group CE |    | Educational Programs \$7.95        |
| Group CA | 5  | Adventure Games (disk only) \$7.95 |

When ordering, specify group and tape or disk.

Send check or money order payable to:

John Henry Software

P.O. Box 20021

P.O. Box 39021 Cincinnati, Ohio 45239

Don't wait! Order your software today! Or write for your free program reference book. You'll be glad you did!

To keep our software prices low, our ad will only appear in the June, August, October and December issues of this magazine.

# HINTS&TIPS

# Finding Incorrect DATA Statements

If you've discovered a clever time-saving technique, or a brief but effective programming shortcut, send it in to "Hints & Tips," c/o COM-PUTEI's GAZETTE. If we use it, we'll pay you \$35.

Here is an easy-to-use technique for finding mistyped DATA statements.

DATA statements are great for rapidly POKEing numbers into memory, whether it's for a machine language program, a musical composition, custom characters, or some other purpose. You simply program a FOR-NEXT loop, READ the data, and POKE.

Consider the following program:

| 10 SC=1024: REM FOR VIC USE 7680    |          |
|-------------------------------------|----------|
| DED) OR 4096 (8K+ EXPANSION)        | :rem 9   |
| 20 PRINT"{CLR}******                | :rem 22  |
| $3\emptyset$ FOR $J = SC$ TO $SC+5$ | :rem Ø   |
| 40 READ K: POKE J, K                | :rem 245 |
| 50 NEXT J                           | :rem 238 |
| 60 REM (MORE PROGRAM LINES)         | :rem 97  |
| 500 DATA 20,5,19,20                 | :rem 150 |
| 510 DATA 999                        | :rem 91  |
|                                     |          |

If you RUN the above program, you will get an ?ILLEGAL QUANTITY ERROR IN 40-but there's nothing wrong with line 40. It simply reads a number and tries to POKE screen memory. The real problem is line 510 and the number 999. You can POKE memory locations only with numbers from 0 to 255. The number 999 is out of range and stops the program in line 40. Even though the error message tells you to look at line 40, you really have to correct line 510.

Searching through a list of DATA statements can be annoying, especially if there are lots of

There is a simple way of finding the incorrect DATA statement. Memory locations 63 and 64 contain the line number of the last DATA statement used. It is stored in low byte/high byte format. To find the offending DATA line, type this in immediate mode (without a line number):

#### PRINT PEEK(63) + PEEK(64)\*256

You can then LIST that line to find the item that caused the problem. An incorrect DATA statement is usually the result of a missing comma or a number that was accidentally typed twice. No matter how careful you are, mistakes will sometimes creep into your typing. But this programming tip should reduce your debugging time. @

#### GET THE MOST FROM **YOUR VIC-20/C64**

#### CASSETTE INTERFACE

- USE ANY PORTABLE CASSETTE RECORDER
- CONTROLS THE CASSETTE MOTOR
- MAKE COPIES OF ANY TAPE PROGRAM
- SATISFACTION GUAR-ANTEED
- ONLY \$34.95 PLUS \$1.60 FOR SHIPPING

#### **FULL RS232 INTERFACE**

- CONNECTS TO USER PORT
- FULL RS232 CONVERSION
- CONNECTS ANY STANDARD MODEM OR SERIAL PRINTER
- COMES WITH TYPE IN BASIC
- TERMINAL PROGRAM

   SATISFACTION GUARANTEED

   ONLY \$39.95 PLUS \$1.60 FOR
- SHIPPING

ADD \$2.50 EXTRA OUTSIDE US, CANADA OR MEXICO SEND TODAY FOR OUR FREE CATALOG SEE YOUR LOCAL DEALER OR CALL:

(206) 236-BYTE

Formerly BYTESIZE MICRO TECHNOLOGY

PO BOX 12309 DEPT. FG SEATTLE, WA 98111

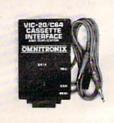

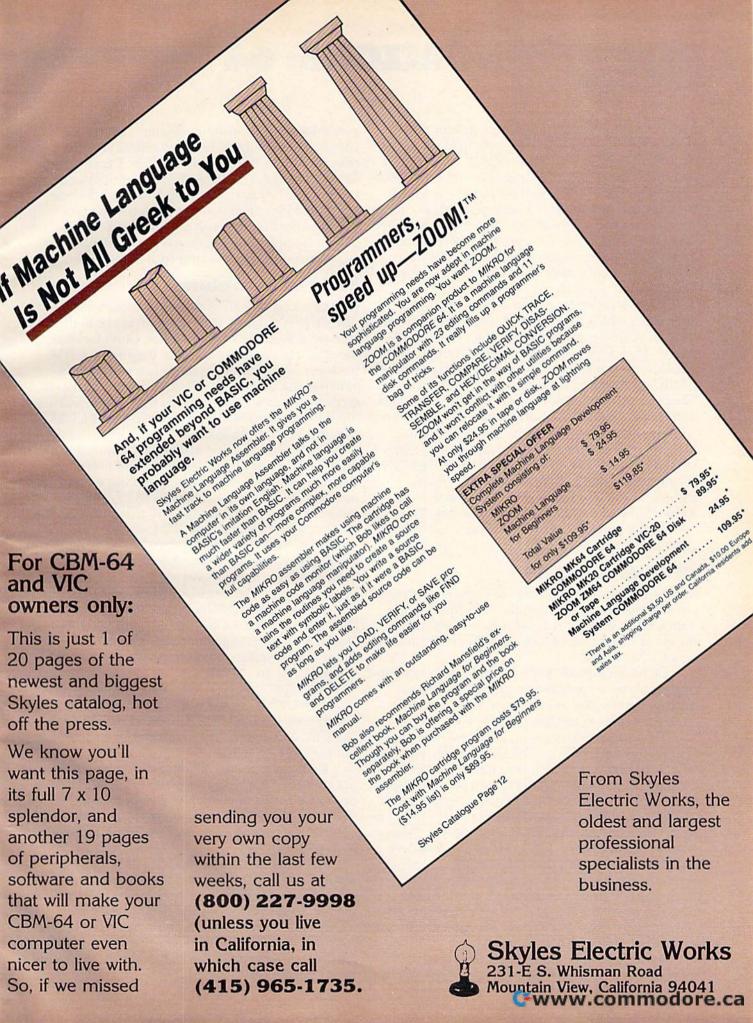

#### **HORIZONS: 64**

CHARLES BRANNON PROGRAM EDITOR

Many people are searching for an alternative to BASIC. BASIC is easy to use, easy to learn, and almost carefree in style and coding. Yet BASIC is not as fast as a high-level language can be. It does not encourage or support modular or even structured programming. It is a very general language, so it lacks commands specific to certain situations, such as graphics, games, business/professional applications, and mathematical work. It's also hard to teach and grade (compared to a language like Pascal).

The microcomputer world knows several languages which have come down to earth from the mainframe computers: COBOL, FORTRAN, Pascal, PL/I, LISP, APL, even ALGOL. Languages which work out particularly well on micros include BASIC, of course, PILOT, Logo, C, and Forth. These languages work well within the speed and memory limitations of many personal computers.

The business community has been transforming its software choices by adapting the larger languages (COBOL, FORTRAN) to 64K Z80 CP/M (Control Program for Microprocessors) computers. These languages are often *subsets* of the minicomputer versions of the languages. They are smaller versions of the languages, but are still quite powerful and flexible.

#### CP/M And The 64

Many Commodore 64 owners, especially educators and businessmen, are intrigued with the Commodore CP/M cartridge. It appears to be a gateway to the many thousands of programs that will run only on a CP/M system.

CP/M offers the 8080 or Z80 programmer a set of general, transportable microprograms. These microprograms are customized to each computer, yet act the same from a program's point of view.

These microprograms make up the Basic Input/ Output System, or BIOS. The BIOS is much like the 64's set of Kernal routines, which enable a 6510 machine language programmer to work with input and output. The Kernal's strongest point is that its routines have the same addresses (entry points) on many Commodore machines. For example, there's a machine language program at \$FFD2 (hexadecimal) that lets you output a single character to the screen or current output device (perhaps the printer after a CMD). You can try out this routine from BASIC with POKE 780,ASC("x"):SYS 65490. x is the character you want to print, so put it inside double quotation marks.

All eight-bit CP/M programs are written in either 8080 or Z80 machine language. These micro-

processors and the commands they use are not compatible with the 6510, so you need to add a microprocessor to the computer. The Commodore CP/M cartridge contains a Z80 microprocessor and plugs into 64's expansion port. It also contains circuitry that permits the 64 to switch between the 6510 and the Z80. But you don't have CP/M yet. CP/M is supplied on a disk that you load into your 64 before you begin working with CP/M.

#### The Disk Problem

It takes a long time to load. The Commodore 1541 disk drive is not fast. To be frank, it is one of the slowest disk drives on the market. Don't feel bad, though, it is also about the least expensive. CP/M, however, was written for machines with fast, expensive disk drives. It is highly disk-intensive. It accesses the disk frequently for the various utilities it performs. The 1541 is the weak link in 64 CP/M. Programs behave sluggishly.

But that is not what makes CP/M unusable on the 64. CP/M adds great capability and potential, a whole new world. But as you found out when you brought your 64 home, it takes software to make your computer do anything. And that's what's

missing from Commodore CP/M.

Sure, there are probably 10,000 CP/M programs out there, maybe more. But there's one big point of incompatibility in the world of CP/M: disk formats. Just as you can't even read an Apple or Atari disk on your 64, many CP/M computers cannot interchange disks. The BIOS is general, but other things like screen formatting and cursor control are not. CP/M often requires 80 columns, which isn't easily workable with 64 CP/M.

So COBOL, FORTRAN, and *WordStar* are available with CP/M, but there are no disks you can buy which your 1541 can read. Commodore has some plans to release some 1541-readable CP/M software, but we've yet to see it.

Dedicated "hackers" or machine language programmers may be interested in CP/M. They can write programs which switch between the 6510 and Z80, getting a chance to learn about another microprocessor, and enjoying the best of both worlds.

Some third-party companies are charging upwards of \$300 for CP/M (although many do have some CP/M software that can be used with the 64). Commodore should be applauded for making CP/M available for about \$60. No other company has sold CP/M, including the necessary hardware, for so little. But right now we're waiting for an encore.

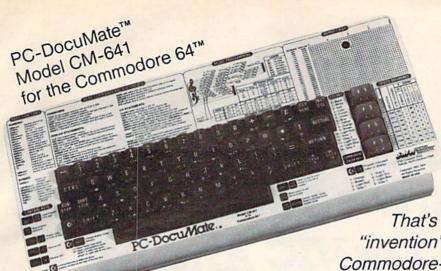

# **EUREKA!**

That's what we said when our new "invention" solved all our VIC-20™ and Commodore-64™ programming problems

We had a problem. So we invented PC-DocuMate™ to solve it. The problem was how to quickly master the VIC-20 and CBM-64 keyboards and easily start programming in BASIC on our new personal computers. First we went through the manuals.

#### **INCONVENIENT MANUALS**

The user's guide was a nuisance and the programmer's reference manual was just plain inconvenient to use. We found the control key combinations confusing and the introduction to BASIC to be too "basic" for our needs. We needed a simple solution to our documentation problems.

So we decided to surround the keyboard of each PC with the information we wanted. We decided to print whatever we needed on sturdy **plastic templates** which would fit the keyboard of either the VIC-20 or Commodore 64

## SIMPLE SOLUTION

This was the simple solution to our problem. Now we could have the essential information right at our fingertips.

On the left side and top of the templates we put BASIC functions, commands, and statements. On the lower left we used key symbols to remind us of how to use SHIFT, RUN/STOP, CTRL and the "Commodore" key. Over on the bottom right side we put some additional keys to help remember about CLR/HOME and RESTORE. But we were still a little confused.

## STILL CONFUSED

We found we were confused about music programming, color graphics, and sprites. On both the VIC-20 and the CBM-64 templates we carefully organized and summarized the essential reference data for **music** programming and put it across the top—showing notes and the scale. All those values you must POKE and where to POKE them are listed.

Then to clarify **color graphics** we laid out screen memory maps showing character and color addresses in a screen matrix. (We got this idea from the manuals.)

For the VIC-20 we added a complete memory address map for documenting where everything is in an expanded or unexpanded VIC.

For the Commodore 64 we came up with a really clever summary table for showing almost everything you ever need to know for sprite graphics.

## **GETTING EASIER**

Now we had organized the most essential information for our VIC and 64 in the most logical way. BASIC, music, color graphics, and sprites all seemed a lot easier. Our initial problem was solved by PC-Docu-Mate<sup>1M</sup>.

But we have a confession to make.

#### WE CHEATED

We had solved this kind of problem before. In fact, many times before. You see, we at SMA developed the original PC-Docu-Mate for the IBM PC. We've made templates for IBM BASIC and DOS, for WORDSTAR™, VISICALC™ and other best-selling software packages for the IBM PC.

So we knew we could invent another PC-DocuMate™ to solve our problems with the VIC-20 and Commodore 64. Now our solution can be yours and you can join the thousands of satisfied users of our template products.

Take advantage of our experience and success with PC-DocuMate templates. Get one for your personal computer.

### SOME SPECIFICS

Our templates for the VIC and 64 are made from the same high quality **non-glare** plastic as the more expensive IBM PC versions.

The templates are an attractive **gray** color and are imprinted with a special black ink which bonds permanently to the plastic. They are precision **die-cut** to fit your keyboard.

Unlike some other products we've seen in this category, PC-DocuMate templates are professionally and expertly designed. And they are fully guaranteed.

#### **OUR GUARANTEE**

We guarantee your satisfaction. You must be satisfied with your PC-DocuMate for your VIC-20 or CBM-64. Try it for 10 days and if for any reason you are not satisfied return it to us (undamaged) for a full retund. No risk.

## SOLVE YOUR PROGRAMMING PROBLEMS WITH PC-DocuMate™

Order your PC-DocuMate today (by phone or mail) and solve your VIC-20 or CBM-64 programming problems. Send only \$12.95 and specify which computer you have. We pay for shipping and handling. Use the coupon below or call 919-787-7703 for faster service.

| YES! Please RUSH r        | ne VIC-20           |
|---------------------------|---------------------|
| templates and/or          |                     |
| plates at \$12.95 each    |                     |
| \$by:                     | ii i ilavo onologo  |
| Check Money orde          | er MC/VISA          |
| mineral areas             |                     |
| Name                      |                     |
| Address                   |                     |
| City                      | State Zip           |
| Card #                    | Exp.                |
| Signature                 |                     |
| Foreign orders (except Ca | nada) add \$5.00 US |
| Mail to: Systems Mana     | gement Associates   |
| 0700 0                    | er Drive, Dept. J-1 |
|                           |                     |
| P.O. Box 2002             | 5<br>Carolina 27619 |

VIC-20 and Commodore 64 are trademarks of Commodore Business Machines, Inc.

Ad no. 731 Copyright 1983, SMA.

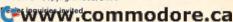

# Variable Storage: A Beginner's Tour Of BASIC RAM For VIC And 64

Pete Marikle

You can simplify the search for program bugs if you take a short tour through BASIC RAM and use this subroutine that displays variable values.

Normally, you don't need to know what happens to your program when you type RUN. The BASIC interpreter takes over, leaving you free to use the computer to figure your income tax, write a letter, or save the galaxy.

When your program crashes, though, or gives you an incorrect result, you have to switch from computer user back to programmer, locate the bug, and fix it. Debugging is easier if you can look at the values of your variables and arrays while the program is running, to be sure that loops are being completed and data are being put in the right place at the right time.

Programs 1 and 2 are different versions of a subroutine that displays the current values of all program variables. By inserting STOP statements in any line where you suspect a problem, you can "freeze" the action and GOTO the subroutine to check your logic, statement by statement.

## A Quick Tour Of RAM

Before we examine the subroutine, let's take a sightseeing tour through BASIC RAM for a quick look at where your VIC-20 or 64 stores your programs and variables, how it tells a string from an integer variable, and how you might use less memory by doing a few things differently. You don't have to take the tour in order to use the subroutine, but it will give you a better idea of how the subroutine works.

First, type in this short BASIC program that allows you to peek into the computer's memory:

- 10 S=256:PRINT"[CLR]START ADDRESS":INPUTZ :rem 228
- 20 S\$="\*\*\*\*\*\*\*\*\*\*\*\*\*\*\*\*\*\*\*\*\*\*\*
- 30 FORX=ZTO(PEEK(55)+S\*PEEK(56)):PRINTCHR \$(144)X,PEEK(X)SPC(2)CHR\$(PEEK(X))
- :rem 35 35 Y=X+1:U=PEEK(45)+S\*PEEK(46):V=PEEK(47)
  - +S\*PEEK(48):W=PEEK(49)+S\*PEEK(50)
    :rem 81
- 40 IFY=UORY=VORY=WTHEN PRINTS\$ :rem 44
- 45 IFX>=UANDY<VTHENT=T+1:GOTO47 :rem 44 46 T=0 :rem 43
- 47 IFT THEN IFT/7-INT(T/7)<.01THENPRINTT\$ :rem 232
- 50 WAIT 197,32:NEXT :rem 69 60 REM END OF PROGRAM APPROACHING:rem 250

If you want to use this program again, you should SAVE it to tape or disk.

Now enter these samples in direct mode:

AB=12.34:CD=-12.34:AB\$="HELLO":AB%=1983: AB(1)=111:CD(1)=-111:AB%(1)=1024:AB\$(1)= "BYE"

Hit RETURN, and enter some more:

DIMCD\$(3,5,5):CD\$(1,0,0) = "SEE":CD\$(2,0,0) = "YOU":CD\$(1,1,1) = "LATER"

Hit RETURN again, and your computer will have at least one of every type of variable stored in RAM. Now type GOTO 10 and RETURN. Do not type RUN (RUN resets all variables). Respond to the prompt with 4300 as a start address for the unexpanded VIC, 1230 if you're working on a VIC with 3K expansion or Super Expander and 4800 if your VIC has 8K or more expansion memory. For the 64, respond with 2250.

# AARDVARK LTD.

## VIDEO ADVENTURES™

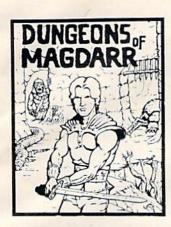

DUNGEONS OF MAGDARR - Serious D of D for up to 8 players. Features full 3d GRAPHICS! You get a choice of several characters that grow from game to game and are interchangeable with characters from our famous Dungeons of Death game. A real dungeon with level after level of monsters to conquer and treasures to find - all in hi-res 3d graphics.

Available On: TRS80C, IBM PC, CMD64

TAPE \$19.95

DISK \$24.95

BAG-IT-MAN - The ultimate arcade game for TRS80C or MCD64. This one has three screens full of BAGS OF GOLD, CARTS & ELE-VATORS TO RIDE IN, MINE SHAFTS, and TWO NASTY GUARDS. Great sound and color and continuous excitement

Available On: TRS80C 32K, CMD64

TAPE \$19.95

DISK \$24.95

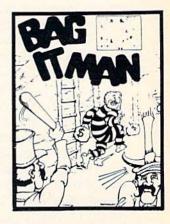

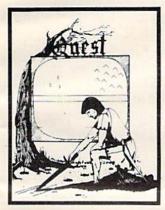

QUEST - A different kind of Graphic Adventure, it is played on a computer generated mape of Alesia. You'll have to build an army and feed them through combat, bargaining, exploration of ruins and temples, and outright banditry! Takes 2 - 5 hours to play and is different each time.

Available On: TRS80C 16K, CMD64, VIC20 13K, MC10 16K, TI99 (EXT. BASIC), IBMPC

**TAPE \$14.95** 

DISK \$19.95

STARFIRE - If you enjoyed StarRaiders or StarWars, you will love Starfire. It is not a copy, but the best shootem-up, see them in the window space game on the CMD64 or TRS80C. The fantastic graphics will put you right in the control room as you hyperspace from quadrant to quadrant fighting the aliens and protecting your bases.

Available On: TRS80C 16K, CMD64

TAPE \$19.95

DISK \$24 95

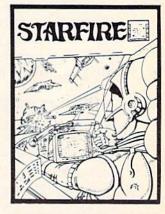

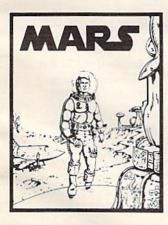

MARS - Your ship crashed on the Red Plane and you have to get home. You will have to explore a Martian City, repair your ship, and deal with possibly hostile aliens to get home again. This is recommended as a first Adventure. It is in no way simple - playing time normally runs from 30 to 50 hours, but it lets you try out Adventuring before you battle the really tough ones. Full Graphics Adventure.

Available On: TRS80C, CMD 64, IBM PC

TAPE \$19.95

DISK \$24.95

PYRAMID - ONE OF THE TOUGHEST ADVENTURES. Average time through the pyramid is 50 -70 hours. Clues are everywhere and some ingenious problems make this popular around the world. FULL GRAPHIC ADVENTURE.

Available On: TRS80C 16K, CMD64, MC10 16K, IBM PC

TAPE \$19.95 DISK \$24.95

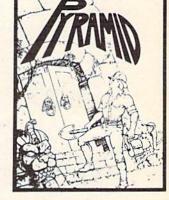

## NEW! GRAPHIC ADVENTURES

AARDVARK offers over 120 original high quality programs. Send one dollar for a current catalog and receive a \$1.00 gift certificate good towards your next purchase.

Authors - AARDVARK pays top dollar for high quality programs. Send a copy today for a personal review and editorial help.

TO ORDER: Send amount indicated plus \$2.00 shipping, per order. Include quantity desired and your preference of tape or disk.

Be sure to indicate type of system and amount of memory. When using charge card to order by mail, be sure to include expiration date.

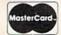

**CHARGE CARDS** WELCOME

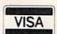

1-313-669-3110

PHONE ORDERS ACCEPTED 8:00 a.m. to 8:00 p.m. E.S.T., MON-FRI

AARDVARK Action Software 2352 S. COMMERCE • WALLED LAKE, MI 48088 • (313) 669-3110

## The Program Looks At Itself

The space bar is your one-touch control. Hold it down until the screen is nearly full, then sit back and take a look. You are looking at the middle of the tour program, with the memory addresses on the left, memory contents in the middle, and some interesting characters on the right.

Some of those characters are meaningless, because a CHR\$ interpretation of the contents of a memory location is invalid and out of context if the location contains a keyword, line link, line number, etc. But many of the characters are valid, recognizable translations of what you put into the program, and these are the ones we care about.

Use the space bar to scroll another hundred or so bytes onto the screen. We're looking for the end of the BASIC program, represented by three consecutive zeros in the center column. It's not hard to find with our REM billboard (line 60) and neat borders in place. Now look at the first address after the three zeros. That's the PEEK 45/46 address (the address produced by PEEK(45) + 256\* PEEK(46) in line 35). Hold the space bar down until that address is near the top of the screen.

## Looking At Variable Storage

We're now in the area where strings and variables are stored. Everything in this area is in seven-byte clusters, and the program neatly separates those clusters for easy viewing. Find the characters A and B, followed by five more bytes (the cluster is followed by the character C). This first seven-byte cluster is the variable AB. The first two bytes are the variable name. The next five bytes contain the value we gave to AB, in floating-point arithmetic notation. Don't worry about how the math works for now. Suffice it to say that your decimal value is neatly tucked away in those five bytes.

Note that the next variable, CD, has a similar structure. Remember that we gave CD the same value as AB, but negative. Take a close look at the five bytes following CD, and you'll see that values there are almost identical to the values in the bytes following AB, except that the second byte contains a value which is 128 greater than the corresponding byte in AB. (If you subtract 128 from the byte in CD, you should get the value in the corresponding byte in AB.) The high-order bit (Bit 7) in that particular byte is used as a sign indicator: 0 for positive numbers and 1 for negative. Since that bit is on (1) for variable CD, the decimal value of the byte is 128 (27) higher. Your computer ignores that bit in reconstructing the value of CD, but uses the bit when the time comes to determine the sign of the number.

## String Variables

Press the space bar and look at the next cluster,

representing the string variable AB\$. The A is clear enough, but where did the B go? Here's the secret: The second character of a string variable name is stored after adding 128 to the normal CHR\$ value for that character. It's that high-order bit trick again.

By checking to see if this high-order bit is 1 or 0, your computer can tell whether this is a string variable or floating-point variable. Note that 194 minus 128 is 66, the CHR\$ value for the B in AB\$. Your computer now knows that the next byte (a 5 in our case) is the length of AB\$ and the next two bytes will give it the address where it can find the actual characters you designated for AB\$. The address is in standard low byte-high byte order (LB + 256\*HB = decimal address). The computer will start at that address, to select a number of characters equal to the value (5) in that length byte, and then go on to do whatever you asked it to do with the string. The final two bytes of the cluster are zeros put in to fill the seven-byte cluster.

That address for the string character can point to one of two very different areas of memory. If the string is assigned in the direct mode, the string characters themselves are stored at the top of free BASIC RAM. If the string is assigned by the program, the address points to the place in the program itself where the string values are assigned to the variable name. Since the characters must be stored as part of the program anyway, your computer doesn't waste RAM by repeating the characters in the variable storage area.

## An Unreadable Name

Continuing our tour with the seven bytes immediately following the AB\$ cluster, note that the variable name is unreadable. The symbols are a spade and a vertical bar, next to the 193 and 194. Subtract 128 from each and you'll find the CHR\$ values for the A and B in the integer variable AB%. When both characters in the name are greater than 127, your computer knows this is an integer variable, that only the next two bytes need be looked at to obtain the value of this integer variable, and that the last three bytes of the cluster will be filled with zeros.

Those two value bytes contain a signed binary number, a different form than we saw with the floating-point variables. Again, don't worry about the details of the math. The more compact method of storing integer variables doesn't do much for you until you start using them in arrays. Integer arrays can cut your memory consumption considerably (two bytes vs. five per entry).

Let's move on to look at arrays in more detail. Hold down the space bar to pass by some other clusters where the variables in this tour program are stored. We're approaching the special address held in PEEK 47/48, which is the beginning of array storage. You'll know you're there when you see the borderline and the clearly visible A and B characters in the right column.

**How Arrays Are Stored** 

There are three kinds of arrays, paralleling the three normal variable types: floating-point arrays, integer arrays, and string arrays. Each can be multidimensional, but we'll cover that situation last. Your VIC or 64 allows you to use arrays with up to 11 elements (numbers 0–10) without a DIMension statement, but it does not reserve space for the array until you assign a value to one of the array elements. As soon as you do, it will set up an entire 11-element array, even if you only used one or two elements. Of course, you can DIM for more or fewer elements if you wish. (For more information on arrays, see "How To Use Arrays" in the February issue.)

Each one-dimensional array begins with a seven-byte definition cluster followed by the 11 element clusters (or more or less according to the

DIMension statement).

The seven-byte cluster will hold the array name in the first two bytes, following the same general rules we saw for the simple variables, depending on the type of array. The next two bytes will contain a link address to the next array set. The fifth byte tells you (and your computer) the number of dimensions in this array. The sixth and seventh bytes will show the total number of elements in the array set (11 for our un-DIMed examples). These two bytes store the total in reverse high byte-low byte order.

The element clusters that follow the definition cluster will each be five bytes long for floating-point arrays, two bytes long for integer arrays, or three bytes each for string arrays. These clusters contain the same kind of information held in the corresponding normal variables, but without the need for trailing zeros or repeated label bytes that

are needed in variable storage.

## **Unused Elements Contain Zeros**

Hold down the space bar until the first array, AB, nearly fills the screen. See the seven-byte cluster? It's followed by five zeros only because AB(0), the first element of this array, has a zero value. The next five bytes represent the value we gave to AB(1). The following sets of zeros represent the remaining unused elements through AB(10). Use the space bar to look at the CD array, then continue to the AB% integer array.

Again, a seven-byte definition cluster, followed this time by 11 element clusters that are each two bytes long. The lesson in saving memory with integer arrays is dramatic.

Next, note the seven-byte cluster for the AB\$

array and its 11 three-byte clusters, each containing the string length byte and the address of the string characters.

## The Three-Dimensional Array

Finally, we reach our sample multidimensional array. Things get a bit tricky here, so follow closely. The definition cluster will now be more than seven bytes long. Add two bytes for each extra dimension. Remember, you can set up two, three, four, or more dimensions of any size if you have the total memory capacity to handle them. The number of dimensions for each array set will be held in the fifth byte of the definition cluster. The very next two bytes will hold the number of elements in the Nth dimension (N = number of dimensions); the next two will hold the number of elements in the (N –1)th dimension, and so on until finally the first dimension is structured.

Immediately following the definition cluster, the array elements will troop by in orderly formation. For our sample, which we DIMed as CD\$(3,5,5), the order of the three-byte clusters will be: CD\$(0,0,0), CD\$(1,0,0)....CD\$(3,0,0), CD\$(0,1,0),CD\$(1,1,0)....CD\$(3,1,0).....etc.... until finally reaching CD\$(3,5,5).

As you pass through this area, you will see that the clusters for CD\$(1,0,0) and CD\$(2,0,0) are occupied. If you count, you'll find that the position for CD\$(1,1,1) is also occupied, as we directed. As with any string, the characters themselves are stored elsewhere.

If you race on now through the rest of this array, you'll cross the PEEK 49/50 border into the area of unused RAM. Don't be surprised if you recognize some of it. You may find remnants here from other programs which have been NEWed, or CLRed variables.

To end the tour, just hold down the RUN/ STOP key and hit the space bar.

## The Variable Dump Utility

Now let's try out the promised subroutine. Because it takes all the values stored in a section of memory and sends them to an output device, our subroutine is called a *dump utility*. Type NEW to get rid of the tour program, type in Program 1, and SAVE it to tape or disk.

The dump utility has high line numbers because it is designed as an easy add-on to existing programs using the VIC quick append method (see COMPUTE!, March 1983). Commodore 64 owners will find it necessary to abbreviate the PEEK statements in line 44580 with P SHIFT-E in order for the line to fit within the 64's 80-character limit.

Type in a few sample variables in direct mode. You can reenter the previous sample set if you like. Again, do not type RUN; enter GOTO 44444 and RETURN. Your variables should be displayed; the program won't display the arrays until you press the space bar. Note that the dump utility doesn't list the contents of multidimensional arrays. It's not hard to do, just time-consuming. The routine will simply tell you which multidimensional arrays have been implemented and what their dimensions and element sizes are.

## Pointer Settings Affect The Utility

Now CLR your variables, enter this new temporary program step, and RUN the program again:

10 A\$="HELLO":A=1983:AB\$(2)="HELLO AGAIN"

Not much happens, because it ends at line 44443, the subroutine protector. Type GOTO 44444 to view your variables as before. Now for a surprise—when you type GOTO 44444 and hit RETURN once again, you will see a display of the variables used in the dump utility.

This happens because, on the first pass through the routine, line 44444 reads the pointers before they are changed to make room for the routine's own internal variables. On the second pass, the new pointer values include the storage

areas for the new variables. If you don't ever want to see the internal variables, just modify line 44543 to read:

IF PEEK(ZZ) = 90 THEN RETURN

## **Tailor The Utility For Your Needs**

You can customize the routine to fit your needs. For example, if you don't need the array and integer variable features, just delete lines 44465, 44525, and everything from 44700 on. That'll leave you with a much trimmer 800-byte package that will still dump all normal string and floating-point variables. If you delete one of the simple variable subroutines, though, you should also delete the corresponding array variable type. Crunch out the REMs and spaces and you'll end up with a tidy utility of well under 600 bytes that'll still fill most needs. Program 2 is this condensed version.

To use your dump utility as a debugging tool, simply insert STOP statements at desired points in your program, type GOTO 44444, analyze variable values, and then type CONT to continue to the next break. Add the appropriate printer commands, and the program will dump to the printer.

See program listings on page 161. @

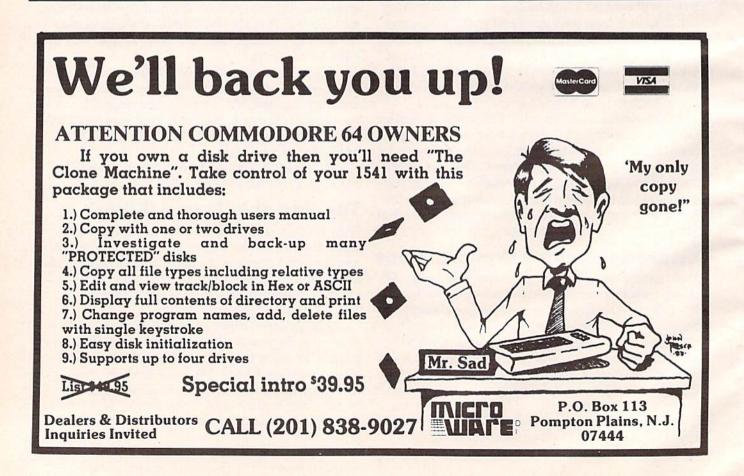

## **VICreations**

Dan Carmichael, Assistant Editor

# VIC Chip Utility

This month we'll look at a utility that will adjust your screen, change the screen and border colors, or reset the VIC chip at the touch of a finger.

Allocating time on the family TV set can sometimes be a problem. In many households, nightly TV programs take precedence over computer use. In fact, I do most of my programming on an old black-and-white set that sat, unused, in the garage for years, and use the family set only to check colors, etc. However, the picture on the black-and-white set is way out of adjustment. The screen is shifted so far to the right that every line of print is truncated.

The VIC chip has the answer to this problem. The 6560 Video Interface Chip (for which your VIC was named) is a versatile chip that controls everything from horizontal and vertical screen adjustments to color generation, sound, volume, and more. The VIC chip registers are located at addresses 36864 to 36879.

Some aberrations in your TV set can be corrected by simply POKEing various locations on the VIC chip. But this can be time-consuming because every time the VIC is turned off or on, reset, or RUN/STOP—RESTOREd, the VIC chip is reset, and the registers have to be rePOKEd.

## One-Finger Adjustments

To solve this problem, I designed a "VIC Chip Utility." With this machine language program and one finger, you can adjust the TV horizontally or vertically, or change the screen/border color combinations. You can also reset the VIC chip to its original settings.

The program is also relocatable. This means that it can be placed in the cassette buffer or in high memory at the top of BASIC RAM. If you select the cassette buffer option, the program does not use any of your available BASIC RAM.

But if you choose the high-memory option, the program automatically relocates into the top page (256 bytes) of BASIC memory, no matter which memory expansion cartridge you may be using.

The high-memory version automatically seals itself off so it is protected from BASIC. And because the program is interrupt-driven, you can leave it running while you're programming, or even while running your BASIC program. But remember, the program will be clobbered if you choose the tape cassette buffer option and the cassette drive is used.

Type in the program, and SAVE it on tape or disk. Heed the usual warning about machine language programs: One mistyped DATA statement can freeze up the VIC, so SAVE the program before you RUN it. The program will pause a few seconds while the BASIC program POKEs the machine language utility into memory.

## The Starting Address Is Displayed

The program initially displays a brief page of instructions. At the top of the screen you'll see the starting address. To start the program, SYSnnnn where nnnn is the number displayed on the instruction page. The program can be stopped by pressing the RUN/STOP—RESTORE combination. Below is a chart showing the various keys, and how they control the program:

| Function<br>Keys | After Typing<br>S    | After Typing<br>C            | After Typing  |
|------------------|----------------------|------------------------------|---------------|
| f1               | move screen<br>up    | inc. screen/<br>border by 1  |               |
| f3               | move screen<br>down  | dec. screen/<br>border by 1  | VIC           |
| f5               | move screen<br>right | inc. screen/<br>border by 10 | chip<br>reset |
| f7               | move screen<br>left  | dec. screen/<br>border by 10 |               |
|                  | inc. = increment     | dec. = decrement             |               |

The speed of the screen and border color changes can be controlled by POKEing memory location 251. POKEing a value of 1 causes the color combinations to change the fastest. Values between 2 and 255 will slow them down; the higher the number, the slower the changes. The program automatically defaults to a 0, the slowest value. For you machine language programmers, memory location 251 (\$FB) is READ only once by the VIC Chip Utility, so this valuable zero page space is still available to you.

After the program has been run and the machine language program POKEd into memory, you may NEW the BASIC program—it's not needed. The utility can be used as a programming aid. To find the best visual display, experiment with the screen and border color combinations. When you see a color combination you like, type PRINT PEEK(36879). This will display the current color combination value. You may use these color combinations in your BASIC programs by POKEing 36879 with the same number.

## Screen Adjustment Locations

The registers (memory locations) that control the vertical and horizontal screen adjustments are 36865 (vertical) and 36864 (horizontal). The utility simply POKEs various values from 0 to 255 here to move the screen. You can use these same memory locations to simulate a scrolling effect. Enter and run this following short BASIC program which will scroll the screen in all four directions:

10 FORA=25T0140:POKE36865,A:NEXTA :rem 1
20 FORA=140T025STEP-1:POKE36865,A:NEXTA :rem 156
30 FORA=5T055:POKE36864,A:NEXTA :rem 165
40 FORA=55T05STEP-1:POKE36864,A:NEXTA :rem 64

Notice that while the screen scrolls up and down, the screen format remains normal. However, when the screen scrolls right and left, it begins to distort. This is normal for the VIC chip; it's not something wrong with your computer.

To see how you can produce interesting effects in your BASIC program by scrolling up and down, enter the following short BASIC program:

5 PRINT"{CLR}SCROLLING DOWN NOW" :rem 114 6 PRINT" [DOWN] SEE YOU LATER! ": GOSUB 100 :rem 214 10 FORA=25T0140:POKE36865,A:NEXTA :rem 1 20 PRINT" [CLR] SCROLLING UP NOW" :rem 12 25 PRINT" [ DOWN ] HELLO !" :rem 222 3Ø FORA=14ØTO25STEP-1:POKE36865,A:NEXTA:G :rem 232 OSUB 100 40 PRINT" [CLR] SCROLLING RIGHT" :rem 243 50 PRINT" [DOWN] BYE NOW!": GOSUB100: rem 135 60 FORA=5TO55:POKE 36864,A:NEXT :rem 103 70 PRINT" [CLR] SCROLLING LEFT" :rem 163 80 PRINT" (DOWN) HELLO": GOSUB 100 :rem 9 90 FORA=55TO5STEP-1:POKE36864,A:NEXT:GOSU

:rem 96

:rem 133

As you can see, the program displays a message on the screen and then scrolls down until it is out of sight. While it is at the bottom, the screen is cleared, a new message is displayed, and the screen is scrolled up again. You can use this technique to display any messages you wish to on the screen.

## VIC Chip Utility

| 59000 | POKE251, Ø: PRINT" [CLR] [DOWN] LOAD IN                                    |
|-------|----------------------------------------------------------------------------|
|       | [SPACE]CASSETTE" :rem 227                                                  |
| 59010 | PRINT" (RVS)B(OFF)UFFER?" : rem 109                                        |
| 59020 | PRINT" [DOWN] LOAD IN [RVS] H [OFF] IGH                                    |
| 59030 | <pre>{SPACE}MEMORY?" :rem 117 PRINT"{2 DOWN}PRESS {RVS}B{OFF} OR</pre>     |
| 39030 | PRINT" (2 DOWN) PRESS (RVS) B (OFF) OR (SPACE) (RVS) H (OFF) " :rem 244    |
| 59040 | GETA\$:IFA\$=""THEN 59040 :rem 39                                          |
| 59050 | IFA\$="B"THEN NN=828:GOSUB60005:GOTO                                       |
| 3,000 | 60100 :rem 131                                                             |
| 59060 | IFA\$="H"THEN POKE56, (PEEK(56)-1):CL                                      |
|       | R:GOSUB62010:GOSUB60005:GOTO63000                                          |
|       | :rem 53                                                                    |
| 59070 | GOTO 59000 :rem 60                                                         |
| 60005 | FORA=NNTONN+192: READB: POKEA, B: NEXT:                                    |
|       | RETURN :rem 69                                                             |
| 60010 | DATA120,169,73,141,20,3,169,3,141,2                                        |
|       | 1,3,88,96,165,197,201,39,208,3,206,                                        |
| caale | 1,144 :rem 190<br>DATA 201,47 :rem 64                                      |
| 60015 | DATA 201,47 :rem 64<br>DATA208,3,238,1,144,201,55,208,10,1                 |
| 00020 | 74,0,144,224,17,240,3,238,0,144,201                                        |
|       | ,63,208,10 :rem 145                                                        |
| 60030 | DATA174,0,144,224,0,240,3,206,0,144                                        |
| 00000 | ,201,34,208,3,32,134,3,201,8,208,3,                                        |
|       | 32,237,3,76 :rem 186                                                       |
| 60040 | DATA191,234,120,169,147,141,20,3,16                                        |
|       | 9,3,141,21,3,88,96,165,197,201,39,2                                        |
|       | Ø8,6,32,222 :rem 239                                                       |
| 60050 | DATA3, 238, 15, 144, 201, 47, 208, 6, 32, 22                               |
| - *   | 2,3,206,15,144,201,55,208,12,32,222                                        |
|       | ,3,24 :rem 161<br>DATA 173,15 :rem 71                                      |
| 60055 |                                                                            |
| 60060 | DATA144,105,10,141,15,144,165,197,2<br>01,63,208,12,32,222,3,56,173,15,144 |
|       | ,233,10,141 :rem 207                                                       |
| 60070 | DATA15,144,165,197,201,41,208,3,32,                                        |
| ODDID | 60,3,201,8,208,3,32,237,3,76,191,23                                        |
|       | 4,162,0,160 :rem 215                                                       |
| 60080 | DATAØ, 232, 224, 255, 208, 251, 200, 196, 2                                |
|       | 51,208,246,96,169,5,141,0,144,169,2                                        |
|       | 5,141,1,144 :rem 235                                                       |
| 60090 | DATA169,27,141,15,144,96 :rem 2                                            |
| 60100 | PRINT" [CLR] [DOWN] TO START SYS"; NN                                      |
|       | :rem 115                                                                   |
| 60110 |                                                                            |
|       | PRINT"RUN/STOP-RESTORE" :rem 133 PRINT"{DOWN}TO CHANGE COLORS"             |
| 60130 | :rem 247                                                                   |
| 60140 | PRINT"PRESS "; CHR\$(34); "C"; CHR\$(34)                                   |
| 00140 | :rem 3                                                                     |
| 60150 |                                                                            |
| 00100 | :rem 12                                                                    |
| 60160 | PRINT"PRESS "; CHR\$(34); "S"; CHR\$(34)                                   |
|       | :rem 21                                                                    |
| 60170 | PRINT" { DOWN } CONTROL WITH F KEYS"                                       |
|       | :rem 191                                                                   |
| 60180 | PRINT" [DOWN] TO RESET VIC CHIP"                                           |
|       | :rem 13                                                                    |

100 FORT=1T01000:NEXTT:RETURN

B 100:END

| 60190 | PRINT"PRESS "; CHR\$(34); "←"; CHR\$(34 |
|-------|-----------------------------------------|
|       | ) :rem 36                               |
| 60200 | END :rem 207                            |
| 62010 | NN=(PEEK(51)+256*PEEK(52)):RETURN       |
|       | :rem 232                                |
| 63000 | NO=NN:GOSUB 63510:POKENN+150,P1:POK     |
|       | ENN+151, P2 :rem 16                     |
| 63002 | NO=NN+74:GOSUB 63510:POKENN+62,P1:P     |
|       | OKENN+63, P2 : rem 76                   |
| 63004 |                                         |
|       | POKENN+95, P2 : rem 134                 |
| 63006 | POKENN+1Ø4, P1: POKENN+1Ø5, P2: POKENN+ |
|       | 114, P1: POKENN+115, P2 : rem 147       |
| 63008 | POKENN+132, P1: POKENN+133, P2: rem 175 |
| 63010 | NO=NN+177:GOSUB 63510:POKENN+157,P1     |
| 00010 | :POKENN+158,P2 :rem 233                 |
| 63Ø15 |                                         |
| 03013 | POKENN+70,P2 :rem 137                   |
| 63020 |                                         |
| 03020 |                                         |
| C2020 | KENN+7, P2 :rem 221                     |
| 63030 | NO=NN+87:GOSUB 63510:POKENN+76,P1:P     |
|       | OKENN+81, P2 : rem 86                   |
| 63500 | GOTO 60100 :rem 46                      |
| 63510 | P2=INT(NO/256):P1=NO-(P2*256):RETUR     |
|       | N :rem 217 🐠                            |

## COMPUTE!'s Gazette

Toll Free Subscription Order Line

800-334-0868 In NC 919-275-9809

## VIC® 20 OWNERS

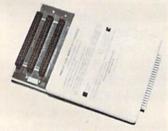

Fulfill the expansion needs of your computer with the

## RAM-SLOT MACHINE

This versatile memory and slot expansion peripheral for the Commodore Vic-20 Computer consists of a plug-in cartridge with up to 24KBytes of low power CMOS RAM and 3 additional expansion slots for ROM, RAM and I/O. The cartridge also includes a reset button (eliminates using the power-on switch) and an auto start ROM selection switch.

#RSM-8K, 8K RAM + 3 slots..... \$ 84.50 #RSM-16K, 16K RAM + 3 slots .... \$ 99.50 #RSM-24K, 24K RAM + 3 slots .... \$119.50

We accept checks, money order, Visa/Mastercard. Add \$2.50 for shipping, an additional \$2.50 for COD. Michigan residents add 4% sales tax. Personal checksallow 10 days to clear. \* Trademark of Commodore.

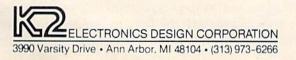

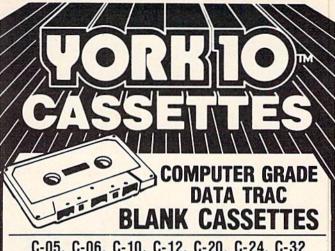

C-05, C-06, C-10, C-12, C-20, C-24, C-32

From the leading supplier of Computer Cassettes. new, longer length C-12's (6 minutes per side) provide the extra few feet needed for some 16K programs.

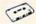

BASF-LHD (DPS) world standard tape. Premium 5 screw shell with leader.

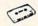

Internationally acclaimed. Thousands of repeat users.

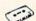

Error Free • Money back guarantee.

500 C-12's or C-10's - 38¢ each (w/labels, add 4¢ • Shipping \$17,/500 500 Boxes 13¢ ea. • Shipping \$10./500 (Free Caddy offer does not apply)

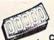

TRACTOR FEED . DIE-CUT BLANK CASSETTE LABELS WHITE: \$3.00/100 \$20.00/1000 COLORED LABELS . Pastels -

Red. Blue, Green, Yellow, Lavender \$4.00/100 \$30.00/1000

CASSETTE STORAGE CADDY Holds 12 cassettes \$2.95 w/o boxes Includes edge labels

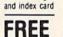

1 CADDY WITH EVERY 4 DOZ. CASSETTES PURCHASED (does not apply to 500 quantity offer

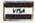

Call: 213/700-0330 for IMMEDIATE SHIPMENT

on Credit Card Orders

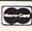

ORDER [ MAIL NOW ... TO . .

YORK 10TM 9525 Vassar Ave. #G Chatsworth, CA 91311

## - - ORDER FORM -

| ITEM                                                  | 1 DOZEN                                    | 2 DOZEN      | TOTAL    |
|-------------------------------------------------------|--------------------------------------------|--------------|----------|
| C-05                                                  | 7.00                                       | 13.00        | With the |
| C-06                                                  | 7.00                                       | □ 13.00      |          |
| C-10                                                  | 7.50                                       | □ 14.00      |          |
| C-12                                                  | 7.50                                       | 14.00        |          |
| C-20                                                  | 8.75                                       | □ 17.00      |          |
| C-24                                                  | 9.00                                       | 17.00        |          |
| C-32                                                  | □ 11.00                                    | 21.00        |          |
| Hard Box                                              | □ 2.50                                     | □ 4.00       |          |
| White Labels                                          | 3.00/100                                   | 20.00/1000   |          |
| Colored Labels Color                                  | 4.00/100                                   | □ 30.00/1000 |          |
| DESCRIPTION                                           | PRICE                                      | QUANTITY     |          |
| Storage Caddy                                         | 2.95                                       |              |          |
|                                                       |                                            | SUB TOTAL    |          |
| Calif. residents ad                                   | id sales tax                               |              |          |
| Shipping/handling (any quantity — using prices above) |                                            |              | 3.50     |
| Outside 48 Contin<br>caddy; per doz. ca               | ental States — Additional States or boxes. | onal \$1 per |          |
|                                                       |                                            | TOTAL        |          |

CHECK OR M.O. Charge to
ENCLOSED Credit Card: VISA MASTERCARD

Each cassette \*G
includes two YORK 10 labels only. Boxes are sold separately. We prefer to ship by UPS as being the fastest and safest. If you need shipment by Parcel Post, check here

NOTE: Additional charges outside 48 Continental States Shipments to AK, HI, and USA possessions go by Priority Mail. Canada & Mexico— Airmail All others- Sea Mail

Ask about our DUPLICATING

| PLEASE SEND QUANTITY DISCO | UNTS        |
|----------------------------|-------------|
| Card No.                   | Exp         |
| Name                       |             |
| Address                    |             |
| City                       | State/Zip   |
| Signature                  | Phone       |
| Computer make & model      | Disk? (y/n) |

Cwww.commodore.ca

## **MACHINE LANGUAGE FOR BEGINNERS**

RICHARD MANSFIELD, SENIOR EDITOR

# Talking To A Disk

Because several people have asked for information on disk communication, we'll interrupt our construction of an all machine language game and create a useful utility program this month. It will illustrate how to get information directly from a disk to a machine language program.

After you've had a disk drive for a few months, some of your disks are bound to get crowded. You'll have backup disks, old disks you've retired for one reason or another, and disks you haven't used for a while. Housekeeping is called for.

From time to time you'll want to go through your entire disk collection, eliminating duplicated programs (unless they're deliberate backups) and scratching unwanted, revised, or unfinished programs. This cleans up your collection and makes it less likely that you'll need to waste time later when looking for a particular program. You put all your utility programs on one disk, all the games on another, and generally organize things. What's left after this housekeeping is the best version of everything, logically arranged.

## A Disturbance In Light

But this cleanup can be a tedious process if you have to LOAD and LIST each program in a large collection. Tedious and treacherous: You might get so distracted that you scratch something valuable. The "Slist" program we'll write this month can make this job easier. It will quickly show a partial listing of programs from a disk, but, unlike an ordinary list, the program won't be loading. No memory is affected. The program doesn't enter the computer except to slide across the screen and then evaporate as the photons scatter off the top of the TV. It's information in its purest form—just a disturbance in light.

To keep the ML simple, no BASIC keywords will be listed on screen, but programs are easily

identified from REM statements, internal text, and the like.

Program 1 is a disassembly of the 64 version. The VIC version is identical except that the program resides in the VIC from address 12288 (instead of 49152) on up. Let's look at it step by step.

First we load the X register with the number 1 to signify the file number. Then JSR (Jump to SubRoutine) within the computer's ROM memory at address 65478 which performs all the steps necessary to prepare a file to be read by the computer.

Next, we throw away the first six bytes in the file. We don't want them. This could be called a "suction" routine because, like a vacuum cleaner, it pulls bytes out and then discards them. The first two bytes it gets from the disk point to the disk location of the next data block in the opened file. The disk drive needs this information, but we don't. Moving from block to block will be handled automatically for us by the intelligence within the drive. The next two bytes are a pointer to the next line number in a BASIC program on disk. The following two bytes are the current line number. We're not going to be listing line numbers—that would make the program more complicated—so we can ignore all of this information.

We step down through six DEX instructions, JSRing each time to 65487, the routine which fetches a byte. It's essentially the same thing as GET#. Each time we JSR to 65487, the accumulator register holds the value of the next byte on the disk. But we just ignore each byte and fetch the next one.

At address 49165 we start our main loop by once again jumping to the get-a-byte subroutine. Before working with the byte in the accumulator, we first test for the end of a program. We load the number from address 144 into the Y register. ST, the current input-output status variable, is always

\*www.commodore.ca

## Get Supertax by Rockware Data and relax on April 15th...

1040

## SECOND SUCCESSFUL YEAR! • THOUSANDS ALREADY IN USE!

Use SUPERTAX personal income tax programs to calculate your tax liability now and have plenty of time to make year-end investment decisions to improve your position. SUPERTAX was specifically created for Commodore 64 users by a practicing CPA with a Master's degree in tax accounting. Highly acclaimed by tax pros, SUPERTAX is easy to understand and a pleasure to work with.

- SUPERTAX PROGRAMS are fully screenprompted and include a manual loaded with valuable tax information and guidance.
- SUPERTAX instantly recalculates your entire return when you change any item.
- SUPERTAX is available on cassette and diskette.
- SUPERTAX DATA can be stored on cassette and diskette.
- SUPERTAX is available at 50% off to prior purchasers for all subsequent year's programs.
- SUPERTAX is an essential addition to your personal software library—best of all it's tax deductible.

Using either screen or printer output, SUPERTAX I generates clear and concise summaries of Page 1 and 3 and Schedule A of FORM 1040 allowing you to see at a glance and to quickly comprehend your tax situation. This program also prints an OVERALL SUMMARY of the return showing Adjusted Gross Income, Itemized Deductions, Taxable Income, Regular Tax, Income Averaging Tax, Minimum Tax and Payment Due or Refundall of which are calculated by the program. SUPERTAX I also calculates the moving expense deduction, investment credit, taxable capital gains, political and child care credits, medical limitations, and much more. Input is fast and easy and changes can be made in seconds. This program actually makes tax planning a breeze.

Cassette or Diskette \$79

#### SUPERTAX II

Includes the efficient SUPERTAX I program as well as the more detailed SUPERTAX II program which makes all of the SUPERTAX I calculations, but which also PRINTS THE INCOME TAX RETURN. This program prints page 1, page 2, Schedules A, B, W, and G (income averaging) of the FORM 1040 as well as FORM 3468 (investment tax credit) on standard government forms or on blank computer paper for use with transparencies. Any input item can be changed in seconds and the entire return is recalculated almost instantly.

Diskette only \$89

NOTE: Printing on government forms requires friction feed printer.

TO ORDER Call Toll Free 1-800-527-4171 In Texas Call 214-739-1100 MasterCard, VISA, Money Orders, Bank Checks and COD Orders Accepted (add 3% surcharge for credit card processing) (add \$5.00 for COD)

#### SUPERTAX III

This package includes both the SUPERTAX I and SUPER-TAX II programs PLUS a program to calculate and print Schedule C of the FORM 1040. Also included is a stand alone depreciation program which calculates and prints your depreciation schedule using both the old rules and the new ACRS rules. Output from the depreciation program is designed to serve as a supplement to IRS FORM 4562 Diskette only \$99

Products shipped FOB Dallas, TX Commodore 64 is a trademark of Commodore Business Machines

For Brochure WRITE Financial Services Marketing Corp. 10525 Barrywood Drive Dallas, Texas 75230

## TELSTAR 64

Sophisticated Terminal Communications Cartridge for the 64.

12:30:00 \*PFO\* 10D 00D CP D1 D2 BELL (TELSTAR's Status Line)

10:14:36

Don't settle for less than the best!

- Upload/Download to/from disk or tape.
- Automatic File Translation.
- Communicates in Industry Standard ASCII.
- Real-Time Clock plus Alarm Clock.
- Line editing capability allows correcting and resending long command lines.
- 9 Quick Read functions.
- Menu-driven
- Similar to our famous STCP Terminal package.
- Works with Commodore Modems and supports auto-dialing.

The best feature is the price - only \$49.95 (Cartridge and Manual)

## Machine Language Monitor Cartridge

for the CBM 64

More than 20 commands allow you to access the CBM 64's Microprocessors Registers and Memory Contents. Commands include assemble, disassemble, registers, memory, transfer, compare, plus many more.

Someday every CBM 64 owner will need a monitor such as this.

Cartridge and Manual - \$24.95

## 8K in 30 Seconds for your VIC 20 or CBM 64

If you own a VIC 20 or a CBM 64 and have been concerned If you own a VIC 20 or a CBM 64 and have been concerned about the high cost of a disk to store your programs on worry yourself no longer. Now there's the RABBIT. The RABBIT comes in a cartridge, and at a much, much lower price than the average disk. And speed ... This is one fast RABBIT. With the RABBIT you can load and store on your CBM datasette on 8K program in almost 30 seconds, compared to the current 3 minutes of a VIC 20 or CBM 64, almost as fast as the 1541 disk drive.

The RABBIT is easy to install, allows one to Append Basic Programs, works with or without Expansion Memory, and provides two data file modes. The RABBIT is not only fast but reliable.

(The Rabbit for the VIC 20 contains an expansion connector so you can simultaneously use your memory board, etc.)

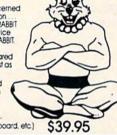

\$59.95

NOW THE BEST FOR LESS! For CBM 64, PET, APPLE, and ATARI

Now, you can have the same professionally designed Macro Assembler/Editor as used on Space Shuttle projects.

- Designed to improve Programmer Productivity.
   Similar syntax and commands No need to relearn peculiar syntaxes and commands when you go from PET to APPLE to ATARI.

  ATARI.
- Coresident Assembler/Editor No need to load the Editor, then the Assembler, then the Editor, etc.
   Also includes Word Processor, Relocating Loader, and much.
- Powerful Editor, Macros, Conditional and Interactive Assembly, and Auto zero page addressing. Still not convinced; send for our free spec sheet!

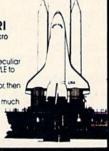

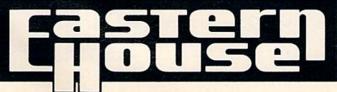

3239 Linda Dr. Winston-Salem, N.C. 27106 (919) 924-2889 (919) 748-8446 Send for free catalog!

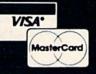

being updated in address 144. If it isn't zero (BNE, Branch Not Equal to zero), the program is forced down to 49200 which JSR's to the routine in BASIC that stops communication. And we then RTS back to BASIC. A reading error or an end-of-program signal from the disk will flip ST out of its zero state.

If we don't get sent down to this RTS back to BASIC, however, we've found a byte that's part of the program or file we want to see on screen.

## An Undisturbed Accumulator

Up in line 49165, we handed a byte to the accumulator from the disk. It's still in there. Nothing we've done has disturbed the accumulator. In line 49172, we CoMPare the accumulator to 0. Since each BASIC line ends with a true 0 (the number zero is stored as a 48 in memory and on disk), we can signify this end-of-line on the screen by printing a carriage return when a zero comes in from the disk.

If it is a 0, we BEQ (Branch if EQual) to the little subroutine at 49190 which does two things. First, it prints a 13 to the screen, which has the effect of causing the cursor to move down one line (carriage return). The BASIC routine at 65490 will put whatever is in the accumulator on the screen, even nonprinting characters like 13. Second, we load the X register with 3 and jump up to the suction routine to get rid of the two-byte line link and the two-byte line number.

It's a two-edged sword that the BASIC PRINT routine will send whatever it gets to the screen. There are some nonprinting characters (delete, cursor movements, colors, uppercase shift) that would play havoc with our listing. To eliminate them, we've got to perform two more compares throwing out any character coming in from the disk which is below 32 or above 128. Lines 49176-49182 do just that. If below 32, BCC (Branch Carry Clear) up to the fetch-the-next-byte routine at 49165. Likewise, BCS (Branch Carry Set), if above 128. BCC takes effect if something is less than something else. BCS takes effect if something is more than something else.

Finally, if the byte in the accumulator passes all these tests, we come to line 49184 which JSR's to BASIC's PRINT subroutine in ROM memory. Then we JMP (JuMP) back up to the fetch-a-byte routine and look for the next character.

You can either enter this machine language program into your assembler or use one of the BASIC loaders, Programs 2 and 3, to POKE it in for you. Don't forget, VIC owners will need at least 8K of expansion memory and will need to POKE 56,48 to keep the machine language routine safe up in high RAM.

To use Slist, first OPEN a file on the disk from

BASIC:

### OPEN 1,8,3,"NAME"

And then SYS 49152 (64) or SYS 12288 (VIC). You'll see whatever program you gave as NAME come rapidly slisting down your screen. To see another, just replace NAME and SYS again.

## Program 1: VIC And 64 Slist

| 49152 | LDX | # 1   |
|-------|-----|-------|
| 49154 | JSR | 65478 |

## Remove Disk Data

| 49157 | LDX | # 6   |
|-------|-----|-------|
| 49159 | JSR | 65487 |
| 49162 | DEX |       |
| 10163 | DNE | 40150 |

| The second second secon |     |       |
|----------------------------------------------------------------------------------------------------|-----|-------|
| 49163                                                                                                    | BNE | 49159 |

## Main Loop

| 49165 | JSR | 65487 |       |
|-------|-----|-------|-------|
| 49168 | LDY | 144   |       |
| 49170 | BNE |       | 49200 |
| 49172 | CMP | # Ø   |       |
| 49174 | BEQ |       | 49190 |
| 49176 | CMP | # 32  |       |
| 49178 | BCC |       | 49165 |
| 49180 | CMP | # 128 |       |
| 49182 | BCS |       | 49165 |
| 49184 | JSR | 65490 |       |
| 49187 | TMP | >     | 49165 |

### Remove Line # And Link

| 49190 | LDA | # 13  |       |
|-------|-----|-------|-------|
| 49192 | JSR | 65490 |       |
| 49195 | LDX | # 3   |       |
| 49197 | JMP | >     | 49159 |
|       |     |       |       |

## Close Channels

| 49200 | JSR | 65484 |
|-------|-----|-------|
| 49203 | RTS |       |

See program listings on page 142.

## INCOME TAX BY SOFTAX

DO YOUR 1983 INCOME TAX RETURN ON THE

## COMMODORE 64

PREPARE YOUR OWN RETURN QUICKLY AND EASILY. DO RETURNS FOR OTHERS FOR CASH! COMPARE INVESTMENT STRATEGIES. DEDUCTIBLE DISKETTE ONLY: \$69.50\* USER FRIENDLY

YOU GET:

Form 1040, Schedules A, B, C, D, E, G, SE, W and Form 2441. Menu Driven. Print File and Input Storage Capability. Form 1040 with the 1984 Tax Rates. (See what that tax

BONUS:

OPTION:

shelter may be worth on next year's return.) Coupon included for a discount on the 1984 version of Softax.

DISCOUNT:

For \$5.00 more (\$74.50)\* you also get the Minnesota Individual Income Tax Return. (A bargain for the toughest return in the land.)

SOFTAX, INC. P.O. BOX 332 ST. PAUL, MN 55102 (612) 224-7477

COMMODORE 64 is a Trademark of Commodore Electronics, LTD

\*Plus \$1.50 POSTAGE, MINNESOTA RESIDENTS, ADD 6% SALES TAX

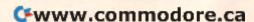